#### **REPUBLIQUE ALGERIENNE DEMOCRATIQUE ET POPULAIRE**

**MISTERE DE L'ENSEIGNEMENT SUPERIEUR ET DE LA RECHERCHE SCIENTIFIQUE**

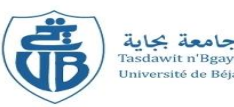

 **Université Abderrahmane MIRA de Bejaia Faculté de Technologie**

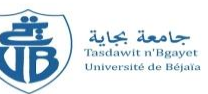

**Département de GENIE CIVIL**

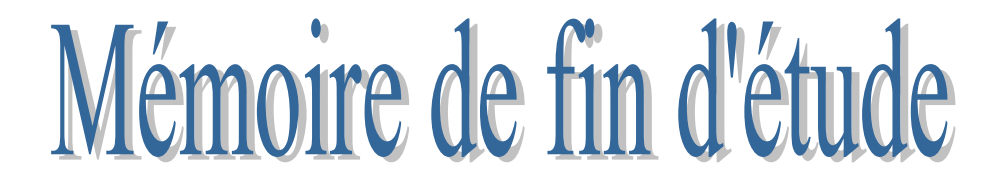

**En vue de l'obtention du diplôme master en génie civil Option :** *Construction métallique*

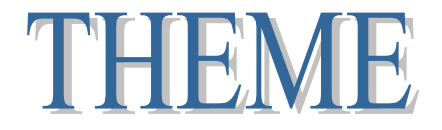

# **ETUDE D'UNE SALLE OMNI SPORT EN CONSTRUCTION METALLIQUE**

**Encadré par :**

**Présenté par:**

 Meniche nabil Abidi nacer

M<sup>r</sup> LARABAT ZIANE.A

**Jury:**

M<sup>r</sup> Ramdani .L M<sup>r</sup> Iddir.A

**Promotion** : 2014/2015

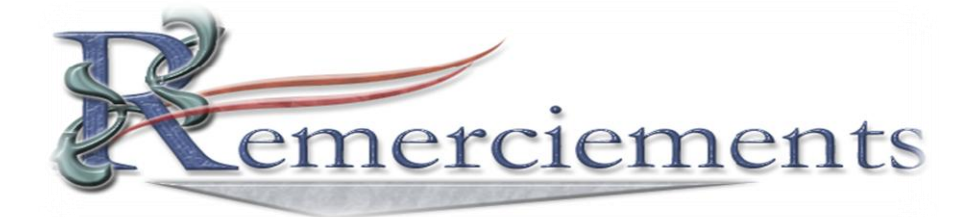

 *Nous remercions DIEU qui nous a donné la force Et la patience pour terminer ce travail. Nous exprimons nos sincères remerciements : A nos parents pour leur contribution pour chaque travail Que nous avons effectué. Nos remerciements vont particulièrement à notre Promoteur Mr larabat pour son aide, sa contribution à L'accomplissement de ce travail. Aux membres du jury, pour avoir accepté de juger Notre travail Et toute l'équipe pédagogique de génie civil Sans oublier ceux qui ont participé de prés ou de loin À la réalisation de ce travail.*

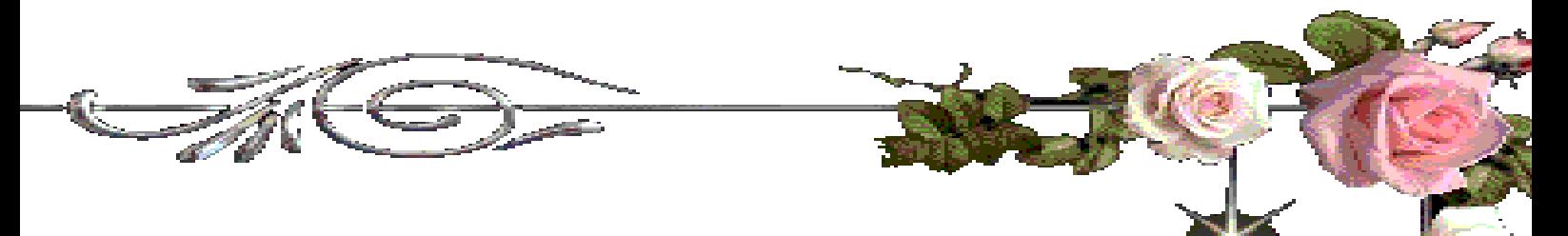

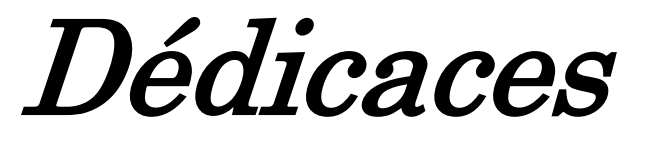

*Je dédie ce modeste travail spécialement à :*

 *Ceux qui m'ont amené au monde, mes chers parents, source d'amour, de tendresse et de soutien.*

*Mes très cher grand mère et père malika et Akli Et ma cher khelti tasseadite Mes très chères sœurs :Badra,sihame.naima,et nacira*

 *Mes très chers frères :TOUfik,Zahir,A/Anuor,Salim et Laala et lahlou* 

*Mes chers cousins : Lili,Tayeb,Souffian et Rinas,milina et manal*

 *Toute ma famille ; Tantes, oncles, cousines et cousins*

 *Mes adorables amis*

 *A toute la promotion des charpentiers (2014/2015) .*

 *meniche nabil*

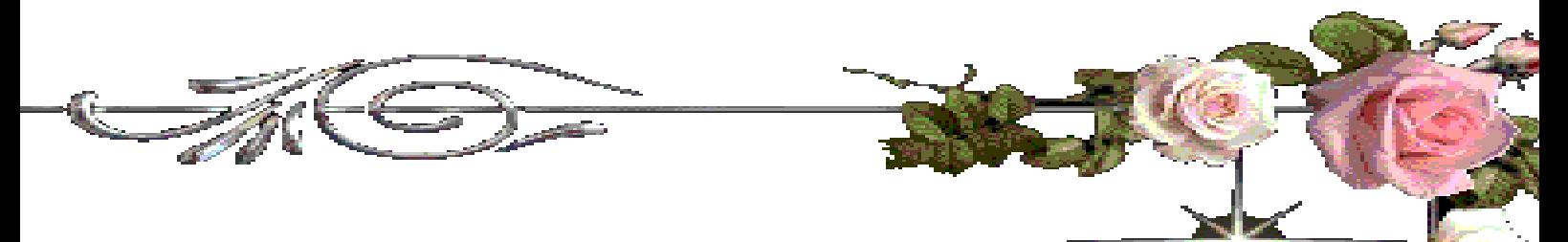

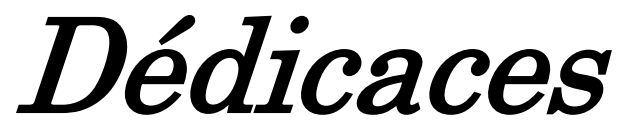

*Je dédie ce modeste travail spécialement à :*

 *Ceux qui m'ont amené au monde, mes chers parents, source d'amour, de tendresse et de soutien.*

 *Mes très chères sœurs : Chahrazad et Assia*

 *Mes très chers frères : Abdelhak et yassine* 

*:* 

 *Toute ma famille ; Tantes, oncles, cousines et cousins et la et la femme de mon grand frère Mes adorables amis*

 *A toute la promotion des charpentiers (2014/2015) .*

 *Abidi Nacer*

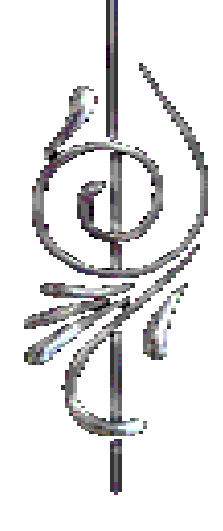

## **Notations et symboles**

## **ACTIONS**

- *G* Charge permanente ponctuelle
- *Q* Charge d'exploitation ponctuelle
- $S_n$  Charge de neige normale
- *W<sup>n</sup>* Charge de vent normale
- *P* Charge uniformément répartie, en général
- *g* Charge permanente uniformément répartie
- *q* Charge d'exploitation uniformément répartie

## **SOLLICITATIONS/CONTRAINTES/DÉFORMATIONS**

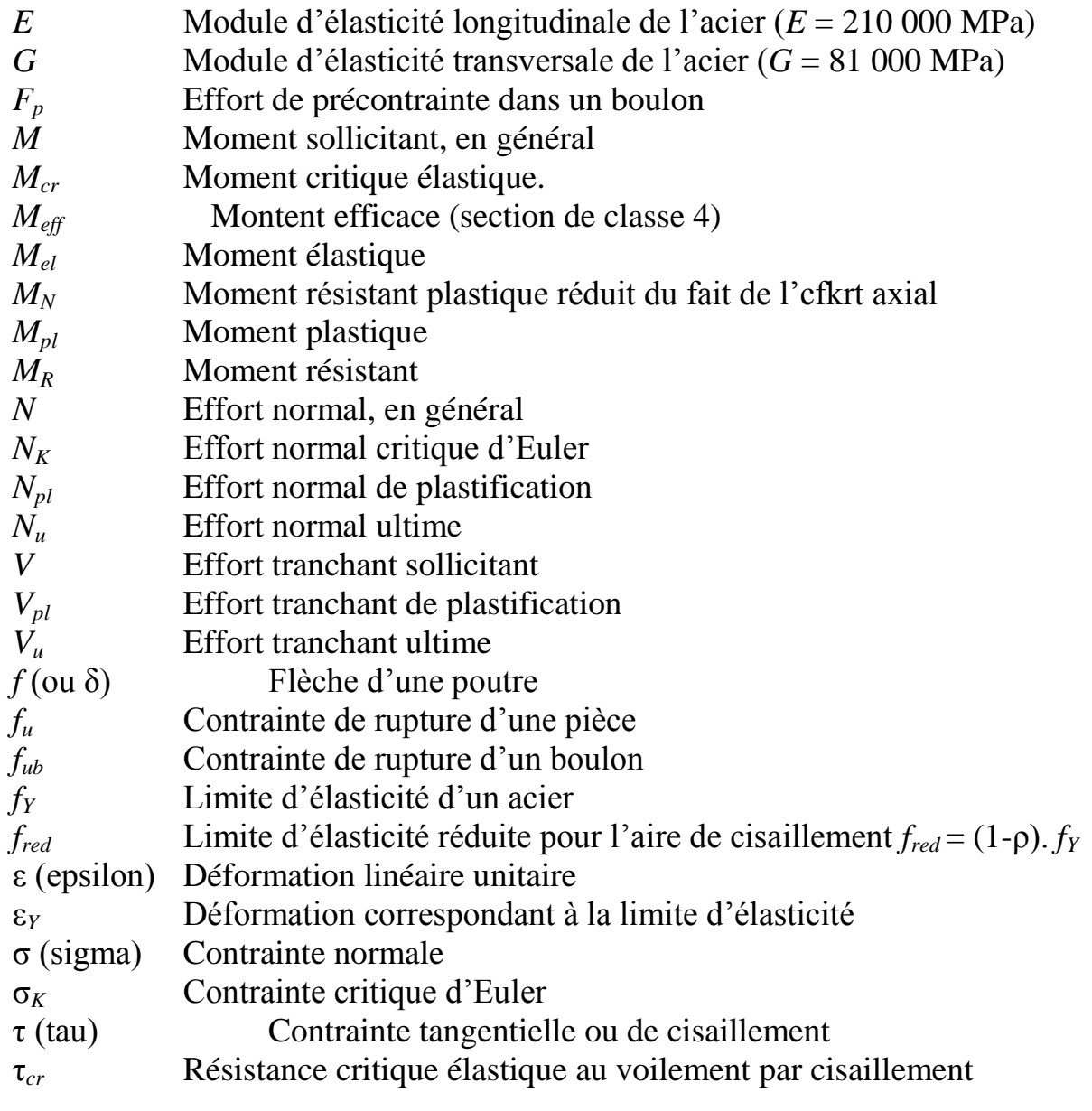

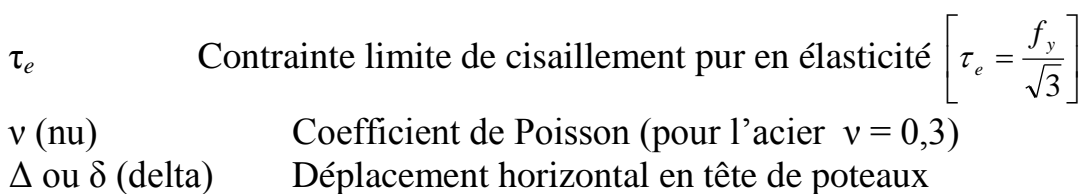

## **COEFFICIENTS ET GRANDEURS SANS DIMENSIONS**

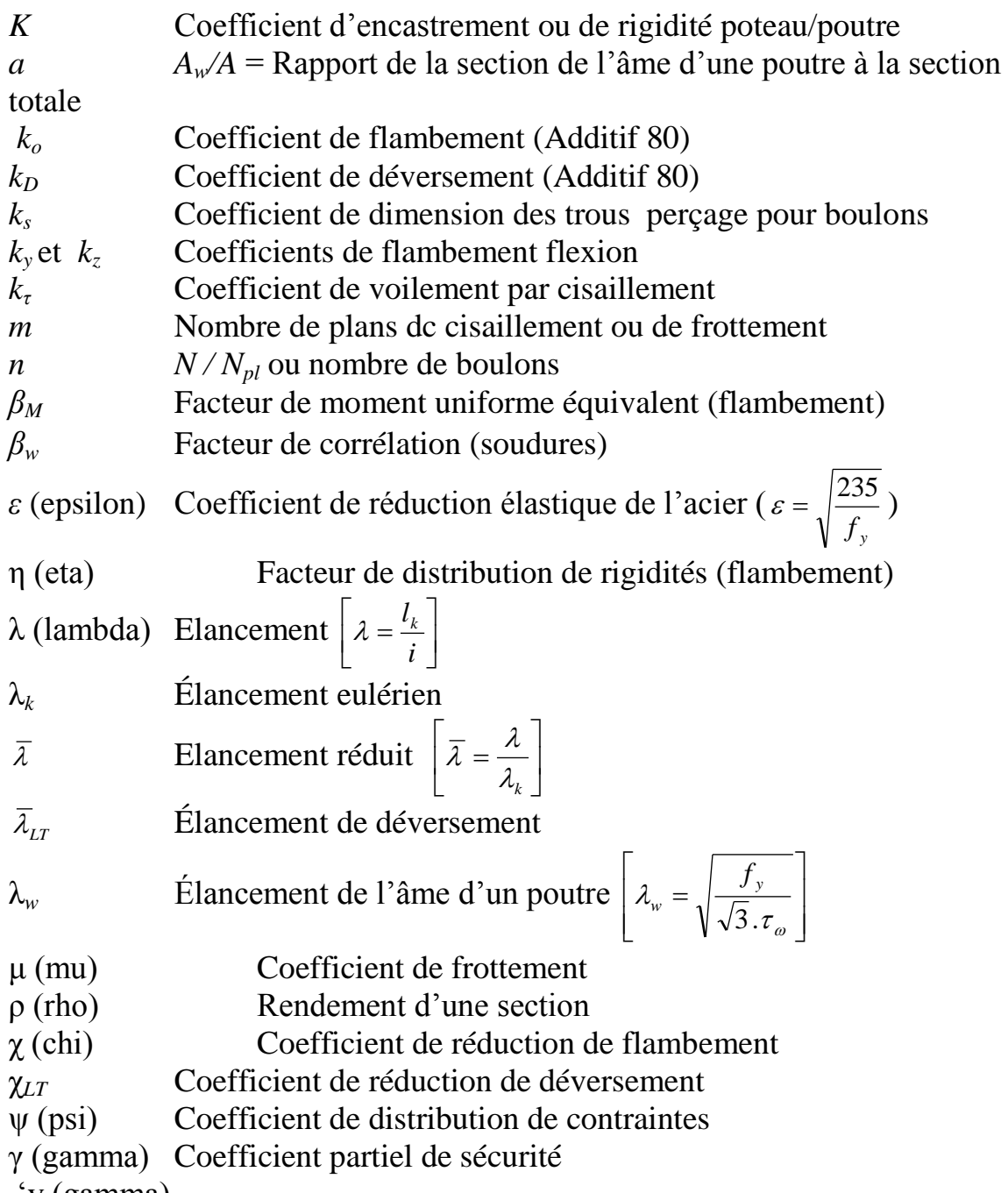

'y (gamma)

# **CARACTÉRISTIQUES GÉOMÉTRIQUES**

- *A* Section brute d'une pièce
- *Aeff* Section efficace d'une pièce (classe 4)
- 
- *A<sub>net</sub>* Section nette d'une pièce<br>*A<sub>f</sub>* Section d'une semelle de Section d'une semelle de poutre en double Té
- $\overrightarrow{A}_v$  Aire de cisaillement
- *A<sub>w</sub>* Section de l'âme d'une pièce

# Chapitre I : présentation de l'ouvrage

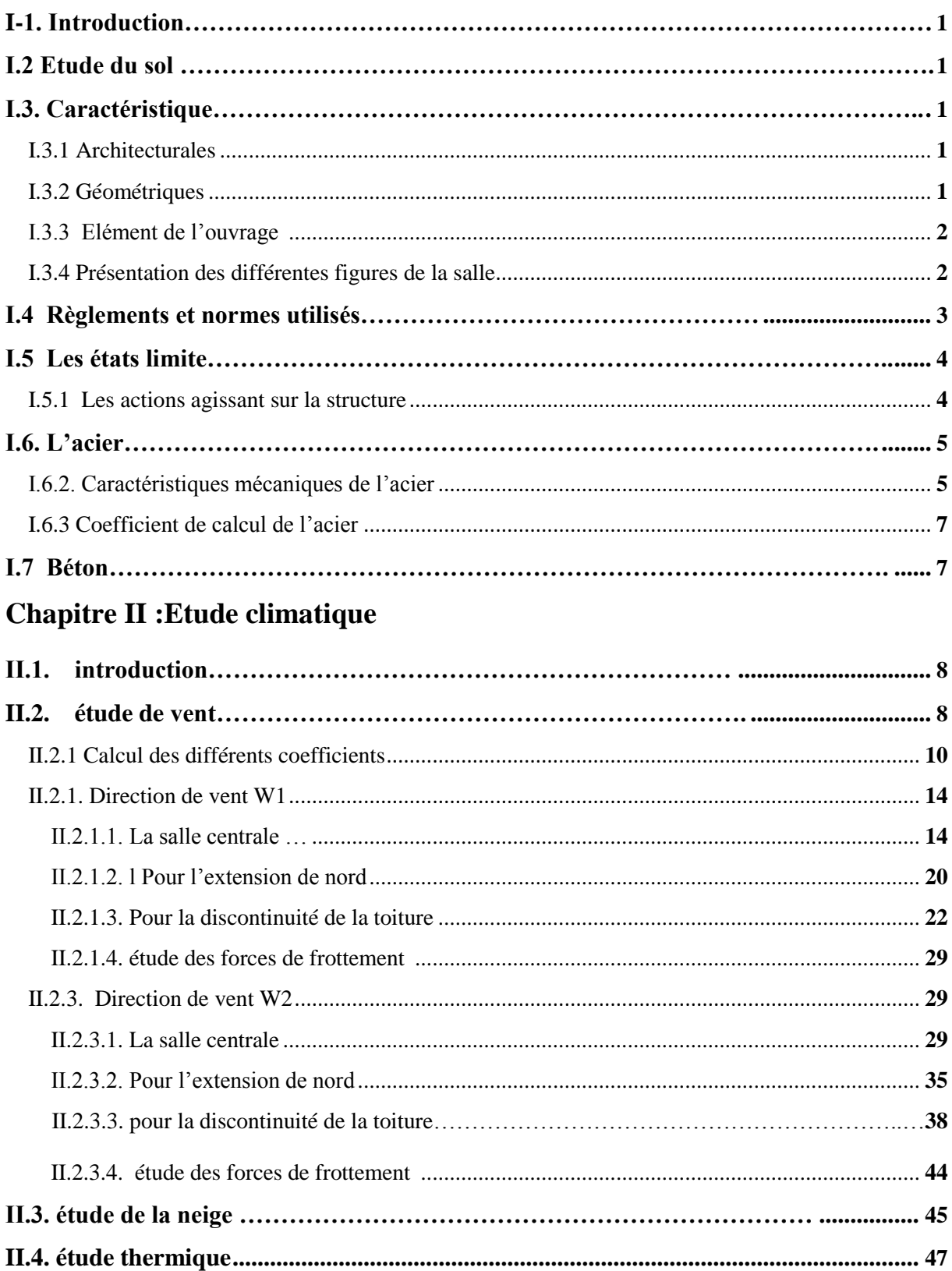

## **Chapitre III :Pré dimensionnement des éléments**

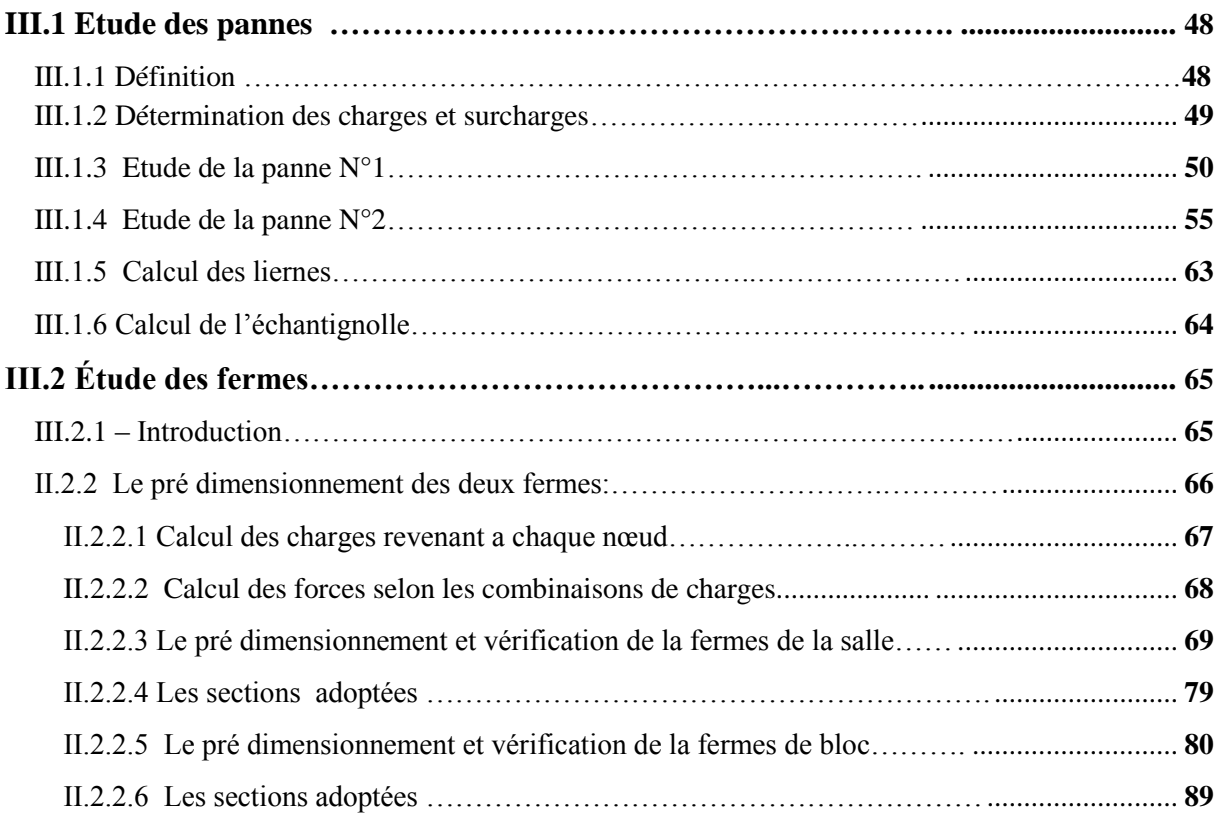

## **Chapitre IV : calcule des contreventements**

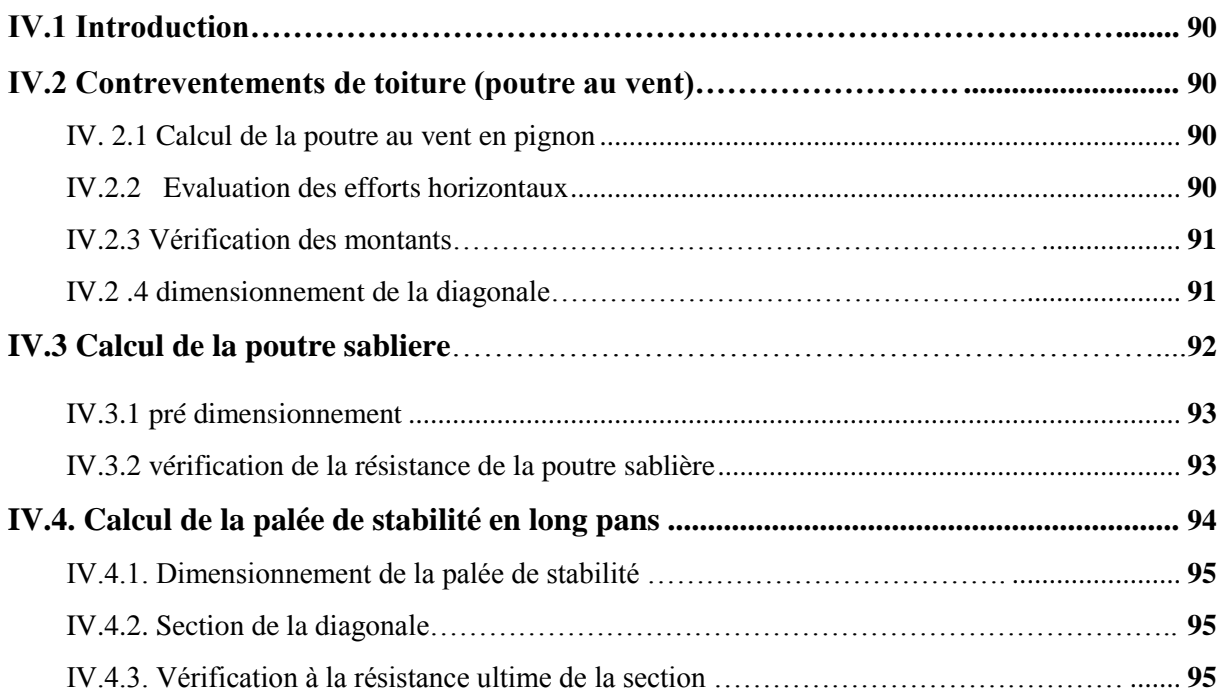

## **Chapitre V : Etude sismique**

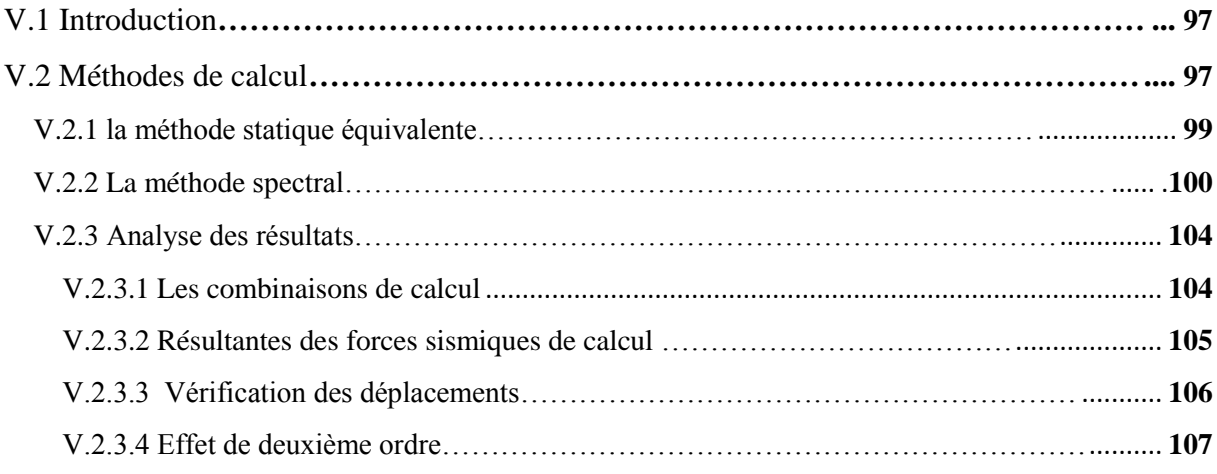

# **Chapitre VI : Vérification des éléments**

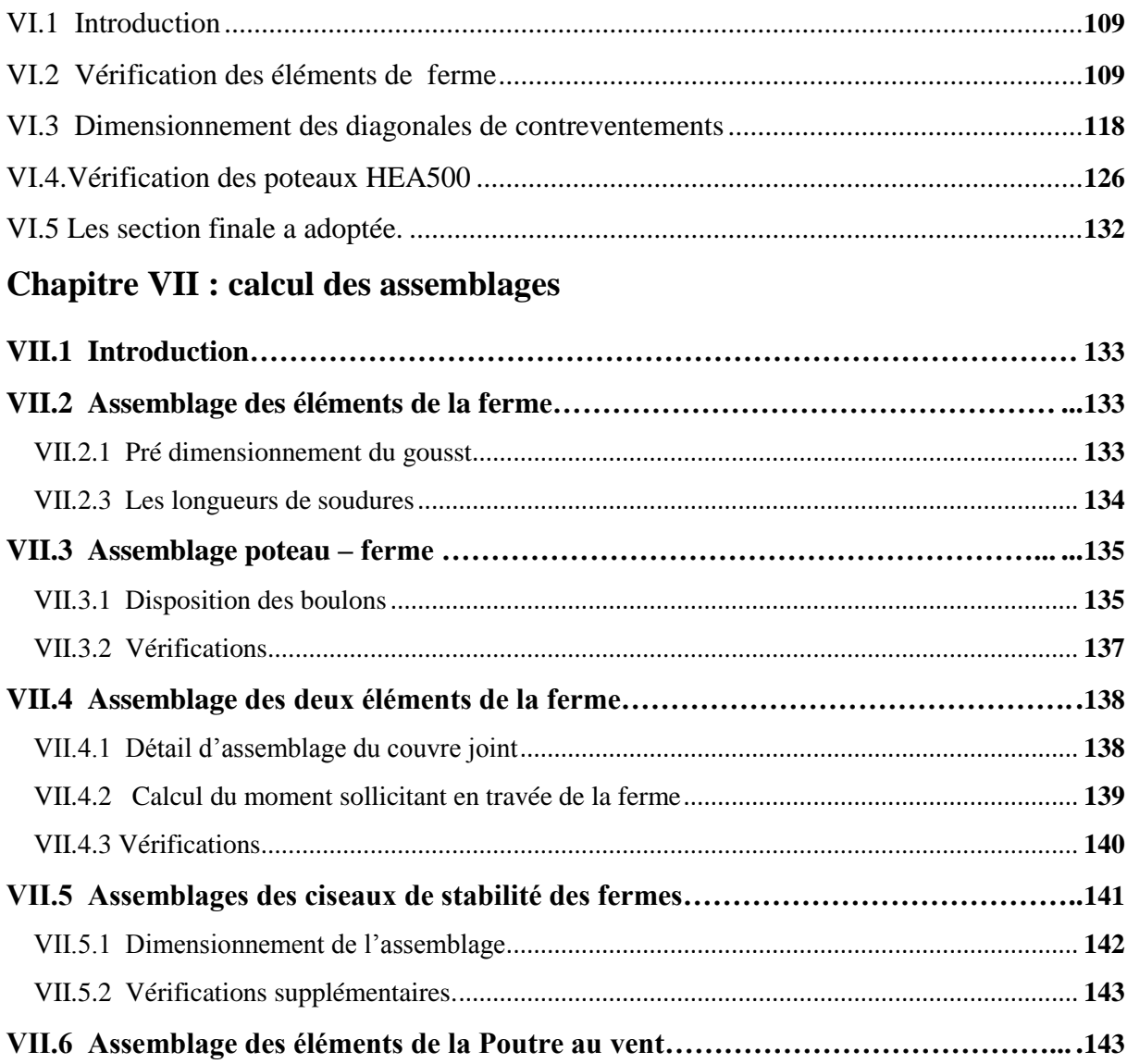

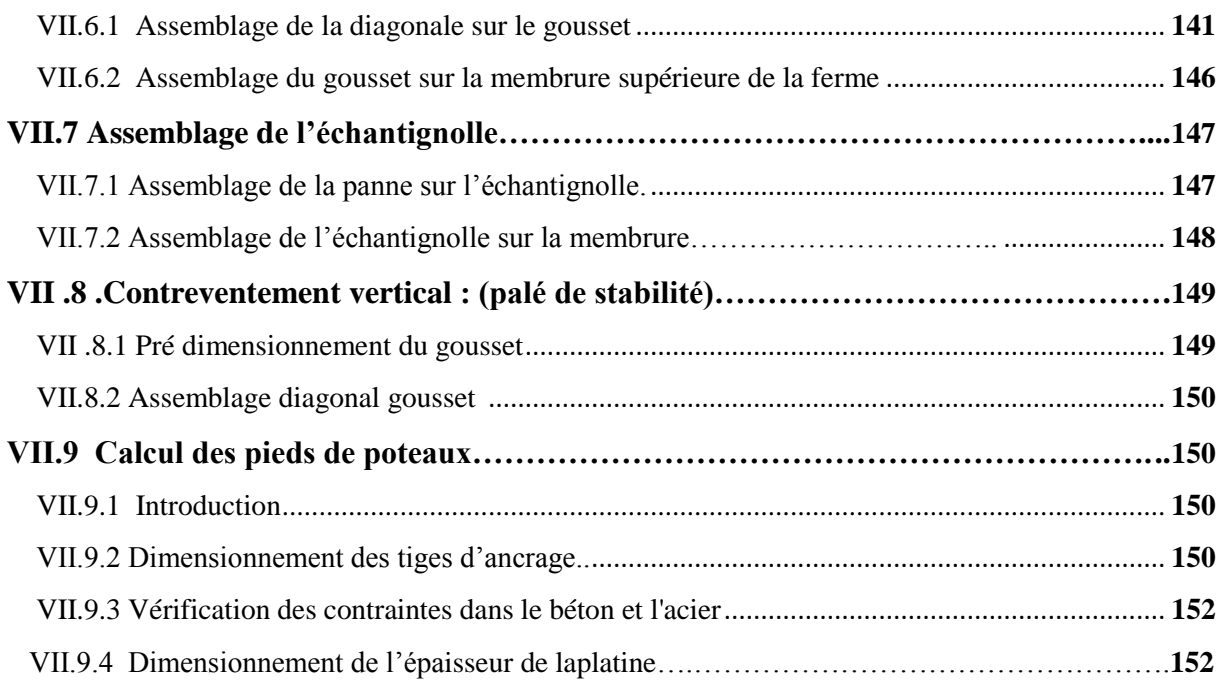

## **Chapitre VIII Eude de l'infrastructure**

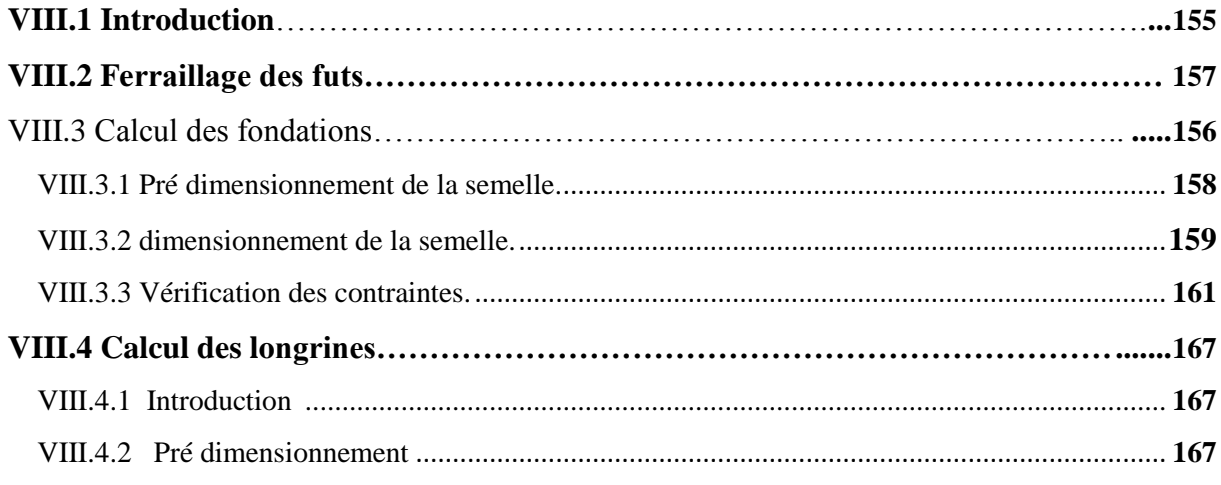

## **Chapitre IX : Vérification à la stabilité d'ensemble**

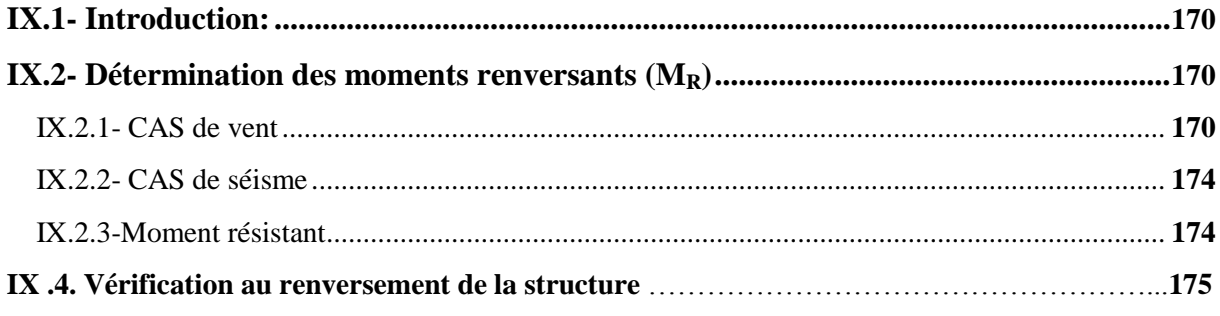

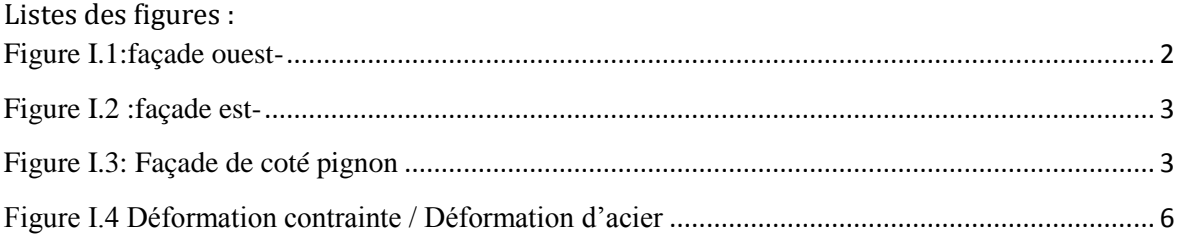

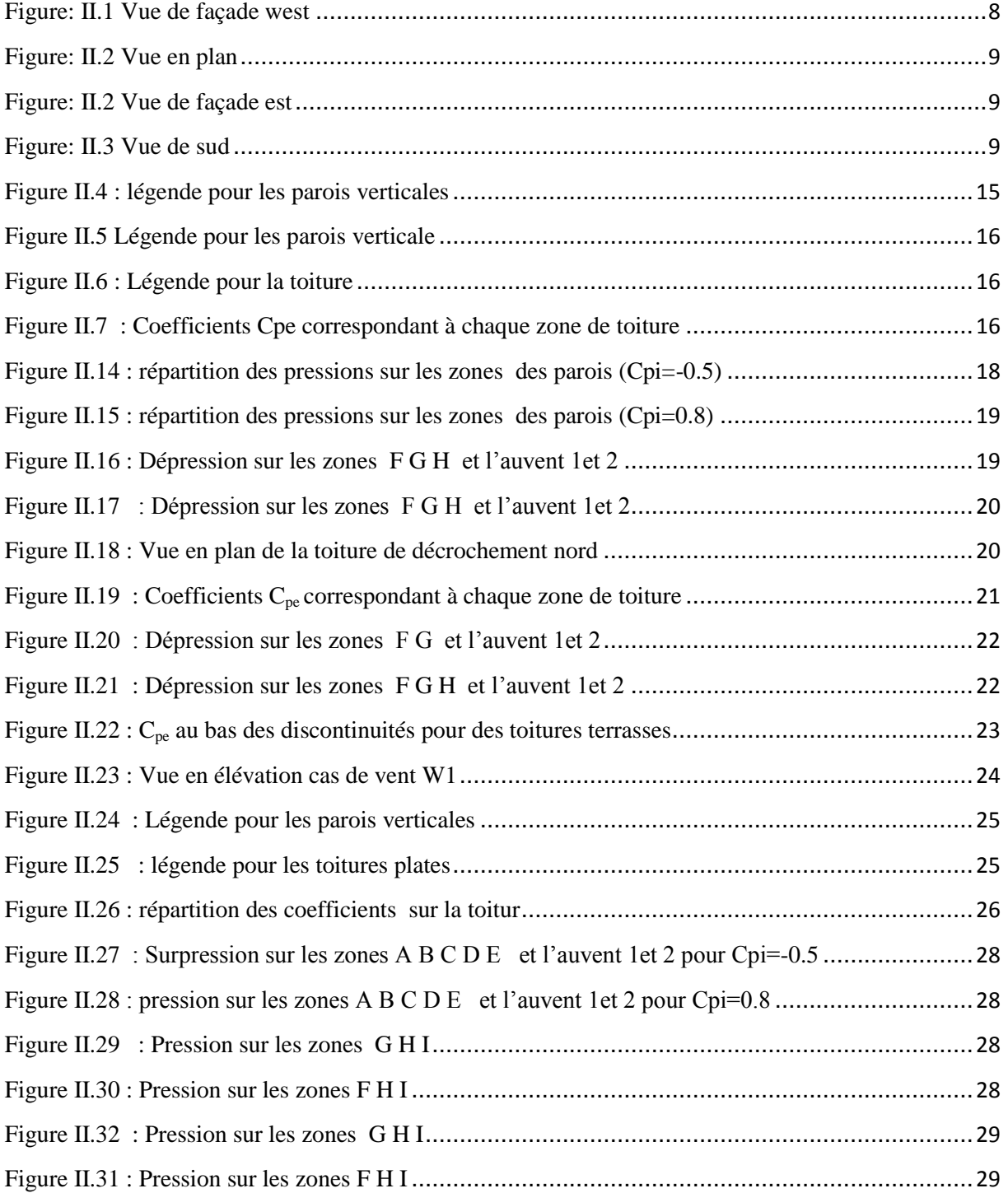

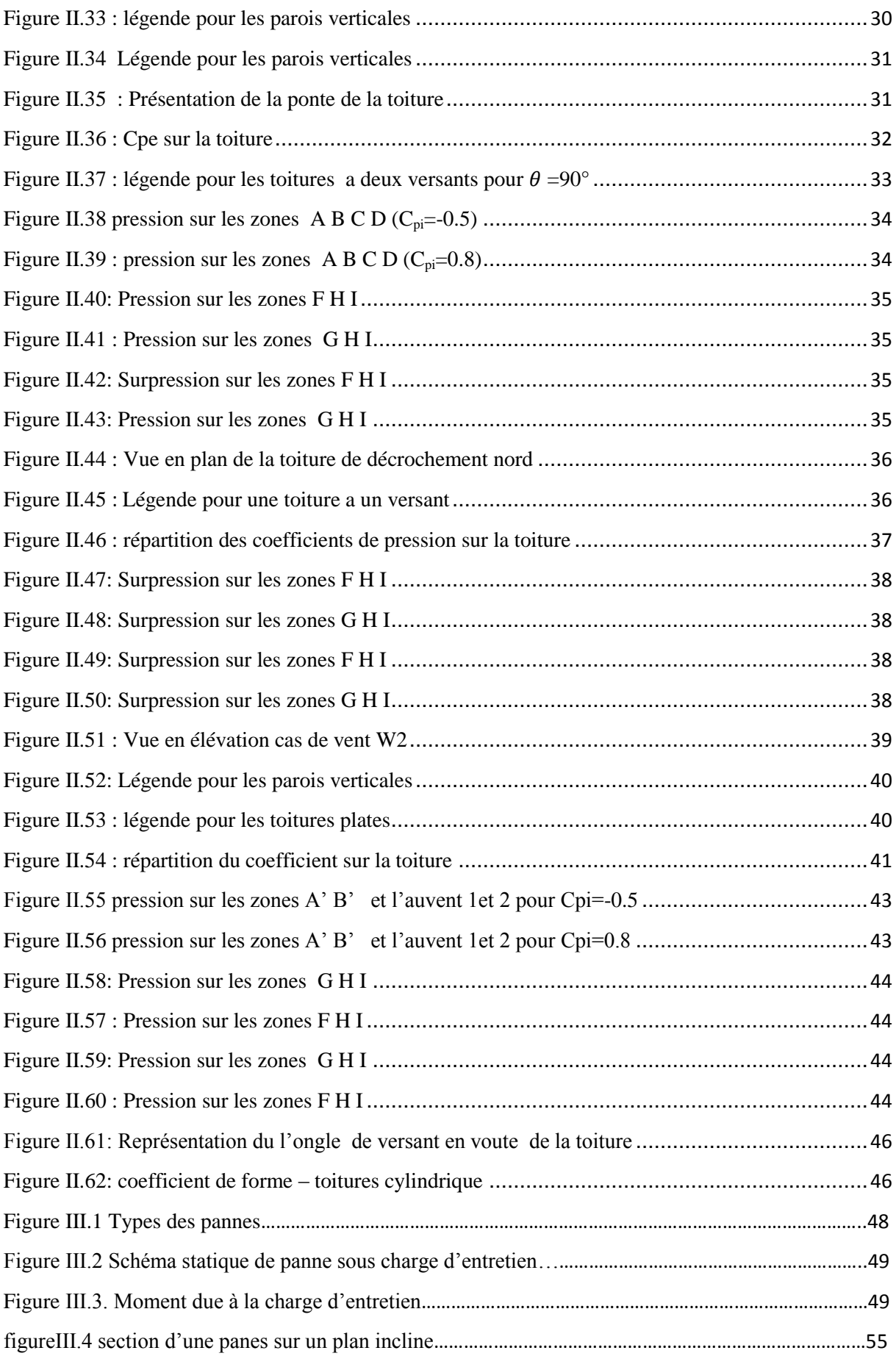

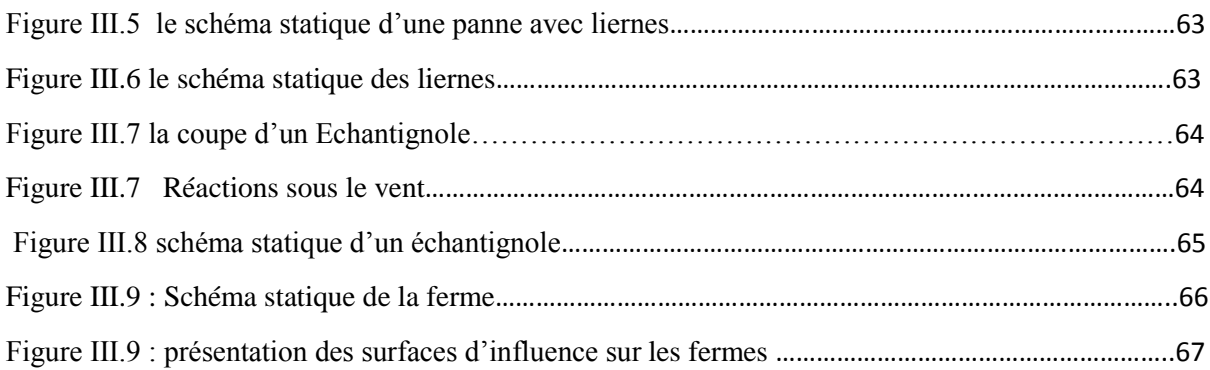

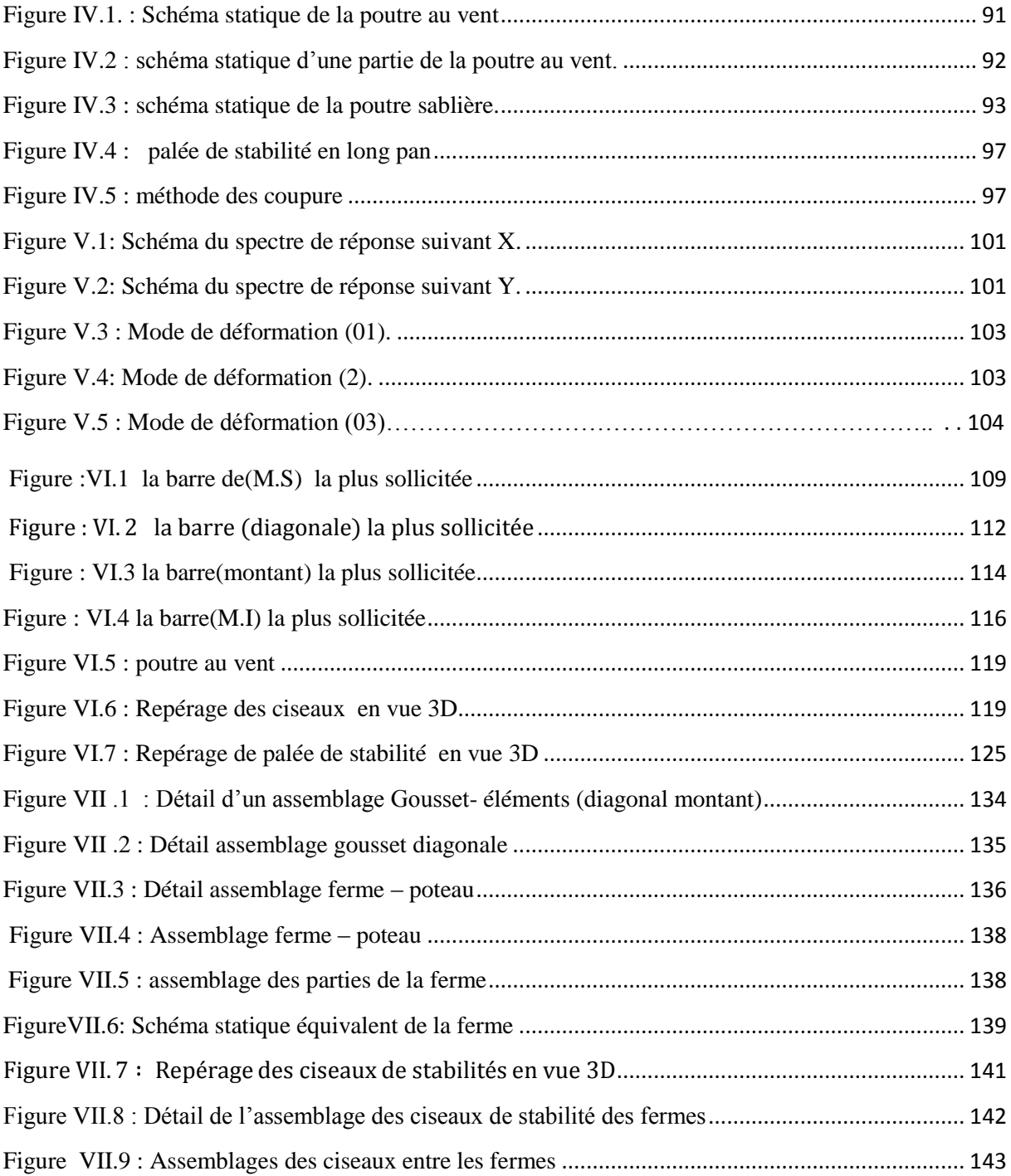

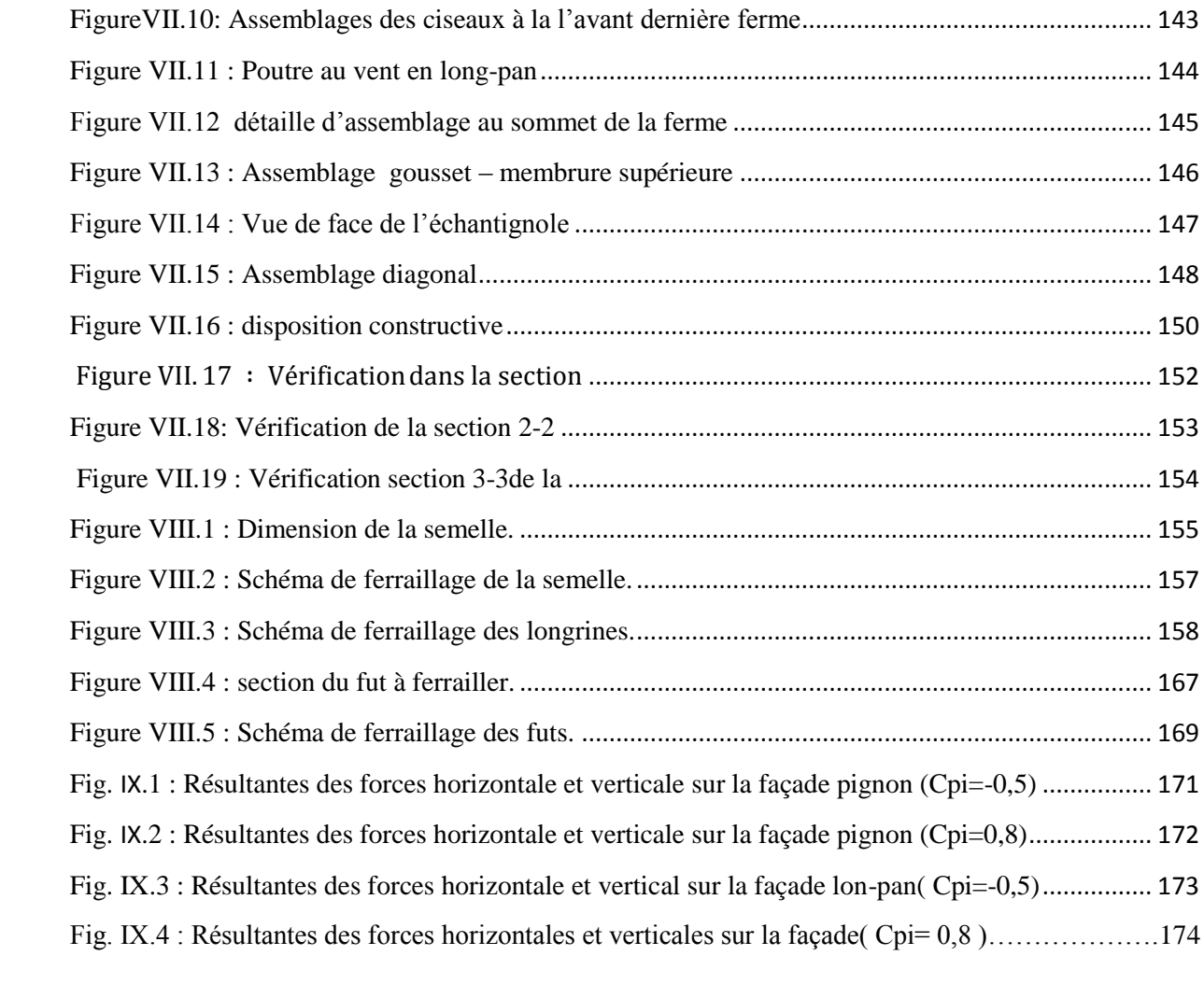

## **Liste des tableaux :**

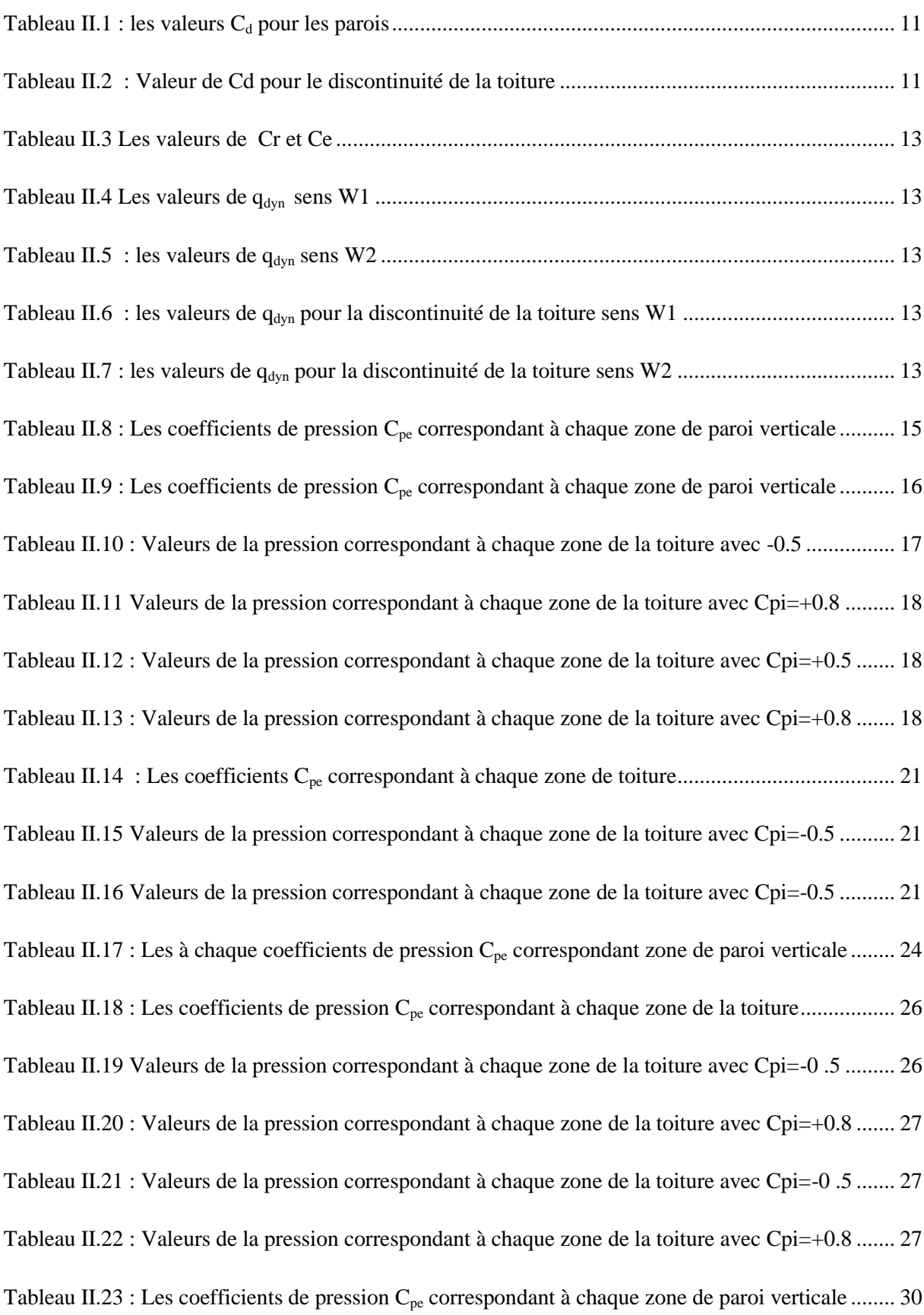

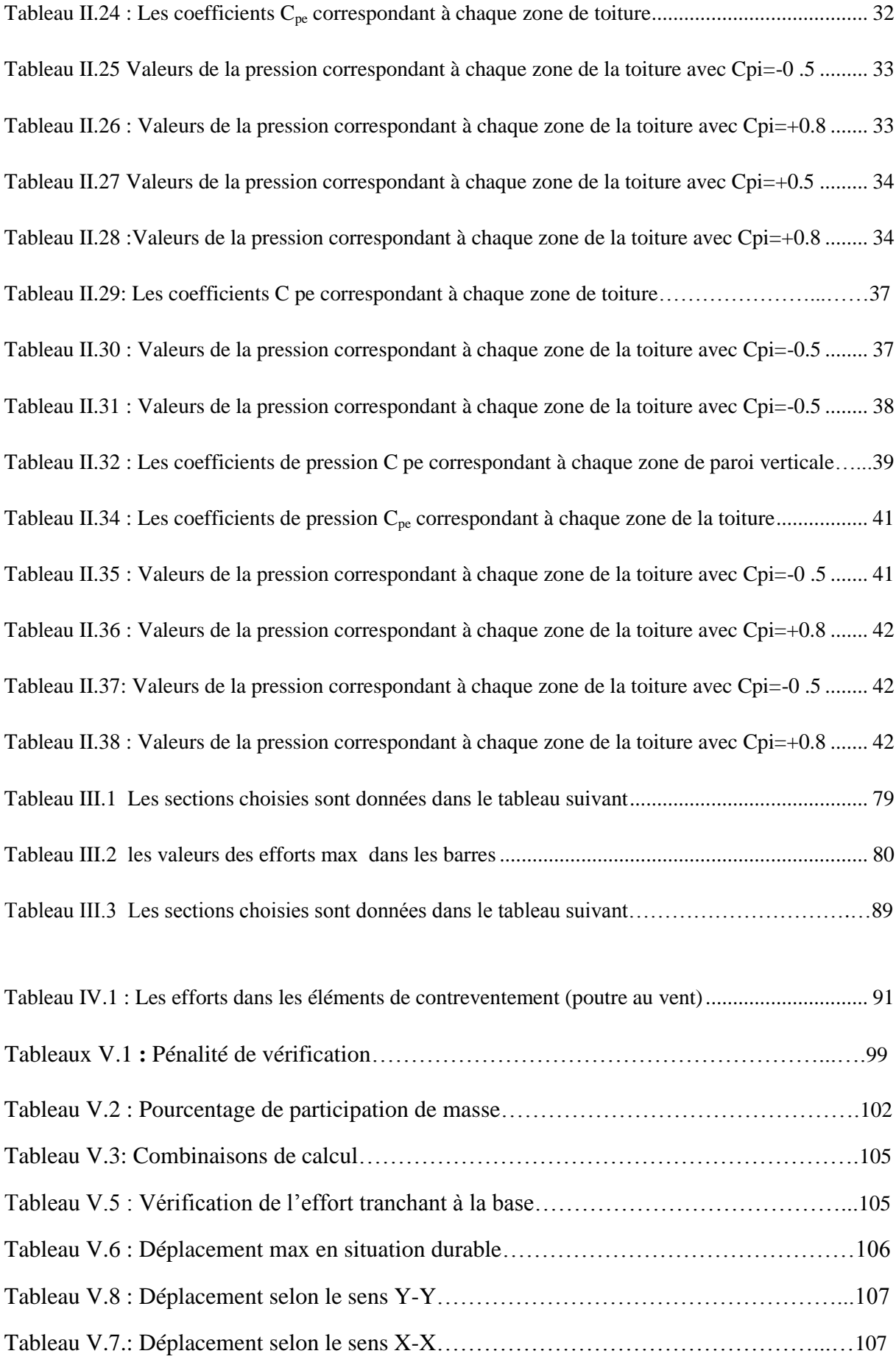

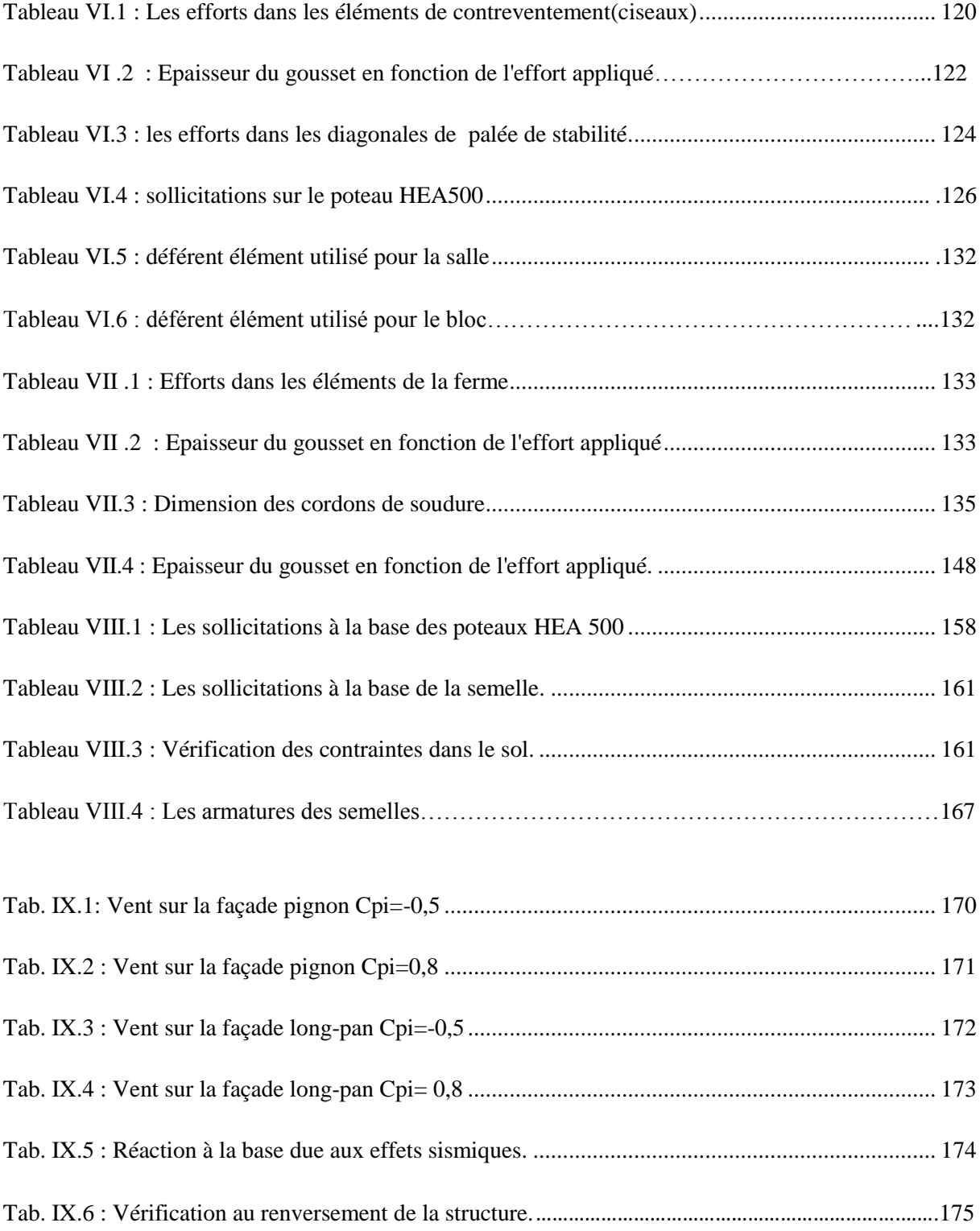

# *Introduction générale*

Bien que l'acier existe depuis plusieurs siècles, l'acier utilisé de nos jours date du XVIIIe siècle, ce dernier est issu à base de l'idée de certains savons de mélanger le fer et le carbone, après avoir inventé ce matériau ils ont développé ces propriétés pour qu'il répondre aux besoins humaine à travers tous les domaines de son utilisation.

L'acier a vu son utilisation augmenter depuis 1880 et, étant plus résistant à la traction, il a été utilisé pour construire des structures bien plus grandes. L'introduction du soudage de l'acier a été une innovation fondamentale des techniques d'assemblages qui a facilité l'extension de l'usage de l'acier.

L'utilisation de l'acier en structures a évolué à travers le développement de sa production et des ces propriétés, il contient une propriété physique qu'on appelle ton la ductilité qui est très efficace en construction métallique car le code de la construction métallique exigent aux ingénieurs d'avoir toujours des structures souples et ductiles.

Dans ce présent mémoire on va étudier une salle d'omnisport en charpente métallique puis on appliquant tous les informations acquise durant le cycle universitaire à l'université de béjaia telle que les euro- codes , BAEL et les différentes logiciels d'informatique de modélisation (Robot structure, sap2000, Auto-CAD et teklat structures ).

## **I-1. Introduction**

 Dans le cadre de notre formation, nous sommes amenés, à l'issue de notre cursus, à réaliser un projet de fin d'études. Le but de ce projet est d'être confronté à une situation professionnelle concrète et réelle.

Notre mission était de dimensionner les éléments d'une structure en charpente métallique avec les règles actuellement en vigueur. Dans ce chapitre, nous ferons une présentation de toutes les données relatives au projet.

### **I.2 Etude du sol :**

Les études faites sur le sol où le projet sera implanté nous renseignent sur :

- La contrainte admissible du sol tirée de la portance qui égale a 2 bar

- Profondeur minimal d'ancrage égale à 1,8 m Par rapport à la cote du terrain naturel

## **I.2.1 Situation :**

 Ce projet sera implanté au village Bacaro commune de Téchy wilaya de Bejaia. La zone d'implantation est classée selon le RPA99/version2003 comme zone IIa (moyenne sismicité)

## **I.3. Caractéristiques :**

#### **I.3.1 Architecturales :**

la structure est constituée de :

- Un RDC contient (une administration, une salle de musculation, les vestiaires, les douche, la salle des sports de combat, une infirmerie, locale de contrôle antidopage, cafétéria, local de chaufferie, des salles publics, poste transformateur)
- Le niveau 01 contient (cabinet de presse, tribunes officielles, des salles publics)

## **I.3.2 Géométriques :**

Les dimensions géométriques de la salle sont :

- Longueur totale en plan 81.35 m
- Largeur totale en plan 48.58 m
- Longueur totale de la couverture 68.31m
- Largeur totale de la couverture 48.58m
- La hauteur totale 18,5m
- Surface totale de la salle  $3888 \text{ m}^2$

## **I.3.3 Elément de l'ouvrage**

Toiture sous forme de voute avec une pent 43°

Bardage (panneau sandwiche).

On a deux type de portique contreventé par des palés de stabilité

Portiques :- selon le coté long-pan on a 02 le 1<sup>er</sup> espacé de 44 m et 2<sup>eme</sup> espacé de

- selon le coté pignon on a 08 portiques espacés de 5,90 m.

Façades : En maçonnerie de remplissage.

Ouvertures : - la face principale long-pan coté l'est on a 32 ouvertures et coté ouest on a 22 ouvertures.

-la face de pignon coté sud on a 16 ouvertures et coté nord

Poteaux, pannes, les fermes sont des éléments métalliques.

## **I.3.4 Présentation des différentes figures de la salle**

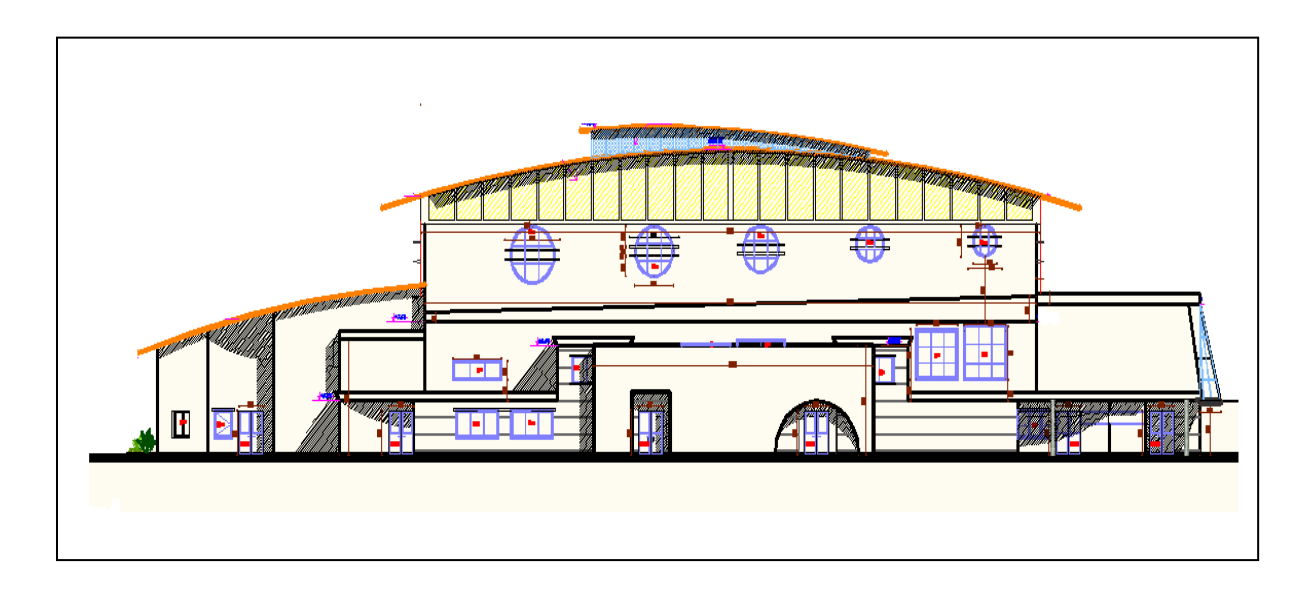

#### **Figure I.1:**façade ouest-

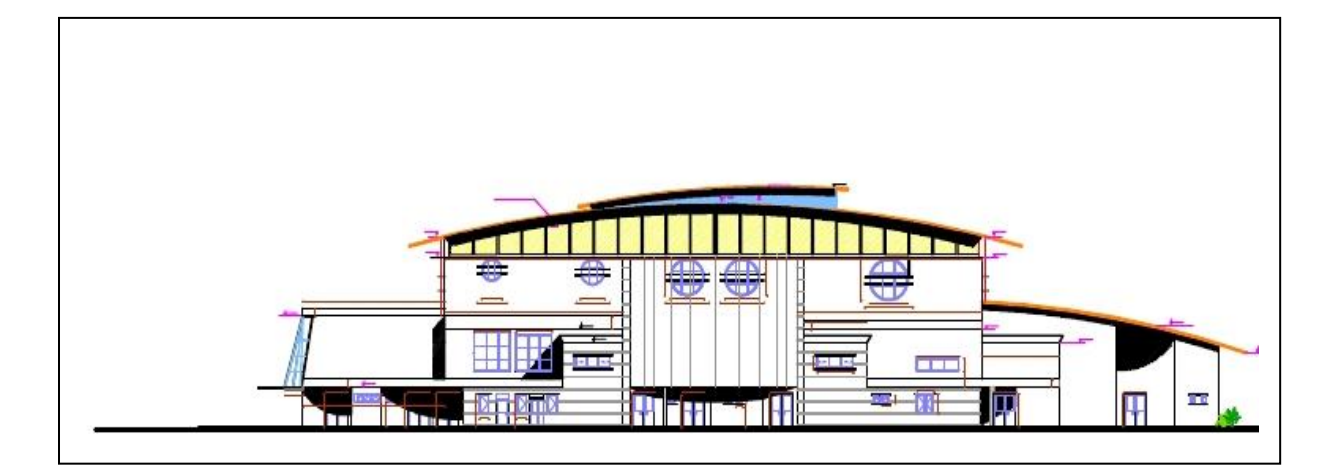

**Figure I.2 :**façade est-

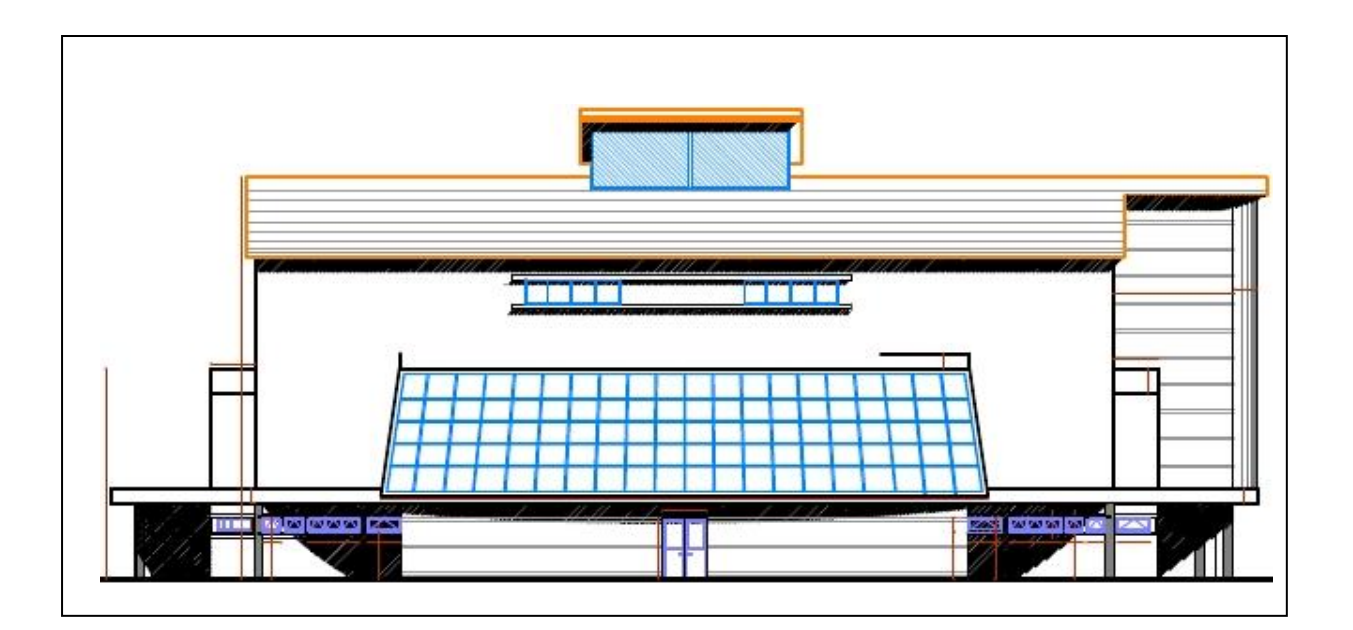

**Figure I.3 :** Façade de coté pignon-

## **I.4 Règlements et normes utilisés**

Les règlements utilisés sont :

- L'étude climatique se fait suivant le règlement algérien neige et vent **99 (RNVA99).**

- L'étude et le calcul des éléments de l'ouvrage se font conformément aux **CCM 97**, et

L'Eurocode 3.

- L'étude sismique se fait suivant le règlement parasismique algérien **RPAV2003**

Charges permanentes et surcharges d'exploitation **D.T.R-B.C22.**

- Règlement de calcul des fondations superficielles **DTU 13.12**

### **I.5 Les états limite :**

 Un état limite est un état particulier, au-delà duquel une structure ne satisfait plus aux exigences pour lesquelles elle q été conçue et dimensionnée.

On distingue deux types d'états limites :

 L'état limite de service (ELS), qui correspond à l'utilisation courante et quotidienne de l'ouvrage et qui limite les déformations de la structure, afin d'évites des désordres secondaires et garantir la pérennité de l'ouvrage (limitation des flèches, de la fissuration de béton ….)

 L'état limite ultime (ELU), qui correspond à un cas de charge exceptionnel, ultime (par exemple : neige trentenaire…)

 Pour lequel la stabilité de l'ouvrage doit être garantir, bien qu'étant à la limite de la ruine. Un ELU est atteint lorsque l'on constate une perte d'équilibre, une rupture d'élément, une déformation plastique exagérée, etc.

#### **I.5.1 Les actions agissant sur la structure**

 C'est l'ensemble des forces et des couples dus aux charges auxquelles l'ouvrage sera soumis, elles ont classées catégories, en fonction de leurs fréquences d'apparitions.

#### **I.5.2 Situation durable**

**a- ELU**

- Les charges d'exploitation peuvent être estimées avec la norme N.F.P 06.001.
- Les charges de neiges sont définies le D.T.U.06.002 (règles N.84)
- Les charges de vent sont définies le D.T.U .06.006 (règles NV 65)
- Actions des gradients thermiques : variation relative de longueur de 4.10-4 à 3.10- 4

Les combinaisons d'actions sont :

avec action variable

1,35 G max + G min + 1,50 Q

Avec : G max =action permanente défavorable.

G min = action permanente favorable.

 $Q =$  action variable défavorable.

-Avec plusieurs actions variables

 $1,35$  G max + G min +  $1,35$   $\Sigma$  Qi

#### **b- L'ELS**

Elles servant exclusivement pour le calcul ou la vérification des déformations (flèches

et déplacements) **es combinaisons d'actions sont :**

-avec action variable

 $G + Q$ 

### **I.5.3 Situations accidentelles**

 Les combinaisons d'actions à considérer pour la détermination des sollicitations et de déformations de calcul sont :

 $G + Q \pm E$ 

 $G + Q \pm 1,2 E$ 

 $0.8 G \pm E$ 

#### **I.6 Matériau acier**

#### **I.6. L'acier**

 L'acier est un matériau constitué essentiellement de fer est un peut de carbone (généralement inférieure à 1 %), qui sont extraits de matières premières naturelles (mines de fer et de charbon).

Il est généralement obtenu par 02 phases :

**1re phase** : l'introduction et la combustion de minerai de fer, de coke et de castine dans un haute-fourneau permet l'obtention de la fonte à plus de 1,7% de carbone.

**2éme phase** : conversion de la fonte liquide à une température de 1500 °c environ, sous Insufflation d'oxygène a pour décarburer la fonte (acier avec un taux de carbone réduit). Outre le fer et le carbone, l'acier peut comporter des éléments qui lui associés :

Soit involontairement : phosphore, soufre, azote…qui sont des impuretés et qui altérant les Propriétés des aciers exemple l'azote fait une diminution de la résilience et une accroissement de la sensibilité au vieillissement.

 Soit volontairement : ce sont notamment le silicium, le manganèse, le nickel, le chrome, ct…qui ont pour propriété d'améliorer les caractéristiques des aciers (résistance à la rupture, dureté, soudabilité, ductilité…). On parle, dans ces cas, d'aciers alliés.

#### **I.6.2. Caractéristiques mécaniques de l'acier** *:*

Les qualités mécaniques des aciers sont renseignées par les essais destructifs, ce sont :

#### **ESSIA DE DURETE** :

 qui étudie la pénétration d'une bille ou d'une pointe dans l'acier, et qui définit **des degrés de dureté**.

**ESSIA DE RESILIENCE (essai de flexion par choc)** :

permet de mesurer l'aptitude d'un acier à rompre par choc,

#### **ESSAI DE TRACTION** :

 il est pratiqué sur une éprouvette cylindrique soumise à un effort progressif, croissant de zéro a la rupture un enregistrement graphique mesure l'allongement de l'éprouvette en fonction de traction appliqué (ou la contrainte).

On obtient un diagramme effort / déformation suivant :

Se diagramme se compose on 4 phases :

-phase OA : zone rectiligne pour laquelle les allongements sont proportionnels l'efforts appliqués. C'est la zone élastique, qui est réversible car c'est l'on supprime l'effort de traction, la barre revienne a sa longueur initiale  $(\Delta l / l = 0)$ ;

Phase AA' : palier horizontale, qui traduit un allongement ce charge constante c'est la zone plastique.

a partir de A (par exemple, on M) c'est on supprime l'effort de traction, le retour a l'équilibre ce fait selon une droit MM', Parallèle a OA et la pièce conserve un allongement rémanent OM' ;

Phase A'B : la charge croit un nouveau avec les allongements jusqu'au point B;

Phase BC : l'allongement continue, bien que la charge soit décroissante jusqu'au point

C, qui correspond à la rupture. Dans cette dernière phase, la déformation plastique

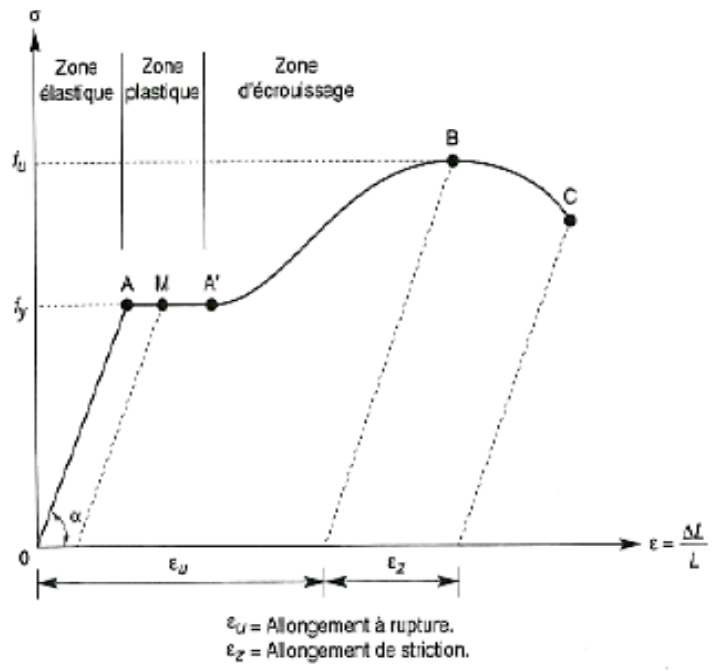

localisée dans une faible portion de l'éprouvette et n'est plus homogène. Il ya striction

**Figure I.4** Déformation contrainte / Déformation d'acier

Ce diagramme permet de mesurer :

- La limite de d'élasticité fy (point A).
- La contrainte de rupture fu (point B).
- Le module d'élasticité longitudinal de l'acier E.

E =  $\sigma$  /ε = 210 000 Mpa

 $G = E/2(1+v) = 8750$  KN/cm2 tq  $v = 0.3$  (coefficient de poisson)

## **I.6.3 Coefficient de calcul de l'acier**

- $\checkmark$  Module d'élasticité longitudinale : E = 210000 Mpa.
- $\checkmark$  Module d'élasticité transversale : G = E/2(1+v)
- $\checkmark$  Coefficient de poisson:  $v = 0.3$ .
- $\checkmark$  Coefficient de délitation thermique  $\alpha$  = 12.10-6.
- $\checkmark$  Masse volumique  $\rho = 7850$  Kg / m3.

## **I.7 Béton**

 Le béton est un matériau économique qui résiste bien à la compression. Pour les fondations on utilise le ciment CRS (ciment résistant au sulfate) à cause de la composition organique du sol, et pour les éléments de planchers on utilise le CPA 325.

- $\checkmark$  Les caractéristiques physique et mécanique sont :
- $\checkmark$  La résistance à la compression a 28 jours : fc28 = 25 Mpa.
- $\checkmark$  La résistance à la traction à 28 jours : ft28 = 2.1 Mpa.
- $\checkmark$  Coefficient de dilatation thermique  $\theta$  = 10-3 / C0.

Coefficient de retrait  $\varepsilon$  = 4.10-6.

Masse volumique  $p = 2.5$  t/m3.

## **II.1. Introduction :**

 La zone au ce trouve une structure influe généralement sur le type de l'ossature utilisé pour un Désigne architecturel se qui peut porté des changements partielle sur notre structure, et parmi les facture engendré par la zone on trouve :

Le vent (W wind), qui est une charge d'accompagnement, il ce présente comme surpression au dépression sur la structure avec direction variable turbulente donc sa direction et conventionnelle

 La neige(S snow) aussi est une charge d'accompagnement mais gravitaire comme G est Q cette carge se intense proportionnellement avec la hauteur de la zone de neige

### **II.2. Etude de vent**

 L'effet de vent sur un structure est assez prépondérant et une grande influence sur la stabilité de l'ouvrage. Our cela une étude très approfondie doit être élaborée pour la détermination des différents actions due au vent et ceci dan tout les directions possible.

 Le calcule sura mené conformément au règlement algérien de nege et de vent **RNVA 99 2003** pour les structure dont la hauteur et inférieure à 200m

 Les pressions engendrées par le vent sur les différentes surfaces de la structure dépendent des facteurs suivants :

- > La zone (région)
- $\triangleright$  Le terrain d'implantation (site)
- $\geq$  la hauteur de la structure
- $\triangleright$  La forme de la toiture
- La forme géométrique de l'ouvrage.

 Selon les sens possibles du vent et la géométrie symétrique de notre ouvrage, deux direction  $W_1$  et  $W_2$  cas sont à envisager et à considérer dans les calcules:

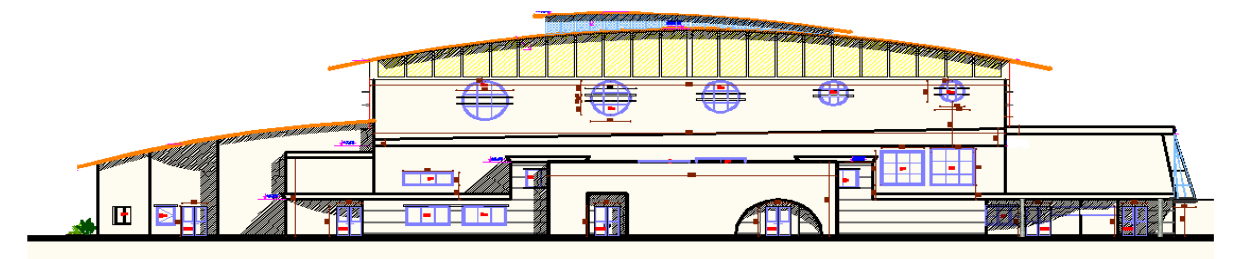

**Figure: II.1** Vue de façade west

 $\triangleright$  Vent sur les façades principales

Vent sur les façades latérales

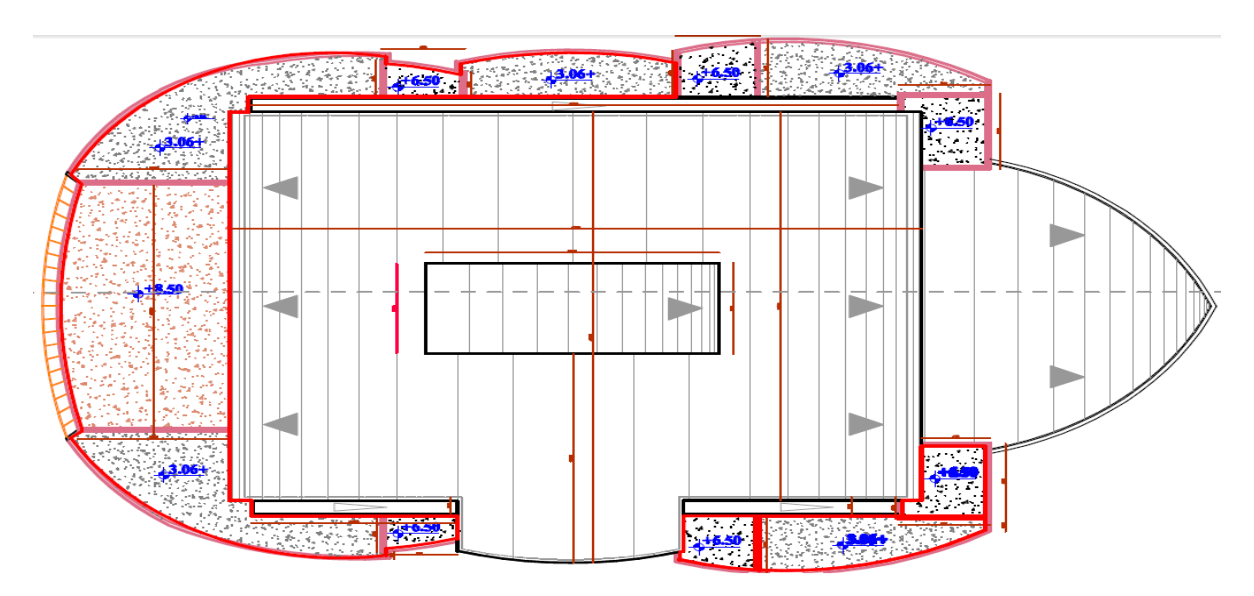

**Figure: II.2 Vue en plan**

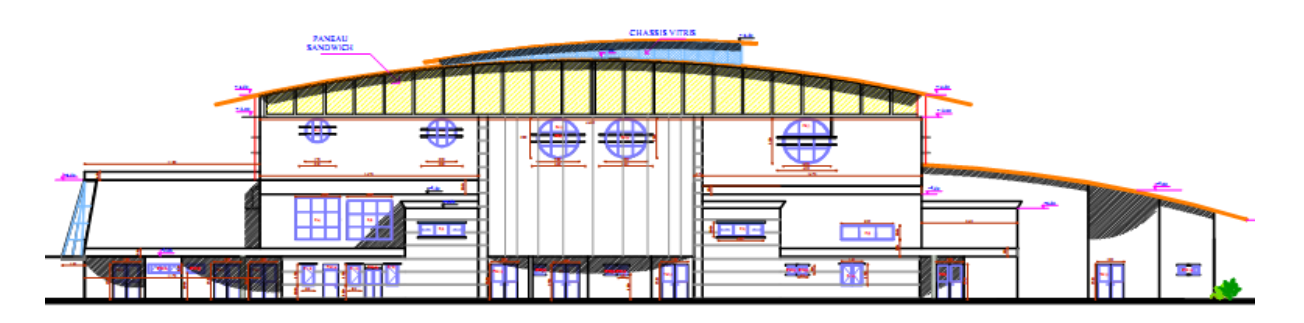

**Figure: II.2 Vue de façade est**

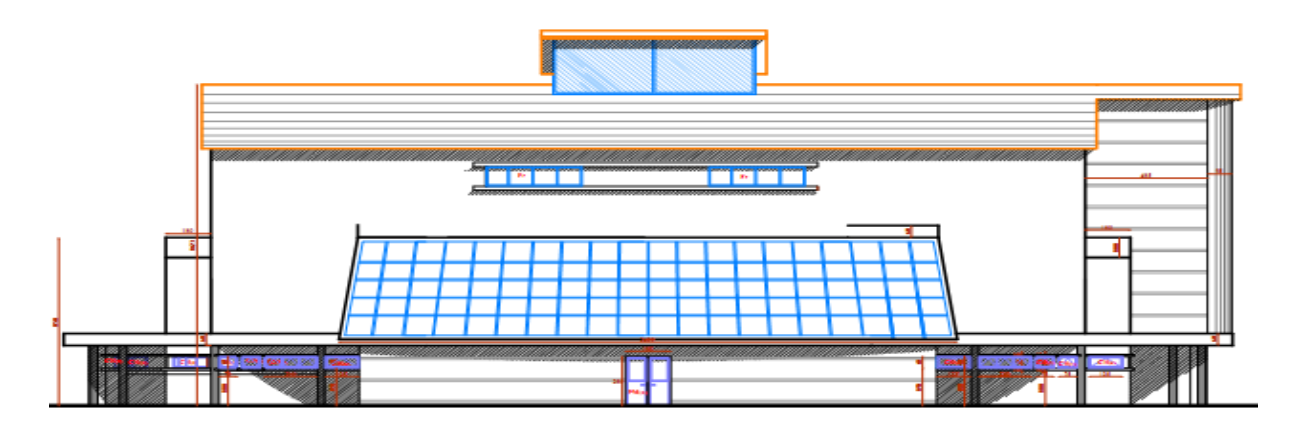

**Figure: II.3 Vue de sud**

## **II.2.1 Calcul des différents coefficients**

**Les de calcule de pression due au vent**

 $q_j = c_d \times w_{(z_j)}$  avec  $w_{(z_j)} = q_{dyn} \times (c_{pe} - c_{cpi})$  et  $q_{dyn(z_j)} = q_{r\acute{e}f} \times c_e(z_j)$ 

## **II.2.1.1. Effet de la région (qréf)**

La pression dynamique de référence qréf qui est fonction de la zone de vent et qui sera utilisée pour calculer la pression dynamique qdyn (z). Pour notre bâtiment qui est une structure permanente (dont la durée d'utilisation est supérieure à 5 ans), elle sera implantée dans la zone I (Bejaïa), dont la pression de référence est :  $q_{ref} = 375$  N/m, donnée par le tableau 2.3 (chap. II RNV A99).

## **II.2.1.2 Effet de site (KT, Z0, Zmin, ε)**

 Les terrains sont classés en quatre catégories de (I) a (IV), ils influent sur les couloires d'écoulement du vent et sur l'effet venturi (intensification de la vitesse du vent dans des couloires). La structure sera implantée dans une région de culture (catégorie III).

D'où :

₹ le facteur de terrain  $\Rightarrow$  K<sub>t</sub> = 0,17 perametre de rugosité  $\Rightarrow$  Z $_0=0.01$ la hauteur minimale  $\Rightarrow Z_{min} = 2m$ le coéfficient  $\Rightarrow$   $\varepsilon$  = 0.11 ( **tableau 2.4 chap. II RNVA99)**

## **II.2.1.3 Coefficient topographique (Ct) :**

le coefficient de topographie  $C<sup>t</sup>(z)$  prend en compte l'accroissement de la vitesse de vent lorsque celui-ci souffle sur des obstacles telle que collines, dénivellations …etc, les types de site et les valeurs de Ct(z) sont données dans **le tableau 2.5 5 chap. II RNVA99.**

## **II.2.1.4 Coefficient dynamique (Cd)**

Le coefficient dynamique et donnée par le règlement algérien neige et vent (RNVA99) de h et b ou :

b :la longueur de la parois perpendiculaire au vent .

h : hauteur totale de la structure

Dans notre ouvrage notre structure en charpente métallique, la valeur de C<sub>d</sub> et donnée par la figure 3.2 ( chap II RNVA99) en fonction de type de la structure et ces dimensions plus la direction de vent

 on a une salle omnisport avec hauteur h=18,5 et selon la direction de vent on tire les valeurs suivantes :

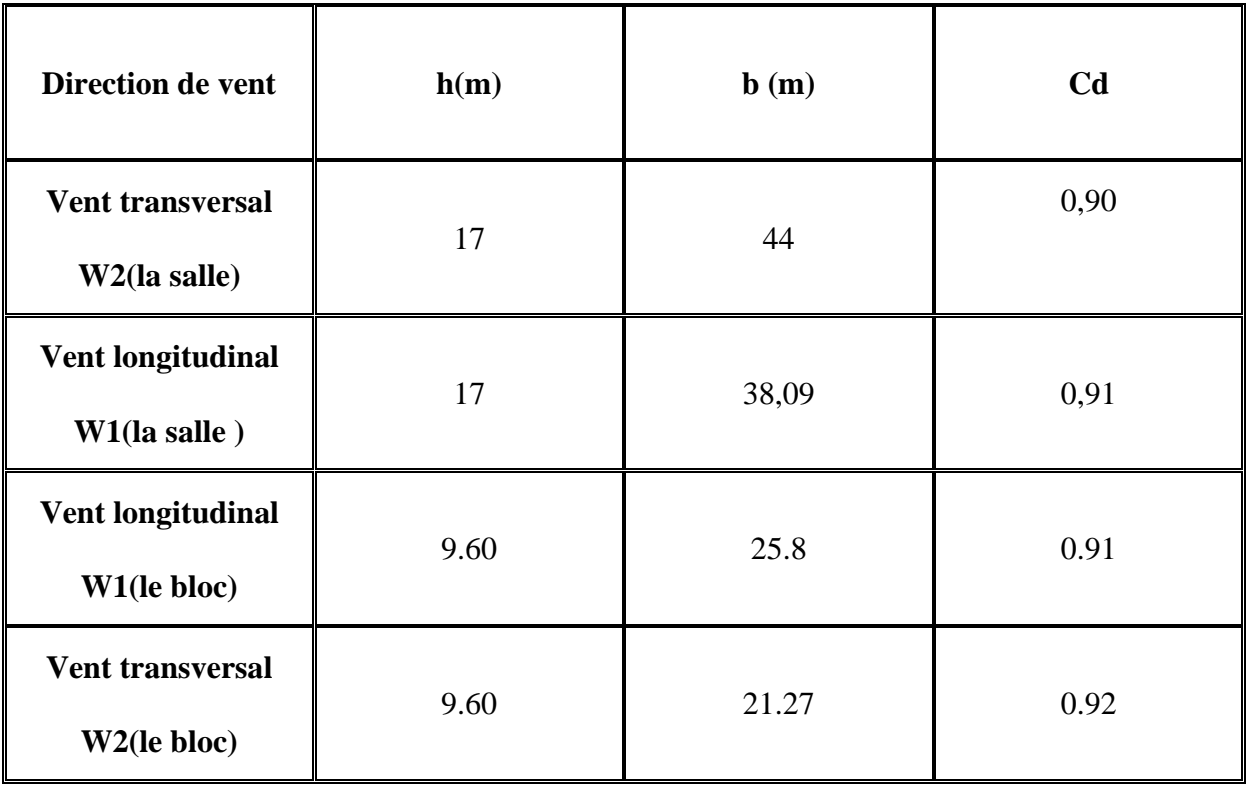

#### **Tableau II.1 :** les valeurs  $C_d$  pour les parois

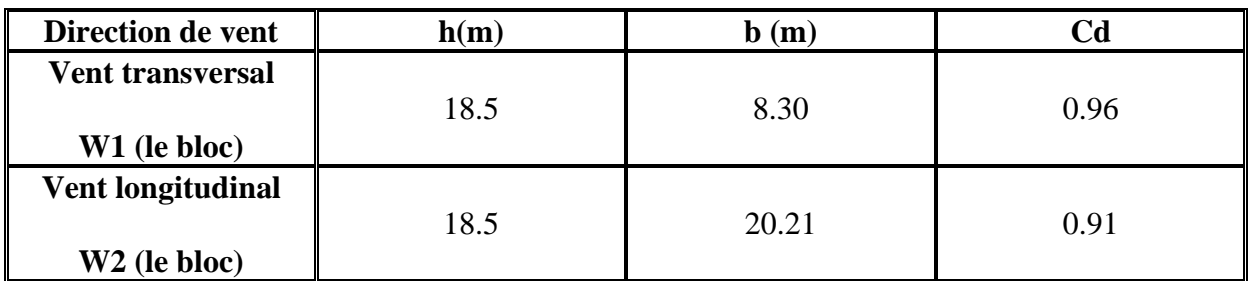

**Tableau II.2 :** Valeur de Cd pour le discontinuité de la toiture

## **I.2.1.5 Détermination de la pression dynamique (** $q_{dyn}$ **)**

La pression dynamique doit être calculée en subdivisant le maitre couple de la structure en

« n » éléments de surface « j » verticale de hauteur hi.

Notre salle et de hauteur totale supérieure a 10m, donc elle doit être considériez comme étant constituée de « n » éléments de hauteur égale à « hi » .

n et donnée par la formule suivante : n=E(h/3) E : indique la partie entier d'un chiffre

n= E(17/3)⇒ n=E(5,66)=5  $\longrightarrow$  hi=(17/5)= 3,4

Dans notr cas on considère la partie exposée au vent donc, on prend la partie superieur a 6m

Notre structure est permanente, donc la formule de la pression dynamique est :

 $q_{dyn(z_i)} = q_{r\acute{e}f} \times c_e(z_j)$ 

## **II.2.1.6 Calcul de coefficient d'exposition (Ce)**

Le coefficient d'exposition au vent Ce(z) tient compte des effets de la rugosité du terrain, de la topographie du site et de la hauteur au dessus du sol, en outre il tient compte de la nature turbulente du vent.

Dans notre cas, la structure est peu sensible aux excitations car Cd < 1.2

$$
c_e = c_t^2(z) \times c_r^2(z) \left[ 1 + \frac{7 \times K_t}{c_r(z) \times c_t(z)} \right]
$$
 chap II RNVA 99 Art 3.3

## **II.2.1.6.1 Coefficient de rugosité :**

Le coefficient de rugosité Cr(z) traduit l'influence de la rugosité et de la hauteur sur la vitesse moyenne du vent. Il est défini par la loi logarithmique suivante :

$$
\begin{cases} c_r(z) = K_t \times \ln \frac{Z}{Z_0} \to pour Z_{min} < Z < 200m\\ c_r(z) = k_t \times \ln \frac{z_{min}}{Z_0} \to pour Z < Z_{min} \end{cases}
$$

## **Pour long pon 1**

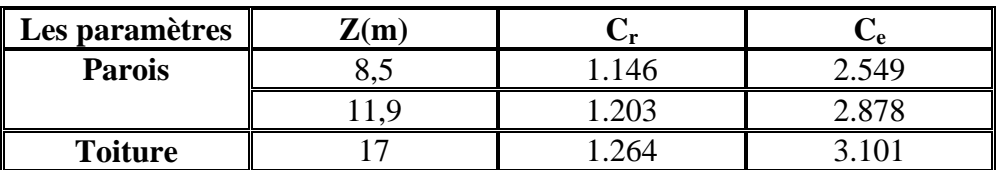

**Tableau II.3** Les valeurs de Cr et Ce

#### **Tableau donnant les valeurs de la pression dynamique coté de pignon :**

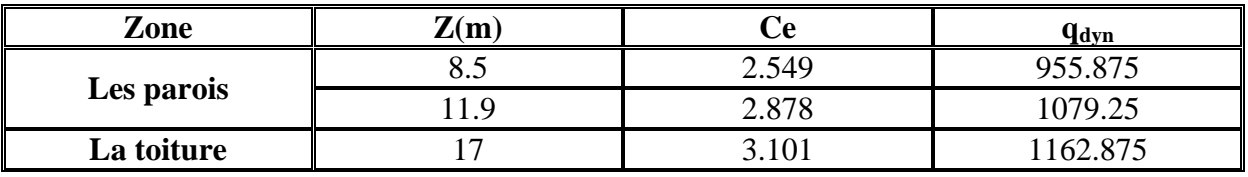

Tableau II.4 Les valeurs de q<sub>dyn</sub> sens W1

Tableau: donnant les valeurs de la pression dynamique coté long-pan :

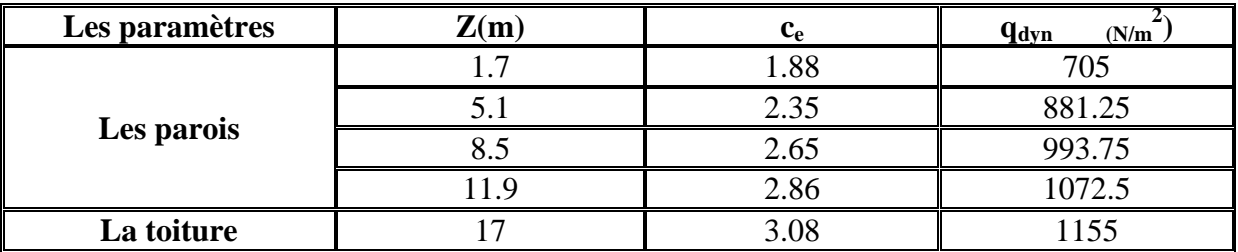

**Tableau II.5** : les valeurs de  $q_{dyn}$  sens W2

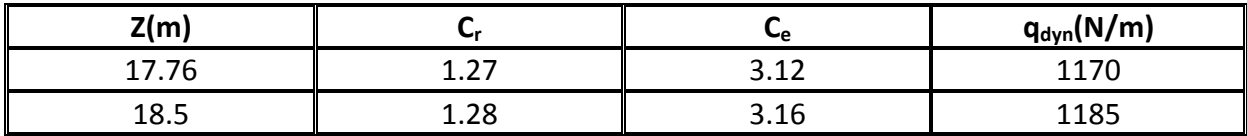

**Tableau II.6** : les valeurs de  $q_{dyn}$  pour la discontinuité de la toiture sens W1

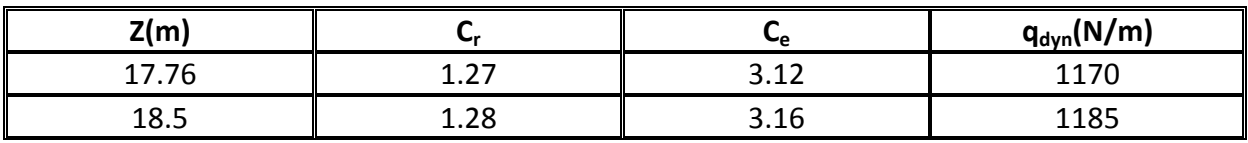

**Tableau II.7 :** les valeurs de q<sub>dyn</sub> pour la discontinuité de la toiture sens W2

## **II.2.1.7 Calcule de coefficient de pression intérieur**

**-Coefficient de pression intérieure :** 

 Le coefficient de pression intérieure **Cpi** des bâtiments sans cloisons intérieures (hall industriel par exemple) est donné par la figure 5.15 du RNV A99 en fonction de l'indice de perméabilité **µp** 

Avec

 $\mu_{p}$  =  $\Sigma$  des surfaces des ouvertures sous le vent et parall èles au vent  $\Sigma$  des surfaces de toutes les ouvertures

 On a un bâtiment sans cloisons intérieur, donc Cpi est comprit entre (0.8) et (–0.5) **(§ 2, 2,1 chap. 5 du RNV A99**).

## **II.2.2 Direction du vent W1 : (façade principale)**

### **II.2.2.1. Pour la salle centrale**

### **a) Calcul des coefficients de pression extérieure Cpe:**

#### **1. Paroi verticale**

On se réfère au paragraphe 1.1.1.2 du chapitre 5 à la figure (5-1) du RNVA99 pour déterminer les différentes zones de pression, et au tableau (5-1) pour déterminer les valeurs des coefficients Cpe, pour chaque direction du vent considérée.

On a:  $b = 38.09 \text{ m}$  d= 44 m h=8,5

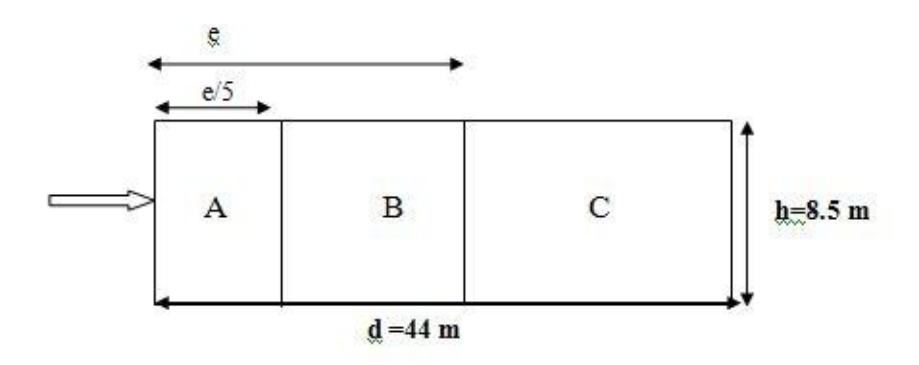

**Figure II.4 :** légende pour les parois verticales

Dans notre cas,  $b = 38.09$ m,  $d = 44$  m,  $h = 8.5$  m,  $H=17$  m

 $e = Min. [38,09; 2 \cdot 17] = 34 \text{ m}$  e/5=6,8 m  $A = 57.8m<sup>2</sup>$  $B = 231.2m^2$  $E=D=228.54 \text{ m}^2$ 

 Les coefficients de pression externe Cpe, des constructions à base rectangulaire et de leurs éléments constitutifs individuels dépendent de la dimension de la surface chargée. Ils

sont définis pour des surfaces chargées de 1 m² et 10 m², auxquelles correspondent les coefficients de pression Les surfaces des parois sont  $> 10m^2$ 

Donc Cpe = Cpe, 10 **(paragraphe 1, 1, 1,2 chap. 5, du RNV A99)**

 Les zones de pression et les valeurs respectives des coefficients correspondant à ces zones sont portées sur la figure suivante :

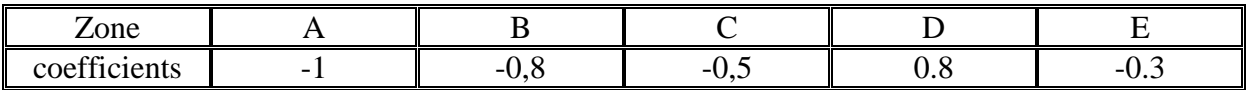

Tableau II.8 : Les coefficients de pression C<sub>pe</sub> correspondant à chaque zone de paroi verticale

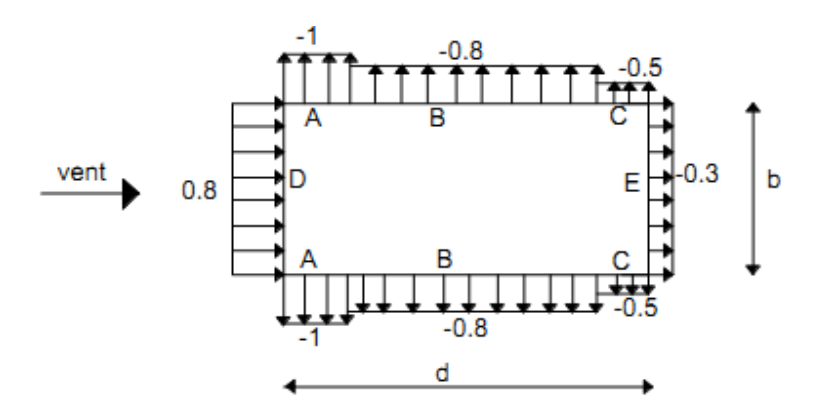

**Figure II.5** Légende pour les parois verticales

#### **2. La toiture**

 Pour un vent parallèle au génératrice on adopte pour Cpe la valeur correspondant à une toiture à deux versants pour  $\theta = 90^\circ$ , En prenant pour  $\alpha = 11^\circ$  (en degré) l'angle entre l'horizontale et la corde reliant la naissance de la voute et son sommet.

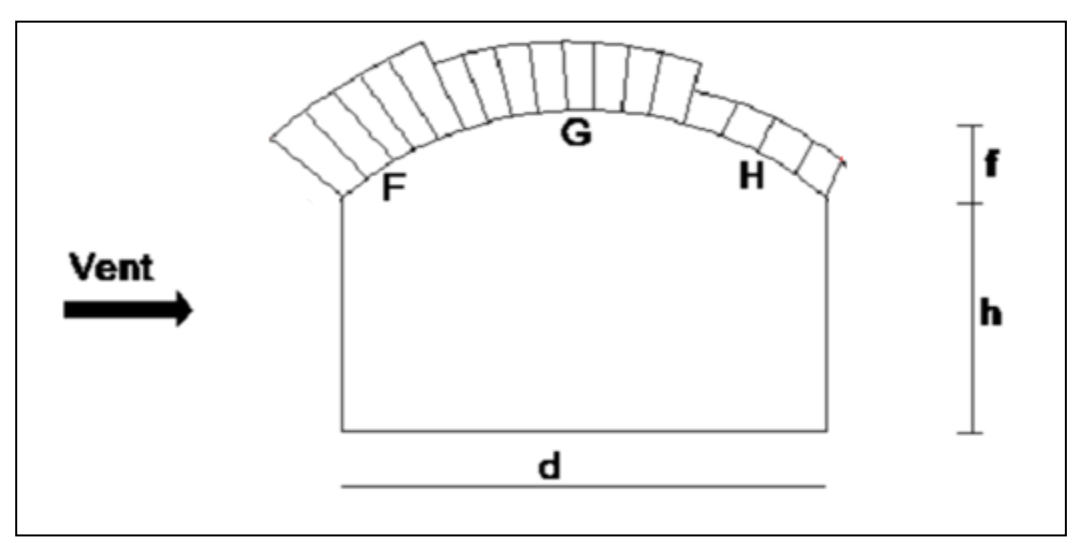

**Figure II.6 :** Légende pour la toiture

le tableau 5.4 RNV A99, les valeurs de C<sub>Pe</sub> s'obtiennent par interpolation linéaire entre les valeurs correspondantes a  $\alpha$  = 5° et celles de α 15°.

N B: a :  $S_F$  et  $S_G$  et  $S_I > 10m^2$  doc  $C_{pe} = C_{pe} 10$ 

 Les zones de pression et les valeurs respectives des coefficients correspondants ont donnée après l'interpolation entre les valeurs de **tableau 5.4 de RNVA 99** dans le tableau suivant :

| <b>Zones</b>      | <b>Auvent 1</b> |     |         |      |
|-------------------|-----------------|-----|---------|------|
| $\mathbf{c_{pe}}$ | 0.9             | v.ı | $-0.78$ | -0.5 |

Tableau II.9 : Les coefficients de pression C<sub>pe</sub> correspondant à chaque zone de paroi verticale

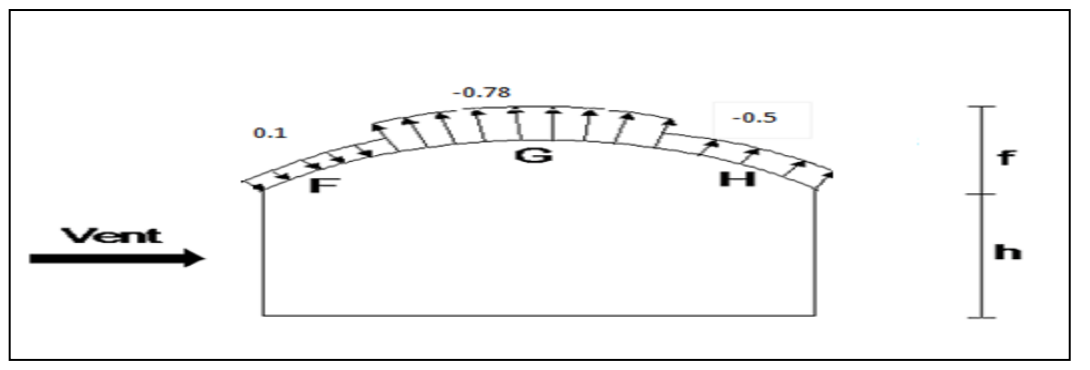

**Figure II.7** : Coefficients Cpe correspondant à chaque zone de toiture

## **b)- Calcul de la pression dynamique**

### **1. parois verticale**

**Les ouvertures ouvertes** 

 $\mu_P = 1 \qquad \Rightarrow \qquad C_{\text{pi}} = -0.5$ 

**Dépression intérieur Cpi = -0.5** 

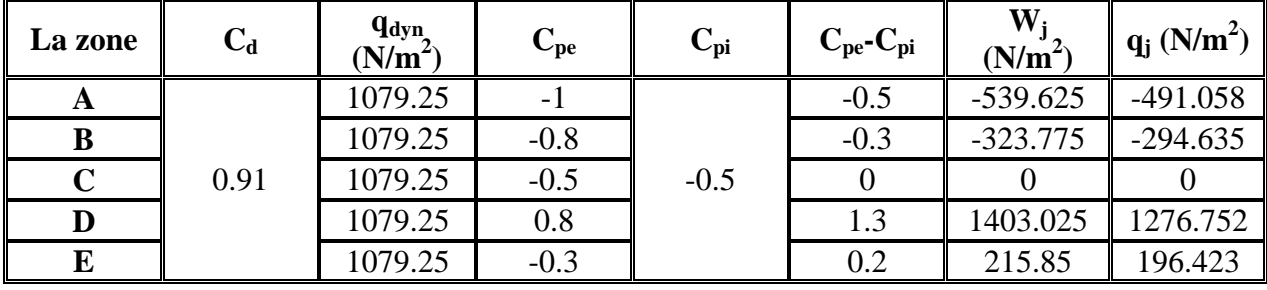

**Tableau II.10 :** Valeurs de la pression correspondant à chaque zone de la toiture avec

$$
Cpi=0.5
$$

**Les ouvertures fermées** 

$$
\mu_P = 0 \qquad \qquad \Rightarrow \qquad \qquad \text{Cpi} = 0.8
$$

**Surpression intérieur avec Cpi = +0.8**

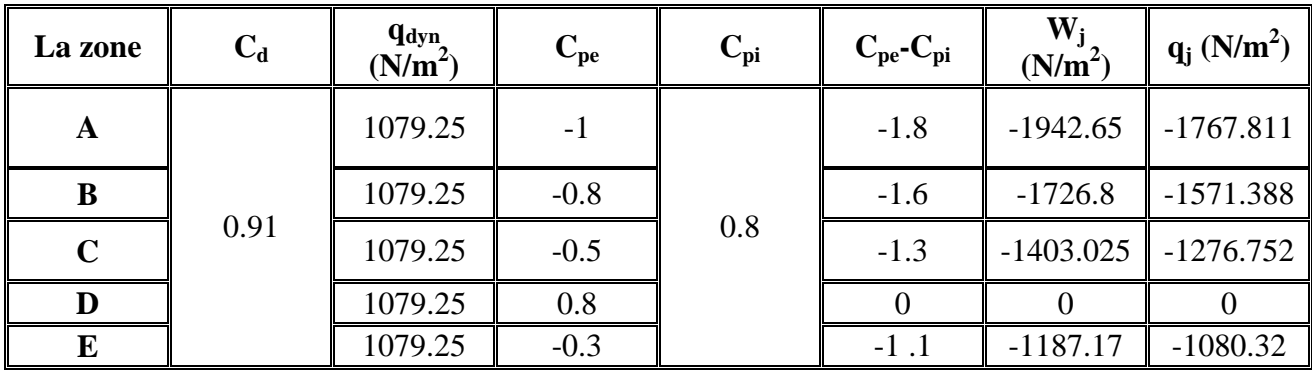

**Tableau II.11** Valeurs de la pression correspondant à chaque zone de la toiture avec  $Cpi=+0.8$ 

**2. Toiture :** 

**- Les ouvertures ouvertes** 

 $\mu_{P} = 1 \implies C_{pi} = -0.5$  Dépression intérieur  $C_{pi} = -0.5$
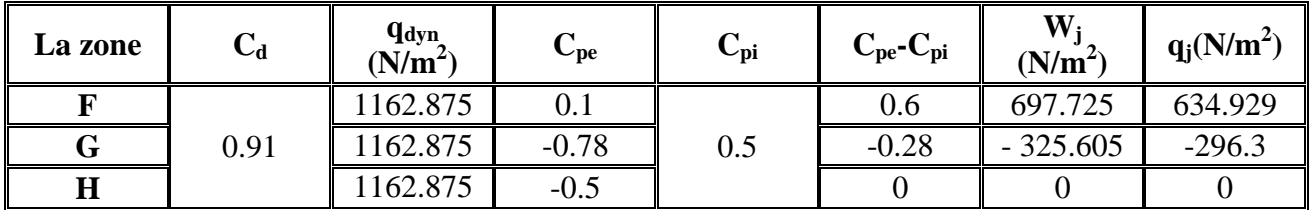

**Tableau II.12 :** Valeurs de la pression correspondant à chaque zone de la toiture avec  $Cpi=+0.5$ 

$$
\mu_P = 0 \qquad \qquad \Rightarrow \qquad \qquad \text{Cpi} = +0.8
$$

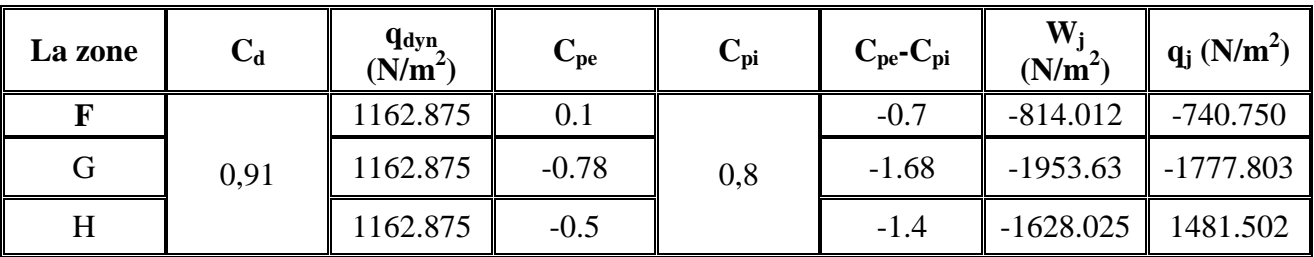

**Tableau II.13 :** Valeurs de la pression correspondant à chaque zone de la toiture avec  $Cpi=+0.8$ 

# **C)- Actions d'ensemble sur la structure (sens W1) :**

**Parois verticale** 

#### **- Dépression intérieur : Cpi = -0.5**

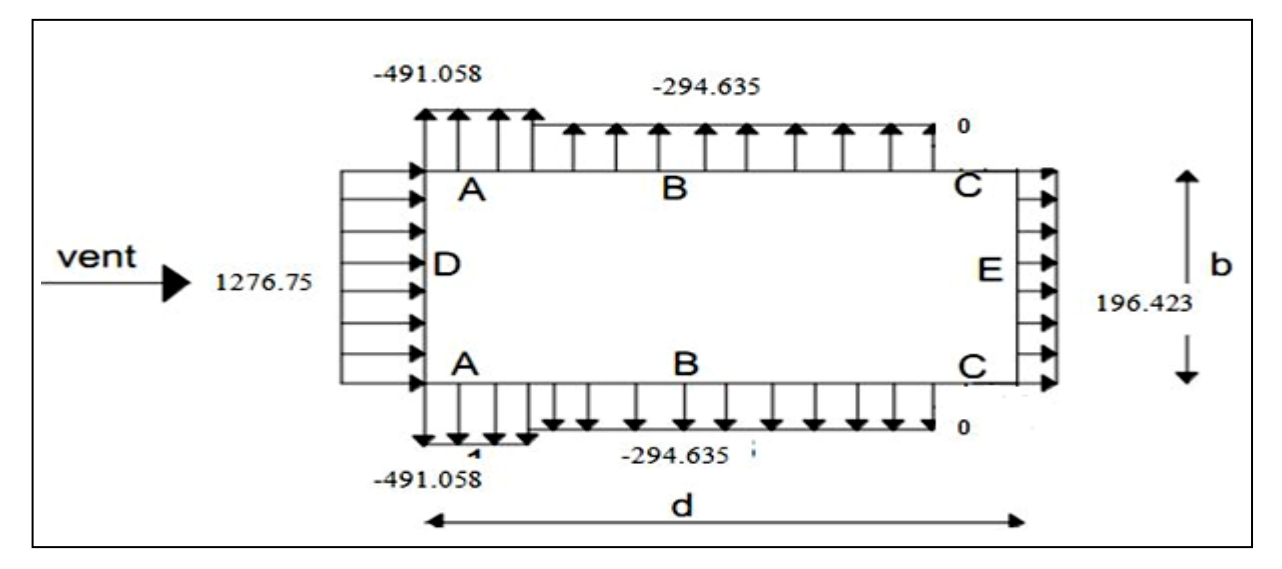

**Figure II.14 :** répartition des pressions sur les zones des parois (Cpi=-0.5)

**- Dépression intérieur : Cpi = 0.8**

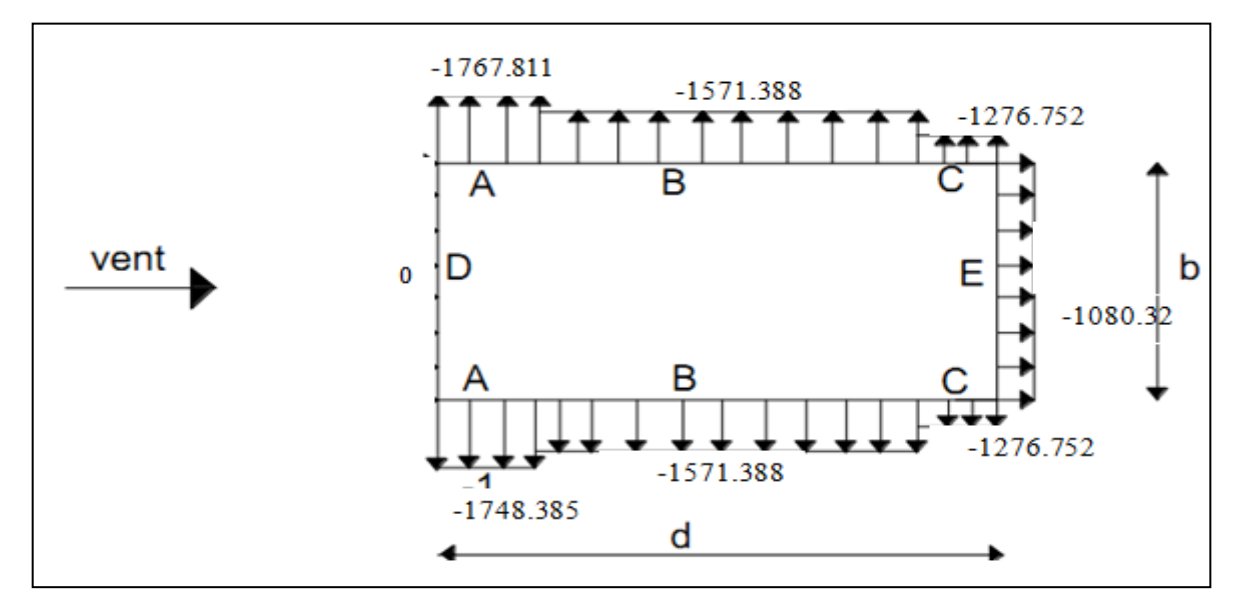

**Figure II.15 :** répartition des pressions sur les zones des parois (Cpi=0.8)

- **toiture**
- **a - Dépression intérieur : Cpi = -0.5**

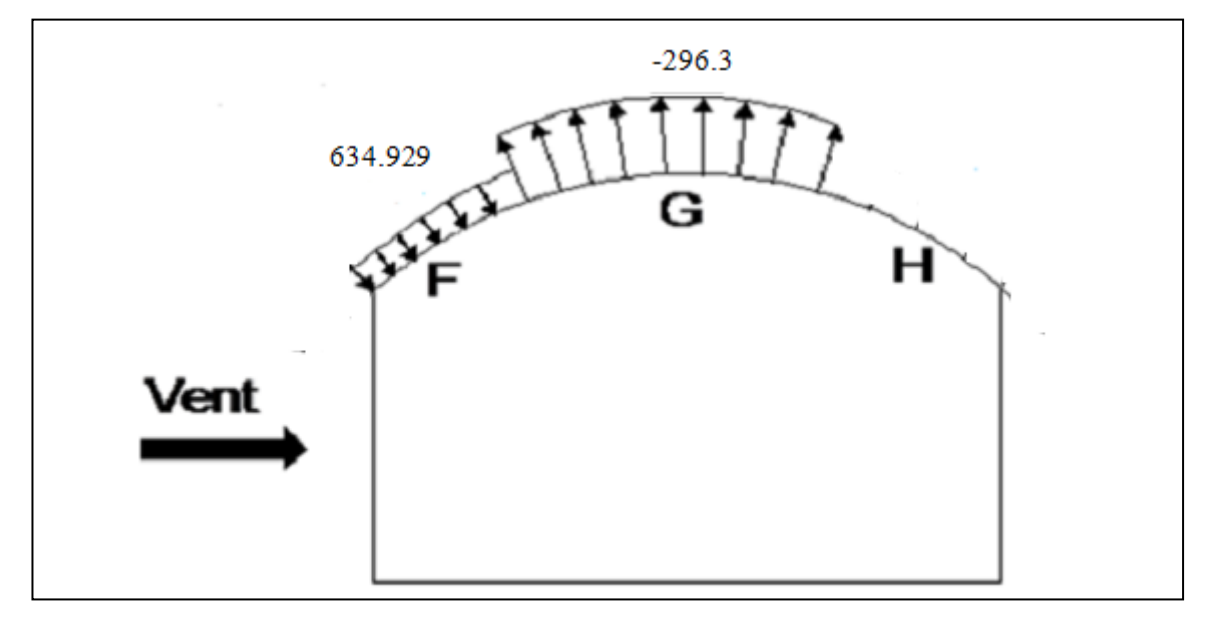

**Figure II.16 : Dépression** sur les zones F G H et l'auvent 1et 2

# **b - Dépression intérieur : Cpi = 0.8**

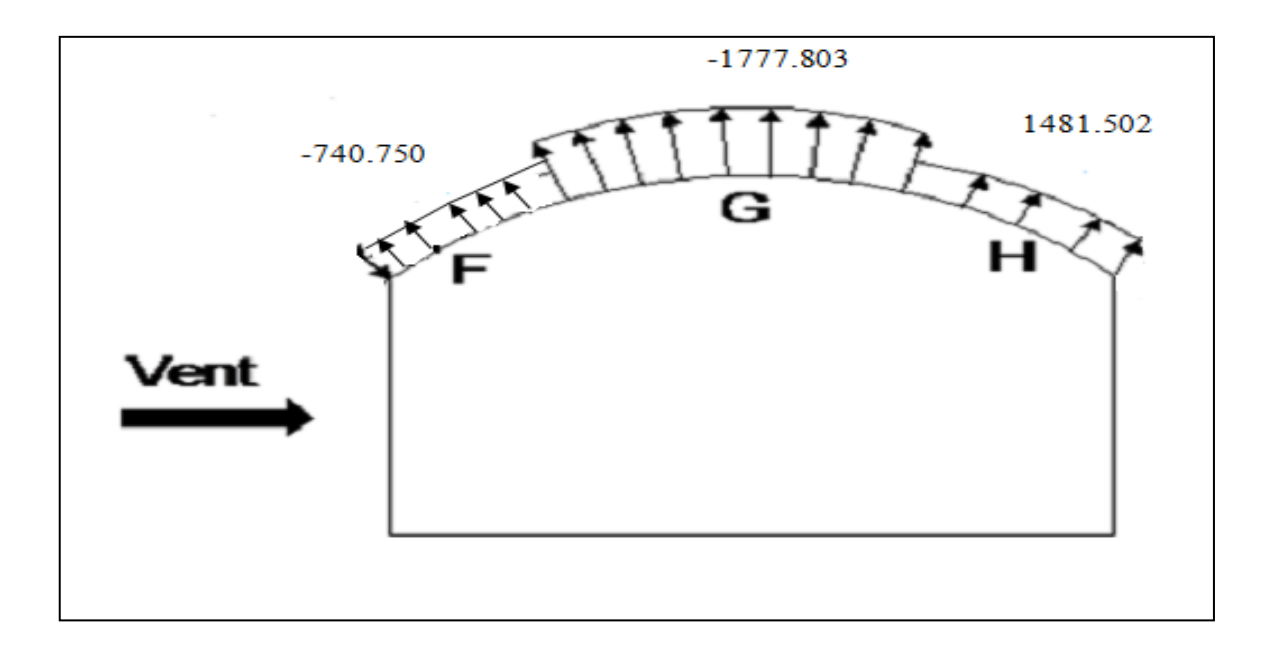

**Figure II.17 :** Dépression sur les zones F G H et l'auvent 1et 2

# **II.2.2.2. Pour le bloc de nord**

# **a) Calcul des coefficients de pression extérieure Cpe:**

On concéder cette toiture comme demi toiture se forme d'une voute, sa forme et mustrée sur la figure suivante :

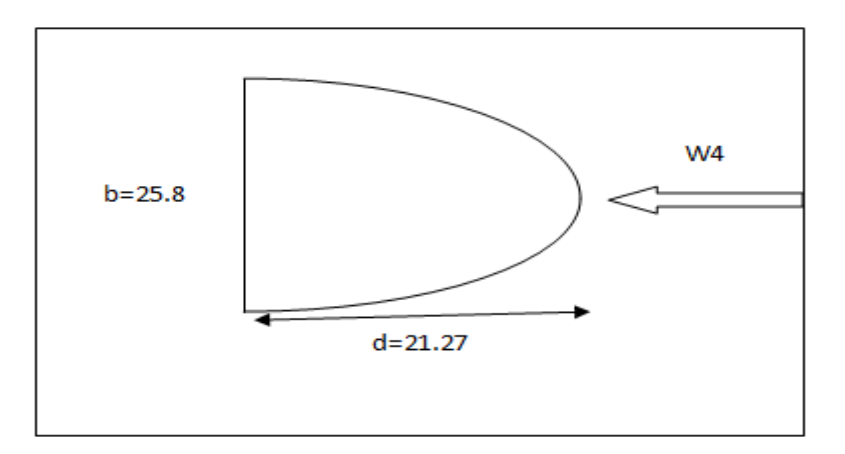

**Figure II.18 :** Vue en plan de la toiture le bloc de nord

Z=7.63 m on a Cr=1.16 Ce=2.726 **qdyn=1022.25 (N/m<sup>2</sup>)**

**-** On concéder notre structure comme rectangle de 25.8 sur 21.27

f = 4.15m d = 21.7 m h = 9.60 m  $\Rightarrow$  f/d = 0.191 h/d = 0.44

les valeurs de **tableau 5.4 de RNVA 99** dans le tableau suivant :

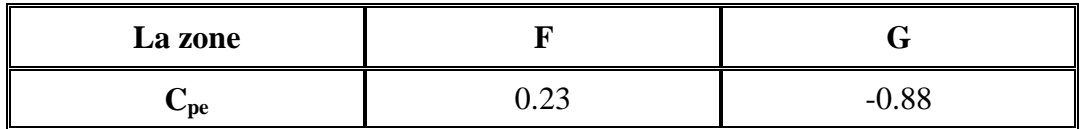

**Tableau II.14 :** Les coefficients C<sub>pe</sub> correspondant à chaque zone de toiture

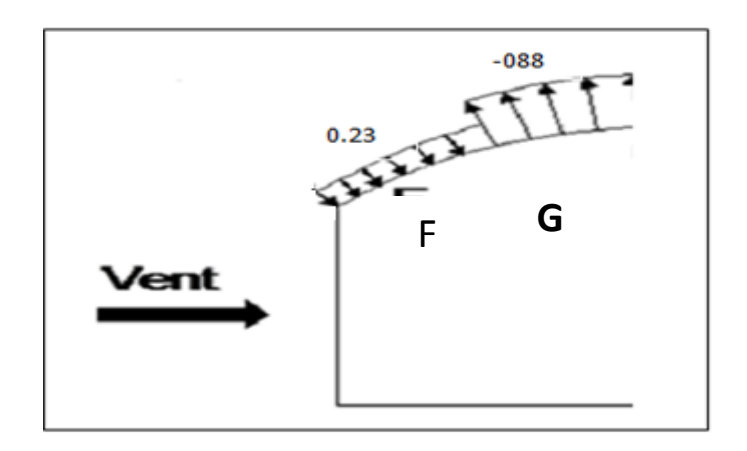

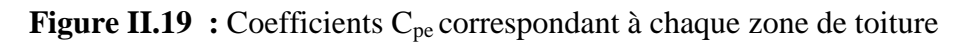

#### **Coefficient de pression intérieure :**

On prendre les cas les plus défavorable au Cpi=-0.5 et Cpi=0.8 dans tout les cas senssie à entre étudiée

# **b)- Calcul de la pression dynamique**

les pressions sur la toiture et donnée dans le tableau si après :

| La zone | $\mathbf{v}_\mathbf{d}$ | <b>q</b> <sub>dyn</sub><br>$(N/m^2)$ | $\mathbf{\cup}_{\mathbf{p}\mathbf{e}}$ | $\mathbf{\mathbf{v}}_\mathbf{p i}$ | $C_{pe}$ - $C_{pi}$ | $\mathbf{W}_{i}$<br>(N/m <sup>2</sup> ) | $q_i$ (N/m <sup>2</sup> ) |
|---------|-------------------------|--------------------------------------|----------------------------------------|------------------------------------|---------------------|-----------------------------------------|---------------------------|
|         | 0.92                    | 1022.25                              | 0.23                                   | 0.8                                | O.57                | 582.682                                 | 536.067                   |
| G       |                         | 1022.25                              | $-0.88$                                |                                    | $-1.68$             | $-1717.38$                              | $-1579.989$               |

**Tableau II.15** Valeurs de la pression correspondant à chaque zone de la toiture avec Cpi=-0.5

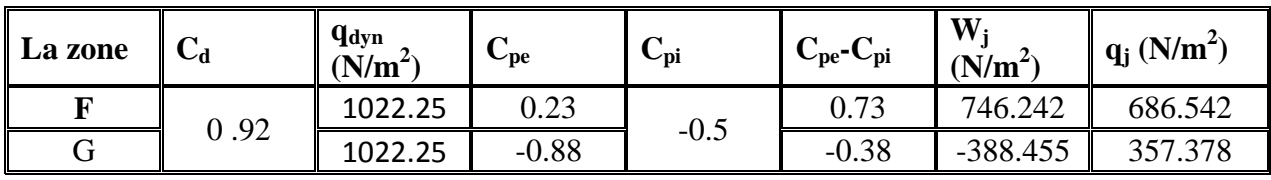

**Tableau II.16** Valeurs de la pression correspondant à chaque zone de la toiture avec Cpi=-0.5

# **C)- Actions d'ensemble sur la structure (sens W1)**

 **C-1- Dépression intérieur : Cpi = -0.5**

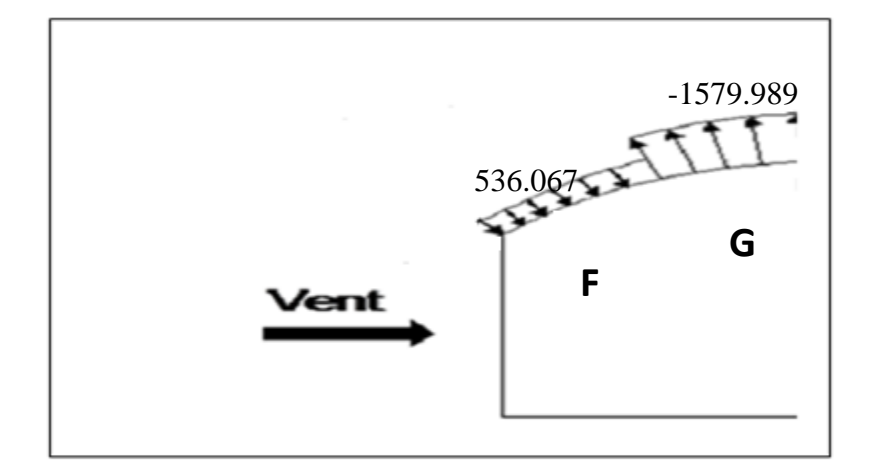

**Figure II.20 :** Dépression sur les zones F G et l'auvent 1et 2

**Dépression intérieur : Cpi = 0.8**

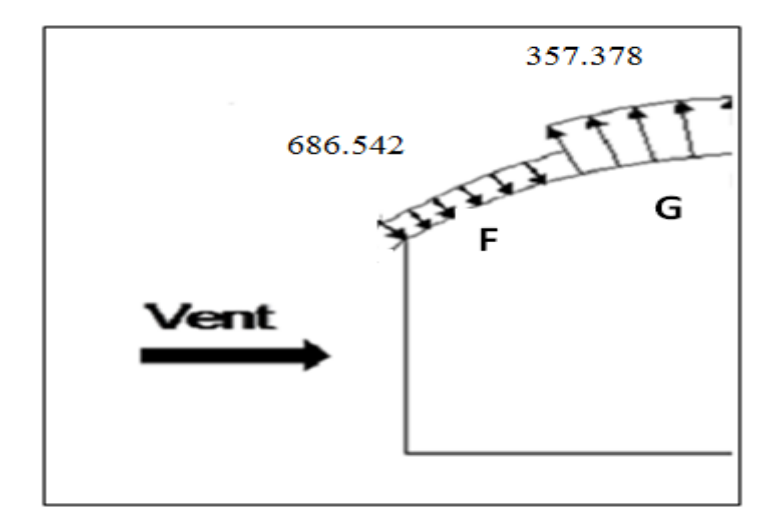

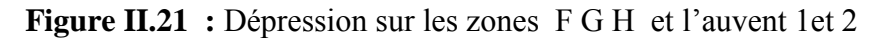

# **II.2.2.2. pour la discontinuité de la toiture**

- **a) Calcul des coefficients de pression extérieure Cpe:**
- **Les coefficients dé pression :**

 les valeurs des coefficient de pression extérieure au bas des discontinuités sont données dans la figure 5.20.

et notre cas et représenté dans la figure suivante

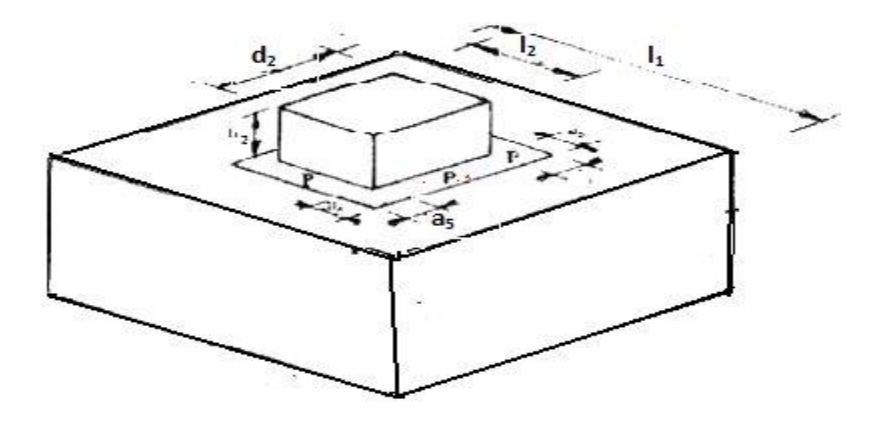

**Figure II.22**  $:$  $C_{pe}$  **au bas des discontinuités pour des toitures terrasses** 

Dans notre cas :

$$
l_1=44 \text{ m}
$$
  $l_2=20.21 \text{ m}$   $d_2=8.30 \text{ m}$   
 $a_5=\text{max }[0.5\sqrt{l_2^2+d_2^2},1]$   $\Rightarrow$   $a_5=\text{max }[10.92,1\text{ m}]$  done on prend  $a_5=10.92 \text{ m}$ 

Les coefficients de pression externe  $C_{pe}$ , correspondent a la surface P est donnée par la abaque  $C_{pe} = f(S_A)$  surface de p donc :

#### $C_{pe}$ = -0.6

On compare entre les valeurs de Cpe trouvée dans le cas au la structure et considérée comme une petite structure sur une hauteur cumulée

#### **Paroi verticale**

On se réfère au **paragraphe 1.1.1.2 du chapitre 5** à la **figure (5-1) du RNVA99** pour déterminer les différentes zones de pression, et au tableau (5-1) pour déterminer les valeurs des coefficients C<sub>pe</sub>, pour chaque direction du vent considérée.

On a :  $b = 8.30 \text{ m}$  d=20.21 m h=1.53 m

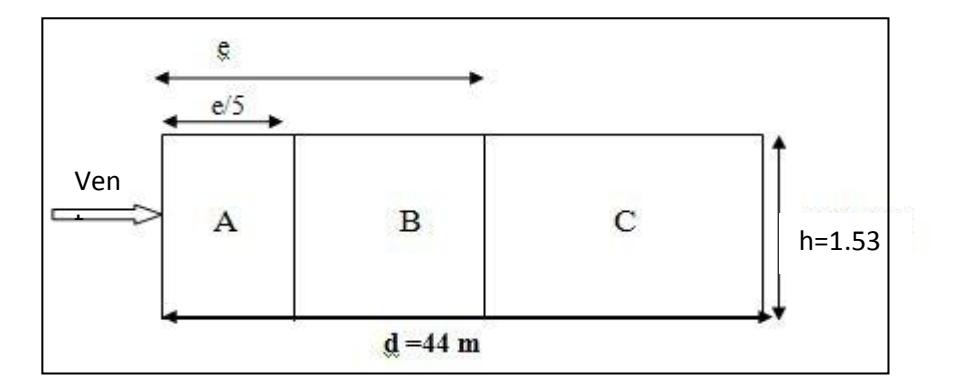

**Figure II.23** : Vue en élévation cas de vent W1

Dans notre cas,  $b = 8.30$ m,  $d = 20.21$ m,  $h = 1.53$  m, H=17 m

 $e = Min. [8.30; 2 \cdot 17] = 8.30m$  e/5=1.66 m  $A = 2.53m^2$   $B = 10.15m^2$  $e/5=$ <br>C=18.222 m<sup>2</sup>  $e/5=1.66$  m<br>m<sup>2</sup> E=D=12.70m<sup>2</sup>

Les coefficients de pression externe  $C_{pe}$ , des constructions à base rectangulaire et de leurs éléments constitutifs individuels dépendent de la dimension de la surface chargée. Ils sont définis pour des surfaces chargées de 1 m<sup>2</sup> et 10 m<sup>2</sup>, auxquelles correspondent les coefficients de pression si les surface des parois (S) :

$$
1 \text{m}^2 < S < 10 \text{m}^2 \implies C_{pe} = C_{Pe,1} + (C_{Pe,10} - C_{pe,1}) \times \log_{10}(\text{ES}) \text{ Si S} > 10 \text{ m}^2 \implies C_{pe} = \text{Cpe}, 10
$$

Donc : Cpe = Cpe, 10 n **( paragraphe 1, 1, 1,2 chap. 5, du RNV A99)**

-Les valeurs de Cpe sont donnée dans le **tableau 5.1 page 65 chap. 5, du RNV A99**

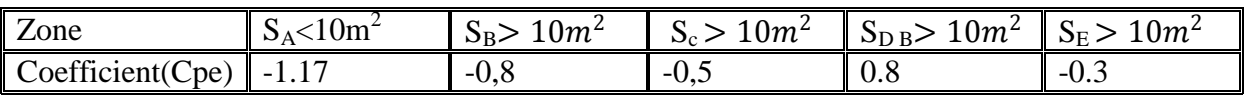

**Tableau II.17** : Les à chaque coefficients de pression  $C_{pe}$  correspondant zone de paroi verticale

Les zones de pression et les valeurs respectives des coefficients correspondant à ces zones sont portées sur la figure suivante :

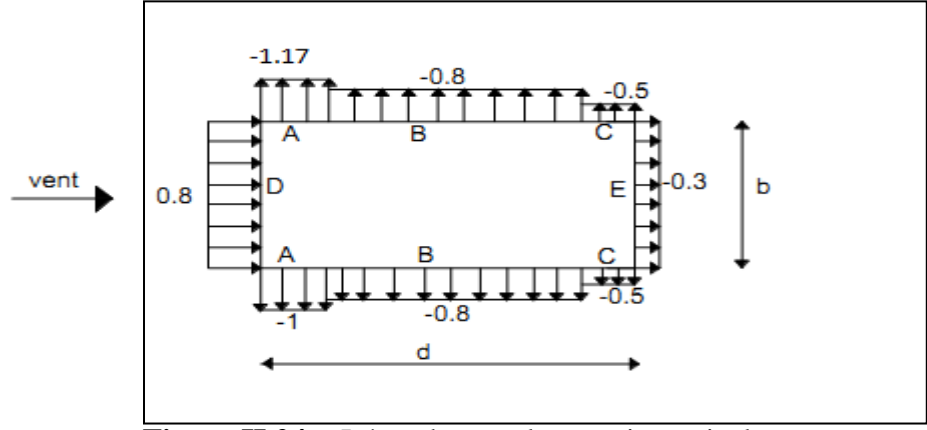

 **Figure II.24 :** Légende pour les parois verticales

#### **Toiture**

On a :

b=  $8.30 \text{ m}$  d=20.21 m h=1.53 m

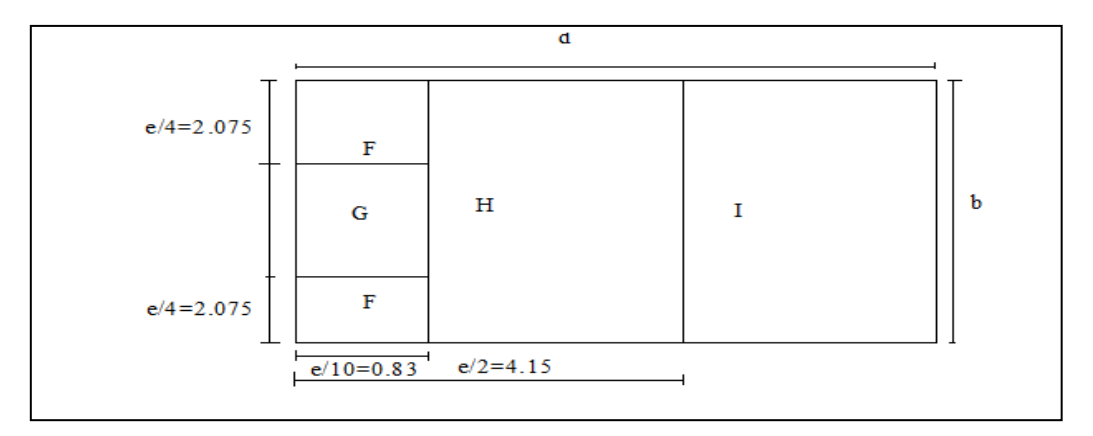

**Figure II.25 :** légende pour les toitures plates

Dans notre cas,  $b = 8.30$ m,  $d = 20.21$ m,  $h = 1.53$  m, H=17 m

e = Min. [8.30; 2 · 18.5] = 8.30m e/4=2.075m e/10=0.83 m F = 1.722m<sup>2</sup> G = 3.444m<sup>2</sup> H =27.556 m<sup>2</sup> I =133.298m<sup>2</sup>

 Les coefficients de pression externe Cpe, des constructions à base rectangulaire et de leurs éléments constitutifs individuels dépendent de la dimension de la surface chargée. Ils sont définis pour des surfaces chargées de 1 m² et 10 m², auxquelles correspondent les coefficients de pression si les surface des parois (S) :1m2< S <  $10m^2 \Rightarrow C_{pe} = C_{Pe,1}$  +  $(C_{Pe10} - C_{pe1}) \times \log_{10}$  ((§) Si S>10 m<sup>2</sup>  $\Rightarrow$  S ≥ 10 m<sup>2</sup>

Donc Cpe = Cpe, 10 **(paragraphe 1, 1, 1,2 chap. 5, du RNV A99)**

- Les valeurs de Cpe et donné dans le tableau 5.2 page 66 de **RNVA 99** 

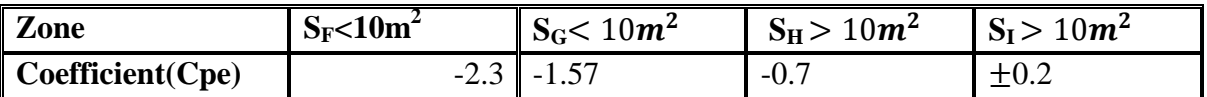

Tableau II.18 : Les coefficients de pression C<sub>pe</sub> correspondant à chaque zone de la toiture

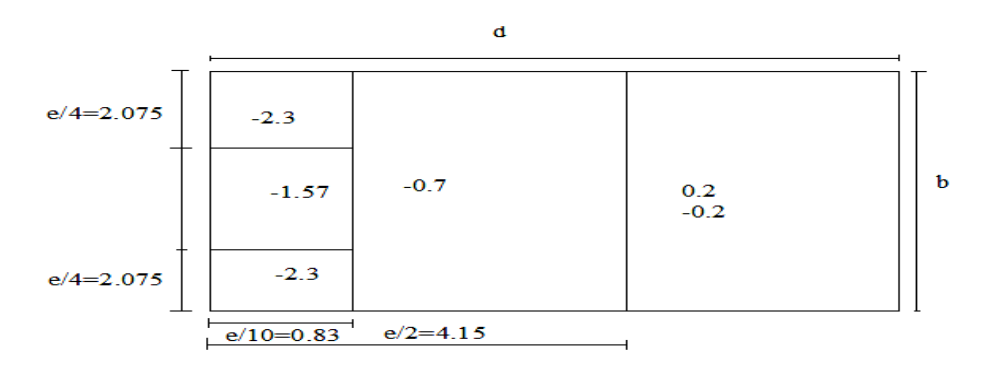

**Figure II.26 :** répartition des coefficients sur la toitur

#### **b)- Calcul de la pression dynamique**

**parois verticale**

#### **Détermination de la pression dynamique sur les parois dans les tableau si aprés**

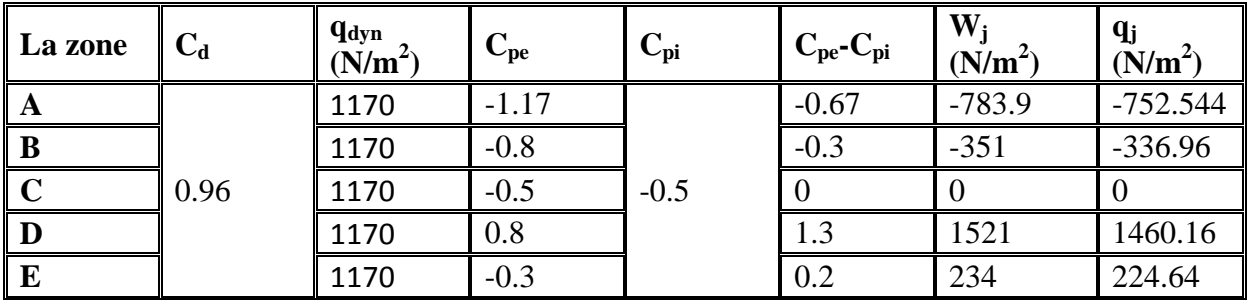

**Tableau II.19** Valeurs de la pression correspondant à chaque zone de la toiture avec

 $Cpi=0.5$ 

**Les ouvertures fermées** 

 $\mu_P = 0 \implies \text{Cpi} = 0.8$ 

**-Surpression intérieur avec Cpi = +0.8**

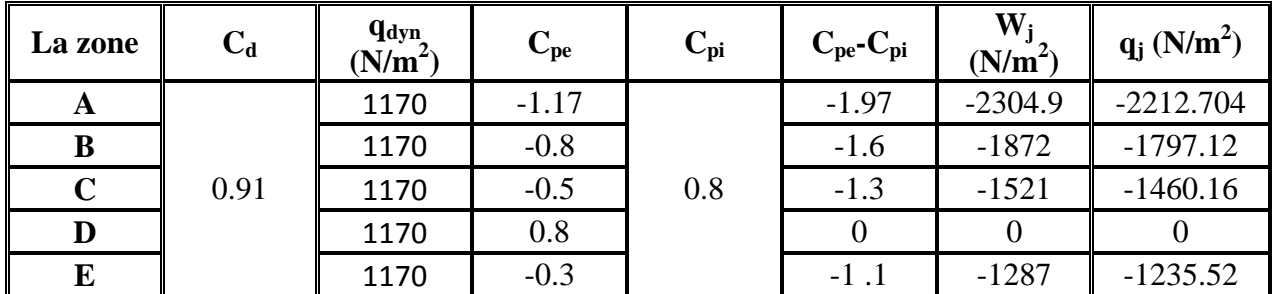

**Tableau II.20** : Valeurs de la pression correspondant à chaque zone de la toiture avec  $Cpi=+0.8$ 

#### **Toiture**

Les zones de pression et les valeurs respectives des coefficients correspondant à ces zones sont portées sur la figure suivante :

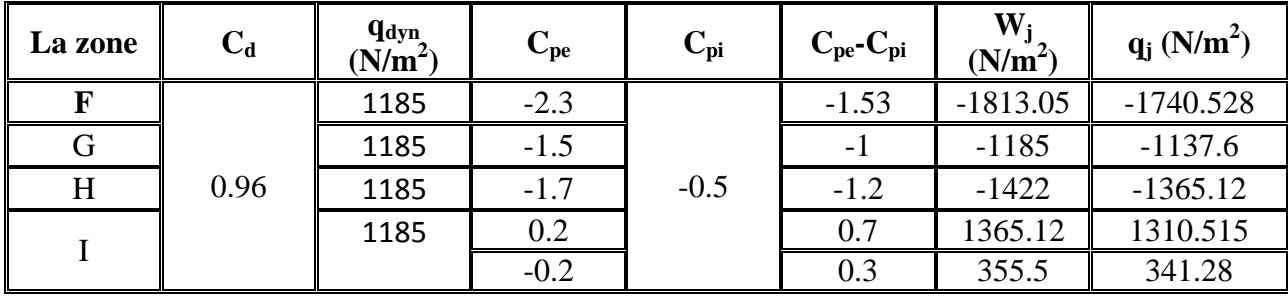

**Tableau II.21 :** Valeurs de la pression correspondant à chaque zone de la toiture avec Cpi=-0 .5

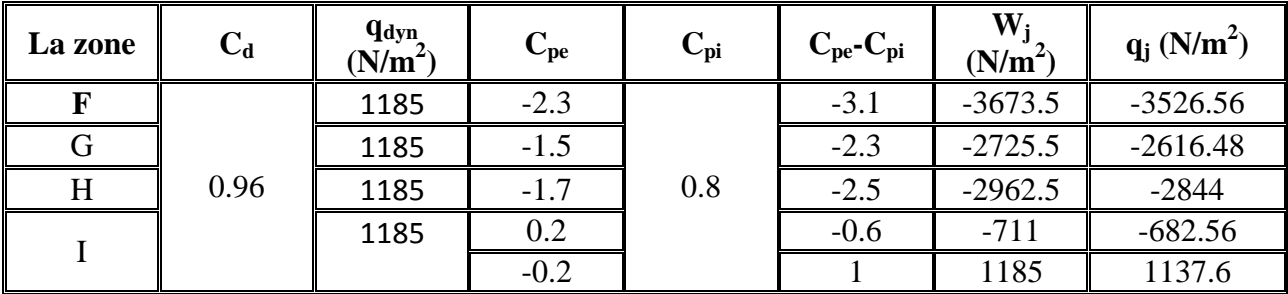

**Tableau II.22 :** Valeurs de la pression correspondant à chaque zone de la toiture avec  $Cpi=+0.8$ 

# **C)- Actions d'ensemble sur la structure (sens W1)**

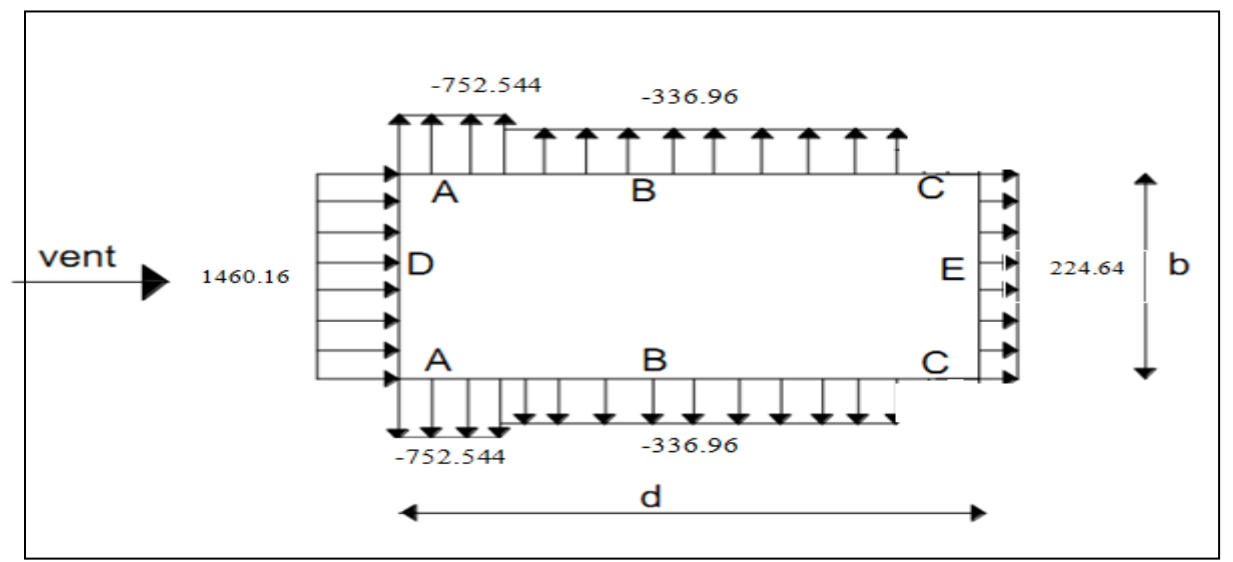

**Figure II.27** : Surpression sur les zones A B C D E et l'auvent 1et 2 pour Cpi=-0.5

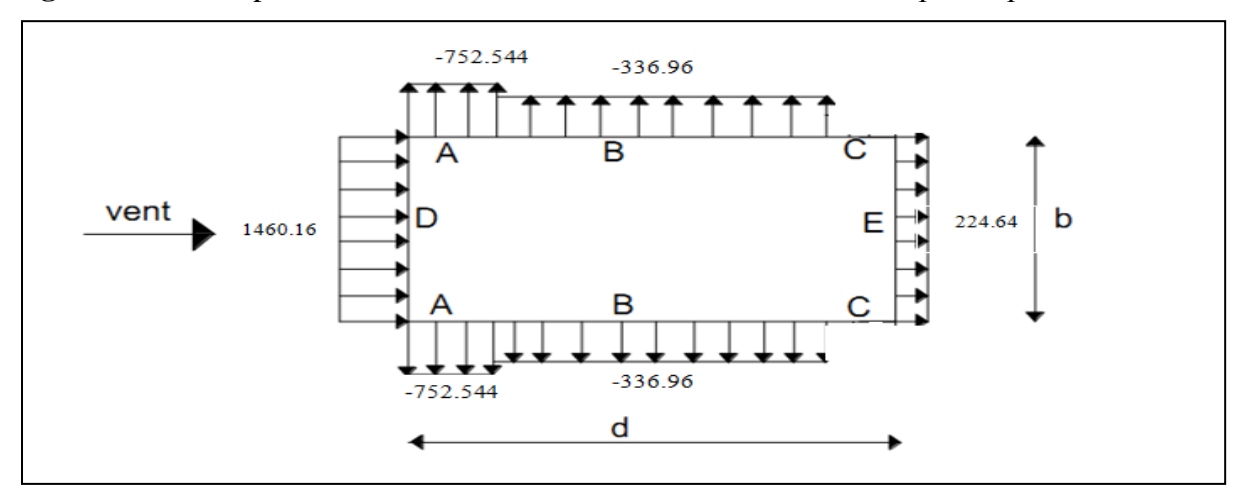

**Figure II.28 :** pression sur les zones A B C D E et l'auvent 1et 2 pour Cpi=0.8

**Toiture** 

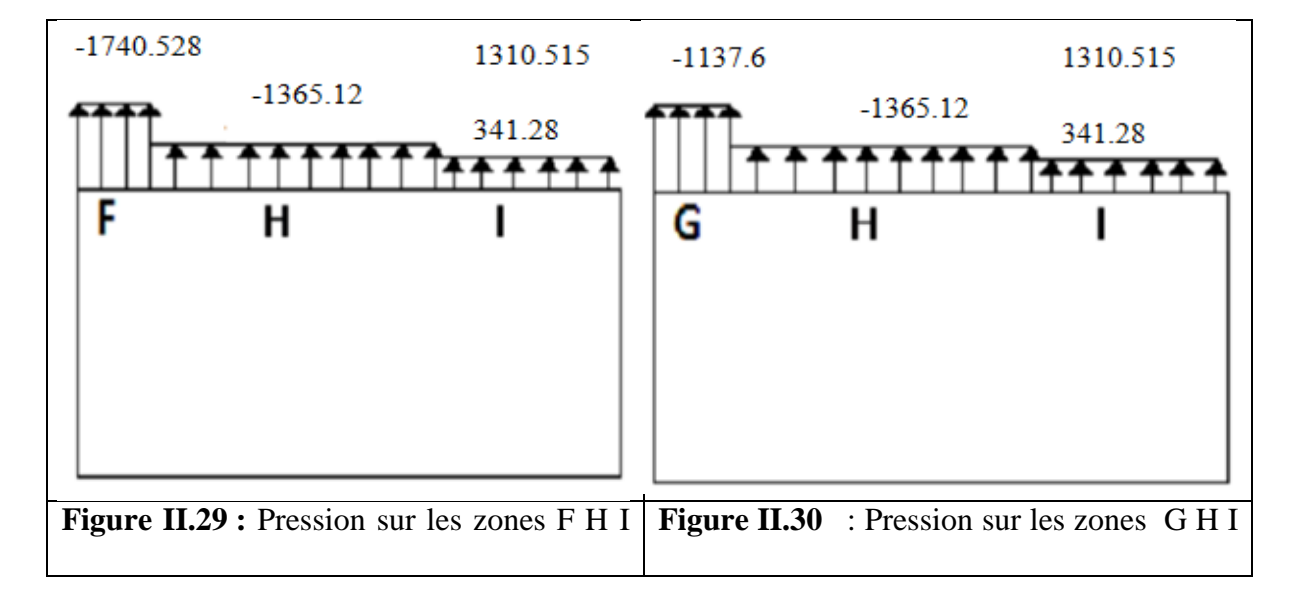

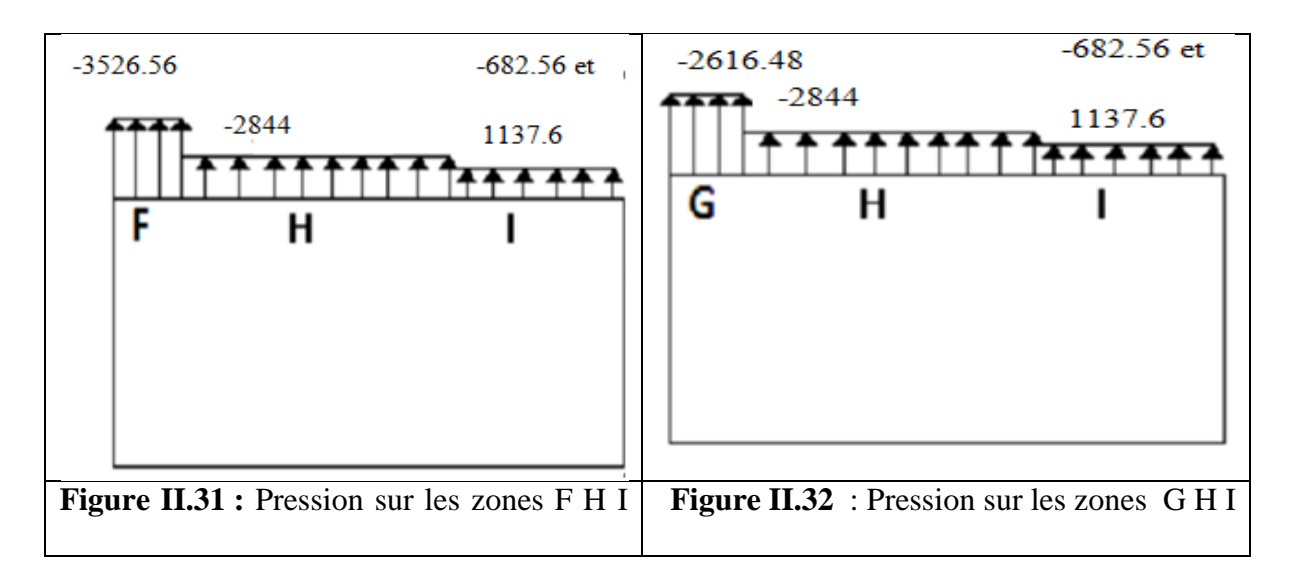

# **II.2.1.4. Calcul de force de frottement :**

les constructions pour la quelle la force de frottement doivent être calculées sont celles les quelles soit le rapport  $d/b \ge 3$  ou le rapport  $d/h \ge 3$ .

**Avec : d** : est la dimension de structure parallèle au vent (d=36m)

**b** : est la dimension de structure perpendiculaire au vent  $(b=20m)$ 

**h :** est la hauteur de la construction (h=9.6m)

₹ d  $\frac{d}{b} = \frac{44}{38.0}$  $\frac{44}{38.09} = 1.15 < 3$ d  $\frac{d}{h} = \frac{44}{17}$  $\frac{44}{17}$  = 2.58 < 3 la condition ne sont vérifier donc il n'existe pas une e force

frottement

# **II.2.3. Direction du vent W2 : (façade principale)**

# **II.2.3.1. Pour la salle centrale**

# **a) Calcul des coefficients de pression extérieure Cpe:**

**Paroi verticale**

 On se réfère **au paragraphe 1.1.1.2 du chapitre 5** à la **figure (5-1) du RNVA99** pour déterminer les différentes zones de pression, et au tableau (5-1) pour déterminer les valeurs des coefficients Cpe, pour chaque direction du vent considérée.

On a :

 $b= 44 \text{ m}$  d= 38,09 m h=8,5

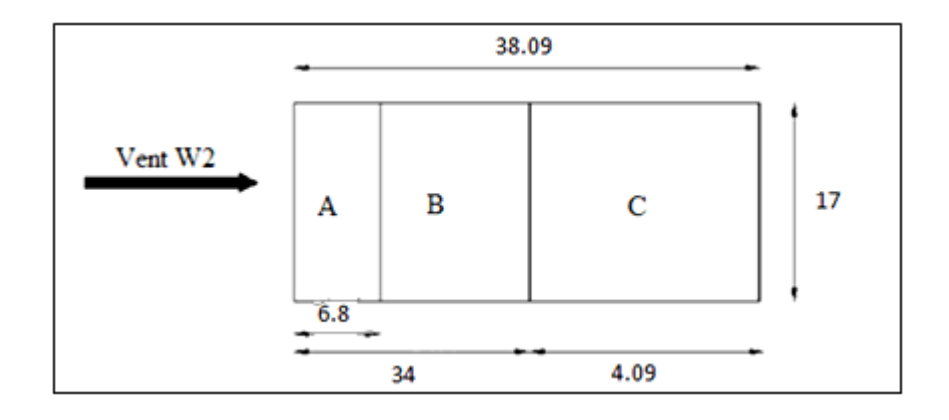

**Figure II.33 :** légende pour les parois verticales

Dans notre cas,  $b = 44 \text{ m}$   $d = 38.09 \text{ m}$ ,  $h = 17 \text{ m}$ ,

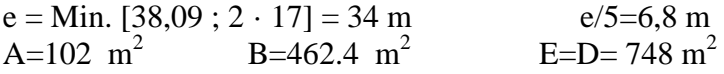

Les coefficients de pression externe  $C_{pe}$ , des constructions à base rectangulaire et de leurs éléments constitutifs individuels dépendent de la dimension de la surface chargée. Ils sont définis pour des surfaces chargées de 1 m² et 10 m², auxquelles correspondent les coefficients de pression Les surfaces des parois sont  $> 10m^2$ 

Donc Cpe = Cpe, 10 Les valeurs de Cpe sont donnée dans le **tableau 5.1 page 65 chap. 5, du RNVA99**

Les valeurs de Cpe sont donnée dans le **tableau 5.1 page 65 chap. 5, du RNV A99**

| Zone         | $\overline{1}$           |         |                |     |       |
|--------------|--------------------------|---------|----------------|-----|-------|
| coefficients | $\overline{\phantom{0}}$ | $-U, C$ | $-U_{\bullet}$ | v.o | $-U.$ |

Tableau II.23 : Les coefficients de pression C<sub>pe</sub> correspondant à chaque zone de paroi verticale

 - Les zones de pression et les valeurs respectives des coefficients correspondant à ces zones sont portées sur la figure suivante :

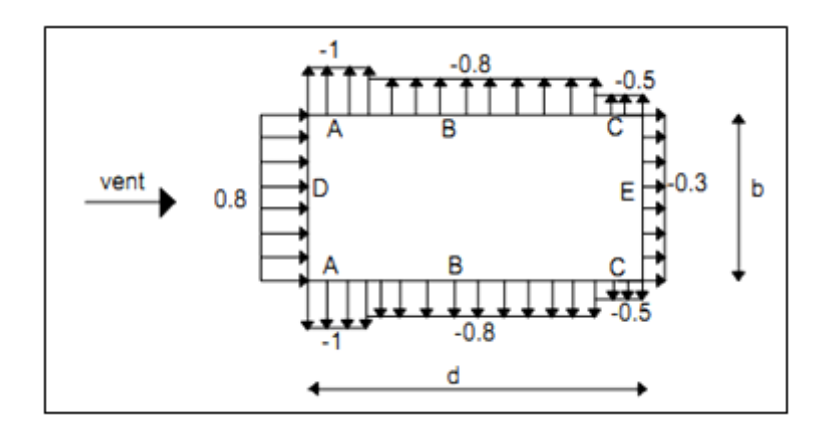

**Figure II.34** Légende pour les parois verticales

#### **La toiture**

 Pour un vent parallèle au génératrice on adopte pour Cpe la valeur correspondant à une toiture à deux versants pour  $\theta = 90^\circ$ , En prenant pour  $\alpha = 11^\circ$  (en degré) l'angle entre l'horizontale et la corde reliant la naissance de la voute et son sommet.

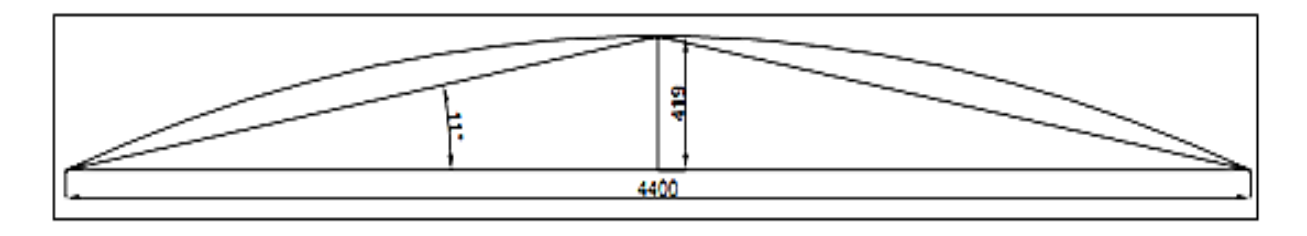

Figure II.35 : Présentation de la ponte de la toiture

Dans notre cas :

 $b = 44$  m,  $d = 38.09$  m, h= 17 m,

 $e = min [38,09 ; 2 \cdot 17] = 34 m$   $e/4=8.5 m$   $e/10=3.4 m$  donc, on a ce découpage selon RNVA99 :

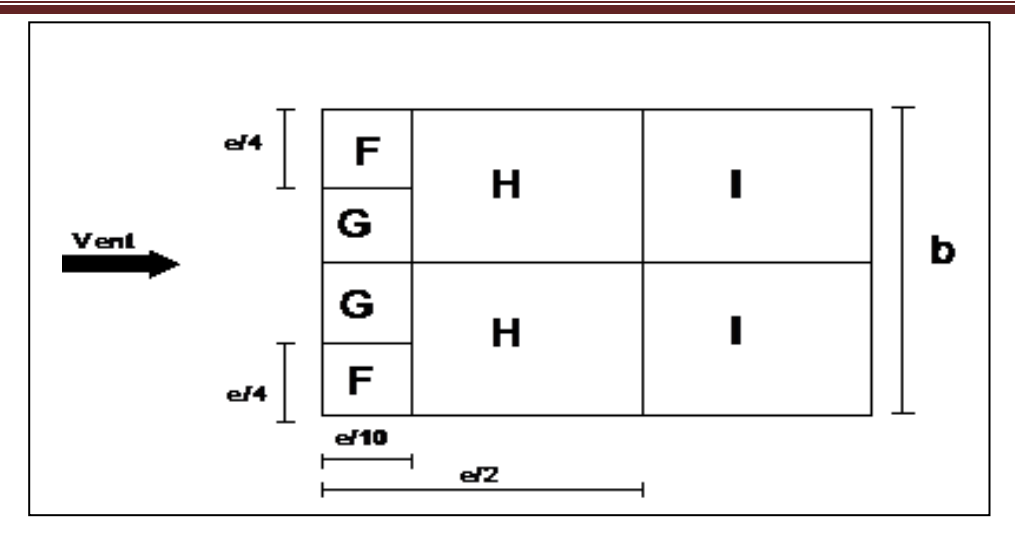

Figure II.36 : C<sub>pe</sub> sur la toiture

S'obtiennent par interpolation linéaire entre les valeurs correspondantes a  $\alpha = 5^{\circ}$  et celles de  $\alpha = 15^{\circ}$ .

NB: a :  $S_F$  et  $S_G$  et  $S_I > 10m^2$  doc  $C_{pe} = C_{pe} 10$ 

Les zones de pression et les valeurs respectives des coefficients correspondants ont donnée après l'interpolation entre les valeurs de **tableau 5.4 de RNVA 99**

dans le tableau suivant :

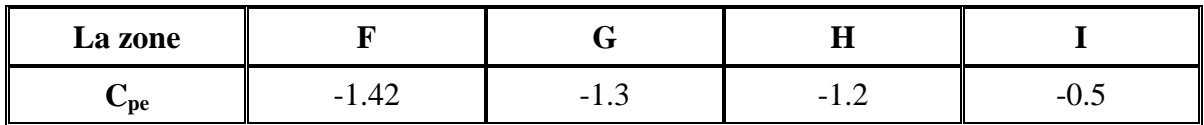

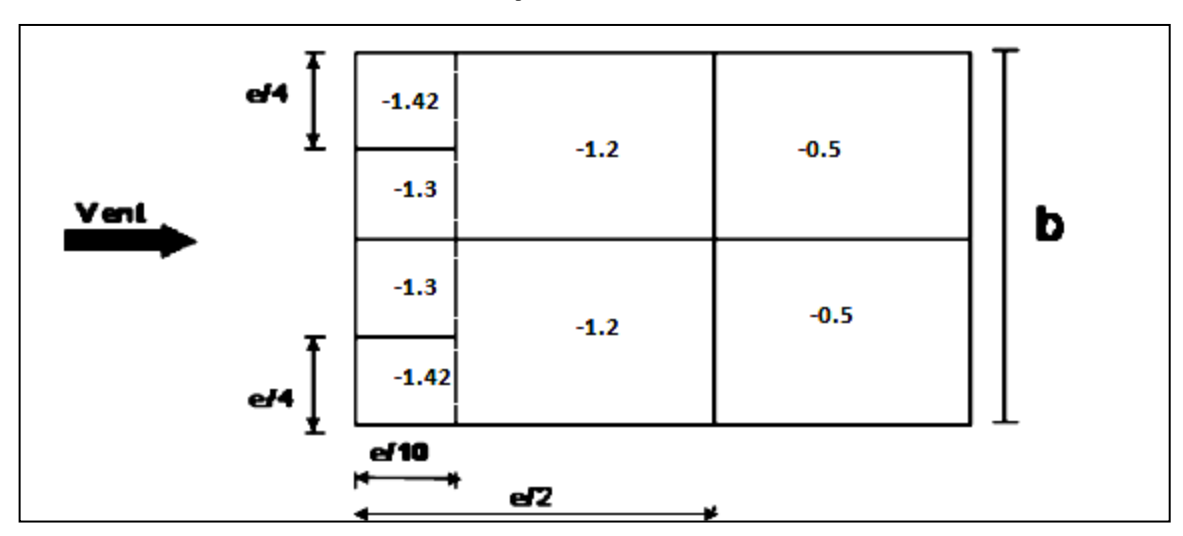

**Tableau II.24 :** Les coefficients C<sub>pe</sub> correspondant à chaque zone de toiture

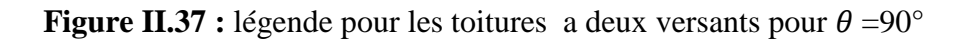

#### **b)- Calcul de la pression dynamique**

#### **Parois verticale**

**Les ouvertures ouvertes :**

 $\mu_P = 1 \qquad \implies \qquad C_{\rm pi} = -0.5$ 

**-Dépression intérieur Cpi = -0.5** 

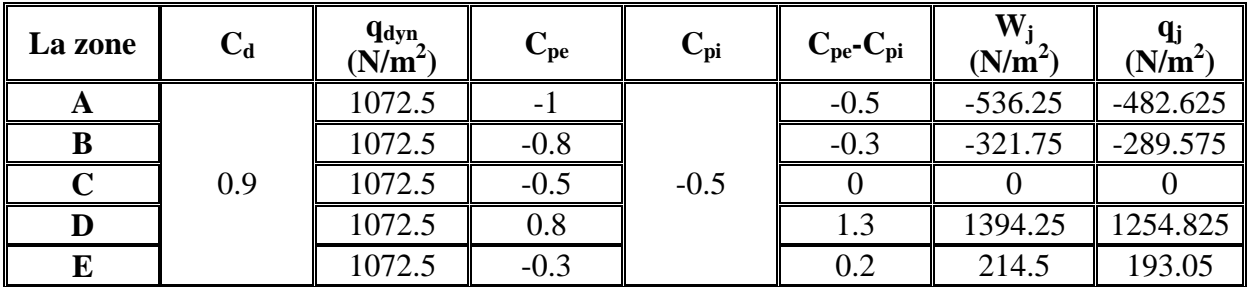

**Tableau II.**25 Valeurs de la pression correspondant à chaque zone de la toiture avec Cpi=- 0 .5

#### **-Les ouvertures fermées :**

$$
\mu_P = 0 \qquad \qquad \Rightarrow \qquad \qquad \text{Cpi} = 0.8
$$

**-Surpression intérieur avec Cpi = +0.8**

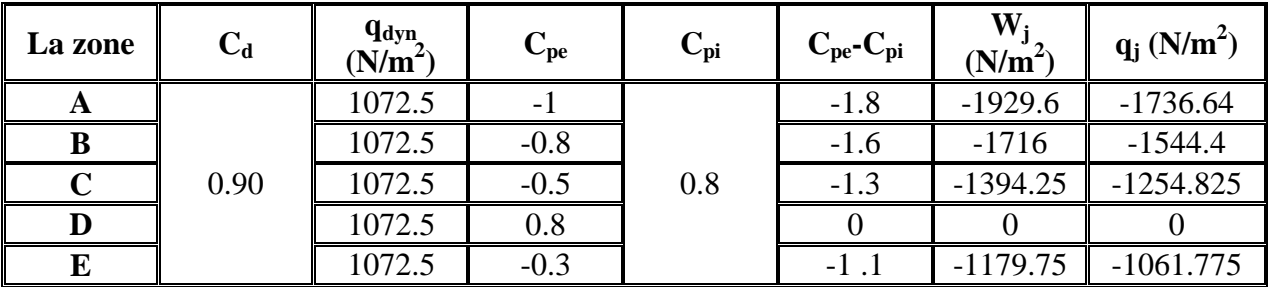

**Tableau II.26 :** Valeurs de la pression correspondant à chaque zone de la toiture avec  $Cpi=+0.8$ 

- **Toiture :**
- **- Les ouvertures ouvertes**

 $\mu_P = 1 \qquad \Rightarrow \qquad C_{pi} = -0.5$ 

**-Dépression intérieur Cpi = -0.5**

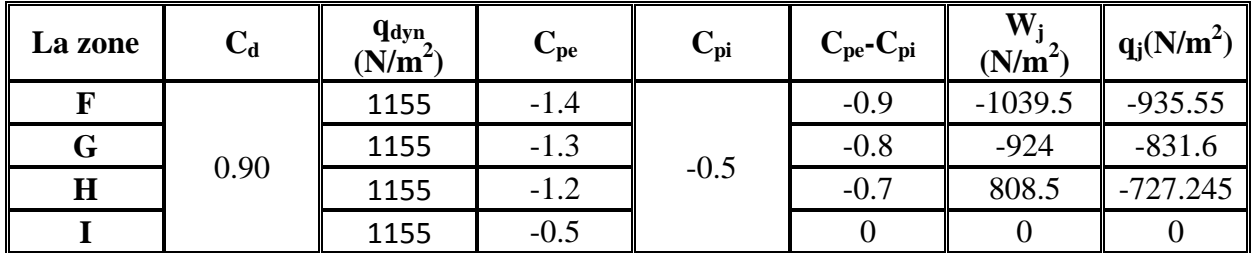

**Tableau II.27** Valeurs de la pression correspondant à chaque zone de la toiture avec  $Cpi=+0.5$ 

#### **Les ouvertures fermées :**

 $\implies$  Cpi = +0.8

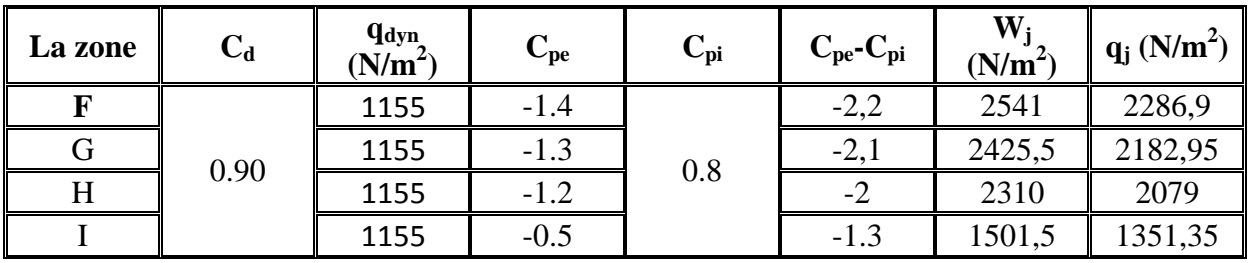

**Tableau II.28 :**Valeurs de la pression correspondant à chaque zone de la toiture avec  $Cpi=+0.8$ 

# **C)- Actions d'ensemble sur la structure (sens W2)**

**Parois verticales** 

**Dépression intérieur Cpi = -0.5** 

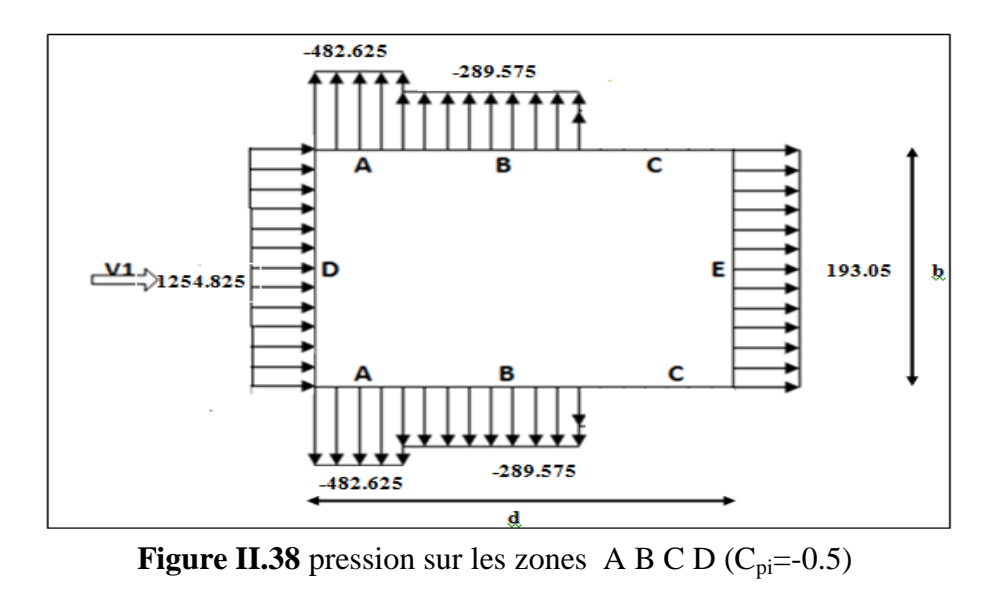

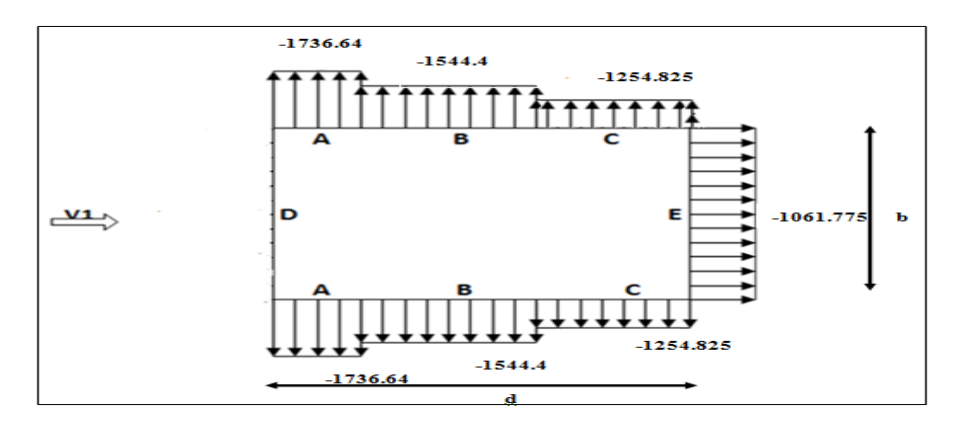

**Figure II.39 :** pression sur les zones A B C D ( $C_{pi}=0.8$ )

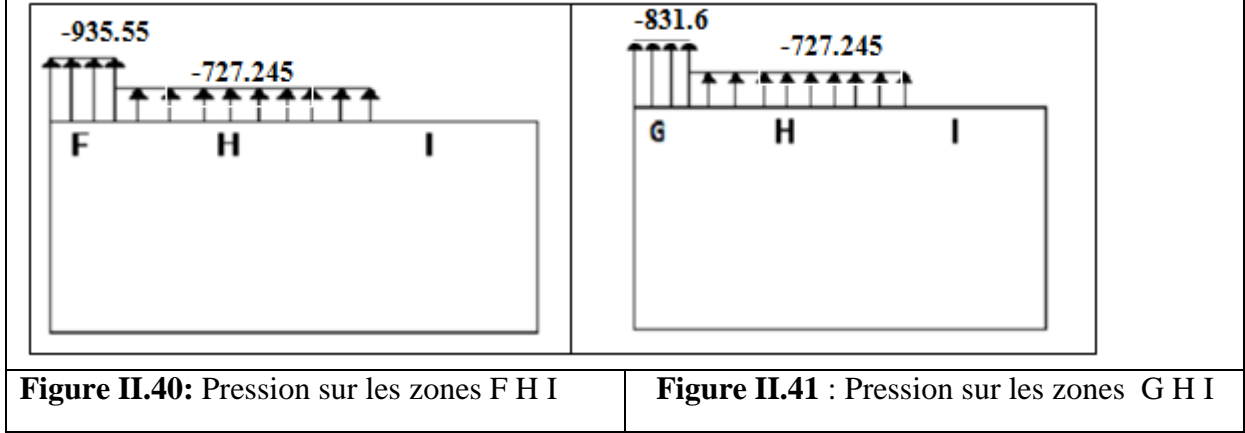

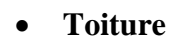

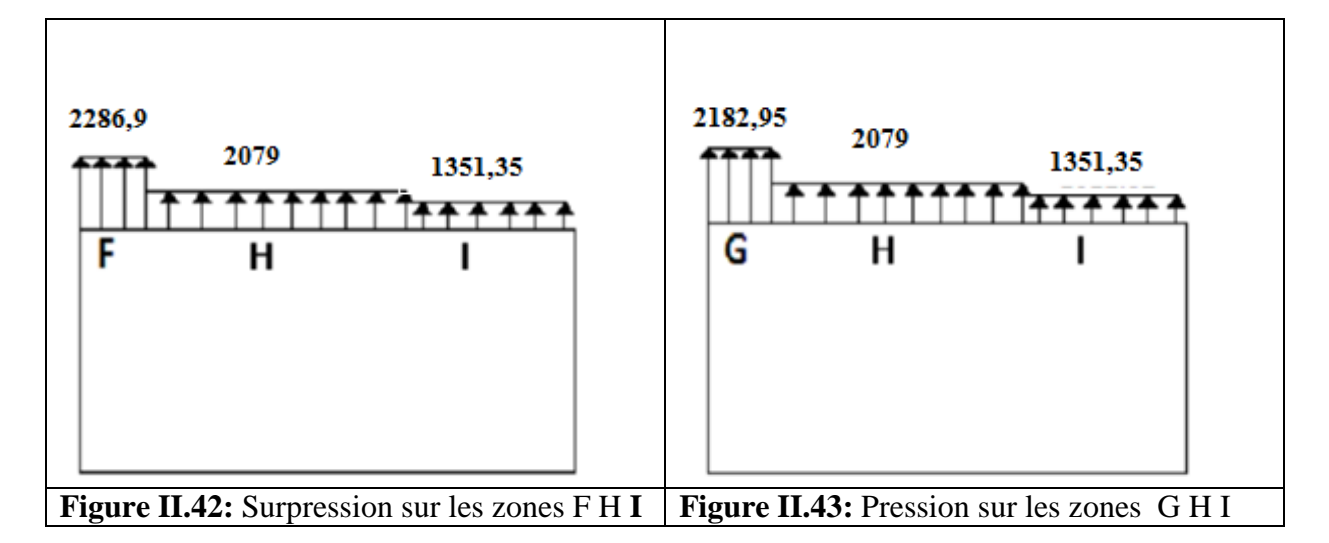

# **II.2.3.2. pour bloc de nord**

On concéder cette toiture comme demi toiture se forme d'une voute, sa forme et illustrée sur la figure suivante :

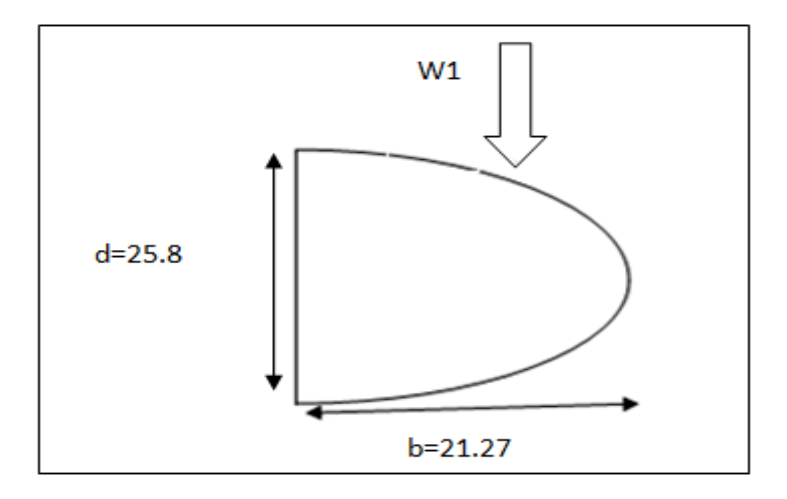

**Figure II.44 :** Vue en plan de la toiture de bloc nord

Z=9.60 m on a  $Cr=1.16$   $Ce=2.587$   $qdyn=1022.2$   $(N/m^2)$ 

# **a) Calcul des coefficients de pression extérieure Cpe:**

On concéder notre toiture comme rectangle de 25.8 sur 21.27 a un seul vers

$$
b=21.27m \quad d=25.8 m \quad \text{donc} \quad e=\text{Min [21.27; 2·9.60]}=19.2 m
$$

$$
e/10=1.92 \text{ m}
$$
  $e/2=9.60 \text{ m}$   $b/2=10.63 \text{ m}$ 

 $SF = SG = 20.4 \text{ m}^2 \text{ SH} = 163.35 \text{ m}^2 \text{ Si} = 344.57 \text{ m}^2 \text{ on}$  vois que  $S_F, S_G, S_H, S_I > 10 \text{ m}^2 \text{ on}$ 

 $Cpe=C<sub>pe10</sub>$ 

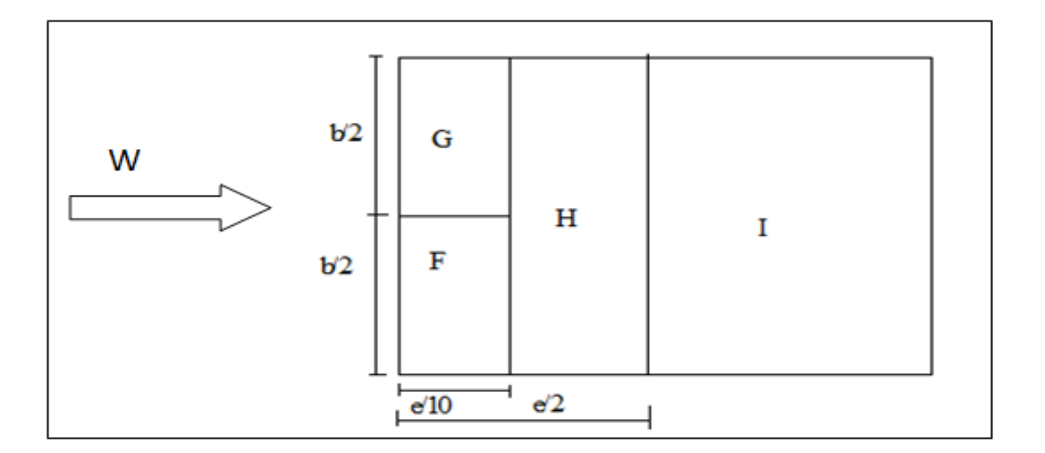

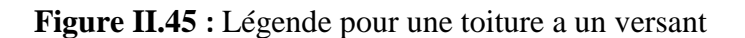

# Les valeurs de Cpe sont données dans le **tableau 5.4 de RNVA 99**

Notre cas et illustrée dans le tableau suivant :

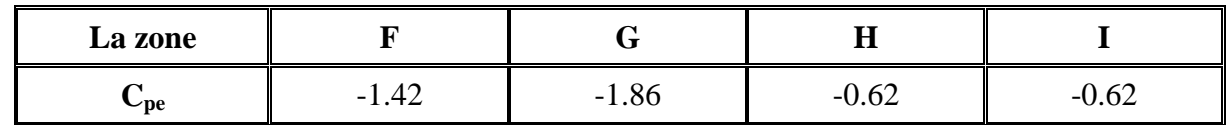

**Tableau II.29:** Les coefficients C<sub>pe</sub> correspondant à chaque zone de toiture

| $b/2=10.63$<br>$b/2=10.63$ | $-1.86$<br>$-1.42$ | $-0.62$    | $-0.62$ |  |
|----------------------------|--------------------|------------|---------|--|
|                            | $e/10=1.92$        | $e/2=9.60$ |         |  |

**Figure II.46 :** répartition des coefficients de pression sur la toiture

#### **Coefficient de pression intérieure :**

On prendre les cas les plus défavorable au  $C_{pi}$  = -0.5 et  $C_{pi}$  =0.8 dans tout les cas sensée à être étudiée

# **b)- Calcul de la pression dynamique**

Les pressions sur la toiture et donnée dans le tableau si après :

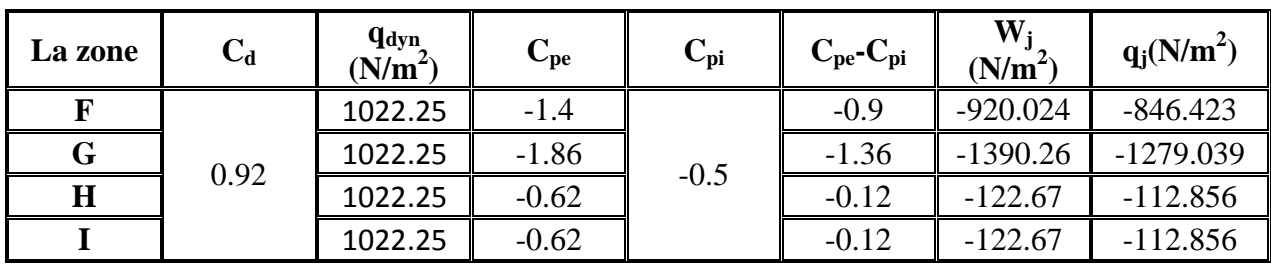

**Tableau II.30 :** Valeurs de la pression correspondant à chaque zone de la toiture avec Cpi=-

0.5

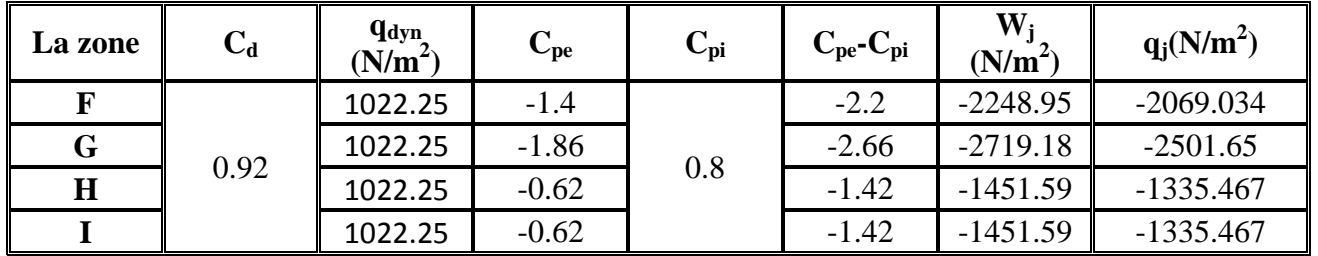

**Tableau II.31** : Valeurs de la pression correspondant à chaque zone de la toiture avec Cpi=- 0.5

# **C)- Actions d'ensemble sur la structure (sens W1)**

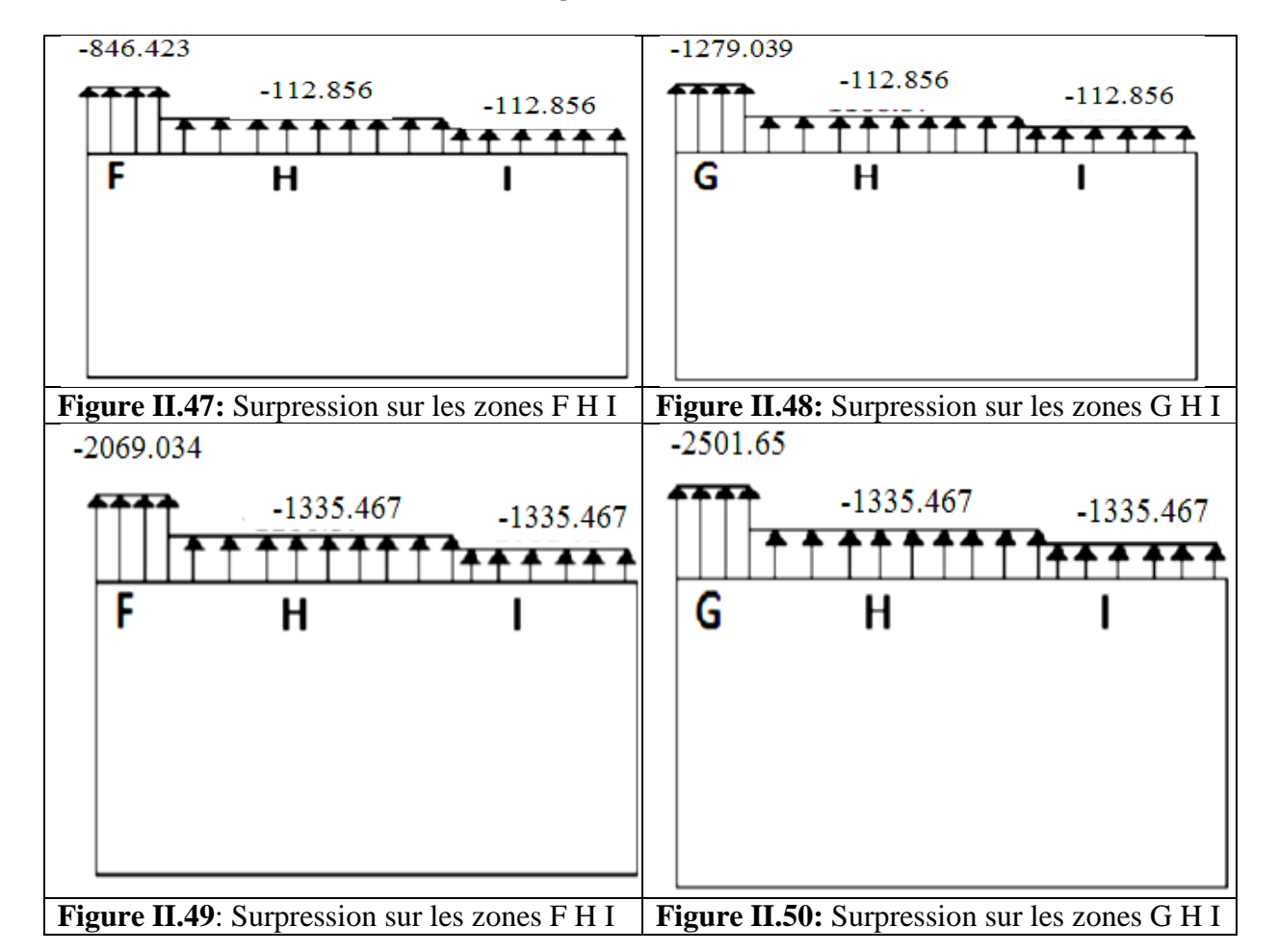

**•** Dépression intérieur :  $C_{pi} = -0.5$ 

# **II.2.3.3. pour la discontinuité de la toiture**

- **a) Calcul des coefficients de pression extérieure Cpe:**
- **Paroi verticale**

 On se réfère au **paragraphe 1.1.1.2 du chapitre 5** à la **figure (5-1) du RNVA99** pour déterminer les différentes zones de pression, et au tableau (5-1) pour déterminer les valeurs des coefficients C<sub>pe</sub>, pour chaque direction du vent considérée.

On a :

b=  $8.30 \text{ m}$  d=20.21 m h=1.53 m

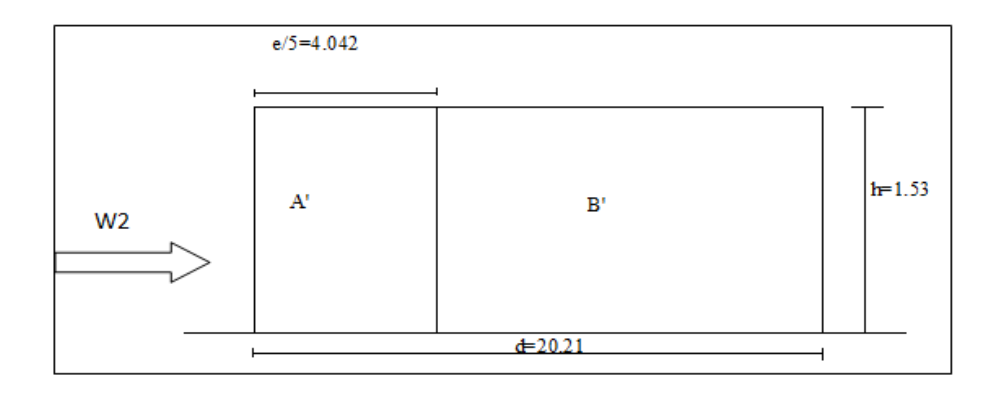

**Figure II.51 : Vue** en élévation cas de vent W2

#### **b) Les coefficients de pression :**

Dans notre cas,  $b = 20.21$ m,  $d = 8.30$ m,  $h = 1.53$  m,  $H=17$  m  $e = Min. [20.21; 2 \cdot 18.5] = 20.21m$  e/5=4.042 m  $A' = 6.184$  m<sup>2</sup>  $B' = 6.514m^2$ 

 Les coefficients de pression externe Cpe, des constructions à base rectangulaire et de leurs éléments constitutifs individuels dépendent de la dimension de la surface chargée. Ils sont définis pour des surfaces chargées de 1 m² et 10 m², auxquelles correspondent les coefficients de pression si les surface des parois (S) :

$$
1 \,\text{m2} < S < 10 \,\text{m}^2 \quad \Rightarrow \quad C_{pe} = C_{Pe,1} + (C_{Pe,10} - C_{pe,1}) \times \log_{10}(\text{KS}) \text{ Si S} > 10 \,\text{m}^2 \Rightarrow S \ge 10 \,\text{m}^2
$$

Donc Cpe = Cpe,10 **(paragraphe 1, 1, 1,2 chap. 5, du RNV A99)**

 Les zones de pression et les valeurs respectives des coefficients correspondant à ces zones sont portées sur la figure suivante :

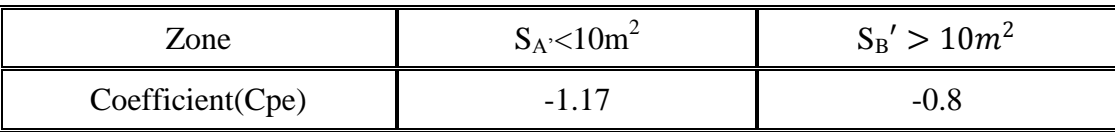

**Tableau II.32** : : Les coefficients de pression  $C_{pe}$  correspondant à chaque zone de paroi verticale

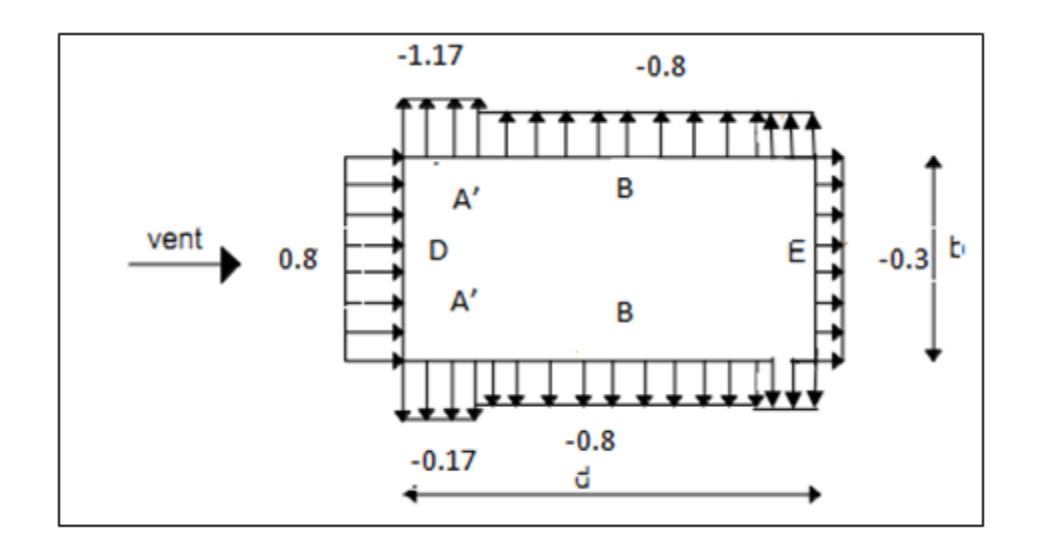

**Figure II.52:** Légende pour les parois verticales

#### **Toiture**

On a :

b= 20.21m d=8.30 m h=1.53 m

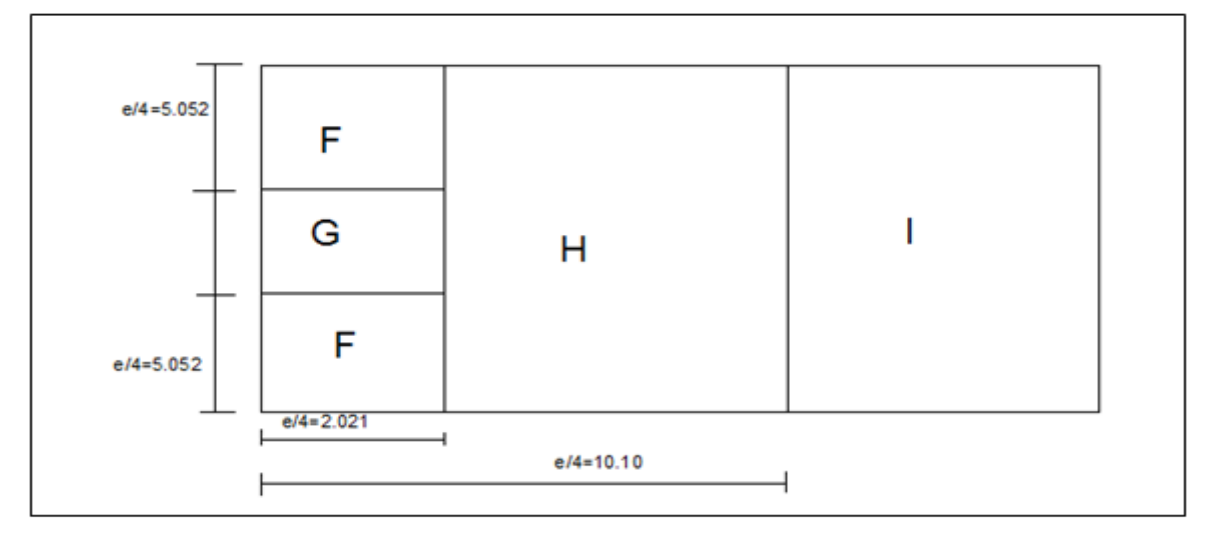

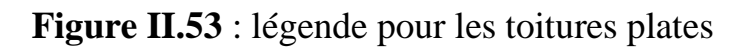

Dans notre cas,  $b = 8.30$ m,  $d = 20.21$ m,  $h = 1.53$  m,  $H=17$  m

e = Min. [ 20.21 ; 2 · 18.5] = 20.21m e/4=5.052m e/10=2.021 m F =10.21 m<sup>2</sup> G = 20.424m<sup>2</sup> H =367.599 m<sup>2</sup> I =65.642m<sup>2</sup>

Les coefficients de pression externe  $C_{pe}$ , des constructions à base rectangulaire et de leurs éléments constitutifs individuels dépendent de la dimension de la surface chargée. Ils sont définis pour des surfaces chargées de 1 m² et 10 m², auxquelles correspondent les coefficients de pression si les surface des parois (S) :

$$
1 \text{ m2} < S < 10m^2 \implies C_{pe} = C_{Pe,1} + (C_{Pe,10} - C_{pe,1}) \times \log_{10}(\text{KS}) \text{ Si S} > 10 \text{ m}^2 \implies S \ge 10 \text{ m}^2
$$

Donc 
$$
Cpe = Cpe
$$
, 10 (paragraphe 1, 1, 1,2 chap. 5, du RNV A99)

- Les valeurs de Cpe et donné dans **le tableau 5.2 page 66 de RNVA 99** 

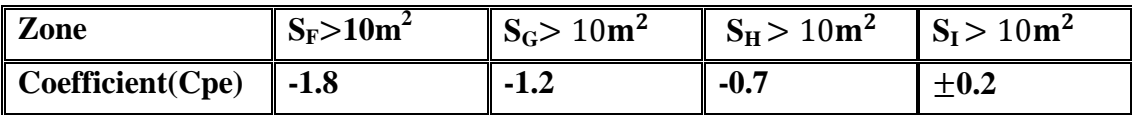

**Tableau II.34 :** Les coefficients de pression C<sub>pe</sub> correspondant à chaque zone de la toiture

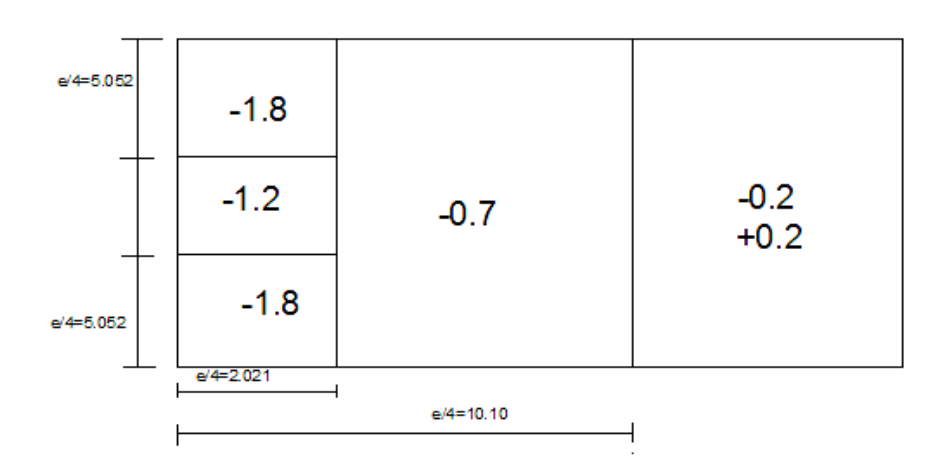

**Figure II.54 :** répartition du coefficient sur la toiture

# **b) Calcul de la pression dynamique**

Les valeurs de la pression dynamique sur la toiture et donnée dans le tableau si aprés

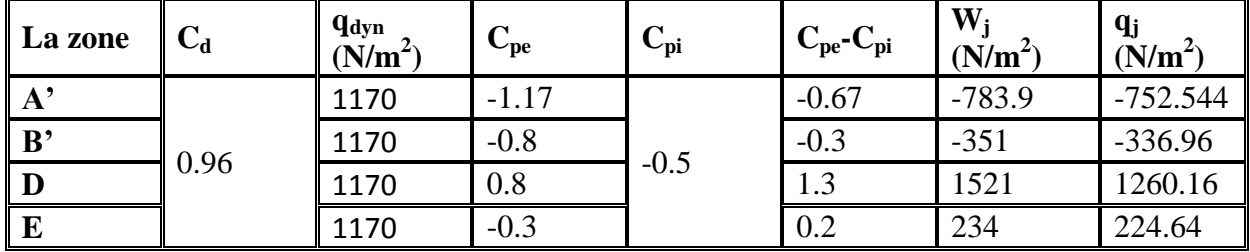

**Tableau II.35 :** Valeurs de la pression correspondant à chaque zone de la toiture avec  $Cpi=0.5$ 

#### **Les ouvertures fermées**

 $\mu_P = 0 \qquad \implies \qquad C_{\rm pi} = 0.8$ 

**Surpression intérieur avec**  $C_{pi} = +0.8$ 

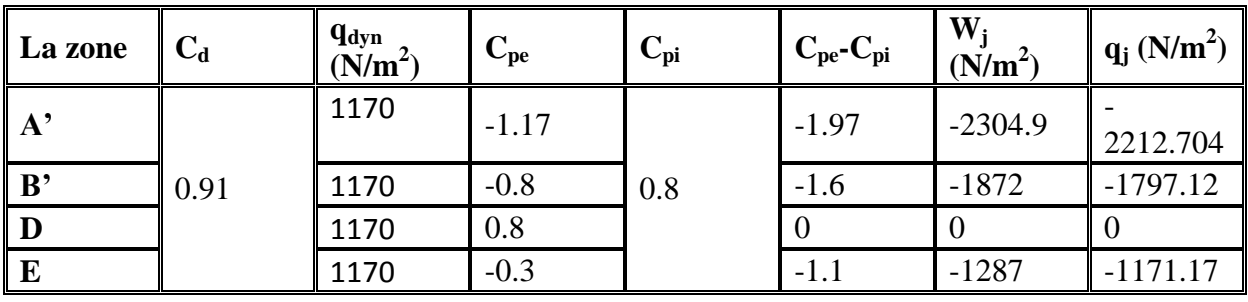

**Tableau II.36 :** Valeurs de la pression correspondant à chaque zone de la toiture avec  $Cpi=+0.8$ 

#### **Toiture**

Les zones de pression et les valeurs respectives des coefficients correspondant à ces zones sont portées sur la figure suivante :

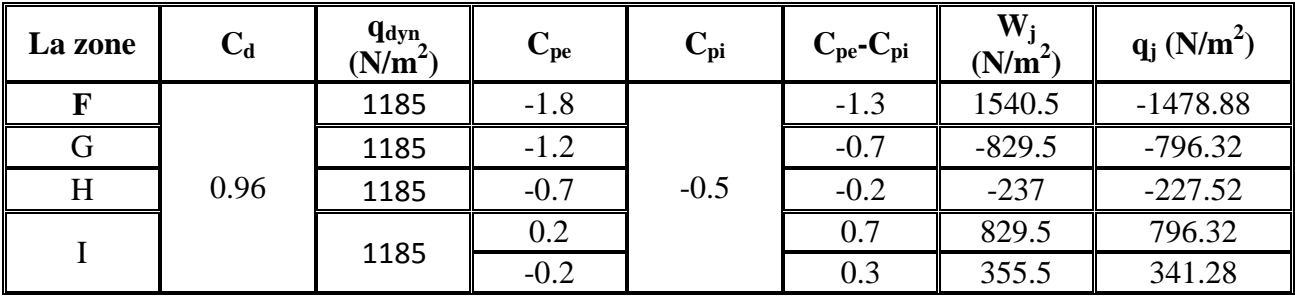

**Tableau II.37**: Valeurs de la pression correspondant à chaque zone de la toiture avec Cpi=-0 .5

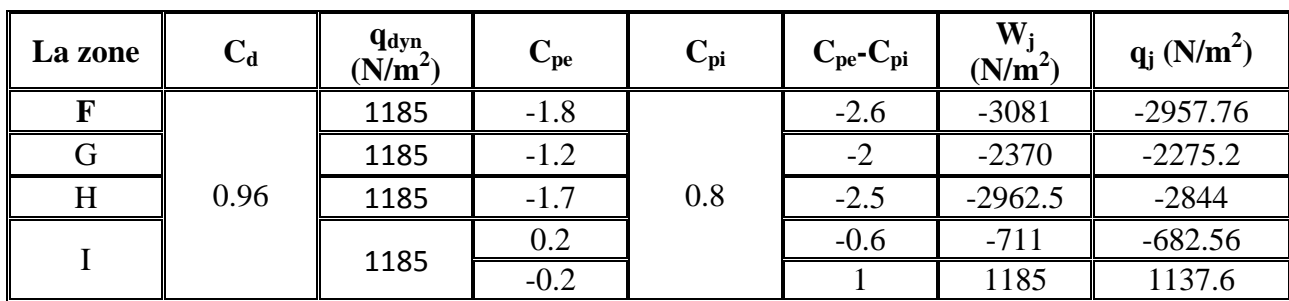

**Tableau II.38** : Valeurs de la pression correspondant à chaque zone de la toiture avec  $Cpi=+0.8$ 

# **C)- Actions d'ensemble sur la structure (sens W2)**

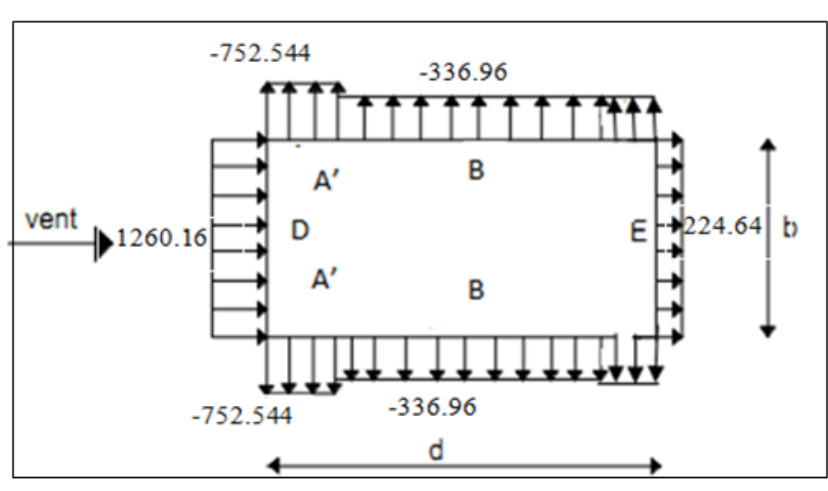

**Parois verticale**

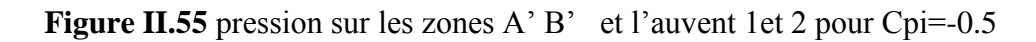

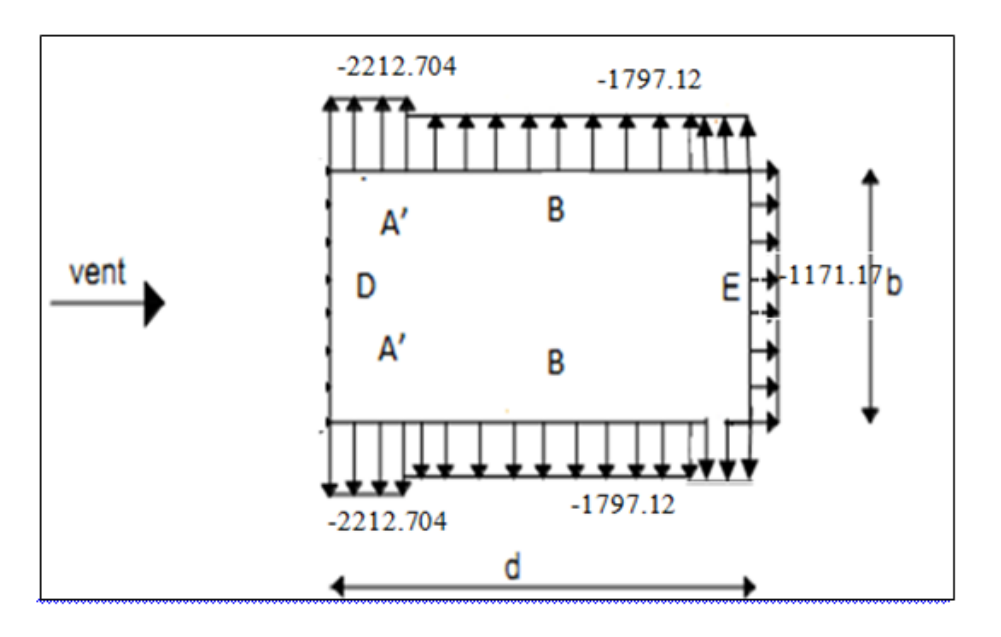

Figure II.56 pression sur les zones A' B' et l'auvent 1et 2 pour Cpi=0.8

**Toiture**

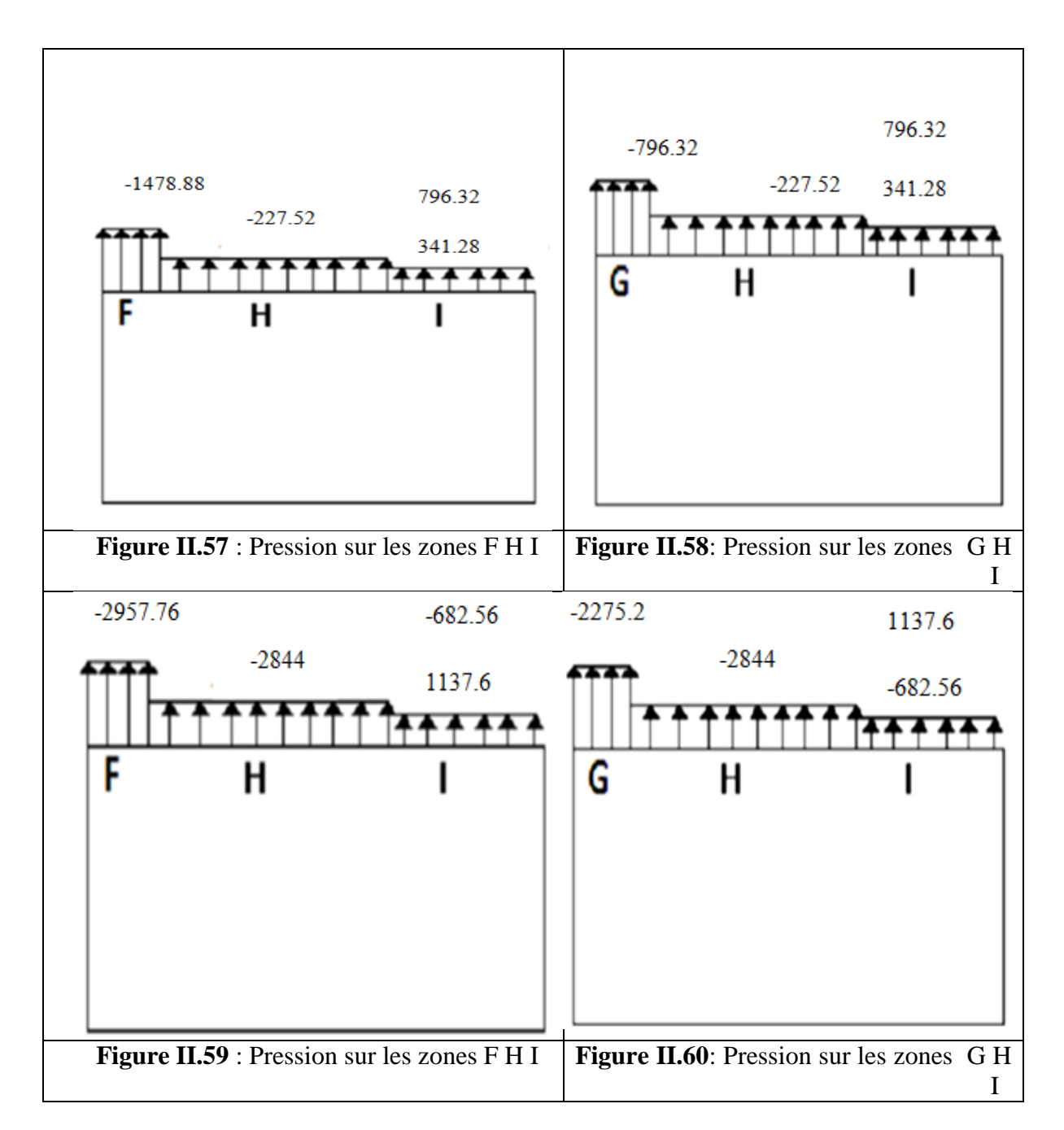

# **II.2.3.4. Calcul de force de frottement :**

 les constructions pour la quelle la force de frottement doivent être calculées sont celles pour lesquelles soit le rapport  $d/b \ge 3$  ou le rapport  $d/h \ge 3$ .

**avec :**

**d :** est la dimension de structure parallèle au vent (d=38.09 m)

**b** : est la dimension de structure perpendiculaire au vent (b=44 m)

**h :** est la hauteur de la construction (h=17 m)

₹ d  $\frac{d}{b} = \frac{38.09}{44}$  $\frac{6.09}{44}$  = 0.86 < 3 d  $\frac{d}{h} = \frac{38.09}{17}$  $\frac{6.09}{17}$  = 2.24 < 3 la condition ne sont vérifier donc il n'existe pas une force de frottement

# **II.3- Action de neige**

 L'étude de neige à pour but de définir les valeurs représentatives de la charge statique de la neige sur toute surface située au-dessus du sol et soumise à l accumulation de neige et notamment sur la toiture.

La charge caractéristique de neige S (Kn/m

2) par unité de surface en projection horizontale de toiture s'obtient par la formule suivante :

$$
S = \mu \times S_k \quad \left(\frac{N}{m^2}\right) \quad (3.3.1 \, P16 \, RNVA99) \, [\text{KN/m}^2]
$$

Où :

**S<sup>k</sup>** : Valeur de la charge de neige sur le sol donnée par le règlement RNV A99 dans le paragraphe 4 en fonction de la zone et l'altitude neige comme suit :

**µ** : coefficient d'ajustement des charges, fonction de la forme de la toiture, appelé coefficient de forme et donné au paragraphe 6RNV A99.

# **I.3.1- Calcul de la charge de neige sur le sol**

La charge de neige sur le sol SK définie par unité de surface est fonction de la localisation géographique et de l'altitude de lieu considéré.

D'après la carte de zonage de la neige en Algérie, la wilaya de Bejaia est située en A

 $S = \frac{0.07 \times H + 15}{100}$  $\frac{\lambda n + 13}{100}$ .

**H** : l'altitude du site considéré par apport au niveau de la mer

Pour notre site :H=81,5 m  $S_k = 0,207$ 

# **I.3.2- Neige sur la toiture**

Dans notre projet la toiture a une forme d'une voute qui à la même pente pour les deux cotés, le calcul des coefficients de forme se fait comme suite :

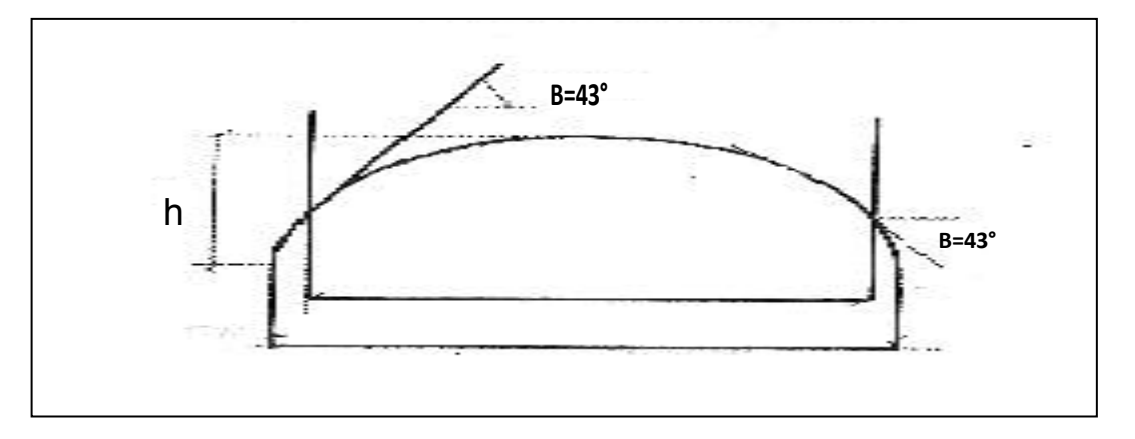

**Figure II.61**: **Représentation du l'ongle de versant en voute de la toiture**

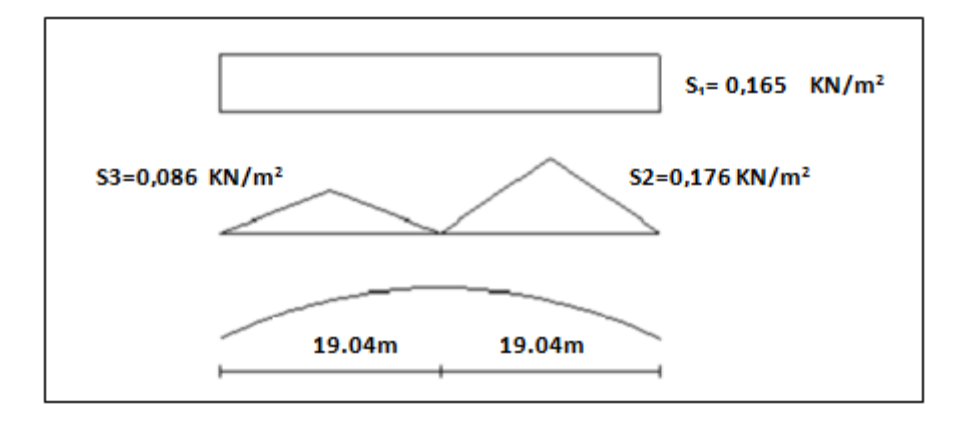

**Figure II.62: coefficient de forme – toitures cylindrique**

On a β  $\leq 60^\circ$ 

 $\mu$ 1 = 0.8

 $\mu$ 2=0.2+10.h /l

h : est la naissance de voute (h=2.5m)

l : est la longueur total de la toiture (l=38.09 m)

 $\mu$ 2=0.85

µ3=0,5 µ2=0,42

 $\mu$ 2=0.85

Donc:  $S1 = \mu 1.SK = 0.165$  KN/m<sup>2</sup>

 $S2 = \mu 2.SK = 0.176$  KN/m<sup>2</sup>

 $S3 = \mu 3.SK = 0.086$  KN/m<sup>2</sup>

# **II.4 Étude de la variation de la température**

Selon le CCM97 article 2.2.3.1 (actions de la variation de la température climatique), on adopte dans le cas d'une construction située à l'air libre au nord de l'Algérie (climat tempéré), une variation uniforme de température qui est de 35°C a -15°C.

La température de montage est prise égale à 20°C.

Donc le gradient de température est :

 $\Delta T1 = 35 - 20 = 15^{\circ}C$ 

 $\Delta$ T2 = 15 + 20 = 35°C

 $\Delta T = \text{max} (\Delta T1, \Delta T2) = 35^{\circ} \text{C}.$ 

Les déformations linéaires à considérer, entre les températures initiales moyennes au moment de

la réalisation de l'ouvrage (généralement comprises entre +10°C et +25°C) et les températures

extrêmes peuvent être évaluées en admettant un coefficient de dilatation thermique

α = 12× 10-6 /°C

# **III.1 Etude des pannes III.1.1 Définition**

Les pannes sont des poutres servant d'appuis pour la couverture, elles transmettent ainsi toutes les charges et surcharges appliquées sur la couverture à la traverse ou bien à la ferme. Elles sont réalisées soit en profilé formé à chaud en **( I )**, ou bien en **( U )**, soit en profilé formée a froid en **( Z )** , **( U ) , ( Σ ).** On utilisera des profilés en I laminés a chaud. Dans notre structure, on a deux types de pannes à étudier

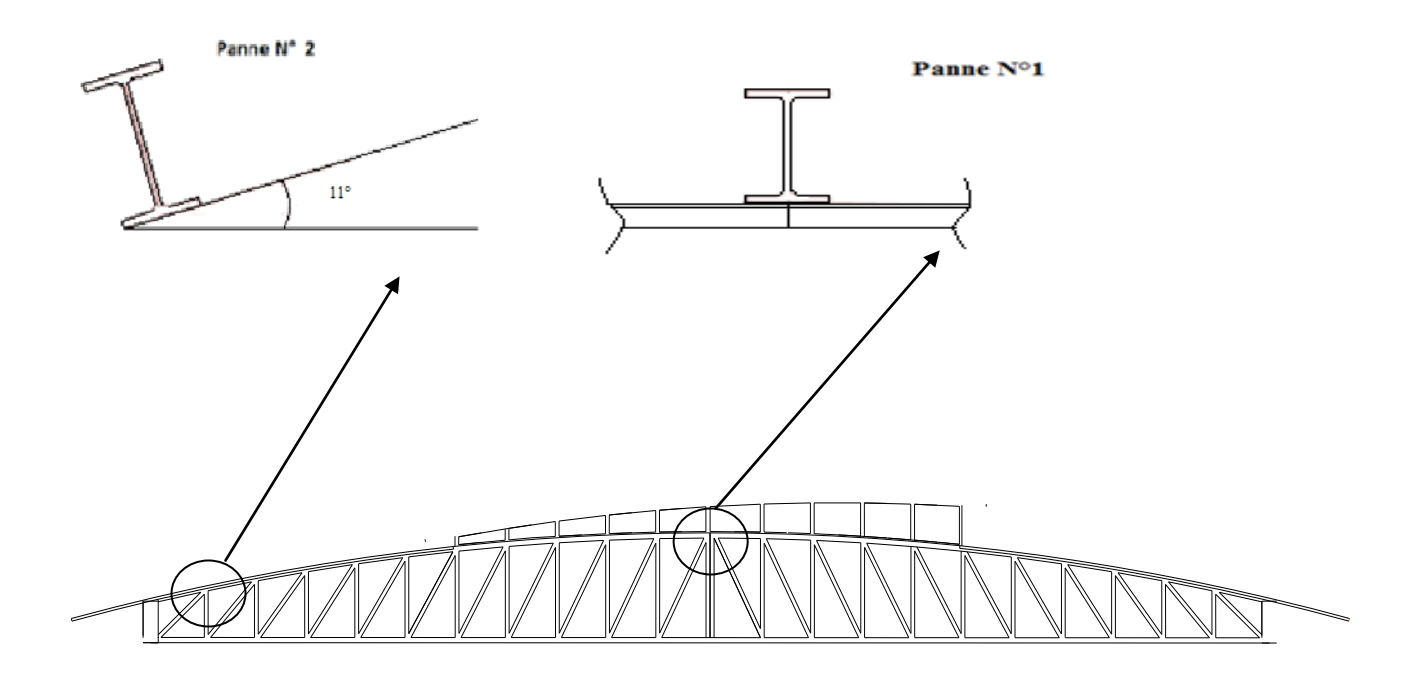

#### **Figure III.1** Types des pannes

Donc :

-Type n°01 on a un calcul à la flexion simple.

-type n°02 on a un calcul à la flexion déviée

Pour le dimensionnement se fera selon le cas le plus défavorables, afin d'uniformiser et facilité la réalisation.

### **III.1.2- Détermination des charges et surcharges**

#### **a) Les charges permanentes :**

- Poids propre de la couverture TL75 (panneaux sandwichs)………….14.2 kg /m²
- Poids propre d'accessoires d'attache ……………………...………3 kg / m²
- Poids propre des pannes est estimé a …………………………….14 kg / ml
- e : espacement entre les pannes  $e_1 = 1,8$  m (panne N°1) ;  $e_2 = 1,7$  m (panne N°2)

#### **b) Surcharge d'entretien P :**

Dans le cas des toitures inaccessibles on considère uniquement dans les calculs une charge d'entretien qui est égale au poids d'un ouvrier et de son assistant et qui est équivalente a deux charges concentrées de 100 kg chacune située à 1/3 et 2/3 de la portée de la panne.

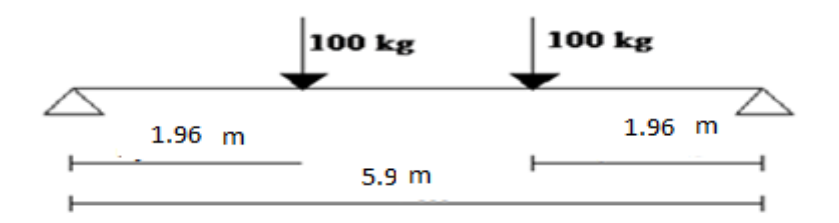

**Figure III.2 Schéma statique de panne sous charge d'entretien.**

 $M_{max} = 100 \times 1.96 = 196$  kg.m.

La charge uniformément répartie (P) due à la surcharge d'entretien est obtenue en égalisant les deux moments max due à P aux charges ponctuelles Peq.  $L^2$ 

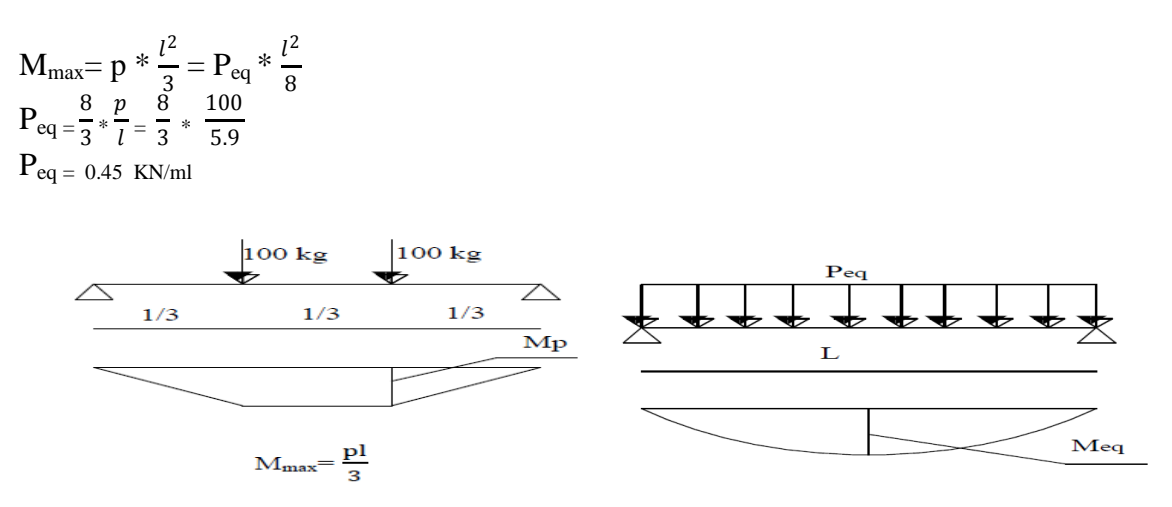

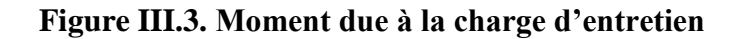

#### **c) Surcharge climatique due au vent :**

Sollicitation extrême et le Cas du vent sur la façade latérale (gauche ou de coté ouest) avec surpression intérieur Cpi =  $+0.8$ , (zone F, G).

**Panne N° 1 (zone G) :**

qi = -2182,95 N/m<sup>2</sup>

W = -2182,95×  $10^{-3}$  x 2,2 m = 4,59KN/m

- Panne  $N^{\circ}2$  (zone F) :
- $qi = -2286.9$  N/m2

W=  $-2286.9 \times 10^{-3}$  x 2,1 m = -4,8 KN/m

11°

#### **d) Surcharge climatique de la neige :**

On considérera Smax

• Panne N° 1 :

S=0,176 KN/m²

S=0,176×2,2= 0,387KN/ml

• Panne N°2 :

S=0,176 KN/m²

S=0,176×2,1= 0,369 KN/ml

# **III.1.3 Etude de la panne N°1 III.1.3.1 Charges et surcharges correspondantes:**

G=  $(14, 2+3) \times 10^{-2}$  x 2,2+  $14 \times 10^{-2}$  = 0.51KN/m

Q= 0,45 KN/m

W= - 4,59 KN/m

S=0,387 KN/ml

# **II.1.3.2 Combinaisons d'actions:**

### **ELU**

Gmin +  $1,5.W = 0,51 - 1,5 \times 4,59 = -6,37 KN/ml$ 

 $1,35.G, max + 1,5.S = 1,35 \times 0,51 + 1,5 \times 0,387 = 1,26$  KN/ml

 $1,35.G, max + 1,5.Q = 1,35×0,51 + 1,5×0.45 = 1,36 KN/ml$ 

#### **ELS**

 $G + W = 0.51 - 4.59 = -4.08$  KN/ml

 $G + S = 0.51 + 0.387 = 0.897$  KN/ml

 $G + Q = 0.51 + 0.45 = 0.96$  KN/ml

### **III.1.3.3 Pré-dimensionnement :**

Le pré-dimensionnement se fait par la condition de la flèche :

$$
f = \frac{5}{384} \frac{q_s l^4}{EI} \le f_{adm} = \frac{L}{200} = \frac{590}{200} = 2.95 \, \text{cm}
$$

$$
I_{y} \ge \frac{5 \times q_{s} \times l^{4}}{2,95 \times 384 \times E} = \frac{5 \times 4,08 \times 590^{4} \times 10^{-1}}{2,95 \times 384 \times 2,1 \times 10^{5}} = 1039,11 \text{ cm}^{3}.
$$

Donc On choisit **IPE180** 

 $\overline{\mathcal{L}}$  $\mathbf{I}$  $\mathbf{I}$  $\overline{1}$  $\overline{1}$  $I_v = 1317$  cm<sup>4</sup>  $I_{Z=}$ 100,81 $cm^4$  $A = 23,9cm^2$  $h = 18$  cm  $G = 18.8 \ kg/m$ 

Le poids propre réel G :

 $G = [(P_{course} + P_{accessoir} \times e] + P_{panne}]$ 

 $G = [(14,2 + 3) \times 2,2] + 18,8 = 0,56$  kn/ml

G=0,56 kn/ml

### **III.3.4 Dimensionnements des pannes :**

Les pannes sont dimensionnées pour satisfaire les conditions suivantes

- Condition de la flèche
- Condition de la résistance
- **a) Les combinaisons de calculs :**
	- **ELU :**

Gmin + 1,  $5 \text{W} = 0.56 - 1.5 \times 4.8 = -6.64 \text{ KN/ml}$ 

1, 35.G, max + 1,  $5.S = 1,35 \times 0,56 + 1,5 \times 0,387 = 1,33$  kN/ml

- 1, 35.G, max + 1, 5.Q = 1,  $35 \times 0.56 + 1$ ,  $5 \times 0.45 = 1.43$  kN/ml
	- **ELS**

 $G + W = 0,56 - 4,59 = -4,03$  kN/ml

- $G + S = 0,56 + 0,387 = 0,94$  kN/ml
- $G + Q = 0.56 + 0.45 = 1.01$  kN/ml
- **b) Détermination des sollicitations :**

#### **Moments :**

- **Sous le vent:**
- $M = \frac{q l^2}{2}$  $\frac{*l^2}{8} = \frac{6,64.5,9^2}{8}$  $\frac{0.379}{8}$  = 28,89 kn.m
	- **Sous de la charge d'exploitation**

$$
M = \frac{q * l^2}{8} = \frac{1,43.5,9^2}{8} = 6,22
$$
 km.m

**Sous la charges de la neige**

$$
M = \frac{q * l^2}{8} = \frac{1,33.5,9^2}{8} = 5,78 \text{ km.m}
$$

#### **Effort tranchant:**

L'effort tranchant le plus défavorables et sous Q<sub>MAX</sub> due au vent (voir page précédente)

Effort tranchant due au vent :

La vérification à l'effort de cisaillement est donnée par la formule suivante :  $v < V_{p\vert z}$ 

$$
V_z = \frac{6,64 \cdot 5.9}{2} = 19,58 \text{ km.m}
$$

#### **c) Vérification à la résistance :**

#### **C.1) Vérification à l'effort tranchant :**

La vérification à l'effort de cisaillement est donnée par la formule suivante :  $v < V_{p\vert z}$ 

**EC3 Art** 

$$
V_{\text{plz}} = \frac{A_{VZ} - F_Y}{\sqrt{3} - \gamma_{M0}}
$$
 EC03 5.4.6

Avec :

**5.4.6** 

VPLZ : Effort tranchant résistant de la section.

AVZ : Aire de cisaillement.

 $A_{VZ} = A-2.b.t_f + (t_W + 2.r).t_f$ A<sub>VZ</sub>=23,9 - 2 . 9,1. 0,8+  $(0.5 + 2 \cdot 0.9)$ .0,8 = 11,18 cm<sup>2</sup>

$$
V_{plz} = \frac{11,18 \times 23,5}{\sqrt{3} \times 1,1} = 137,89 \text{ km}
$$

Sous le vent:

$$
V_{z=137,89\;kn < v_{pz}
$$

**NB :**  $V_z < 0.5$   $V_{p1z}$  donc pas de réduction pour le moment résistant (interaction V, M).

#### **EC3 Art 5.4.9**

#### **C.2) Vérification au déversement :**

La vérification à faire est :  $M_{\text{sdy}} \leq \chi_{\text{Lt}} \beta_w \frac{w_{\text{ply}} + fy_{\text{sty}}}{w_{\text{laty}}}$  $\frac{n y + j y}{\gamma_{M1}}$  5.5.2 Art EC3

$$
\therefore \beta_{w} = 1 \Longrightarrow \text{ classe } 1
$$

 $\chi_{\text{Lt}}$  : coefficient de réduction en fonction de  $\bar{\lambda}_{LT}$ 

$$
\bar{\lambda}_{LT} = \sqrt{\frac{\beta_w w_{ply} f_y}{M_{CR}}} = \left[\frac{\bar{\lambda}_{LT}}{\lambda_1}\right] (\beta_w)^{0.5}
$$

 $M_{CR}$ : est le moment critique de déversement.

$$
M_{CR} = \frac{c_{1. \pi^2 El_Z}}{(kl)^2} \left\{ \left[ \left( \frac{k}{k_w} \right)^2 \cdot \frac{I_W}{I_z} + \frac{(KL)^2 . G I_t}{\pi^2 El_Z} + \left( C_2 . Z_g - c_3 . z_j \right)^2 \right]^{\frac{1}{2}} - \left( c_2 . z_g - c_3 . z_j \right) \right\}
$$

**ECO3F.1.2 Art**
C<sub>1</sub>, C<sub>2</sub>, C<sub>3</sub> : factures dépendants des conditions de charges et d'encastrement

 $c_1 = 1,132$   $c_2 = 0,459$   $c_3 = 0,525$ 

k et kw : les kfacteurs de longueur effective avec : K=1 appui simple, Kw =1

 $L= 5.9$  m

 $Z_g = Z_a - Z_s$ 

 $\int z_a = -9$  cm sous le vent.  $z_a = 9$  cm sous la charge verticale.

 $\begin{cases} \frac{1}{2} & \text{is } 3 \\ \frac{1}{2} & \text{is } 1.1 \end{cases}$  = 0 section doublement symétrique ECO3 figure F1.1  $\zeta_z = 0$  section doublement symétrique EC3 figure F 1.1

 $Z_g = z_a - z_s = -8$  cm

 $I_t = 7{,}43 \text{ cm}^4$  ,  $I_w = 4{,}79 \text{ cm}^6$ 

**Sous le vent :**

$$
\rm{M_{cr}}\ =\ \frac{1{,}132\times3{,}14^2\times2{,}1\times100{,}81}{(1\times5{,}9)^2} \Biggl\{\Biggl[\Bigl(\frac{1}{1}\Bigr)^2\times\frac{0{,}743}{100{,}81}+\frac{(5{,}9)^2\times0{,}4\times4{,}79}{3{,}14^2\times100{,}81}+\bigl(0{,}459\times(-0{,}09)-0\bigr)^2\Biggr]^{\frac{1}{2}}-\\
$$

$$
0.459{\times} -0.09{-}0
$$

 $M_{cr}$  =18,73 kn.m

$$
\bar{\lambda}_{LT} = \sqrt{\frac{1 \times 166.44 \times 10^{-6} \times 235}{18.73 \times 10^{-3}}} = 1.4 > 0, 4
$$

Donc il y a risque de déversement

Profilé laminé :  $\alpha = 21$ ; courbe (a)  $\rightarrow \chi_{\text{Lt}}$ 

On tire  $\chi$ <sub>Lt</sub> du tableau 5.5.2 de l'EC03 :  $\chi$ <sub>Lt</sub> =0,4179

 $M_{\text{sdy}} \leq 0.4179 \times 1 \times \frac{166.81 \times 235 \times 10^{-3}}{11}$  $\frac{1}{1,1}$  = 14,89 kn.m

 $M_r = 28,89 \ge 14,89 \text{ km} \cdot \text{m}$  non vérifiée...

Donc on adoptant des liernes à mi-travée

$$
M = \frac{q * \left(\frac{l}{2}\right)^2}{8} = \frac{6.64 \cdot 2.95^2}{8} = 7.22 \text{ km.m}
$$

 $M_r = 7{,}22$  kn.m $\leq 16{,}71$  kn.m vérifiée...

## **Sous la charge verticale :**

 $M_{cr} = 15,42$  kn.m ,  $\bar{\lambda}_{LT} = 1,5$ ,  $\chi_{Lt} = 0,3724$ 

 $M_{\text{sdy}} \leq 0,3724 \times 1 \times \frac{166,81 \times 235 \times 10^{-3}}{11}$  $\frac{233\times10}{1,1}$  = 13,27 kn.m

 $M_{\text{sdy}} = 6,22 \text{km} \cdot \text{m} \cdot \text{km} \cdot \text{m} \le 13,27 \text{ km} \cdot \text{m}$  vérifiée.

### **d) Vérification à L'ELS :**

### **d.1) Combinaisons de calcul :**

 $G + W = -4,03$  KN/ml

 $G + S = 0,94$  KN/ml

 $G + Q = 1,01$  KN/ml

## **d.2) Calcul de la flèche :**

$$
f = \frac{5}{384} \frac{q_s \, l^4}{EI} \le \frac{L}{200}
$$

 $f = \frac{5}{384}$  $4,03 \times 5,33^{4}$  $\frac{103 \times 5,33^4}{869,3 \times 2,1}$  = 0,023 cm  $\leq \frac{L}{20}$  $\frac{L}{200}$  =2,94 cm

L'étude de la panne N°1 donne un **IPE180.**

# **III.1.4) Etude de la panne N°2 :**

**III.1.4.1) Combinaisons de charge les plus défavorables :**

**Les charges et les surcharges appliquées :**

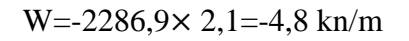

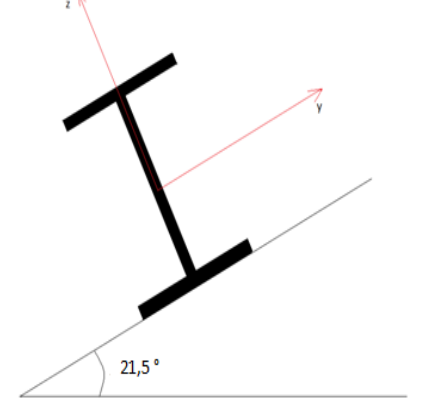

S =0,369kn/ml **figure III.4** section d'une panes sur un plan incline

# $Q = 0,45$  kn/m

$$
G = \left[ \left( P_{\text{course}} + p_{\text{accessoires}} \right) \times \left( \frac{e}{\cos \alpha} \right) \right] + P_{\text{PANNE}}
$$

 $G = \left[ (14,2 + 3) \times \left( \frac{2,1}{100,3} \right) \right]$  $\left[\frac{2,1}{\cos 21,5}\right]+15,8=0,54 \text{ kg/ml}$ 

### **III.1.4.1 Décomposition de charges :**

## **Suivant l'axe z-z :**

 $G_{zz} = G \cdot \cos \alpha = 0.54 \cdot \cos 21.5 = 0.502 \text{ km/ml}$ 

 $Q_{zz} = Q$ . cos  $\alpha = 0.45$ . cos 21,5 = 0.418 kn/ml

 $W_{zz}$ =-4,8 kn/ml.

 $S_{zz}= s \cdot \cos \alpha = 0,369 \cdot \cos 21,25 = 0,349 \text{ km/ml}$ 

### **Suivant l'axe Y-Y :**

 $G_{yy} = G \cdot \sin \alpha = 0.54$ . sin 21,5=0,197 kn/ml

 $Q_{\text{vv}}=Q \cdot \sin \alpha =0,45 \cdot \sin 21,5 =0,164 \text{ km/ml}$ 

 $W_{yy}= 0 \text{ km/ml}$ 

 $s_{yy} = s \cdot \sin \alpha = 0,369 \cdot \sin 21,5 = 0,135 \cdot \text{kn/ml}$ 

## **III.1.4.2 Combinaisons d'actions :**

- **ELU**
- **Axe Z-Z:**

Gmin + 1,5. WZ =  $0,502 - 1,5 \times 4,8 = -6,698$  KN/ml

 $1,35.Gz,max + 1,5.Sz = 1,35 \times 0,502 + 1,5 \times 0,135 = 0,88$  KN/ml

 $1,35.Gz,max + 1,5.Qz = 1,35×0,502+1,5×0,418= 1,304 KN/ml$ 

## $\triangleright$  Axe Y-Y :

1, 35. Gy, max + 1, 5. Sy = 1, 35 $\times$ 0, 197+ 1, 5 $\times$ 0, 135 = 0,468 KN/ml

1, 35.Gy, max + 1, 5.Qy = 1, 35 $\times$ 0, 197+ 1, 5 $\times$ 0, 164 = 0,511 KN/ml

- ELS
- $\triangleright$  Axe Z-Z

 $Gz + WZ = 0,502 - 4,8 = -4,298$ KN/ml

 $Gz + Sz = 0,502 + 0,349 = 0,851$  KN/ml

 $Gz + Qz = 0,502 + 0,418 = 0,92$  KN/ml

## **Axe Y-Y**

 $Gy + Sy = 0,197 + 0,135 = 0,27$  KN/ml

 $Gy + Qy = 0,197 + 0,164 = 0,361$  KN/ml

# **III.1.4.3) Pré-dimensionnement:**

Le pré dimensionnement se fait par la condition de la flèche :

Suivant l'axe Z-Z :

$$
f = \frac{5}{384} \frac{q_s l^4}{EI} \le f_{adm} = \frac{L}{200} = \frac{590}{200} = 2.95 \, \text{cm}
$$

$$
I_y \ge \frac{5 \times q_s \times l^4}{2.95 \times 384 \times E} = \frac{5 \times 4.298 \times 590^4 \times 10^{-1}}{2.95 \times 384 \times 2.1 \times 10^5} = 1058.9 \text{ cm}^4
$$

Donc on choisit **IPE180.**

 $\zeta = 18.8 \; kg/m$  $\mathbf{I}$  $\mathbf{I}$  $\overline{1}$  $l_y = 1317 cm^4$  $I_{Z=}$ 100,81 $cm^4$  $A = 23,9cm^2$  $h = 18$  cm **Le poids propre réel de G :**

$$
G = \left[ \left( P_{course} + p_{accessoires} \right) \times \left( \frac{e}{\cos \alpha} \right) \right] + P_{PANNE}
$$

$$
G = \left[ (14.2 + 3) \times \left( \frac{2.1}{\cos 21.5} \right) \right] + 18.8 = 57.62 \text{ kg/ml}
$$

G=0,57 kn/ml

 $G_{z}=G$ . cos  $\alpha =0.57$ . cos 21,5 =0,53 kn/ml

 $G_y = G \sin \alpha = 0.57$ . sin 21,5=0,2 kn/m

# **III.1.4.4) Dimensionnement des panes :**

Les pannes sont dimensionnées pour satisfaire les conditions suivantes :

- Condition de la flèche.
- > Condition de résistance.
- **a) Les combinaisons de calcul :**

**ELU :**

(1) 
$$
\begin{cases} q_z = 1,35G_z + 1,5Q_z \\ q_y = 1,35G_y + 1,5Q_y \end{cases}
$$

$$
\Rightarrow \begin{cases} q_z = 1.35 \times 0.53 + 1.5 \times 0.418 = 1.34 \, kn/ml \\ q_y = 1.35 \times 0.20 + 1.5 \times 0.164 = 0.51 \, kn/ml \end{cases}
$$

(2) 
$$
\begin{cases} q_z = G_z + 1.5w \\ q_y = 1.35G_y + 1.5w \end{cases}
$$

 $q_z = 0.53 - 1.5 \times 4.8 = -6.67 \text{ km/m}$ <br>
⇒  $q_z = 1.35 \times 0.30 + 1.5 \times 0 = 0.37 \text{ km/m}$  $q_y = 1.35 \times 0.20 + 1.5 \times 0 = 0.27$ kn/ml

(3) 
$$
\begin{cases} q_z = 1,35G_z + 1,5 s_z \\ q_y = 1,35G_y + 1,5 s_y \end{cases}
$$

$$
\Rightarrow \begin{cases} q_z = 1.35 \times 0.53 + 1.5 \times 0.349 = 1.23 k n/ml \\ q_y = 1.35 \times 0.2 + 1.5 \times 0.135 = 0.472 k n/ml \end{cases}
$$

- **b) Détermination des sollicitations :**
- **Moments :**
	- **Sous le vent :**

Axe y-y  $M_y = \frac{q_z \times L^2}{g}$  $\frac{1}{8} \times \frac{1^2}{8} = \frac{-6,67 \times 5,9^2}{8}$  $\frac{1}{8}$   $\frac{1}{8}$   $\approx$  29,02 kn.m

# **Sous charge d'exploitation :**

$$
Axe y-y \qquad M_y = \frac{q_z \times L^2}{8} = \frac{1.34 \times 5.9^2}{8} = 5.83 \text{km} \cdot \text{m}
$$

$$
Axe z-z \qquad M_z = \frac{q_y \times L^2}{8} = \frac{0.51 \times 5.9^2}{8} = 2.21 \text{ km.m}
$$

#### **Sous charge de neige :**

$$
Axe y-y \qquad M_y = \frac{q_z \times L^2}{8} = \frac{1.23 \times 5.9^2}{8} = 5.35 \text{km} \cdot \text{m}
$$

$$
Axe z-z \qquad M_z = \frac{q_y \times L^2}{8} = \frac{0.472 \times 5.9^2}{8} = 2.05
$$
 km.m

#### **Effort tranchant :**

**Effect tranchant due au vent :** 
$$
v_{wz} = \frac{q.l}{2} = \frac{6.67 \cdot 5.9}{2} = 19.67
$$
 kn

#### **C) Vérification à la résistance :**

#### **C.1) Vérification a l'effort tranchant :**

$$
V_{\text{plz}} = \frac{A_{VZ} \cdot F_Y}{\sqrt{3} \cdot \gamma_{M0}}
$$
 EC03 5.4.6

Avec :

VPLZ : Effort tranchant résistant de la section.

AVZ : Aire de cisaillement.

 $A_{VZ} = A-2.b.t_f + (t_W + 2.r).t_f$ 

A<sub>VZ</sub>=23,9 - 2 . 9,1. 0,8+ (0,5 + 2 . 0,9).0,8 = 11,18 cm<sup>2</sup>

$$
V_{plz} = \frac{11,18 \times 23,5}{\sqrt{3} \times 1,1} = 137,89 \text{ km}
$$

#### **Sous le vent :**

 $v_{wz}$  = 19,67 kn  $\leq V_{p1z}$  = 137,89 kn vérifiée.

NB : V<0,5Vplz donc pas de réduction pour le moment résistant (interaction V, M).

## **Art 5.4.9**

## **C.2) Vérification au déversement :**

La vérification à faire est :  $M_{\text{sdy}} \leq \chi_{\text{Lt}} \beta_w \frac{w_{\text{ply}} + fy_{\text{M}}}{w_{\text{ML}}}$  $\frac{\mu y + \mu y}{\gamma_{M1}}$  5.5.2 Art EC3

$$
\therefore \beta_{w} = 1 \implies \text{class} 1
$$

 $\chi_{\text{Lt}}$  : coefficient de réduction en fonction de  $\bar{\lambda}_{LT}$ 

$$
\bar{\lambda}_{LT} = \sqrt{\frac{\beta_w w_{ply} f_y}{M_{CR}}} = \left[\frac{\bar{\lambda}_{LT}}{\lambda_1}\right] (\beta_w)^{0.5}
$$

 $M_{CR}$ : est le moment critique de déversement.

$$
M_{CR} = \frac{c_{1. \pi^2 \ E I_Z}}{(kl)^2} \left\{ \left[ \left( \frac{k}{k_w} \right)^2 \cdot \frac{I_W}{I_z} + \frac{(KL)^2 \cdot G I_t}{\pi^2 E I_Z} + (C_2 \cdot Z_g - c_3 \cdot z_j)^2 \right]^{\frac{1}{2}} - (c_2 \cdot z_g - c_3 \cdot z_j) \right\}
$$

#### EC03 ART F 1.2

C<sub>1</sub>, C<sub>2</sub>, C<sub>3</sub> : factures dépendants des conditions de charges et d'encastrement

$$
c_1 = 1,132
$$
  $c_2 = 0,459$   $c_3 = 0,525$ 

k et kw : les kfacteurs de longueur effective avec : K=1 appui simple, Kw =1

 $L= 5.9$  m

 $Z_g = Z_a Z_s$ 

 $Z_g = Z_a - Z_s$ 

 $\int z_a = -9$  cm sous le vent.  $z_a = 9$  cm sous la charge verticale.

 $\zeta_z = 0$  section doublement symétrique EC3 figure F 1.1  $z_j = 0$  section doublement symétrique ECO3 figure F1.1

 $Z_g = z_a - z_s = -8$  cm

 $I_t = 4.79$  cm<sup>4</sup>,  $I_w = 0.743$  cm<sup>6</sup>

**Sous le vent :**

Page 60

$$
\begin{array}{ll} \displaystyle M_{\rm cr}&=&\frac{1{,}132\times 3{,}14^2\times 2{,}1\times 100{,}81}{(1\times 5{,}9)^2} \displaystyle \left\{\left[\left(\frac{1}{1}\right)^2\times\frac{0{,}743}{100{,}81}+\frac{(5{,}9)^2\times 0{,}4\times 4{,}79}{3{,}14^2\times 100{,}81}+(0{,}459\times (-0{,}09)-0{)^2\right]^{\frac{1}{2}}-\right.\\ \displaystyle \left.0{,}459\times-0{.}09{-}0\right\} \end{array}
$$

 $M_{cr}$  =18,73 kn.m

$$
\bar{\lambda}_{LT} = \sqrt{\frac{1 \times 166.44 \times 10^{-6} \times 235}{18.73 \times 10^{-3}}} = 1.4 > 0, 4
$$

Donc il y a risque de déversement

Profilé laminé :  $\alpha = 21$ ; courbe (a)  $\rightarrow \chi_{\text{Lt}}$ 

On tire  $\chi$ <sub>Lt</sub> du tableau 5.5.2 de l'EC03 :  $\chi$ <sub>Lt</sub> =0,4179

 $M_{\text{sdy}} \leq 0.4179 \times 1 \times \frac{166.81 \times 235 \times 10^{-3}}{11}$  $\frac{1}{1,1}$  = 14,89 kn.m

 $M_r = 29.02$  kn.m  $\geq 14.89$  kn.m non vérifiée...

Donc on adoptant des liernes à mi-travée

$$
M = \frac{q * \left(\frac{l}{2}\right)^2}{8} = \frac{6,67 \cdot 2,95^2}{8} = 7,25 \text{ km.m}
$$

 $M_r = 7,25$ ≤ 16,71 kn.m vérifiée...

#### **Sous la charge verticale :**

 $M_{cr} = 15,42$  kn.m ,  $\bar{\lambda}_{LT} = 1,5$ ,  $\chi_{Lt} = 0,3724$ 

 $M_{\text{sdy}} \leq 0,3724 \times 1 \times \frac{166,81 \times 235 \times 10^{-3}}{11}$  $\frac{233 \times 10}{1,1}$  = 13,27 kn.m

 $M_{\text{sdy}} = 5,83 \text{ km.m} \le 13,27 \text{ km.m}$  vérifiée.

#### **C.3) Condition de résistance :**

La condition à vérifier est :

$$
N = 0 \Longrightarrow \left(\frac{M_Y}{M_{PL,Y}}\right)^{\alpha} + \left(\frac{M_Z}{M_{PL,Z}}\right)^{\beta} \leq 1
$$

AVEC :

 $\alpha = 2$ ,  $\beta = 1$ 

**Sous le vent :** 

 $\left(\frac{29,02}{166,4}\right)$  $\left(\frac{29,02}{166,4}\right)^2 + 0 \le 1 \implies 0,03 \le 1$  vérifiée.

# **Sous la charge verticale :**

 $\left(\frac{5,83}{166}\right)$  $\left(\frac{5,83}{166,4}\right)^2 + \left(\frac{2,21}{34,6}\right)$  $\left(\frac{2,21}{34,6}\right)^1 \leq 1 \implies 0,06 \leq 1$  vérifiée.

# **D) Vérification à L'ELS :**

# **D.1) Combinaisons de calcul :**

$$
(1) \begin{cases} q_z = G_z + Q_z \\ q_y = G_y + Q_y \end{cases}
$$

$$
\Rightarrow \begin{cases} q_z = 0.53 + 0.418 = 0.948 \text{ kn/mL} \\ q_y = 0.2 + 0.164 = 0.364 \text{ kn/mL} \end{cases}
$$

$$
(2) \quad \left\{ \begin{array}{l} q_z = G_z + w_z \\ q_y = G_y + w_y \end{array} \right.
$$

⇒ 
$$
q_z = 0.53 - 4.8 = -4.27 \text{ km/ml}
$$
  
\n⇒  $q_y = 0.2 + 0 = 0.2 \text{ km/ml}$ 

(3) 
$$
\begin{aligned} \begin{cases} q_z &= G_Z + s_z \\ q_y &= G_y + s_y \end{cases} \\ \Rightarrow \begin{cases} q_z &= 0.53 + 0.349 = 0.879 \text{ km/ml} \\ q_y &= 0.2 + 0.135 = 0.335 \text{ km/ml} \end{cases} \end{aligned}
$$

$$
f = \frac{5}{384} \frac{q_s \, l^4}{EI} \le \frac{L}{200}
$$

**Suivant l'axe Z-Z :**

$$
f_z = \frac{5}{384} \frac{4,27 \times 5,9^4}{1317 \times 2,1 \times 10^{-2}} = 2,43 \text{ cm } \le \frac{L}{200} = 2,95 \text{ cm}
$$
 vérifiée.

**Suivant l'axe y-y :**

$$
f_y = \frac{5}{384} \frac{0.364 \times 5.9^4}{100.81 \times 2.1 \times 10^{-2}} = 2.71 \text{ cm} \le \frac{L}{200} = 2.95 \text{ cm}
$$
 *veitificé*

Finalement, on choisit pour toutes les pannes un **IPE180.**

# **III.1.5) Calcul des liernes:**

# **III.1.5.1) Introduction :**

Calcul de l'effort de tractions dans le lierne la plus sollicité :

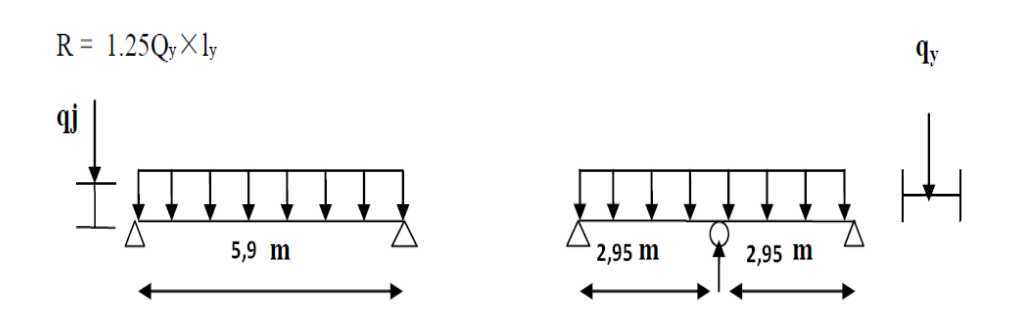

**Figure III.5** le schéma statique d'une panne avec liernes

 $T_i = (2n - 1).\frac{R}{2}$ Tel que :  $R = 1,25 \frac{q_y l}{2} = 1,25. \frac{0.393 \times 5.9}{2} \longrightarrow R = 1,44 \text{ km}$  $T_1 = (2(1) - 1).\frac{1.44}{2} = 0.72$  kn  $T_{21} = (2.21) - 1$ .  $\frac{1.44}{2} = 29.52$  kn.  $2T_{22} \cos\theta = R + T_{21}$  tel que :  $\theta = 30^{\circ}$  $2T_{22} \cos\theta = 1,44 + 29,52 = 30,96$  kn  $T_{22} = 17,87$  kn D'où l'effort max  $N_t$  est comme suit :  $N_t^{max} = max (29,52 \text{ km} ; 17,87 \text{ km})$ 

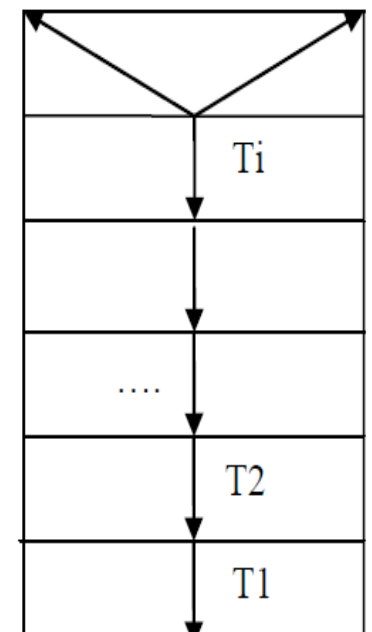

 $N_t^{max} = 29,52$  kn

Figure III.6 le schéma statique des liernes

On doit vérifier la condition de résistance à la traction :

$$
N_t \leq N_{\text{trd}} = A_s \cdot F_y / \gamma m 0.
$$
  $Qu : A_s = \frac{\pi \cdot d^2}{4}$   $D' \text{où} :$ 

$$
A_s \ge \frac{N_t \cdot \gamma m 0}{F_y}
$$
  
d 
$$
\ge \sqrt{\frac{4 \cdot N_t \cdot \gamma m 0}{\pi F_y}} \ge 12,64 \text{ mm}
$$

 $d = 13$  mm.

# **III.1.6 Calcul de l'échantignolle**

# **III.1.6.1 Introduction :**

L'échantignolle est un dispositif de fixation permettant d'attacher les pannes aux fermes, le principal effort de résistance de l'échantignolle est le moment de renversement dû au chargement (surtout sous l'action de soulèvement du vent).

# **III.1.6.2 Dimensionnement de l'échantignolle :**

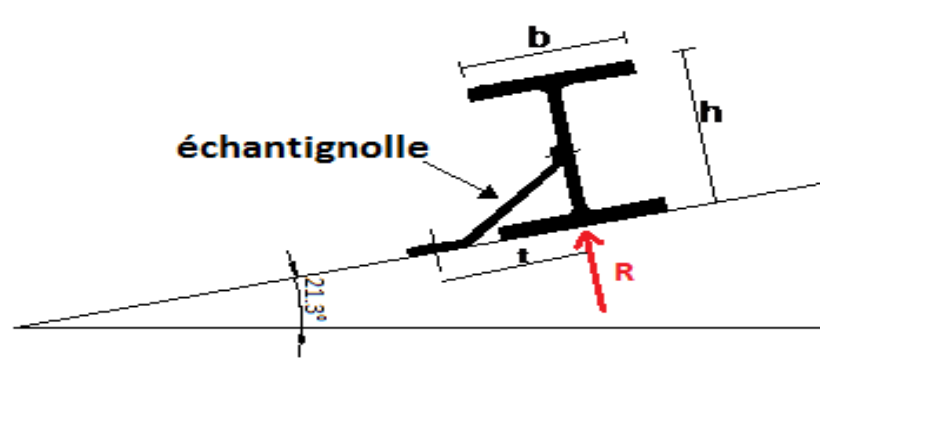

 **Figure III.7** la coupe d'un Echantignole

L'excentrement (t) est limité par la condition suivante :

$$
2\left(\frac{b}{2}\right) \leq t \leq 3\left(\frac{b}{2}\right)
$$

 $9.1 \le t \le 13.65$ 

Dans notre cas : **IPE180** 

 $b = 9.1 \, \text{cm}$  $h = 18 \, \text{cm}$ 

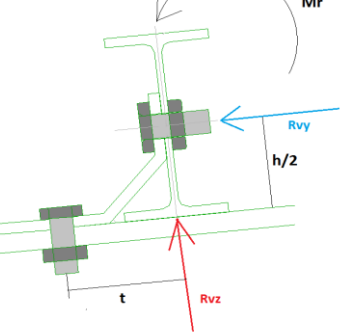

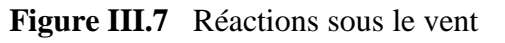

# **III.1.6.3 Détermination des sollicitations :**

**a) Calcul des réactions :** 

 L'échantignolle reprend 02 pannes, donc la réaction sera doublée.

## **Sous le poids propre :**

$$
\mathbf{R}_{\mathrm{ZG}} = 2.\frac{q.l}{2} = 0.43 \times 5, 9 = 2.53 \mathrm{kn}
$$

 $R_{\text{YG}} = 2 \cdot \frac{q \cdot l}{2}$  $\frac{l}{2}$  =0, 17 × 5, 9 = 1,003 kn

 $M_r(1) = 2{,}53 \times 0{,}1 + 1{,}003 \times 9 = 9{,}28$  kn.cm

### **2 ème cas : chargement plus défavorable**

# **suivant l'axe z-z**  $(q_z^{max})$

$$
q_z^{max} = -3.41 \text{ km/ml}
$$

 $q_v = 0,334$  kn/ml

 $R_{\rm ZG} = 2 \cdot \frac{q_{\rm z} l}{2}$  $\frac{z}{2}$   $\frac{d}{2}$  = 2.  $\frac{-3.41 \times 5.9}{2}$  = -20,11 kn.m,

$$
\mathbf{R}_{\rm yG} = 2 \cdot \frac{q_{\rm y} \cdot l}{2} = 2 \cdot \frac{0.334 \times 5.9}{2} = 1.97 \text{ km} \cdot \text{m}
$$

 $M_r(2) = 20,11 \times 10 + 1,97 \times 9 = 218,83$  kn.cm

 $M_r = max (M_r(1), M_r(2)) = 218,83$  kn.cm

$$
e \ge \sqrt{\frac{6 \times Mr}{f_{y \times b}}} = \sqrt{\frac{6 \times 218.83}{23.5 \times 9.1}} = 2.24
$$
 cm

On va prendre une valeur de e= 23 mm.

## **Remarque :**

L'assemblage de la panne sur l'échantignole ainsi que ce dernier sur la membrure supérieure, sera étudié au chapitre 07 Calcul des assemblages.

# **III.2 Étude des fermes :**

# **III.2.1 - Introduction :**

Les fermes sont les poutres maitresses d'un comble. Elles sont constituées le plus souvent, par des barres rectilignes, situées dans un même plan, assemblées entre elles selon des triangles, elles sont composées:

- d'une membrure supérieure (arbalétrier).
- d'une membrure inférieure (entrait).

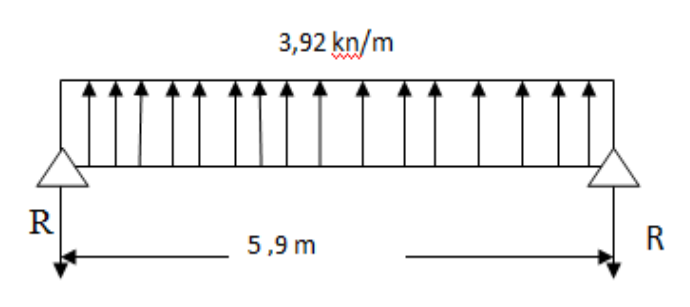

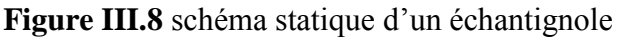

- d'une âme treillis constituées d'élément verticaux (montant) et oblique (diagonales) elles sont généralement articulées à leurs appuis.

Hypothèses de calcul:

- Les barres sont considérées comme rigides et indéformables. En fait l'allongement ou le raccourcissement des barres, pris individuellement, sont faibles. Leurs cumuls exigent cependant de vérifier la déformation globale de la flèche.
- les barres sont considérées comme articulées, aux nœuds. En fait les assemblages aux nœuds se font par boulons, rivets ou soudures sur goussets. Leurs plus ou moins grandes rigidités correspondent à des encastrements plus ou moins parfaits. De ce fait, les calculs qui prennent en compte des articulations, placent en sécurité et conduisent à surestimer les efforts, donc les sections des barres, d'au moins 10%.
- Les axes neutres des barres sont supposés concourants aux nœuds où elles convergent.
- Le poids propre des barres est négligé vis-à-vis des charges extérieures sollicitant le système.
- La ferme est considérée comme reposante sur deux appuis.
- Les forces extérieures sont supposées être situées dans le plan du système est appliquées aux nœuds, ce qui conduit à des efforts normaux, exclusivement, dans les barres (compression, traction).

L'étude se fait selon la combinaison la plus défavorable des deux combinaisons suivantes:

- Cas de soulèvement : G+1,5W
- Cas de la neige seule: 1,35G+1,5S

Le schéma statique de la ferme à étudier:

La ferme a une longueur de 17.55m avec des forces concentrées verticales dues à la charge transmise par la toiture par l'intermédiaire des pannes. Et le schéma statique sera comme le

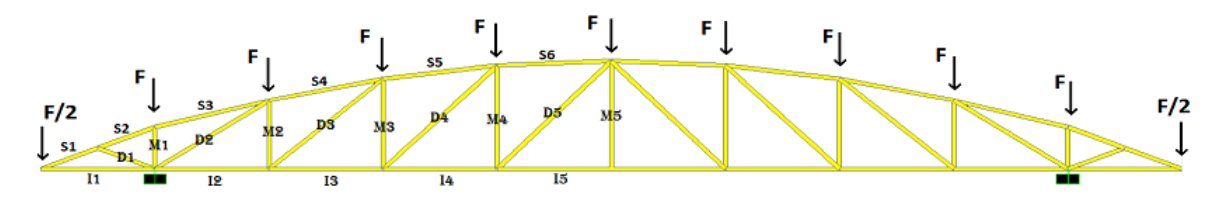

**Figure III.9 :** Schéma statique de la ferme

## **II.2.2 Le pré dimensionnement des deux ferme :**

On a des fermes sous forme d'un arc de 20,6m de longueur supportant 5 pannes par versant. L'entre axes horizontal des pannes est d'environ 2,1 m L'entre axe des fermes est de 4 m, on dimensionne les barres de la ferme les plus sollicitées en compression et en traction , (membrure supérieure, membrure inférieure, montants, et diagonales).

# **II.2.2.1 Calcul des charges revenant a chaque nœud**

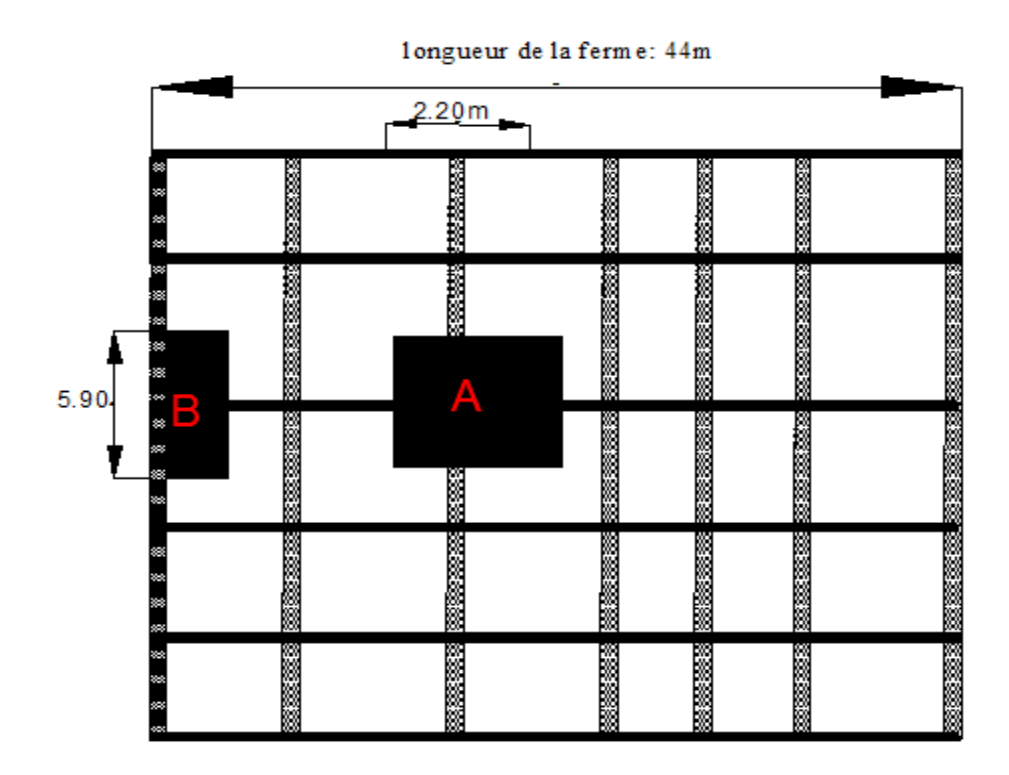

**Figure III.10 :** présentation des surfaces d'influence sur les fermes

## **a) Nœud intermédiaire :**

 $S=2.20\times5.90=12.98$  m<sup>2</sup>

## **1) Poids propre**

- La couverture (les panneaux TL75P) + accessoires de pose…….…..0,172×12,98=2.23 KN
- La panne (IPE 120)……………………………………….…………0.18×5.90=1.06 KN
- La ferme (poids forfaitaire) ……………………………………..… 0,18×12,98=2,33KN
- Les contreventements (la moyenne des contreventements pour une salle est de 3 à 5 Kg/m2) …………………………………………………………………0,04×12,98 =0.519 KN TOTAL…...................................................................................................................5,079 KN

#### - **Surcharges climatiques**

#### **2) Surcharges du vent :**

Vent sur la façade latérale (gauche/droite) pour  $C_{pi}=0.8$ ; La zone F dont  $q_j = 1,8KN/m^2$  On appliquera ce chargement pour tous les nœuds.

 $W=q_i\times S=-2.18\times11.80 = -25.724$  KN

### **3) Surcharges de la neige**

 $S_{\text{max}} = 0.176 \text{ KN/m}^2$ ; On prend le cas le plus défavorable.

La surface revenant à chaque nœud est de  $8,2m^2$ 

Donc  $S=0,176\times12,98=2,284$  KN

### **b) Nœud de rive :**

 $S = 6,49$  m<sup>2</sup>

### **1) Poids propre**

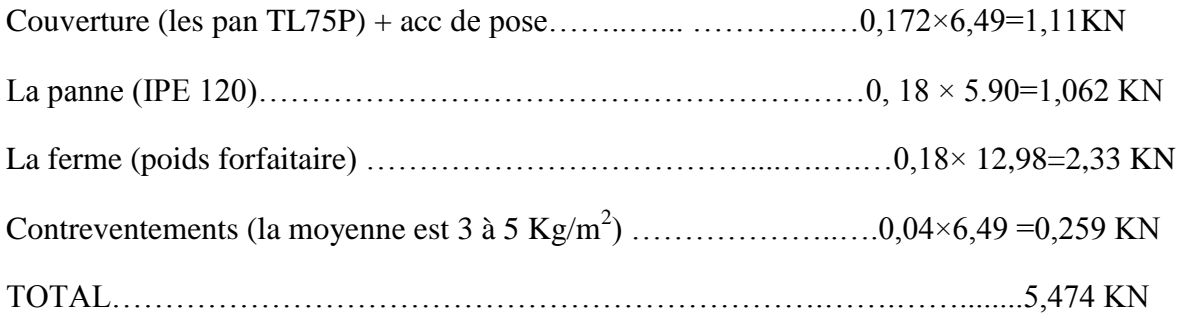

#### **2) Surcharges du vent**

 $W=q_i\times S=-2,28\times6,49=-14,797$  KN

### **3) Surcharges de la neige**

 $S=0,176\times6,49=1,142$  KN

# **II.2.2.2 Calcul des forces selon les combinaisons de charges** :

#### **a) Nœud intermédiaire :**

**- 1)Soulèvement** 

 $F = G+1,5W = 6.292+1,5(-25.724) = -32.294$  KN

**2) Neige** 

 $F = 1,35G+1,5S = 1,35\times(6,292) +1,5\times(2,284) = 11,92KN$ 

- **b) Nœud de rive** :
- **Soulèvement**

 $F = G+1,5W= 5,474+1,5(-14,797) = -16,721$  KN

### **1) Neige**

F=1,35G+1,5 S=  $1,35\times5,474 +1,5\times1,142 = 9,102$  KN

$$
N_{\rm pl} = \frac{A.f_y}{\gamma_{mo}} \ge N^{\max}
$$

 $\gamma_{mo} = 1,1$ 

 $f_{y}$  = 235 MPa

## **II.2.2.3 Le pré dimensionnement et vérification de la fermes de la salle**

Les éléments sont dimensionnés sur la base des efforts normaux  $N_{sd}$  qui les sollicitent. Et ils doivent vérifiés la condition suivante:

## **a) Pré dimensionnement**

### **1) Membrure supérieure :**

 $N^{max} = 660,22$  **KN** 

$$
N_{pl} = \frac{A.f_y}{\gamma_{mo}} \ge N^{\max} \Rightarrow A \ge \frac{N \max . \gamma_{mo}}{Npl}
$$
  
\n
$$
\gamma_{mo} = 1,1
$$
  
\n
$$
f_y = 235 \text{ MPa}
$$
  
\n
$$
A \ge \frac{.1,1}{23,5}
$$
  
\n
$$
A \ge 29,96 \text{ cm}^2
$$

Soit 2L ( $90 \times 90 \times 9$ ) de section  $A_S = 31$  cm<sup>2</sup>

## **2) Membrure inférieure :**

 $N^{MAX} = 302, 51$  KN  $N_{pl} = \frac{A.f_y}{A}$  $\frac{A.f_y}{\gamma_{mo}} \geq N^{\max} \Rightarrow A \geq \frac{N \max \cdot \gamma_{mo}}{Npl}$ Npl  $A \geq \frac{302,51.1,1}{32.5}$ 23,5

 $A \ge 14,16$  cm<sup>2</sup>

Soit 2L  $(90 \times 90 \times 9)$  de section A<sub>S</sub> = 31 cm<sup>2</sup>

# **3) Diagonale :**

 $N^{MAX} = 441,42$  KN

$$
N_{\rm pl} = \frac{A.f_y}{\gamma_{\rm mo}} \ge N^{\rm max} \Rightarrow A \ge \frac{N \max . \gamma_{\rm mo}}{N \text{ pl}}
$$
  

$$
A \ge \frac{441.42.1.1}{23.5}
$$

A  $\geq$  20,66 cm<sup>2</sup>

Soit 2L

**Soit 2L (75**×**75**×**8 ) de section As =22,8 cm²**

# **4) Les montants :**

 $N^{MAX} = -248.69$  KN

$$
N_{\rm pl} = \frac{A.f_y}{\gamma_{m0}} \ge N^{\max} \Rightarrow A \ge \frac{N \max . \gamma_{m0}}{N \text{ pl}}
$$
  
A \ge \frac{490.44.1.1}{23.5}  
A \ge 22.95 cm<sup>2</sup>

**Soit 2L (70**×**70**×**9)) de section A<sup>S</sup> =23 ,8 cm²**

# **b) Vérification des éléments comprimés au flambement :**

# **1) Membrures supérieure :**

$$
N^{max} = 80,70 \text{ KN}
$$
  
\n $I_K = 180 \text{ cm}$   
\n $I_z = 2 \times [I_\beta + A_C \times \Delta^2]$   
\n $I_\beta$ : Iz d'un seul conrier.  
\n $A_C$ : aire d'un seul conier.  
\n $I_Y = 2 \times I_\alpha = 2 \times 115,8 = 231,6 \text{ ; } I_\alpha: I_Y: \text{d'un seul conrier}$   
\n $I_Z := 2 \cdot [115,8 + 15,5 \times (2,54 + 0,4)^2] = 417,67 \text{ cm}^4$   
\n $i_y = \sqrt{\frac{I_Y}{A}} = \sqrt{\frac{I_Y}{A}} = \sqrt{\frac{231,6}{23,8}} = 3,11 \text{ cm}$ 

$$
i_Z = \sqrt{\frac{I_Z}{A}} = \sqrt{\frac{417,67}{23,8}} = 4,58 \text{ cm}
$$
\n
$$
\lambda_y = \frac{I_Y}{i_Y} = \frac{180}{3,11} = 57,87 \text{ cm}
$$
\n
$$
\lambda_z = \frac{I_Z}{i_Z} = \frac{180}{4,18} = 39,30 \text{ cm}
$$
\n
$$
\bar{\lambda} = [\beta_W. W_{p1,y}.f_y / M_{cr}]^{0.5} = \left[\frac{\lambda}{\lambda_1}\right] [\beta_W]^{0.5} \text{ avec } \beta_W = 1
$$
\n
$$
\lambda_l = \left[\frac{E}{f_Y}\right]^{0.5} = 93.9 \varepsilon
$$
\n
$$
\varepsilon = \left[\frac{235}{f_Y}\right]^{0.5} =
$$
\n
$$
\bar{\lambda}_y = \left[\frac{57,87}{93,9}\right] = 0,61
$$
\n
$$
\bar{\lambda}_z = \left[\frac{39,30}{93,9}\right] = 0,41
$$
\n
$$
\bar{\lambda}_y > 0,2
$$
\n
$$
\bar{\lambda}_z > 0.2
$$

Il y a lieu de tenir compte de risque de flambement.

## **Calcul de** :  $\chi$ <sub>min</sub>

$$
\Phi = 0.5[\mathbf{1} + \boldsymbol{\alpha}(\bar{\lambda}_y - 0.2) + \bar{\lambda}^2]
$$

Selon le tableau 55.3 de CCM 97 la valeur de  $\alpha$  et

Courbe (c) → α =0,49  
\n
$$
Φ = 0,5[1 + 0,49(0,61 – 0,2) + 0,612] = 0,78
$$
\n
$$
χy = \frac{1}{Φ + [Φ2 - λ2]}^{1/2} = \frac{1}{0,78 + [0,782 - 0,612]}^{1/2} = 0,78
$$
\n
$$
χz = = \frac{1}{Φ + [Φ2 - λ2]}^{1/2} = \frac{1}{0,78 + [0,782 - 0,412]}^{1/2} = 0,69
$$

 $\chi_{\rm min}$  =min (  $\chi_{\rm y}$  ,  $\chi_{\rm z}$  )=min (0,78 , 0,70 )

$$
N_{\text{crd}} = \chi_{\text{min}} \cdot \beta_{w} \cdot A \cdot \frac{f_{y}}{\gamma_{\text{mo}}} = 0.69 \times 31 \times 1 \times \frac{23.5}{1.1}
$$

 $N_{crd} = 463,6$  KN

 $N_{crd}$  =456,9  $\geq$  Nsd=80,7

-Notre cornier et vérifier suffisamment

**Donc on adoptant 2L (90**×**90**×**9)**

# **2) Membrures inférieures :**

*N max= -158,02* KN  $I_K = 180 \text{ cm}$  $I_z = 2 \times [I_\beta + A_c \times \Delta^2]$  $I_\beta$ :Iz d'un seul cornier.  $A<sub>C</sub>$ : aire d'un seul cornier.  $I_Y = 2 \times I_\alpha = 2 \times 45.83 = 91.66$  ;  $I_\alpha: I_Y: d'$  un seul cornier  $I_Z \coloneqq 2$ . [45,83+ 8,73 × (2,05 + 0,4)<sup>2</sup>] = 196,46 cm<sup>4</sup>  $i_y = \sqrt{\frac{I_y}{4}}$  $\frac{I_Y}{A} = \sqrt{\frac{I_Y}{A}}$  $\frac{I_Y}{A} = \sqrt{\frac{91,66}{23,8}}$  $\frac{15,00}{23,8}$  = 1,96 cm  $i_Z = \left| \frac{I_Z}{I}\right|$  $\overline{A}$  $=$  | 196,46 23,8  $= 2,87 cm$  $\lambda_{y} ==$  $I_Y$  $i_Y$ = 180  $\frac{188}{1,96}$  = 91,83 cm  $\lambda_z =$  $I_Z$  $i_Z$ = 180  $\frac{288}{2,87}$  = 62,71 cm  $\bar{\lambda} = [\beta_W. W_{pl.y} \cdot f_y / M_{cr}]^{0.5} = \left[\frac{\lambda}{\lambda}\right]$  $\frac{\lambda}{\lambda}$   $[\beta_w]^{0.5}$  Avec  $\beta_w = 1$  $\lambda_l =$ E  $f_Y$  $\cdot$ 0.5  $= 93.9 \varepsilon$  $\varepsilon = \left[\frac{235}{6}\right]$  $\left[\frac{235}{f_Y}\right]^{0.5} = 1$  $\bar{\lambda}_y = \begin{bmatrix} \frac{91,83}{93,9} \end{bmatrix}$  $\left[\frac{91,05}{93,9}\right] = 0.97$ 

$$
\bar{\lambda}_z = \left[\frac{43,06}{93,9}\right] = 0,66
$$

$$
\bar{\lambda}_y > 0,2
$$

 $\bar{\lambda}_z > 0.2$ 

Il y a lieu de tenir compte de risque de flambement.

# **Calcul de** :  $\chi$ <sub>min</sub>

$$
\Phi = 0.5[1 + \alpha(\bar{\lambda}_y - 0.2) + \bar{\lambda}^2]
$$

Selon le tableau 55.3 de CCM 97 la valeur de  $\alpha$  et

Courbe (c) → α =0,49  
\n
$$
Φ = 0,5[1 + 0,49(0,97 - 0,2) + 0,972] = 1,15
$$
\n
$$
χy = \frac{1}{Φ + [Φ2 - \overline{λ}2]}^{1/2} = \frac{1}{1,15 + [1,152 - 0,972]}^{1/2} = 0,56
$$
\n
$$
χz = = \frac{1}{Φ + [Φ2 - \overline{λ}2]}^{1/2} = \frac{1}{1,15 + [1,152 - 0,662]}^{1/2} = 0,47
$$

 $\chi_{\text{min}} = \min (\chi_{y}, \chi_{z}) = \min (0.56, 0.47)$ 

$$
N_{crd} = \chi_{\min} . \beta_{w} . A . \frac{f_y}{\gamma_{mo}} = 0.47 \times 17,46 \times 1 \times \frac{23,5}{1,1}
$$

 $N_{crd} = 463,6$  KN

 $N_{crd}$ =175,31  $\geq$  Nsd=158,02 KN

-Notre cornier et vérifier suffisammentVérifier

# **Donc on adoptante 2L (75**×**75**×**6)**

# **3) La diagonale :**

$$
N^{max} = 263,22
$$
 KN

$$
I_K = 0.8 \times 380 = 304
$$
 cm

$$
I_z = 2 \times [I_\beta + A_C \times \Delta^2]
$$

 $I_\beta$ :Iz d'un seul cornier.

 $A_{\mathcal{C}}$ : aire d'un seul cornier.

$$
I_Y = 2 \times I_\alpha = 2 \times 59,13 = 118,26 \quad ; \quad I_\alpha: I_Y: \text{d'un seul connier}
$$
\n
$$
I_Z := 2 \cdot [59,22+11,40 \times (2,14+0,4)^2] = 265,53 \text{ cm}^4
$$
\n
$$
i_y = \sqrt{\frac{I_Y}{A}} = \sqrt{\frac{I_Y}{A}} = \sqrt{\frac{118,26}{22,8}} = 2,27 \text{ cm}
$$
\n
$$
i_z = \sqrt{\frac{I_Z}{A}} = \sqrt{\frac{265,53}{22,8}} = 3,41 \text{ cm}
$$
\n
$$
\lambda_y = \frac{I_Y}{i_y} = \frac{304}{2,27} = \text{cm}
$$
\n
$$
\lambda_z = \frac{I_Z}{i_z} = \frac{304}{3,41} = 111,43 \text{ cm}
$$
\n
$$
\bar{\lambda} = [\beta_W \cdot W_{p1,y} \cdot f_y / M_{cr}]^{0.5} = \left[\frac{\lambda}{\lambda_1}\right] [\beta_W]^{0.5} \text{ avec } \beta_W = 1
$$
\n
$$
\lambda_l = \left[\frac{E}{f_Y}\right]^{0.5} = 93.9 \epsilon
$$
\n
$$
\epsilon = \left[\frac{235}{f_Y}\right]^{0.5} = 1
$$
\n
$$
\bar{\lambda}_y = \left[\frac{167,40}{93,9}\right] = 1,78
$$
\n
$$
\bar{\lambda}_z = \begin{bmatrix} \frac{111,43}{93,9} \end{bmatrix} = 1,18
$$
\n
$$
\bar{\lambda}_y > 0,2
$$
\n
$$
\bar{\lambda}_z > 0,2
$$

Il y a lieu de tenir compte de risque de flambement.

# **Calcul de** :  $\chi$ <sub>min</sub>

 $\Phi = 0,5[1 + \alpha(\bar{\lambda}_y - 0.2) + \bar{\lambda}^2]$ 

## Selon le tableau 55.3 de CCM 97 la valeur de  $\alpha$  et

Counter (c) → α = 0,49

\n
$$
Φ = 0,5[1 + 0,49(1,78 - 0,2) + 1,782] = 2,47
$$
\n
$$
χy = \frac{1}{Φ + [Φ2 - λ2]}^{1/2} = \frac{1}{2,47 + [2,472 - 1,782]}^{1/2} = 0,23
$$

$$
\chi_{z} = \frac{1}{\Phi + [\Phi^2 - \overline{\lambda}^2]^{1/2}} = \frac{1}{2.47 + [2.47^2 - 1.18^2]^{1/2}} = 0.16
$$

 $\chi_{\text{min}} = \min (\chi_{y}, \chi_{z}) = \min (0.23; 0.16)$ 

$$
N_{crd} = \chi_{\min} . \beta_{w} . A . \frac{f_y}{\gamma_{mo}} = 0.16 \times 22.8 \times 1 \times \frac{23.5}{1.1}
$$

 $N_{crd} = 85,72$  KN

 $N_{crd}$  = 85,72 kn  $\geq$  Nsd =263,55 KN non vérifier

# **On augmente la section des cornières à 2L (90×90×11)**

$$
N^{max} = 263,22
$$
 KN

$$
I_K = 304 \text{ cm}
$$

$$
I_z = 2 \times [I_\beta + A_C \times \Delta^2]
$$

- $I_{\beta}$ :Iz d'un seul cornier.
- $A_{\mathcal{C}}$ : aire d'un seul cornier.

$$
I_Y = 2 \times I_\alpha = 2 \times 137,6 = 275,25 \text{ cm}4
$$
;  $I_\alpha: I_Y: \text{d'un seul conrier}$   
 $I_Z := 2 \cdot [137,6+18,7 \times (2,62+0,4)^2] = 616,3 \text{ cm}^4$ 

$$
i_y = \sqrt{\frac{l_y}{A}} = \sqrt{\frac{l_y}{A}} = \sqrt{\frac{275.25}{37.4}} = 2.71 \text{ cm}
$$
\n
$$
i_z = \sqrt{\frac{l_z}{A}} = \sqrt{\frac{616.3}{37.4}} = 4.05 \text{ cm}
$$
\n
$$
\lambda_y = \frac{l_y}{i_y} = \frac{304}{2.71} = 112.17 \text{ cm}
$$
\n
$$
\lambda_z = \frac{l_z}{i_z} = \frac{304}{4.05} = 75.06 \text{ cm}
$$
\n
$$
\bar{\lambda} = [\beta_W. W_{p l, y}. f_y / M_{cr}]^{0.5} = [\frac{\lambda}{\lambda_1}] [\beta_W]^{0.5} \text{ avec } \beta_W = 1
$$
\n
$$
\lambda_l = \left[\frac{E}{f_Y}\right]^{0.5} = 93.9 \epsilon
$$
\n
$$
\epsilon = \left[\frac{235}{f_Y}\right]^{0.5} = 1
$$

$$
\bar{\lambda}_y = \left[\frac{112,17}{93,9}\right] = 1,19
$$

$$
\bar{\lambda}_z = \left[\frac{75,06}{93,9}\right] = 0,79
$$

$$
\bar{\lambda}_y > 0,2
$$

$$
\bar{\lambda}_z > 0,2
$$

Il y a lieu de tenir compte de risque de flambement.

## **Calcul de** :  $\chi$ <sub>min</sub>

 $\Phi = 0,5[1 + \alpha(\bar{\lambda}_y - 0.2) + \bar{\lambda}^2]$ 

Selon le tableau 55.3 de CCM 97 la valeur de  $\alpha$  et

Courbe (c)  $\rightarrow \alpha = 0.49$ 

$$
\Phi = 0.5[1 + 0.49(1.19 - 0.2) + 1.19^2] = 1.45
$$

$$
\chi_{y} = \frac{1}{\Phi + [\Phi^{2} - \overline{\lambda}^{2}]^{1/2}} = \frac{1}{1.45 + [1.45^{2} - 1.19^{2}]^{1/2}} = 0.43
$$

$$
\chi_{z} = \frac{1}{\Phi + [\Phi^2 - \bar{\lambda}^2]^{1/2}} = \frac{1}{1.67 + [1.67^2 - 0.9^2]^{1/2}} = 0.37
$$

$$
\chi_{\min} = \min (\chi_{y}, \chi_{z}) = \min (\ 0.43 \ ; \ 0.37)
$$

$$
N_{crd} = \chi_{\min} . \beta_{w} . A . \frac{f_y}{\gamma_{mo}} = 0.37 \times 37.4 \times 1 \times \frac{23.5}{1.1}
$$

 $N_{crd} = 295,63$  KN

 $N_{crd}$  = 295,63 kn  $\geq$  Nsd = 263,55 KN vérifier.

# **Donc on adoptant 2L (90**×**90**×**11)**

# **4) montant :**

$$
N^{max} = 144,25 \text{ KN}
$$

$$
I_K = 0,8 \times 380 \text{ cm}
$$

$$
I_z = 2 \times [I_\beta + A_C \times \Delta^2]
$$

 $I_\beta$ :Iz d'un seul cornier.

 $A_{\mathcal{C}}$ : aire d'un seul cornier.

 $I_Y = 2 \times I_\alpha = 2 \times 52{,}47 = 104{,}94 \text{ cm}4$ ;  $I_\alpha: I_Y: \text{d'un seul corner}$  $I_Z \coloneqq 2$ . [52,47+ 23,8 × (2,05 + 0,4)<sup>2</sup>] = 247,79cm<sup>4</sup>  $i_y = \sqrt{\frac{I_y}{4}}$  $\frac{I_Y}{A} = \sqrt{\frac{I_Y}{A}}$  $\frac{I_Y}{A} = \sqrt{\frac{104,94}{23,8}}$  $\frac{64,94}{23,8}$  = 2,09 cm  $i_Z = \left| \frac{I_Z}{I}\right|$  $\overline{A}$  $=$  | 247,79 23,8  $= 3,22cm$  $\lambda_{y} ==$  $I_Y$  $i_Y$ = 304  $\frac{12.09}{2,09}$  = 145,4cm  $\lambda_z =$  $I_Z$  $i_Z$ = 304  $\frac{364}{3,22}$  = 94,4 cm  $\bar{\lambda} = \left[\beta_W . \, W_{pl.y} . \, f_y / M_{cr} \right]^{0.5} = \left[\frac{\lambda}{\lambda}\right]$  $\frac{\lambda}{\lambda}$   $[\beta_w]^{0.5}$  avec  $\beta_w = 1$  $\lambda_l =$ E  $f_Y$  $\overline{\phantom{a}}$ 0.5  $= 93.9 \varepsilon$  $\varepsilon = \left[\frac{235}{6}\right]$  $\left[\frac{235}{f_Y}\right]^{0.5} = 1$  $\bar{\lambda}_y = \frac{145,45}{93.9}$  $\left[\frac{45,45}{93,9}\right] = 1,54$  $\bar{\lambda}_z = \begin{bmatrix} \frac{94.4}{93.9} \end{bmatrix}$  $\left[\frac{94,4}{93,9}\right] = 1$  $\bar{\lambda}_y > 0.2$  $\bar{\lambda}_z > 0.2$ 

Il y a lieu de tenir compte de risque de flambement.

## **Calcul de** :  $χ$ <sub>min</sub>

$$
\Phi = 0.5[\mathbf{1} + \boldsymbol{\alpha}(\bar{\lambda}_y - 0.2) + \bar{\lambda}^2]
$$

Selon le tableau 55.3 de CCM 97 la valeur de  $\alpha$  et

Counter (c) → α = 0,49

\n
$$
Φ = 0,5[1 + 0,49(1,54 – 0,2) + 1,542] = 2,01
$$
\n
$$
χy = \frac{1}{Φ + [Φ2 - \overline{λ}2]}^{1/2} = \frac{1}{2,01 + [2,012 - 1,542]}^{1/2} = 0,29
$$
\n
$$
χz = \frac{1}{Φ + [Φ2 - \overline{λ}2]}^{1/2} = \frac{1}{2,01 + [2,012 - 1,542]}^{1/2} = 0,26
$$

 $\chi_{\text{min}} = \min (\chi_{y}, \chi_{z}) = \min (0.29 ; 0.26)$ 

$$
N_{crd} = \chi_{\min} . \beta_w . A . \frac{f_y}{\gamma_{mo}} = 0.26 \times 23.8 \times 1 \times \frac{23.5}{1.1}
$$

 $N_{crd} = 132,19 \text{ KN}$ 

 $N_{crd}$  = 132,19 kn  $\leq$  Nsd =222,85 KN non vérifier

# **On augmente la section des cornières à 2L (80×80×8)**

$$
Nmax = 144,25 KN
$$
  
\n
$$
I_K = 0,8 \times 380 cm
$$
  
\n
$$
I_z = 2 \times [I_\beta + A_C \times \Delta^2]
$$
  
\n
$$
I_\beta : Iz \, d' \text{un seul corner.}
$$

 $A_{\mathcal{C}}$ : aire d'un seul cornier.

$$
I_Y = 2 \times I_\alpha = 2 \times 72.25 = 144.5 \text{ cm}^2; \quad I_\alpha: I_Y: \text{d'un seul corner}
$$

$$
I_Z := 2. [52,47+23,8 \times (2,05+0,4)^2] = 390,65 \text{cm}^4
$$

$$
i_y = \sqrt{\frac{I_Y}{A}} = \sqrt{\frac{I_Y}{A}} = \sqrt{\frac{104.94}{24.6}} = 2.42 \text{ cm}
$$
\n
$$
i_z = \sqrt{\frac{I_Z}{A}} = \sqrt{\frac{247.79}{24.6}} = 3.98 \text{ cm}
$$
\n
$$
\lambda_y = \frac{I_Y}{i_Y} = \frac{304}{2.42} = 125.61 \text{ cm}
$$
\n
$$
\lambda_z = \frac{I_Z}{i_Z} = \frac{304}{3.98} = 76.38 \text{ cm}
$$
\n
$$
\bar{\lambda} = [\beta_W. W_{p1,y}. f_y / M_{cr}]^{0.5} = \left[\frac{\lambda}{\lambda_1}\right] [\beta_W]^{0.5} \text{ avec } \beta_W = 1
$$
\n
$$
\lambda_l = \left[\frac{E}{f_Y}\right]^{0.5} = 93.9 \epsilon
$$
\n
$$
\epsilon = \left[\frac{235}{f_Y}\right]^{0.5} = 1
$$
\n
$$
\bar{\lambda}_y = \left[\frac{125.61}{93.9}\right] = 1.33
$$
\n
$$
\bar{\lambda}_z = \left[\frac{76.38}{93.9}\right] = 0.76
$$

 $\bar{\lambda}_y > 0.2$ 

$$
\bar{\lambda}_z>0{,}2
$$

Il y a lieu de tenir compte de risque de flambement.

### **Calcul de** :  $\chi$ <sub>min</sub>

 $\Phi = 0,5[1 + \alpha(\bar{\lambda}_y - 0.2) + \bar{\lambda}^2]$ 

Selon le tableau 55.3 de CCM 97 la valeur de  $\alpha$  et

Courbe (c)  $\rightarrow \alpha = 0.49$ 

$$
\Phi = 0.5[1 + 0.49(1.66 - 0.2) + 1.66^2] = 1.66
$$

$$
\chi_{y} = \frac{1}{\Phi + [\Phi^{2} - \overline{\lambda}^{2}]^{1/2}} = \frac{1}{1.66 + [1.66^{2} - 1.33^{2}]^{1/2}} = 0.43
$$
  

$$
\chi_{z} = \frac{1}{\Phi + [\Phi^{2} - \overline{\lambda}^{2}]^{1/2}} = \frac{1}{1.66 + [1.66^{2} - 0.81^{2}]^{1/2}} = 0.32
$$

 $\chi_{\text{min}} = \min (\chi_{y}, \chi_{z}) = \min (0.43 ; 0.32)$ 

$$
N_{crd} = \chi_{\min} \cdot \beta_{w} \cdot A \cdot \frac{f_{y}}{\gamma_{mo}} = 0.32 \times 24.6 \times 1 \times \frac{23.5}{1.1}
$$
  

$$
N_{crd} = 168.17 \text{ KN}
$$

 $N_{crd}$  = 168, 17 kn ≥ Nsd =144,25 KN vérifier

# **II.2.2.4 Les sections adoptées**

**Les sections choisies sont données dans le tableau suivant :**

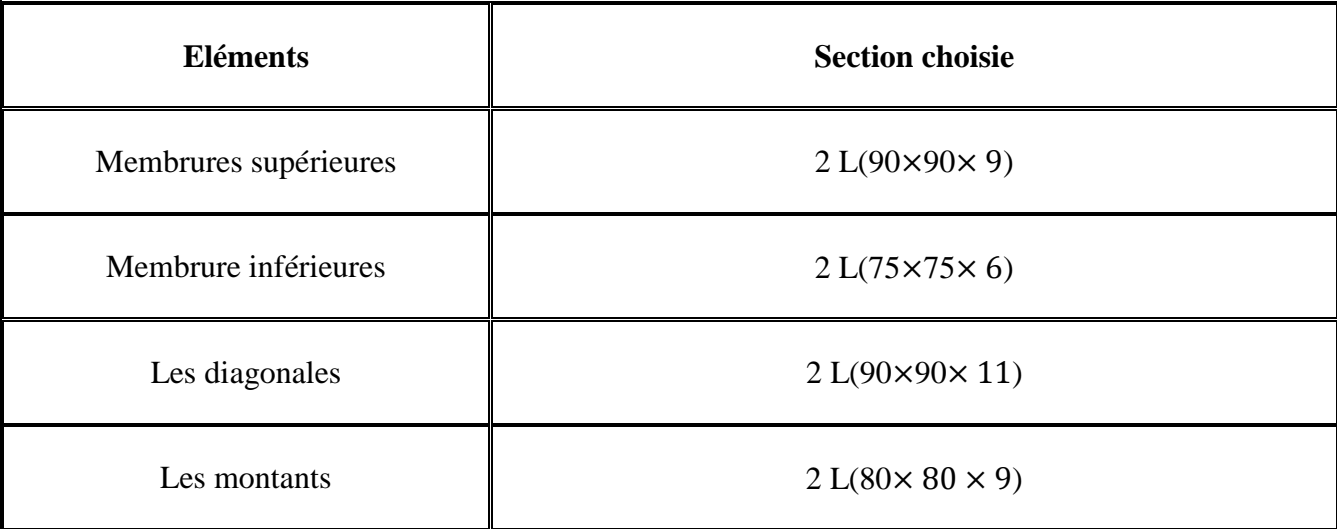

**Tableau III.1** Les sections choisies sont données dans le tableau suivant

# **II.2.2.5 Le pré dimensionnement et vérification de la fermes de bloc**

La détermination des efforts dans les éléments de la ferme est obtenue à l'aide d'un modèle 2D réaliser avec le logiciel ROBOT 2011

Les sollicitations dans les éléments sont mentionnées dans le tableau suivant :

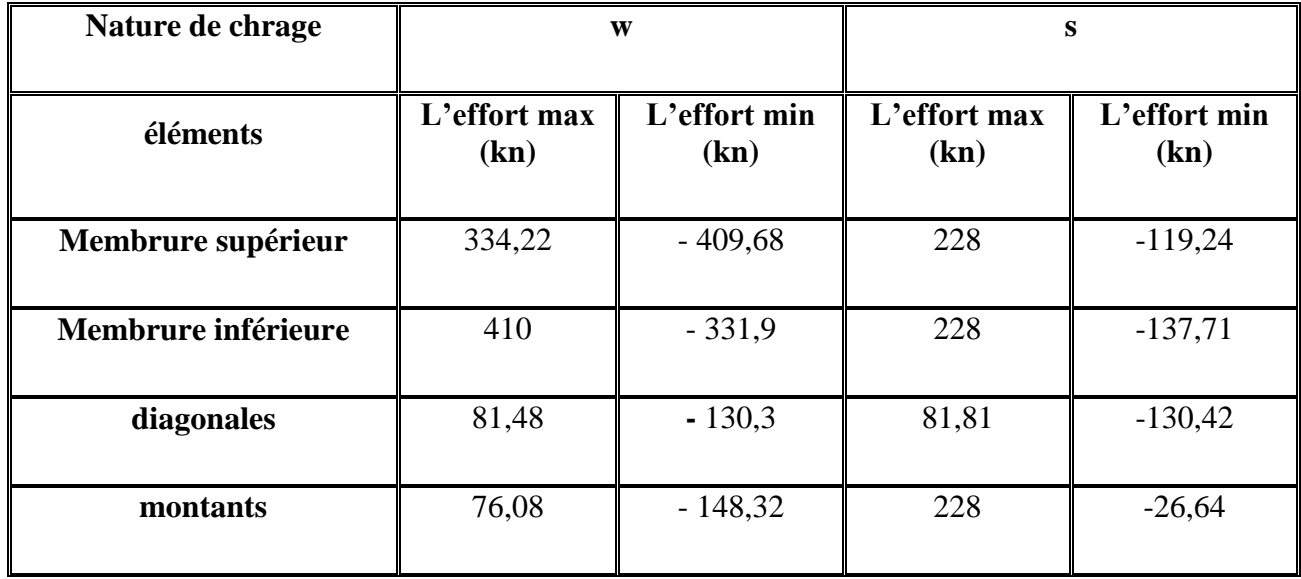

#### **Tableau III.2** les valeurs des efforts max dans les barres

Les éléments sont dimensionnés sur la base des efforts normaux  $N_{sd}$  qui les sollicitent. Et ils doivent vérifiés la condition suivante:

**a) Pré dimensionnement** 

# **1) Membrure supérieure :**

 $N<sup>max</sup> = 334,22$  KN

$$
N_{pl} = \frac{A.f_y}{\gamma_{mo}} \ge N^{\max} \Rightarrow A \ge \frac{N \max \gamma_{mo}}{Npl}
$$
  
\n
$$
f_y = 235 \text{ MPa}
$$
  
\n
$$
A \ge \frac{334,22 \cdot 1.1}{23,5}
$$
  
\n
$$
A \ge 10,96 \text{ cm}^2
$$

Soit L ( $80 \times 80 \times 8$ ) de section A<sub>S</sub> = 12,30 cm<sup>2</sup>

# **2) Membrure inférieure :**

 $N<sup>max</sup> = 410$  KN  $N_{pl} = \frac{A.f_y}{N}$  $\frac{A.f_y}{\gamma_{mo}} \geq N^{\max} \Rightarrow A \geq \frac{N \max . \gamma_{mo}}{Npl}$ Npl  $\gamma_{mo} = 1,1$  $f_y$  = 235 MPa  $A \geq \frac{410.11}{33.5}$ 23,5  $A \ge 19,19 \text{ cm}^2$ 

**Soit L** ( $100 \times 100 \times 12$ ) de section A<sub>S</sub> = 22,7 cm<sup>2</sup>

## **3) Les diagonales :**

 $N<sup>max</sup> = 410$  KN  $N_{pl} = \frac{A.f_y}{N}$  $\frac{A.f_y}{\gamma_{mo}} \geq N^{\max} \Rightarrow A \geq \frac{N \max . \gamma_{mo}}{Npl}$ Npl  $\gamma_{mo} = 1,1$  $f_y$  = 235 MPa  $A \geq \frac{81,48.1,1}{33.5}$ 23,5  $A \geq 3,81 \text{ cm}^2$ 

### **Soit L** (45×45×4,5) de section  $A_S = 3.9$  cm<sup>2</sup>

## **4) Les montants :**

$$
N^{\max} = 76,08 \text{ KN}
$$
\n
$$
N_{\text{pl}} = \frac{A.f_y}{\gamma_{mo}} \ge N^{\max} \Rightarrow A \ge \frac{N \max . \gamma_{mo}}{N_{\text{pl}}}
$$
\n
$$
\gamma_{mo} = 1,1
$$
\n
$$
f_y = 235 \text{ MPa}
$$
\n
$$
A \ge \frac{76,08.1,1}{23,5}
$$
\n
$$
A \ge 3,59 \text{ cm}^2
$$

cornier

**Soit L** (45×45×4,5) de section  $A_S = 3.9$  cm<sup>2</sup>

# **b) Vérification des éléments comprimés au flambement :**

# **1) Membrures supérieure :**

$$
N^{max} = 119,24 \text{ KN}
$$
\n
$$
I_K = 0.9 \times 170 = 1.53 \text{ cm}
$$
\n
$$
I_z = 2 \times [I_\beta + A_c \times \Delta^2]
$$
\n
$$
I_\beta
$$
: Iz d'un seul conrier.\n
$$
A_c
$$
: aire d'un seul conrier.\n
$$
I_Y = 2 \times I_\alpha = 2 \times 72,25 = 144,5 \quad ; I_\alpha: I_Y: \text{d'un seul}\n
$$
I_Z := 2. [72,25+12,3 \times (2,26+0,4)^2] = 318,55 \text{ cm}^4
$$
\n
$$
i_y = \sqrt{\frac{I_Y}{A}} = \sqrt{\frac{I_Y}{A}} = \sqrt{\frac{144.5}{12.3}} = 3,42 \text{ cm}
$$
\n
$$
i_z = \sqrt{\frac{I_Z}{A}} = \sqrt{\frac{318,55}{12.3}} = 5,08 \text{ cm}
$$
\n
$$
\lambda_y = = \frac{I_Y}{i_y} = \frac{153}{3,42} = 44,73 \text{ cm}
$$
\n
$$
\lambda_z = \frac{I_Z}{i_z} = \frac{153}{5,08} = 30,11 \text{ cm}
$$
\n
$$
\bar{\lambda} = [\beta_W \cdot W_{p1,y} \cdot f_Y / M_{cr}]^{0.5} = [\frac{\lambda}{\lambda_1}] [\beta_W]^{0.5} \text{ avec } \beta_W = 1
$$
\n
$$
\lambda_l = [\frac{E}{f_Y}]^{0.5} = 93.9 \epsilon
$$
\n
$$
\epsilon = [\frac{235}{f_Y}]^{0.5} = \bar{\lambda}_V \sqrt{\frac{44.73}{93.9}} = 0.47
$$
\n
$$
\bar{\lambda}_y = [\frac{44.73}{93.9}] = 0.32
$$
\n
$$
\bar{\lambda}_y > 0.2
$$
$$

Il y a lieu de tenir compte de risque de flambement.

## **Calcul de** :  $\chi$ <sub>min</sub>

 $\Phi = 0,5[1 + \alpha(\bar{\lambda}_y - 0.2) + \bar{\lambda}^2]$ 

Selon le tableau 55.3 de CCM 97 la valeur de  $\alpha$  et

Courbe (c) → α =0,49  
\n
$$
Φ = 0,5[1 + 0,49(0,47 - 0,2) + 0,47^2] = 0,67
$$
\n
$$
χ_y = \frac{1}{Φ + [Φ^2 - λ^2]^{1/2}} = \frac{1}{0.67 + [0.67^2 - 0.47^2]^{1/2}} = 0,87
$$
\n
$$
χ_z = \frac{1}{Φ + [Φ^2 - λ^2]^{1/2}} = \frac{1}{0.67 + [0.67^2 - 0.32^2]^{1/2}} = 0,79
$$
\n
$$
χ_{min} = min ( χ_y, χ_z) = min (0,87, 0,79)
$$
\n
$$
N_{crd} = χ_{min} . β_w . A . \frac{f_y}{γ_{mo}} = 0,79 × 12,3 × 1 × \frac{23,5}{1,1}
$$
\n
$$
N_{crd} = 207,59
$$
 KN

 $N_{crd}$ =207, 59 ≥ Nsd= 119,24kn vérifié

# **2) Membrure inférieure :**

$$
N^{max} = 137,7 \text{ KN}
$$

$$
I_K = 0.8 \times 170 = 153
$$
 cm

$$
I_z = 2 \times [I_\beta + A_C \times \Delta^2]
$$

 $I_\beta$ :Iz d'un seul cornier.

 $A_{\mathcal{C}}$ : aire d'un seul cornier.

 $I_Y = 2 \times I_\alpha = 2 \times 206.7 = 413.4 \text{ cm}^2$ ;  $I_\alpha: I_Y: \text{d}'$  un seul cornier

$$
I_Z := 2. [206.7 + 22.7 \times (2.9 + 0.4)^2] = 907.8 \text{cm}^4
$$

$$
i_y = \sqrt{\frac{I_Y}{A}} = \sqrt{\frac{I_Y}{A}} = \sqrt{\frac{413.4}{22.7}} = 4.26 \text{ cm}
$$
\n
$$
i_z = \sqrt{\frac{I_Z}{A}} = \sqrt{\frac{907.8}{22.7}} = 6.32 \text{ cm}
$$

$$
\lambda_{y} = \frac{I_{Y}}{i_{Y}} = \frac{153}{4,26} = 35,91 \text{ cm}
$$

$$
\lambda_z = \frac{I_Z}{i_Z} = \frac{153}{6,32} = 24,20cm
$$
\n
$$
\bar{\lambda} = [\beta_W. W_{pl.y} \cdot f_y / M_{cr}]^{0.5} = \left[\frac{\lambda}{\lambda_1}\right] [\beta_W]^{0.5} \text{ avec } \beta_W = 1
$$
\n
$$
\lambda_l = \left[\frac{E}{f_Y}\right]^{0.5} = 93.9 \varepsilon
$$
\n
$$
\varepsilon = \left[\frac{235}{f_Y}\right]^{0.5} = 1
$$
\n
$$
\bar{\lambda}_y = \left[\frac{35,91}{93,9}\right] = 0,38
$$
\n
$$
\bar{\lambda}_z = \left[\frac{24,20}{93,9}\right] = 0,25
$$
\n
$$
\bar{\lambda}_y > 0,2
$$
\n
$$
\bar{\lambda}_z > 0,2
$$

Il y a lieu de tenir compte de risque de flambement.

### **Calcul de** :  $\chi_{\text{min}}$

 $\Phi = 0,5[1 + \alpha(\bar{\lambda}_y - 0.2) + \bar{\lambda}^2]$ 

Selon le tableau 55.3 de CCM 97 la valeur de  $\alpha$  et

Courbe (c) → α =0,49  
\n
$$
Φ = 0,5[1 + 0,49(0,42 - 0,2) + 0,42^2] = 0,71
$$
\n
$$
χ_y = \frac{1}{Φ + [Φ^2 - λ^2]^{1/2}} = \frac{1}{0,71 + [0,71^2 - 0,38^2]^{1/2}} = 0,76
$$
\n
$$
χ_z = \frac{1}{Φ + [Φ^2 - λ^2]^{1/2}} = \frac{1}{0,71 + [0,71^2 - 0,25^2]^{1/2}} = 0,72
$$
\n
$$
χ_{min} = min ( χ_y, χ_z) = min (0,76 ; 0,72)
$$
\n
$$
N_{crd} = χ_{min} . β_w . A . \frac{fy}{γ_{mo}} = 0,72 \times 22,7 \times 1 \times \frac{23,5}{1,1}
$$

 $N_{crd} = 349,16$  KN

 $N_{crd}$  = 349,16 kn  $\geq$  Nsd =137,7 KN vérifier

# **3) Les diagonales :**

*N max=* 130,42 KN

 $I_K = 0.8 \times 160 = 200$  cm  $I_z = 2 \times [I_\beta + A_c \times \Delta^2]$  $I_\beta$ :Iz d'un seul cornier.  $A_C$ : aire d'un seul cornier.  $I_Y = 2 \times I_\alpha = 2 \times 7,15 = 14,3 \text{ cm}^2$ ;  $I_\alpha: I_Y: \text{d}'\text{un seul corner}$  $I_Z \coloneqq 2$ . [7,15+ 3,9 × (1,26 + 0,4)<sup>2</sup>] = 35,79cm<sup>4</sup>  $i_y = \sqrt{\frac{I_y}{4}}$  $\frac{I_Y}{A} = \sqrt{\frac{I_Y}{A}}$  $\frac{I_Y}{A} = \sqrt{\frac{14,3}{3,9}}$  $\frac{14,3}{3,9} = 1,55$ cm  $i_Z = \left| \frac{I_Z}{I}\right|$  $\overline{A}$  $=$   $\overline{ }$ 35,39 3,9  $= 3,01cm$  $\lambda_{y} =$  $I_Y$  $i_Y$ = 200  $\frac{188}{1,55}$  = 129,03 cm  $\lambda_z =$  $I_Z$  $i_Z$ = 200  $\frac{188}{3,01}$  = 66,44 cm  $\bar{\lambda} = [\beta_W. W_{pl.y} \cdot f_y / M_{cr}]^{0.5} = \left[\frac{\lambda}{\lambda}\right]$  $\frac{\lambda}{\lambda_1}$  [ $\beta_w$ ]<sup>0.5</sup> avec  $\beta_w = 1$  $\lambda_l =$ E  $f_Y$  $\overline{\phantom{a}}$ 0.5  $= 93.9 \varepsilon$  $\varepsilon = \left[\frac{235}{6}\right]$  $\left[\frac{235}{f_Y}\right]^{0.5} = 1$  $\bar{\lambda}_y = \left[\frac{129,03}{93.9}\right]$  $\left[\frac{29,03}{93,9}\right] = 1,37$  $\bar{\lambda}_z = \begin{bmatrix} \frac{66,44}{93,9} \end{bmatrix}$  $\left[\frac{90,44}{93,9}\right] = 0,7$  $\bar{\lambda}_y > 0.2$  $\bar{\lambda}_z > 0.2$ 

Il y a lieu de tenir compte de risque de flambement.

## **Calcul de** :  $\chi$ <sub>min</sub>

 $\Phi = 0,5[1 + \alpha(\bar{\lambda}_y - 0.2) + \bar{\lambda}^2]$ 

Selon le tableau 55.3 de CCM 97 la valeur de  $\alpha$  et

Courbe (c)  $\rightarrow \alpha = 0.49$  $\Phi = 0.5[1 + 0.49(1.37 - 0.2) + 1.37^2] = 1.72$  $\chi_{y} = \frac{1}{1 + \frac{1}{2}}$  $\frac{1}{\Phi + [\Phi^2 - \overline{\lambda}^2]^{1/2}}$  =  $\frac{1}{1,72 + [1,72^2]}$  $\frac{1}{1,72 + [1,72^2 - 1,37^2]^{1/2}} = 0,36$  $\chi_{z} = \frac{1}{z - \frac{1}{2}}$  $\frac{1}{\Phi + [\Phi^2 - \overline{\lambda}^2]^{1/2}} = \frac{1}{1,72 + [1,72]}$  $\frac{1}{1,72 + [1,72^2 - 0,7^2]^{1/2}} = 0,3$  $\chi_{\text{min}} = \min (\chi_{y}, \chi_{z}) = \min (0.89 ; 0.83)$ 

$$
N_{crd} = \chi_{\min} \cdot \beta_w \cdot A \cdot \frac{f_y}{\gamma_{mo}} = 0.3 \times 3.9 \times 1 \times \frac{23.5}{1.1}
$$

 $N_{crd} = 25$  KN

 $N_{crd} = 25$  kn  $\geq$  Nsd =130,42 KN non vérifier

### **On augmente la section des cornières à L (75×75×8)**

$$
N^{\text{max}} = 130,42 \text{ KN}
$$
  

$$
I_K = 0,8 \times 160 = 200 \text{ cm}
$$
  

$$
I_z = 2 \times [I_\beta + A_C \times \Delta^2]
$$

 $I_\beta$ :Iz d'un seul cornier.

 $A_{\mathcal{C}}$ : aire d'un seul cornier.

$$
I_{Y} = 2 \times I_{\alpha} = 2 \times 59,13 = 118,26 \text{ cm}4 \ ; \ I_{\alpha}: I_{Y}: \text{d'un seul conrier}
$$
\n
$$
I_{Z} := 2 \cdot [59,13+11,4 \times (2,14+0,4)^{2}] = 265,35 \text{ cm}^{4}
$$
\n
$$
i_{y} = \sqrt{\frac{I_{Y}}{A}} = \sqrt{\frac{I_{Y}}{A}} = \sqrt{\frac{118,26}{11,4}} = 3,22 \text{ cm}
$$
\n
$$
i_{Z} = \sqrt{\frac{I_{Z}}{A}} = \sqrt{\frac{265,35}{11,4}} = 4,82 \text{ cm}
$$
\n
$$
\lambda_{y} = \frac{I_{Y}}{i_{Y}} = \frac{200}{3,22} = 62,11 \text{ cm}
$$
\n
$$
\lambda_{z} = \frac{I_{Z}}{i_{Z}} = \frac{200}{4,82} = 41,49 \text{ cm}
$$
\n
$$
\bar{\lambda} = [\beta_{W}.W_{p1,y}.f_{y}/M_{cr}]^{0.5} = \left[\frac{\lambda}{\lambda_{1}}\right] [\beta_{w}]^{0.5} \text{ avec } \beta_{w} = 1
$$

$$
\lambda_l = \left[\frac{E}{f_Y}\right]^{0.5} = 93.9\varepsilon
$$

$$
\varepsilon = \left[\frac{235}{f_Y}\right]^{0.5} = 1
$$

$$
\bar{\lambda}_y = \left[\frac{62.11}{93.9}\right] = 0,66
$$

$$
\bar{\lambda}_z = \left[\frac{41.49}{93.9}\right] = 0,44
$$

$$
\bar{\lambda}_y > 0,2
$$

$$
\bar{\lambda}_z > 0.2
$$

Il y a lieu de tenir compte de risque de flambement.

# **Calcul de** :  $\chi_{\text{min}}$

$$
\Phi = 0.5[\mathbf{1} + \boldsymbol{\alpha}(\bar{\lambda}_y - 0.2) + \bar{\lambda}^2]
$$

Selon le tableau 55.3 de CCM 97 la valeur de  $\alpha$  et

Courbe (c) → 
$$
\alpha
$$
 =0,49  
\n
$$
\Phi = 0,5[1 + 0,49(0,66 - 0,2) + 0,66^2] = 0,83
$$
\n
$$
\chi_y = \frac{1}{\Phi + [\Phi^2 - \overline{\lambda}^2]^{1/2}} = \frac{1}{0,83 + [0,83^2 - 0,66^2]^{1/2}} = 0,75
$$
\n
$$
\chi_{z} = \frac{1}{\Phi + [\Phi^2 - \overline{\lambda}^2]^{1/2}} = \frac{1}{0,83 + [0,83^2 - 0,44^2]^{1/2}} = 0,65
$$
\n
$$
\chi_{min} = \min (\chi_y, \chi_z) = \min (0,75; 0,65)
$$
\n
$$
N_{crd} = \chi_{min} \cdot \beta_w \cdot A \cdot \frac{f_y}{\gamma_{mo}} = 0,65 \times 11,4 \times 1 \times \frac{23,5}{1,1}
$$
\n
$$
N_{crd} = 158,3 \text{ KN}
$$
\n
$$
N_{crd} = 158,3 \text{ kn} \geq \text{Nsd} = 130,42 \text{ KN} \text{ vérifié}
$$
\n4) Les montants :

*N max=* 26,64KN  $I_K = 0.8 \times 120 = 96$  cm  $I_z = 2 \times [I_\beta + A_c \times \Delta^2]$ 

 $I_\beta$ :Iz d'un seul cornier.

 $A_{\mathcal{C}}$ : aire d'un seul cornier.

$$
I_Y = 2 \times I_\alpha = 2 \times 7,15 = 14,3 \text{ cm}4 ; I_\alpha: I_Y: \text{d'un seul confier}
$$
  
\n
$$
I_Z := 2 . [7,15+3,9 \times (1,26+0,4)^2] = 35,79 \text{ cm}^4
$$
  
\n
$$
i_y = \sqrt{\frac{I_Y}{A}} = \sqrt{\frac{I_Y}{A}} = \sqrt{\frac{14,3}{3,9}} = 1,55 \text{ cm}
$$
  
\n
$$
i_z = \sqrt{\frac{I_Z}{A}} = \sqrt{\frac{35,39}{3,9}} = 3,01 \text{ cm}
$$
  
\n
$$
\lambda_y = \frac{I_Y}{i_y} = \frac{96}{1,55} = 61,93 \text{ cm}
$$
  
\n
$$
\lambda_z = \frac{I_Z}{i_z} = \frac{96}{3,01} = 31,89 \text{ cm}
$$
  
\n
$$
\bar{\lambda} = [\beta_W. W_{p1,y}. f_y / M_{cr}]^{0.5} = [\frac{\lambda}{\lambda 1}] [\beta_W]^{0.5} \text{ avec } \beta_W = 1
$$
  
\n
$$
\lambda_l = [\frac{E}{f_Y}]^{0.5} = 93.9 \text{ e}
$$
  
\n
$$
\varepsilon = [\frac{235}{f_Y}]^{0.5} = 1
$$
  
\n
$$
\bar{\lambda}_y = [\frac{61,93}{93,9}] = 0,65
$$
  
\n
$$
\bar{\lambda}_z = [\frac{31,89}{93,9}] = 0,33
$$
  
\n
$$
\bar{\lambda}_y > 0,2
$$
  
\n
$$
\bar{\lambda}_z > 0,2
$$

Il y a lieu de tenir compte de risque de flambement.

## **Calcul de** :  $\chi$ <sub>min</sub>

$$
\Phi = 0.5[\mathbf{1} + \boldsymbol{\alpha}(\bar{\lambda}_y - 0.2) + \bar{\lambda}^2]
$$

# Selon le tableau 55.3 de CCM 97 la valeur de  $\alpha$  et

Counter (c) → α = 0,49

\n
$$
Φ = 0,5[1 + 0,49(0,65 - 0,2) + 0,652] = 0,82
$$
\n
$$
χy = \frac{1}{Φ + [Φ2 - λ2]} = \frac{1}{0,82 + [0,822 - 0,652]} = 0,75
$$

$$
\chi_{z} = \frac{1}{\Phi + [\Phi^2 - \overline{\lambda}^2]^{1/2}} = \frac{1}{0.82 + [0.82^2 - 0.33^2]^{1/2}} = 0.63
$$

 $\chi_{\text{min}} = \min (\chi_{y}, \chi_{z}) = \min (0.75 \; ; 0.63)$ 

$$
N_{crd} = \chi_{\min} . \beta_w . A . \frac{f_y}{\gamma_{mo}} = 0.63 \times 3.9 \times 1 \times \frac{23.5}{1.1}
$$

 $N_{crd} = 52,49$  KN

 $N_{crd} = 52,49 \text{ kn } \geq \text{Nsd} = 26,83 \text{ KN }$  vérifier .

# **II.2.2.6 Les sections adoptées**

**Les sections choisies sont données dans le tableau suivant :**

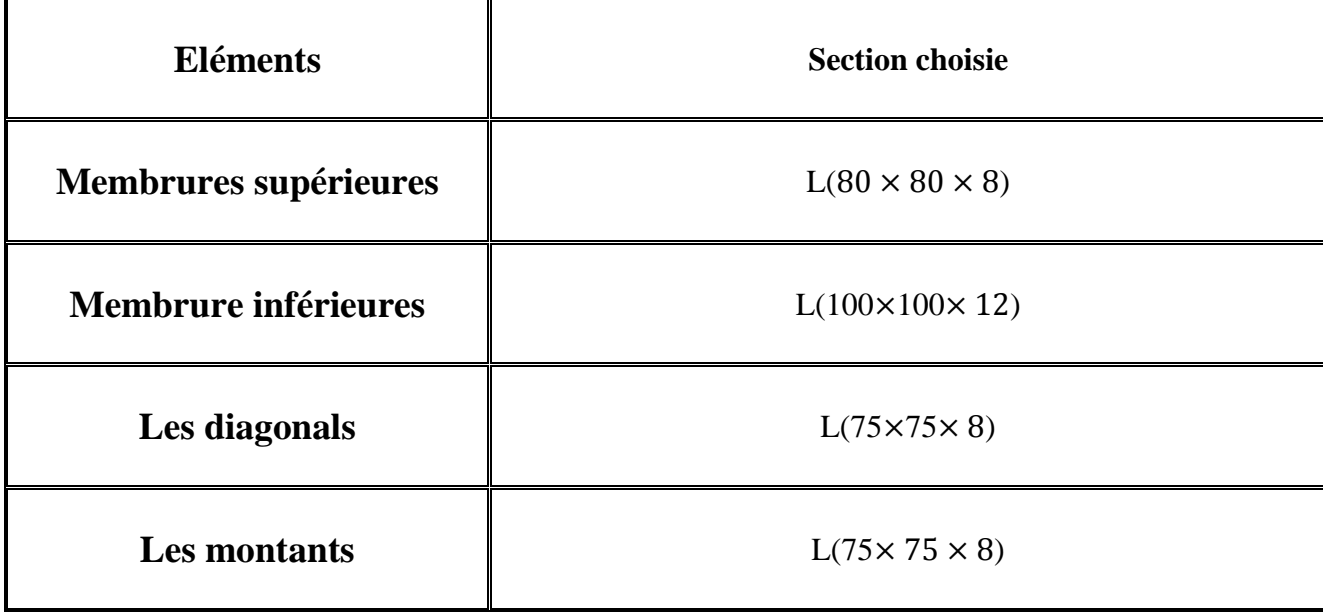

**Tableau III.3** Les sections choisies sont données dans le tableau suivant
## **IV. Calcul les Contreventements**

## **IV.1 Introduction :**

Les contreventements sont des pièces qui ont pour objet d'assurer la stabilité de l'ossature en s'opposant à l'action des forces horizontales : vent, freinages des ponts roulants, effet de séismes, chocs etc. ils sont généralement conçus pour garantir le cheminement des charges horizontales jusqu'aux fondations. Ils sont disposés en toiture, dans le plan des versants « poutres au vent », et en façade « palées de stabilité », et doivent reprendre les efforts horizontaux appliqués tant sur les pignons que sur les long pans.

## **IV.2 Contreventements de toiture (poutre au vent) :**

 Les contreventements sont disposés généralement suivant les versants de la toiture. Ils sont placés le plus souvent dans les travées de rive. Leurs diagonales sont généralement des cornières doubles qui sont fixées sur la traverse (ou ferme). Leur rôle principal est de transmettre les efforts du vent du long-pan aux fondations.

## **IV. 2.1 Calcul de la poutre au vent en pignon :**

 Elle sera calculée comme une poutre à treillis reposant sur deux appuis et soumises aux réactions horizontales supérieures des potelets auxquelles on adjoint l'effort d'entraînement. Le calcul des poutres à treillis repose sur les hypothèses suivantes :

Les nœuds sont considérés comme des articulations, même si les barres sont assemblées par des cordons de soudure qui sont loin d'une articulation. Les axes des barres sont concourants aux nœuds.

 Les charges sont considérées concentrées et appliquées au droit des nœuds (pour n'avoir que des barres sollicitées par des efforts normaux).

**Remarques** 1. Les diagonales comprimées ne sont pas prises en compte lors de la détermination des efforts dans les barres du moment qu'ils flambent au moindre effort.

2. Le problème est ramené à un calcul isostatique et pour déterminer ces efforts, on utilise la méthode des sections.

#### **IV.2.2 Evaluation des efforts horizontaux :**

Fi = 1,5 [(W<sub>i</sub>,S<sub>i</sub>) + 
$$
\frac{Ffr}{n}
$$
] .... . . . . . Pour les forces de rives

Fi = 1,25×[1,5 [(W<sub>i</sub>.S<sub>i</sub>) +  $\frac{Ffr}{n}$ ]] ... ....Pour les froces intermidiaires

Ou : W<sub>i</sub> : la charge due au vent sur le pignon avec C<sub>pi</sub> = -0,5 (surpression en zone D).

Wmax= 1254,82N/m²

- $F_{fr}$ : force de frottement où : $F_{fr} = 0$
- $n:$  nombre de nœuds :  $n = 14$ .

$$
\frac{F_{fr}}{n}=0\;.
$$

Les résultats de  $F_i$  (F1→F14) sont réunis dans le tableau ci-dessous :

|          |       | ↵     |       |       |       |       |       |
|----------|-------|-------|-------|-------|-------|-------|-------|
| $S(m^2)$ | 8,41  | 23,45 | 26,87 | 29,74 | 31,16 | 33,16 | 33,86 |
| F(kn)    | 15,76 | 54,96 | 62,97 | 69,70 | 73,03 | 77,71 | 79,35 |

**Tableau IV.1 :** valeurs des efforts  $F_i$  pour chaque surface

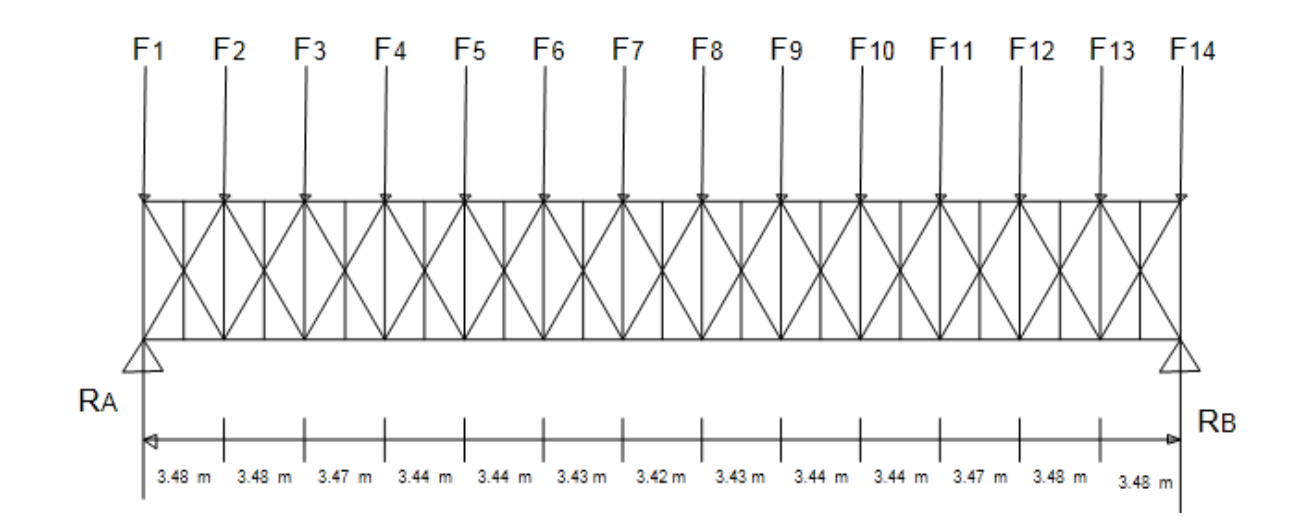

**Figure IV.1. :** Schéma statique de la poutre au vent

#### **IV.2.3 Vérification des montants :**

Les pannes (IPE180) sont dimensionnées en flexion simple et en flexion déviée seule, assurent aussi la fonction de montants de la poutre au vent. Il y a uniquement la panne sablière qui est soumise à la compression. Donc, on est obligé de la vérifier au flambement et au déversement

## **IV.2 .4 dimensionnement de la diagonale :**

 Dans ce genre de systèmes seules les diagonales tendues sont prises en compte dans le calcul. Il suffit d'étudier la diagonale la plus sollicitée en traction celle proche à l'appui.(le calcul des diagonales comprimées est négligé).D'où on aura à étudier le schéma statique représenté par la figure suivante

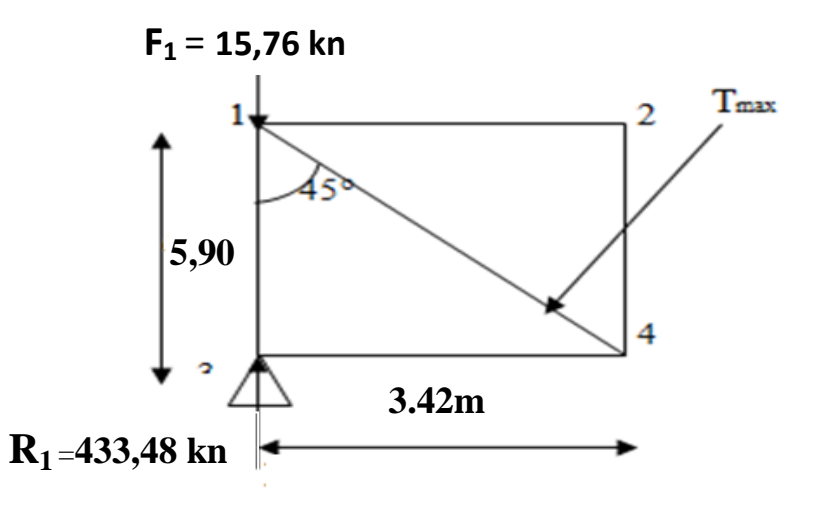

**Figure IV.2 :** schéma statique d'une partie de la poutre au vent.

Par la méthode des nœuds on aura l'effort de traction max

#### $T_{max} = 590,74$  KN

La section brute doit vérifier la résistance suivante :

$$
N_{PL} = \frac{A.F_y}{\gamma_{m\,0}} \ge N_{\text{max}}.\n\nA \ge \frac{N.\gamma_{m\,0}}{F_y}.
$$
\n
$$
A \ge \frac{590.74 \times 1}{23.5} = 25.13 \text{ cm}^2.
$$
\n
$$
\text{Soit } 2L(80 \times 80 \times 8) \longrightarrow A = 12.3 \text{ cm}^2
$$

## **IV.3 Calcul de la poutre sablière :**

Les poutres sablières jouent le rôle de relieur entre déférents portiques transversaux, leurs évitant un important déplacement longitudinal notamment en cas de séisme.

la poutre sablière est considerer comme comme une barre de contreventement verticale,donc elle est soumise à un effort horizontale et son poids propre,d'où la vérification va se faire en flexion composée.

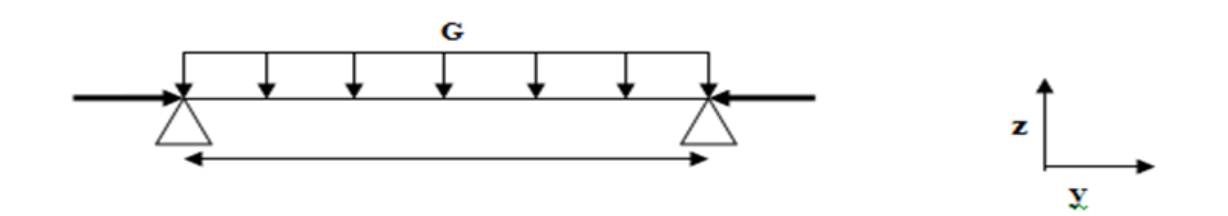

**Figure IV.3** : schéma statique de la poutre sablière.

La poutre sablière de rive reçoit la réaction de poutre au vent de long-pan calculé précédemment et l'effort **F1.**

R=433,48 kn,  $F_1$  =15,76 kn

Donc :  $N = R - F_1 = 417,72$  kn

## **IV.3.1 pré dimensionnement**

$$
A \ge \frac{N \cdot \gamma_{m\,0}}{F_y}
$$
  

$$
A \ge \frac{417,72 \times 1,1}{23,5} = 19,56 \text{ cm}^2
$$

On opte pour un HEB100 avec  $A=26cm^2$  p = 20,4kg/ml.

## **IV.3.2 vérification de la résistance de la poutre sablière**

#### **IV.3.2.1 vérification aux instabilités**

- **- Vérification au déversement :**
- **Sous le poids propre :**

**a)** 
$$
M_{CR} = \frac{c_{1. \pi^2 El_Z}}{(kl)^2} \left\{ \left[ \left( \frac{k}{k_w} \right)^2 \cdot \frac{I_W}{I_W} + \frac{(KL)^2.G \, I_t}{\pi^2 El_Z} + (C_2.Z_g - c_3.Z_j)^2 \right]^{\frac{1}{2}} - (c_2.z_g - c_3.Z_j) \right\}
$$

**b)** C<sub>1</sub>, C<sub>2</sub>, C<sub>3</sub> : factures dépendants des conditions de charges et d'encastrement

$$
c_1 = 1,132
$$
  $c_2 = 0,459$   $c_3 = 0,525$ 

- **d**) k et kw : les k facteurs de longueur effective avec : K=1 appui simple, Kw =1
- **e**) L= 5.9 m
- **f**)  $Z_g = Z_a Z_s$

 $M_{CR} = 16,73$  KN.m

- **Calcul de l'élancement réduit :**

$$
\bar{\lambda} = \sqrt{B_{\rm w} \cdot \frac{W_{\rm ply}}{M_{\rm cr}}}
$$
 avec  $B_{\rm w} = 1$   
 
$$
M \text{ply} = \frac{W \text{ply} \cdot f \text{y}}{\gamma \text{m0}} = 22,26 \text{ Kn.m}
$$

$$
\overline{\lambda_{LT}} = \sqrt{\boldsymbol{B}\boldsymbol{w} \cdot \frac{M p l y}{M c r}}
$$

 $\overline{\lambda_{LT}}$  = 1,401 > 0,4 La vérification au diversement est nécessaire. Donc il ya lieu de tenir compte de risque de déversement.

Il se doit aussi vérifié la condition suivante : min .  $\frac{N}{\chi_{\rm min}.A.F_{_{\rm y}}} + \frac{K_{_{LT}}.M_{_{sdy}}}{\chi_{_{LT}}.w_{_{ply}}.F_{_{\rm y}}} < 1$  $\chi_{LT}$  ,  $W_{ply}$  ,  $F_y$ *N*  $K_{LT}M$  $\frac{V}{A.F_y} + \frac{L}{\chi_{LT}.w_{ply}.F}$  $+\frac{K_{LT}.M_{\text{sdy}}}{F}$  < 1

#### - **Calcul de moment résistant MRY :**

$$
M_{Ry} = X_{LT}.B_w.\frac{M_{ply}}{\gamma_{m1}}
$$

Avec  $X_{LT}$ : coefficient de réduction qui tient compte de déversement

Avec :

Donc il y a risque de déversement

Profilé laminé :  $\alpha = 21$  ; courbe (a)  $\rightarrow \chi_{\text{Lt}}$ 

On tire  $\chi$ <sub>Lt</sub> du tableau 5.5.2 de l'EC03 :  $\chi$ <sub>Lt</sub> =0,4179

$$
M_{\text{RY}}=0.4179\times 1 \times \frac{104.2}{1.1} = 39,58 \text{KN}.\text{m}
$$

## **IV.4. Calcul de la palée de stabilité en long pans :**

Les palées de stabilités devant reprendre les efforts du vent sur le pignon transmis par le contreventement des versants (poutre au vent). On ne fait travailler que les diagonales tendues, comme dans le cas de la poutre au vent.

Dans notre cas F=F14 =15.76 KN

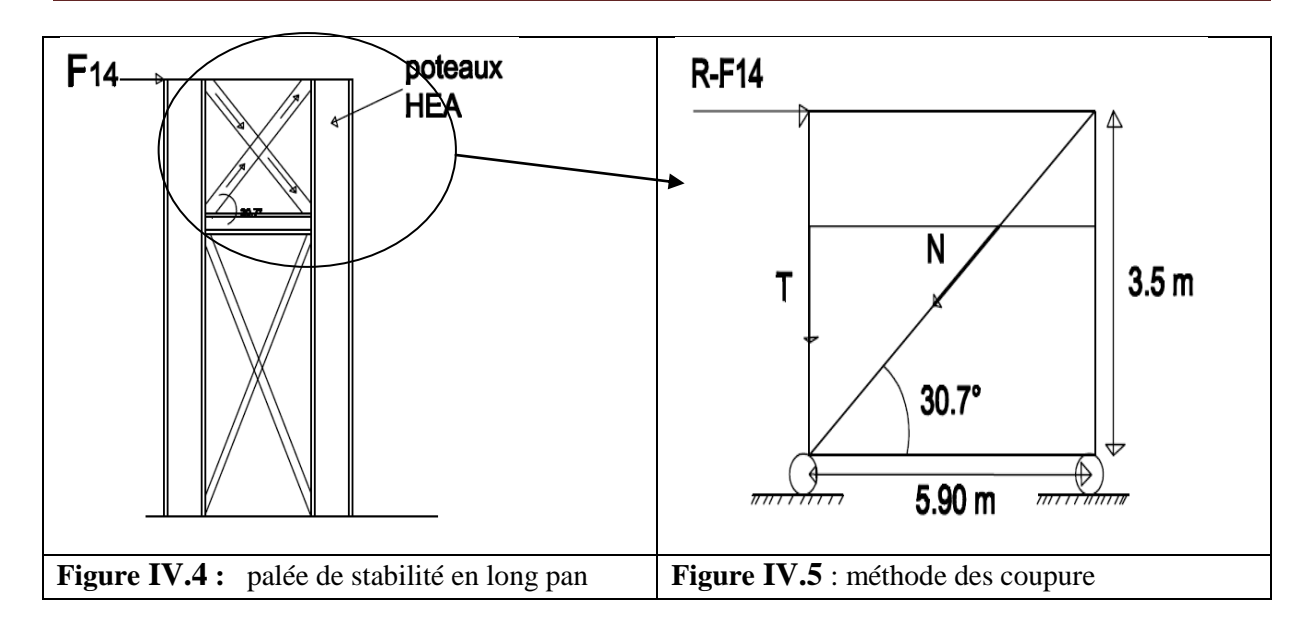

## **IV.4.1. Dimensionnement de la palée de stabilité :**

Evaluation des efforts de traction dans les diagonales tendues ce faite par la méthode des coupures

N. cosβ + F<sub>11</sub> - R = 0  
\n⇒ N = 
$$
\frac{R - F_{11}}{\cos \beta}
$$
 =  $\frac{433.48 - 15.76}{\cos 49.4}$  = 359.17KN

## **IV.4.2. Section de la diagonale :**

## **IV.4.2.1. Calcul de la section brute A :**

$$
N_{sd} \le N_{pl,rd} = \frac{A \times f_y}{\gamma_{M0}}
$$
  
\n
$$
N_{sd} = 1.5 \times N = 538.75 \text{KN}
$$
  
\n
$$
A \ge \frac{N_{sd \times \gamma_{m0}}}{f_y} = \frac{538.75 \times 1.1}{23.5} = 25.21 \text{cm}^2
$$

Soit une cornière isolée de  $2 L(100 \times 100 \times 7)$  (A= 27.32 cm<sup>2</sup>).

## **IV.4.3. Vérification à la résistance ultime de la section :**

On opte pour**2**  $L(100 \times 100 \times 7)$  cornière isolée de avec un boulon de 12 mm et trous de 13mm.

$$
A_{\text{net}} = 2. (A_1 + \varepsilon + A_2)
$$

$$
A_1 = [(0.7 \times 10) - (1.3 \times 0.7)] = 6.09 \text{ cm}^2
$$

$$
A_2 = (10 - 0.7) \times 0.7 = 6.51 \text{cm}^2
$$

$$
\varepsilon = \frac{3 \times A_1}{3 \times A_1 + A_2} = 0.737
$$

 $A_{net}$  = 2. (6.09 + 0.737 + 6.51) = 26.66cm<sup>2</sup>

## **Vérification à la résistance ultime de la section**

$$
N_{sd} \le N_{u.Rd} = \frac{0.9 \times Ant \times f_u}{\gamma_{m2}}
$$
  
\n
$$
N_{sd} \le N_{u.Rd} = \frac{0.9 \times 26.66 \times 36}{1.25} = 691.02 \text{KN}
$$
  
\n
$$
N_{sd} = 538.75 \text{KN} \le N_{u.Rd} = 691.02 \qquad \text{donc elle est}
$$
 Vérifeé

# **Donc on opte une cornière 2**  $L(100 \times 100 \times 7)$

# **V.1 Introduction**

Les risques liés à l'activité sismique sont omni présent, et de plus en plus prépondérant, provoquant ainsi d'importants dommages matériels et le plus souvent des pertes humaines. En tant que spécialiste en génie civil (étudiant, ingénieur, master……), il est de notre devoir, voir de notre responsabilité, d'assurer la stabilité des structures ainsi que leur bon comportement durant les séismes. Il existe pour cela les recommandations des règles parasismiques algériennes (RPA99 V2003) en vigueur qu'il suffit juste d'appliquer de manière rigoureuse afin de minimiser les risques encourus lors d'un séisme.

De nos jours il existe plusieurs logiciels qui nous permettent de modéliser une maquette de la structure à étudier et lui faire subir toute les sollicitations auxquelles elle devra répondre dans la réalité, ainsi on pourra prévoir son comportement presque réel, d'où la mieux concevoir. Ces différents logiciels sont tous basés sur la méthode des éléments finis.

## **V.2- Méthodes de calcul :**

En Algérie, la conception parasismique des structures est régie par un règlement en vigueur à savoir le *« RPA99 version 2003 » .*Ce dernier propose trois méthodes de calcul dont les conditions d'application différent et cela selon le type de structure à étudier, le choix des méthodes de calcul et la modélisation de la structure doivent avoir pour objectif de reproduire au mieux le comportement réel de l'ouvrage. Ces méthodes sont les suivantes : 1. La méthode statique équivalente. 2. La méthode d'analyse modale spectrale. 3. La méthode d'analyse dynamique par l'accélérogrammes.

## **V.2.1- la méthode statique équivalente :**

La méthode de calcul la plus employée pour le calcul dynamique des structures, est celle basé sur l'utilisation des spectres de repense. Mais comme le " RPA 99 V 2003 " préconise que le l'effort tranchant dynamique soit supérieur à 80% de l'effort tranchant statique, donc on calcul l'effort tranchant statique par la méthode statique équivalente.

## **V.2.1.1) Principe de la méthode :**

Les forces réelles dynamiques qui se développent dans la construction sont remplacées par un système de forces statiques fictives dont les efforts sont considérés équivalents à ceux de l'action sismique.

#### **V.2.1.2) Calcul de la force sismique totale :**

D'après l'art 4.2.3 de RPA 99/version 2003**,** la force sismique totale V qui s'applique à la base de la structure, doit être calculée successivement dans deux directions horizontales orthogonales selon la formule :

$$
V = \frac{A.D.Q}{R} \ W
$$

A : coefficient d'accélération de zone, donné par le tableau (4.1) de RPA 99/version 2003 en fonction de la zone sismique et du groupe d'usage du bâtiment

Dans notre cas, on est dans la Zone IIa et un Groupe d'usage 1B Nous trouverons :

#### $A = 0,20$

**D** : est un facteur d'amplification dynamique moyen qui est fonction de la catégorie de site du facteur de d'amortissement  $(\eta)$  et de la période fondamental de la structure  $(T)$ .

$$
D = \begin{cases} 2.5\eta & 0 \le T \le T_2 \\ 2.5\eta (T_2/T)_3^{\frac{2}{3}} & T_2 \le T \le 3.0s \\ 2.5\eta (T_2/3.0)_3^{\frac{2}{3}} (3.0/T)_3^{\frac{5}{3}} & T \ge 3.0s \end{cases}
$$
(4.2)

Avec :

T1, T2 : période caractéristique associée a la catégorie du site et donnée par le tableau 4.7 du [RPA99/ version 2003], site (S2) : T1 (sec) = 0,15 s , T2 (sec) = 0,4 s

#### **: Facteur de correction d'amortissement donné par la formule :**

$$
\eta = \sqrt{\frac{7}{(2+\epsilon)}}
$$

Ou ε(%) est le pourcentage d'amortissement critique fonction du matériau constructif, du type de la structure et de l'importance de remplissage.

ε est donnée par le tableau 4.2 du RPA99 V2003 :

$$
\epsilon = 6\ \%
$$

D'où :  $\eta = 1,08 > 0,7$ 

Estimation de la période fondamentale :

La valeur de la période fondamentale (T) de la structure peut être estimée à partir de formules empiriques ou calculée par des méthodes analytiques ou numériques.

La formule empirique à utiliser est donnée par le RPA 99/ version 2003 par la formule (4.6) :

$$
\mathbf{T=}C_{\mathrm{T}}h_N^{3/4}
$$

 $h_N = 18,5m$ 

 $c_T$  = est un coefficient qui est fonction du système de contreventement, du type de remplissage et est donné par le tableau 4.6 du RPA 99/version 2003.

 $c_T = 0.05$ 

$$
\mathbf{T} = \mathbf{C}_{\mathrm{T}} \ h_N^{3/4} = 0.05 \times 18.5^{\frac{3}{4}} = 0.44 \ \mathrm{s}
$$

Donc la valeur du facteur d'amplification dynamique moyen est égale :

D = 2,5 
$$
\eta
$$
.  $\left(\frac{T^2}{T}\right)^{\frac{2}{3}} = 2,5 \times 1,08$ .  $\left(\frac{0.4}{0.44}\right)^{\frac{2}{3}} = 2,53$   
D = 2,53

R : coefficient de comportement global de la structure.

Sa valeur est donnée par le tableau 4.3 de RPA 99/ version 2003, en fonction du système de contreventement.

Portique autostables en acie contreventé par palée de stabilité en X :**R = 4 tableau4.6 RPA**

**Q** : facteur de qualité de la structure, fonction de la redondance, géométrie, régularité en plan

et en élévation et la qualité de contrôle de la constriction.

$$
Q=1+\sum_1^6 p_q
$$

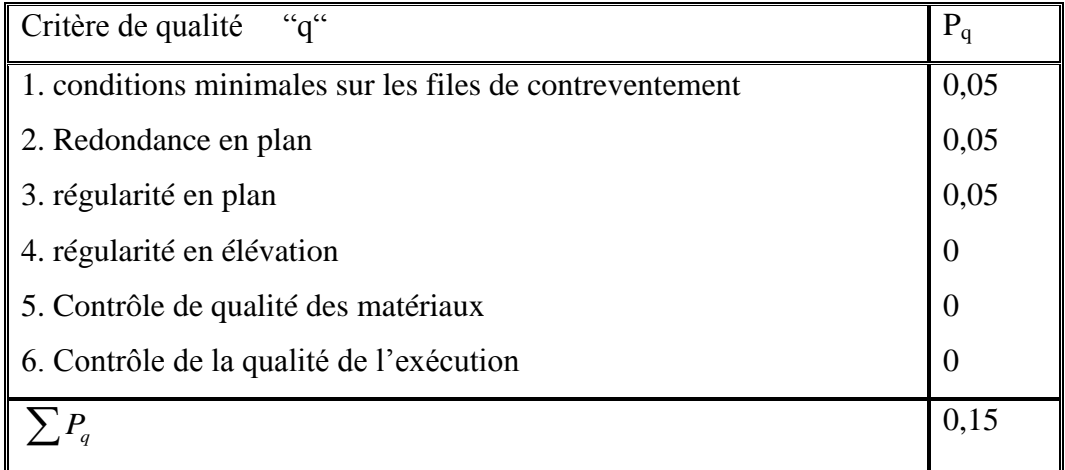

#### **Tableaux V.1 :** Pénalité de vérification.

#### $Q = 1+0, 15 = 1, 15$

W : poids total de la structure**.**

 $W_i = W_{Gi} + \beta \times W_{Qi}$ 

WGi : Charges permanentes et à celles des équipements fixes solidaires de la structure.

W<sub>Oi</sub>: Charge d'exploitation.

 $\beta$ : Coefficient de pondération fonction de la nature et de la durée de la charge d'exploitation et donné par le tableau 4.5 du *RPA 99* version *2003.*

Dans notre cas  $\beta = 0.3$ 

 $W = 1474,34$  kn

On a : 
$$
v = \frac{A.D.Q}{R}
$$
. W

Donc :  $v = \frac{0.20 \times 2.15 \times 1.15}{4}$  $\frac{13\times1,13}{4}$  × 1474,34 = 182,27 kn

#### **V.2.2 La méthode spectral**

Par cette méthode, il est recherché pour chaque mode de vibration, le maximum des effets engendrés dans la structure par les forces sismiques représentées par un spectre de réponse de calcul. Ces effets sont par la suite combinés pour obtenir la réponse de la structure.

#### **V.2.2.1) Spectre de repense de calcul :**

L'action sismique est représentée par le spectre de calcul RPA 99 V2003 :

Q : sont déjà déterminés. Avec les coefficients A, η, R, T1, T2, Q : sont déjà déterminés.

$$
\frac{S_a}{g} = \begin{cases}\n1.25A\left(1 + \frac{T}{T_1}\left(2.5\eta \frac{Q}{R} - 1\right)\right) & 0 \le T \le T_1 \\
2.5\eta(1.25A)\left(\frac{Q}{R}\right) & T_1 \le T \le T_2 \\
2.5\eta(1.25A)\left(\frac{Q}{R}\right)\left(\frac{T_2}{T}\right)^{2/3} & T_2 \le T \le 3.0s \\
2.5\eta(1.25A)\left(\frac{T_2}{3}\right)^{2/3}\left(\frac{3}{T}\right)^{5/3}\left(\frac{Q}{R}\right) & T > 3.0s\n\end{cases}
$$

Avec les coefficients A, η, R, T1, T2, Q : sont déjà déterminés. Avec les coefficients A, η, R, T1, T2,

 $Q=1,15$   $A= 0,20$   $T_1 = 0,1$   $T_2 = 0,4$ 

#### **V.2.2.2) Nombre de modes de vibrations à considérer :**

Selon le RPA99/V2003, Le nombre de modes de vibration à retenir doit être tel que :

- La somme des masses modales effectives pour les modes retenus soit égale à 90 % au moins de la masse totale de la structure.

- Ou que tous les modes ayant une masse modale effective supérieure à 5% de la masse totale de la structure soient retenus pour la détermination de la réponse totale de la structure. Le minimum de modes à retenir est de trois (03) dans chaque direction considérée.

- Dans le cas où les conditions décrites ci-dessus ne peuvent pas être satisfaites à cause de l'influence importante des modes de torsion, le nombre minimal de modes (K) à retenir doit être tel que :

 $K \geq 3\sqrt{N}$  et  $T_k \leq 0.2$  s

Ou : N est le nombre de niveau au dessus du sol et  $T_k$  la période du mode K.

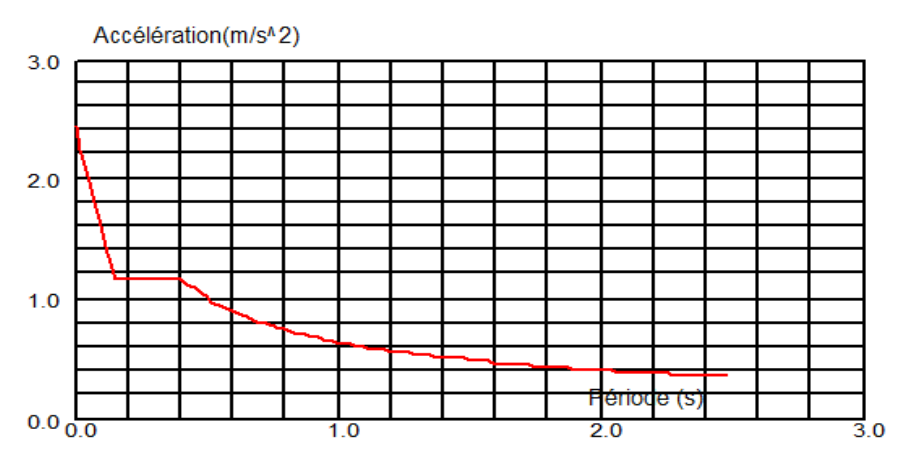

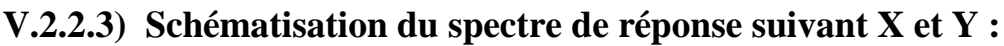

**Figure IV.1:** Schéma du spectre de réponse suivant X.

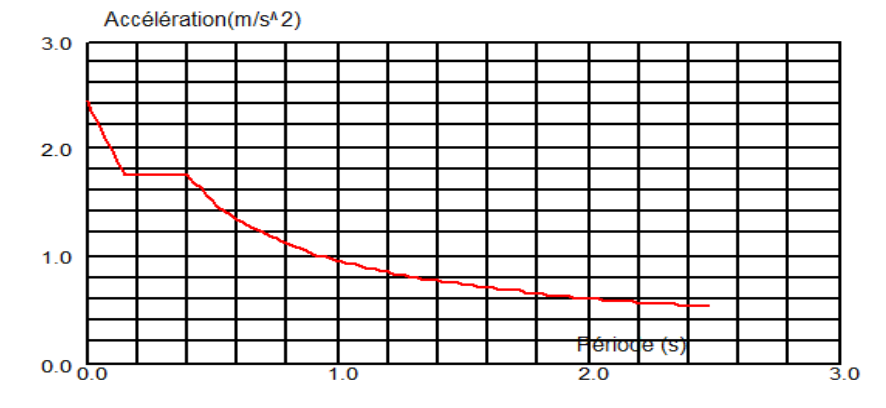

 **Figure IV.2:** Schéma du spectre de réponse suivant Y.

## **V.2.2.4) Nombre de modes de vibrations à considérer :**

Le nombre de modes de vibration à retenir doit être tel que :

**-** La somme des masses modales effectives pour les modes retenus soit égale à 90 % au moins de la masse totale de la structure.

**-** Ou que tous les modes ayant une masse modale effective supérieure à 5% de la masse totale de la structure soient retenus pour la détermination de la réponse totale de la structure.

Le minimum de modes à retenir est de trois (03) dans chaque direction considérée.

## **V.2.2**.**5) Résultat de calcul :**

#### **a. Pourcentage de participation de masse :**

| Cas/Mode  | Fréquence<br>$[Hz] % \includegraphics[width=0.9\columnwidth]{figures/fig_2b} \caption{The average number of parameters of the parameter $\gamma$ (Different Zipfian Parameter $\alpha$ values)} \label{fig:1} %$ |      | <b>Masses</b><br>Période [sec] Cumulées UX<br>$[\%] % \centering \includegraphics[width=0.9\columnwidth]{figures/fig_10.pdf} \caption{The number of different models, the number of different models, the number of$ | <b>Masses</b><br><b>Cumulées UY</b><br>$[\%] % \centering \includegraphics[width=0.9\columnwidth]{figures/fig_10.pdf} \caption{The number of different models, the number of different models, the number of$ | <b>Masses</b><br><b>Cumulées UZ</b><br>$[\%]$ | Masse<br><b>Modale UX</b> | Masse<br>Modale UY | Masse<br>Modale UZ<br>$[\%] % \centering \includegraphics[width=0.9\columnwidth]{figures/fig_10.pdf} \caption{The 3D (black) model for a different region of the parameter $\Omega$.} % \label{fig:fig:10}%$ | Tot.mas.UX<br>$[kg] % \begin{center} % \includegraphics[width=\linewidth]{imagesSupplemental_3.png} % \end{center} % \caption { % \textit{DefNet} of the \textit{DefNet} (MSE) and the \textit{DefNet} (MSE) and the \textit{DefNet} (MSE) and the \textit{DefNet} (MSE) and the \textit{DefNet} (MSE) and the \textit{DefNet} (MSE) and the \textit{DefNet} (MSE) and the \textit{DefNet} (MSE) and the \textit{DefNet} (MSE) and the \textit{DefNet} (MSE) and the \textit{DefNet} (MSE) and the \textit{DefNet} (MSE) and the \textit{DefNet} (MSE) and the \textit{Def$ | Tot.mas.UY<br>[kg] | Tot.mas.UZ [kg] |
|-----------|----------------------------------------------------------------------------------------------------|------|----------------------------------------------------------------------------------------------------|----------------------------------------------------------------------------------------------------|-----------------------------------------------|---------------------------|--------------------|----------------------------------------------------------------------------------------------------|----------------------------------------------------------------------------------------------------|--------------------|-----------------|
| $421 - 8$ | 4,38                                                                                                    | 0,23 | 90,67                                                                                                    | 77,56                                                                                                    | $-1, #$                                       | 0,13                      | 0,30               | $-1,#$                                                                                                    | 152565,45                                                                                                    | 152572,72          | 0,0             |
| $421 - 9$ | 4,42                                                                                                    | 0,23 | 90,85                                                                                                    | 79,10                                                                                                    | $-1, #J$                                      | 0,19                      | 1,54               | $-1, #J$                                                                                                    | 152565,45                                                                                                    | 152572,72          | 0,0             |
| 42/10     | 4,44                                                                                                    | 0,23 | 91,06                                                                                                    | 80,33                                                                                                    | $-1, #J$                                      | 0,21                      | 1,23               | $-1,#$                                                                                                    | 152565,45                                                                                                    | 152572,72          | $0,\!0$         |
| 42/ 11    | 4,57                                                                                                    | 0,22 | 91,06                                                                                                    | 80,33                                                                                                    | $-1, #J$                                      | $0,\!00$                  | 0,00               | $-1, #J$                                                                                                    | 152565,45                                                                                                    | 152572,72          | 0,0             |
| $421$ 12  | 4,63                                                                                                    | 0,22 | 91,06                                                                                                    | 81,70                                                                                                    | $-1, #J$                                      | 0,00                      | 1,37               | $-1, #J$                                                                                                    | 152565,45                                                                                                    | 152572,72          | $0,\!0$         |
| 42/13     | 5,13                                                                                                    | 0,19 | 91,47                                                                                                    | 83,18                                                                                                    | $-1, #J$                                      | 0,41                      | 1,48               | $-1, #J$                                                                                                    | 152565,45                                                                                                    | 152572,72          | $\mathbf{0,0}$  |

**Tableau V.2 :** Pourcentage de participation de masse.

Le pourcentage de participation de masse est inférieure à 90٪ suivant les deux directions, donc les 10 modes de vibrations sont insuffisants, pour mieux représenter le comportement de la structure on augmente le nombre de mode, mais la participation massique reste inférieure donc on doit refaire a **l'article 4.3.4 de RPA99 version 2003**.

Dans les trois premiers modes on a :

-Translation suivant (Y) pour le premier mode.

-Translation suivant (X) pour le deuxième mode.

-Rotation légère pour le troisième mode.

#### **V.2.2.6) Les réponses modales de la structure :**

La déformation de la structure suivant les modes de vibration les plus prépondérants est illustrés par les figures suivantes :

**Mode 1 : Translation suivant x-x, période T = 0,42 s, taux de participation de la masse 62,65 %**

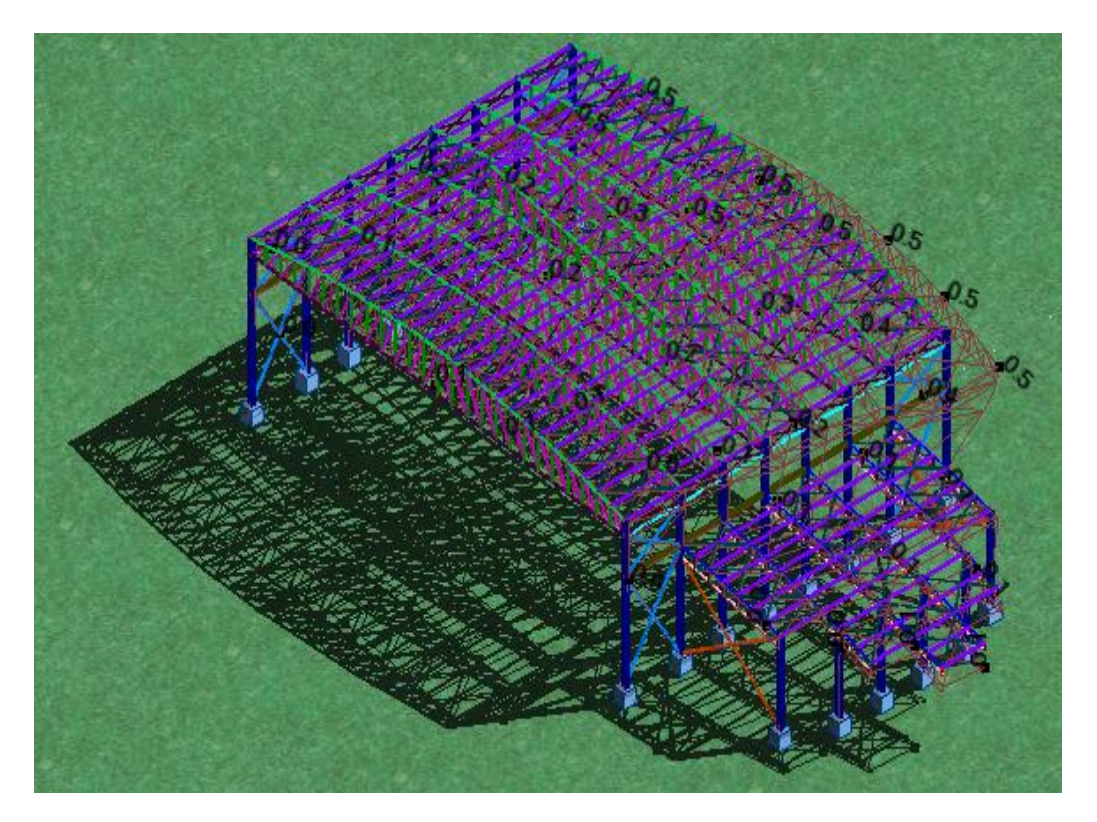

**Figure V.3 : Mode de déformation (01).**

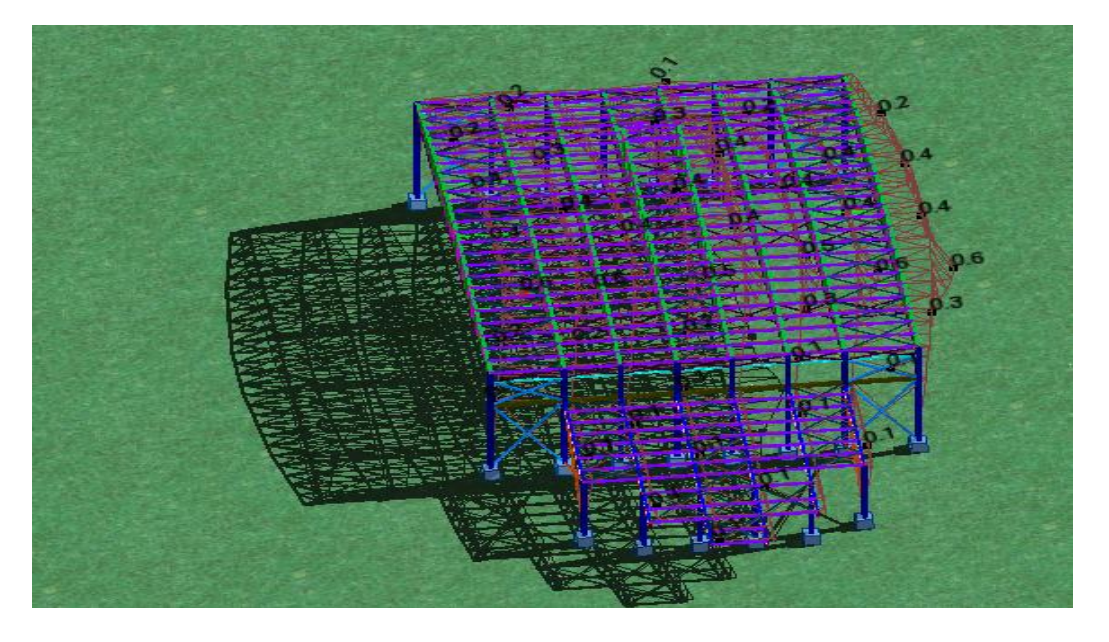

**Figure V.4: Mode de déformation (2).**

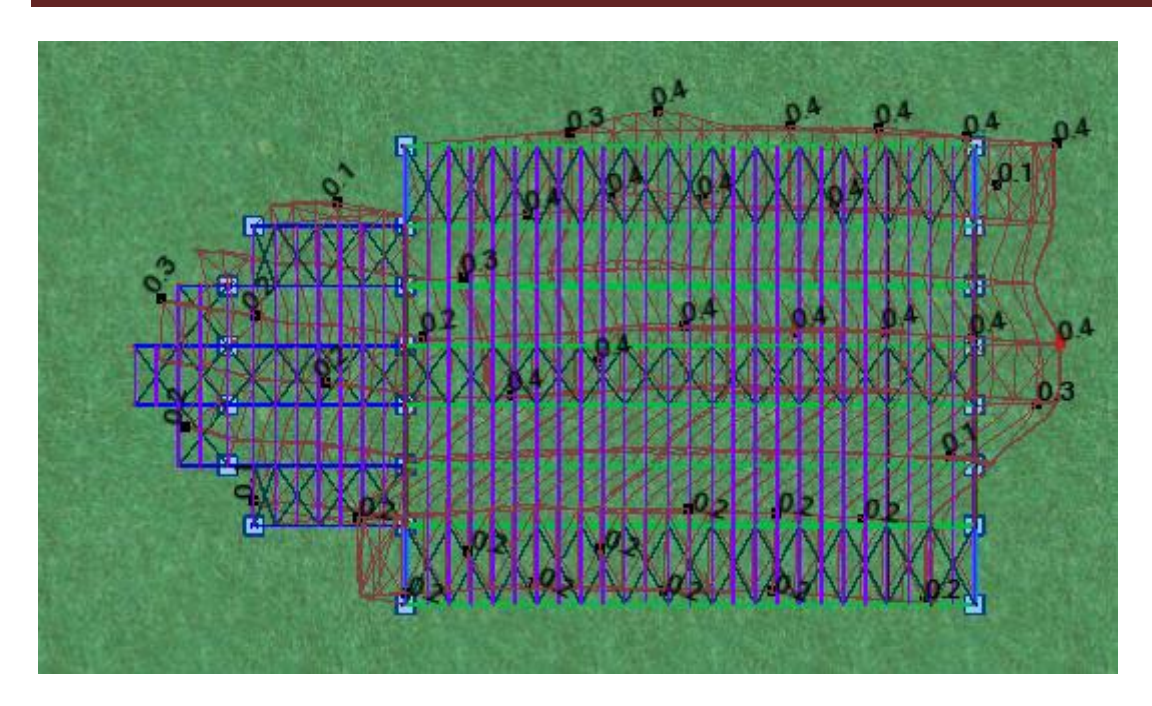

 **Figure V.5 : Mode de déformation (03).**

## **V.2.3 Analyse des résultats :**

Il y a lieu de constater que la structure présente des translations suivant les deux directions horizontales et une rotation autour de l'axe verticale.

#### **V.2.3.1 Les combinaisons de calcul :**

#### **Notation :**

- G : Poids propre.
- Q : Charge d'exploitation.
- S : Action de la neige.
- V : Action du vent.
	- W1: Vent sur le pignon.
	- W2: Vent sur le long pan.
- E : Action sismique.

Les combinaisons de calcul adoptées selon les règlements en vigueur sont données dans le tableau suivant :

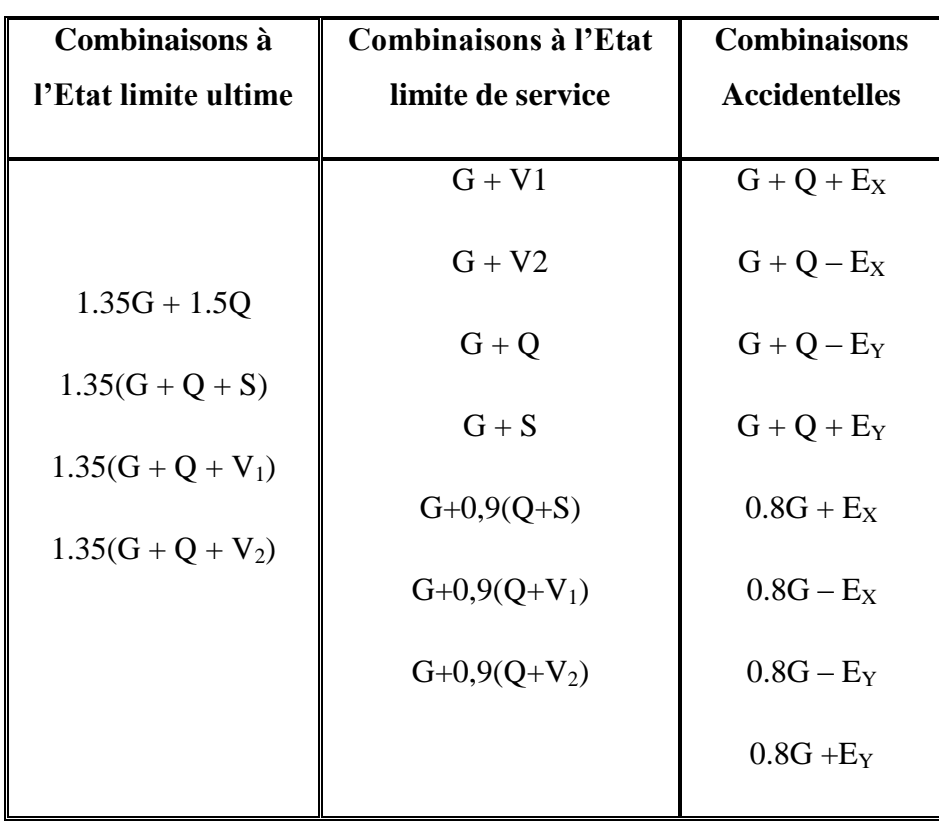

#### **Tableau V.3:** Combinaisons de calcul.

La neige n'est pas combinée avec le vent car elle joue un rôle favorable.

#### **V.2.3.2 Résultantes des forces sismiques de calcul :**

Selon l'article **4.3.6 du RPA99 V2003**, la résultante des forces sismiques à la base  $V_t$ obtenue par combinaison des valeurs modales doit être supérieure à **80%** de la résultante des forces sismiques déterminée par la méthode statique équivalente

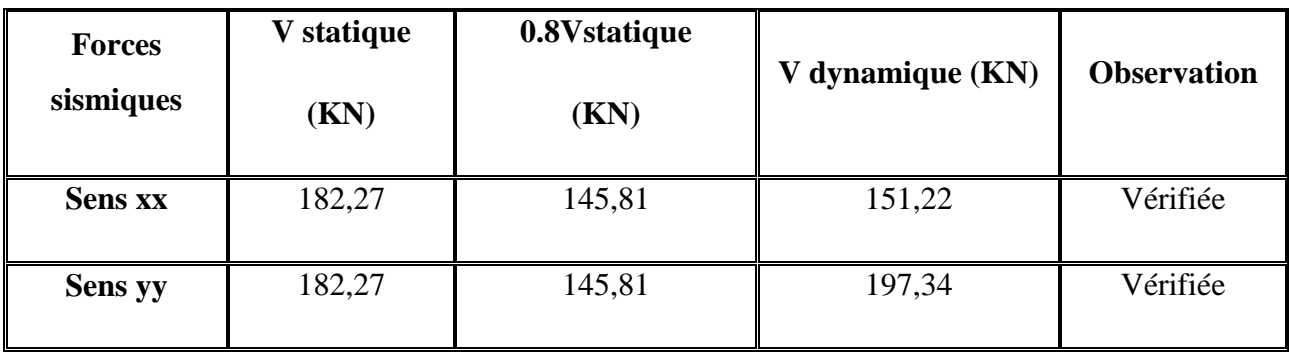

**Tableau V.5 :** Vérification de l'effort tranchant à la base.

L'effort tranchant dynamique est supérieur à 80% de l'effort tranchant statique dans les deux sens. Il n'y a pas lieu d'augmenter tous les paramètres de la réponse (forces, déplacement, moments,...)

## **V.2.3.3 Vérification des déplacements :**

#### **1 èr Cas : situation durable :**

Les déplacements sont limités à :

**Déplacement horizontal :**

h/150 Sans charge du vent

h / 125 Avec charge du vent **EC3 Art 4.2.2(1) I**

Ou h : hauteur du poteau

**Déplacement vertical :** 

L/200

Avec : L : longueur de la travée **EC3 tab 4.1**

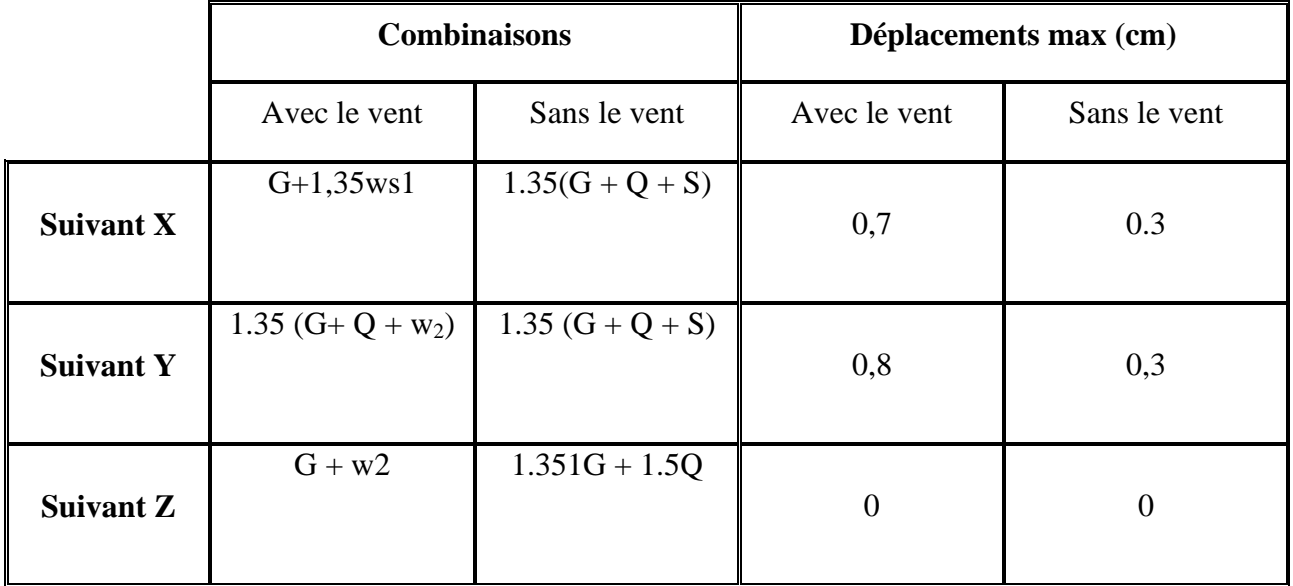

**Tableau V.6 :** Déplacement max en situation durable.

h/150=  $1450/ 150 = 9,66$  cm

h /  $125 = 1450/ 125 = 11,6$  cm

 $L / 200 = 4400 / 200 = 22cm$ 

On voie que les déplacements maximaux suivant les trois directions sont inférieurs aux déplacements admissibles donc les déplacements sont vérifiés.

**2 ème Cas : situation accidentelle :**

Le **D.T.R RPA99 V2003** précise que le déplacement horizontal est calculé sous les forces sismique seul **(art 4.4.3)** et préconise de limiter les déplacements relatifs latéraux d'un étage par rapport aux étages qui lui sont adjacent à **1%** de la hauteur d'étage **(art 5.10).**

Le déplacement horizontal à chaque niveau k de la structure est calculé comme suit

 $\delta_{\rm k}$  = R  $\delta_{\rm eK}$ 

*δ*: Déplacement dû aux forces sismiques.

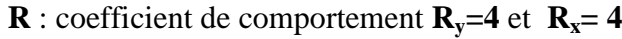

|               | Déplacement suivant la direction XX |                    |                     |                       |                 |                                  |  |  |
|---------------|-------------------------------------|--------------------|---------------------|-----------------------|-----------------|----------------------------------|--|--|
| <b>Niveau</b> | $h_{k}(m)$                          | $\delta_{ek}$ (cm) | $\delta_{k-1}$ (cm) | $\delta_{\iota}$ (cm) | $\Delta_k$ (cm) | $1,0\%$ h <sub>k</sub><br>$(cm)$ |  |  |
| <b>RCD</b>    | 18,5                                | 0,8                |                     | 3,2                   | 3,2             | 18,5                             |  |  |

**Tableau V.7.:** Déplacement selon le sens X-X.

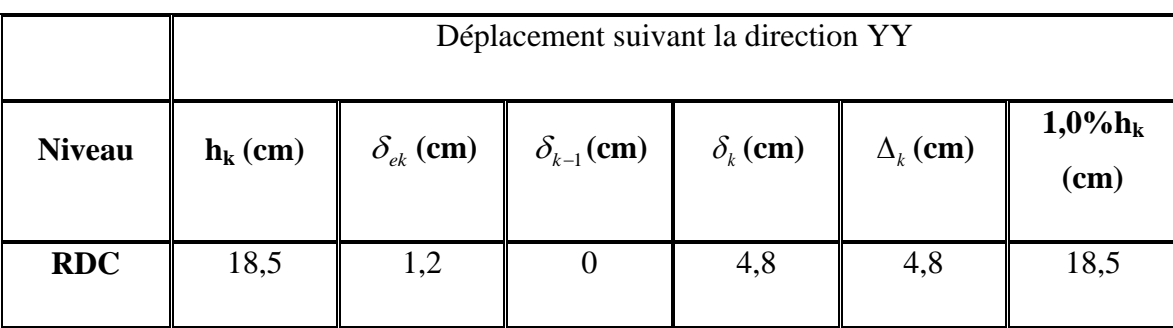

**Tableau V.8 :** Déplacement selon le sens Y-Y.

Les déplacements relatifs sont vérifiés à chaque niveau.

## **V.2.3.4 Effet de deuxième ordre**

#### **1) Définition :**

L'effet (P-Δ) est un effet du second ordre (non linéaire) qui se produit pour chaque structure où les éléments sont sujets à une charge axiale (P). Il est associé à l'importance de l'application de la charge axiale (P) et du déplacement (Δ).

L'effet (P-Δ) est lié à :

- La charge axial (P)
- La rigidité ou la souplesse de la structure dans son ensemble.
- La souplesse des différents éléments de la structure.

Les effets de seconde ordre (ou effet P-Δ) peuvent être négligés si la condition suivante est satisfaite:

$$
\theta = \frac{P_k \cdot \Delta_k}{V_k \cdot h_k} \leq 0.1
$$

Avec:  $\theta = \frac{1}{2} k \cdot \frac{1}{2} k \leq 0.10$ .  $\frac{\Delta_k}{\Delta_k} \leq$  $\Delta$  $=$ *k k*  $k \sim k$  $V_{k}$   $h$  $\theta = \frac{P_i}{P}$ 

$$
P_k = \sum_{i=1}^n W_{Gi} + \beta W_{Qi}
$$

 : Poids total de la structure et des charges d'exploitations associées au-dessus du niveau «k».

Rappelons que le poids est comme suit :

**W**= 1474,34 Kn

Donc : P= 1474,47 Kn et

 $\Delta_k$ : Déplacement relatif du niveau «k » par rapport au niveau «k – 1 ».

 $V_k$ : Effort tranchant d'étage au niveau « k ».

 $h_k$ : Hauteur de l'étage « k ».

 $-Si$  **0**,  $1 < \theta_k \leq 0$ , 2, les effets **P-**  $\Delta$  peuvent être pris en compte de manière approximative en amplifiant les effets de l'action sismique calculés au moyen d'une analyse élastique du **1°**ordre par le facteur :  $1-\theta_k$ 

- Si  $\theta_k > 0$ , 2 : La structure est partiellement instable et doit être redimensionnée.

 $\Delta_k$  = 3,2 cm , p= 1474,47 kn ,  $h_k$  = 1850 cm ,  $V_k$  = 32,38 kN

 $\Rightarrow \theta_{xx} = 0, 02 \le 0,1$  vérifié

 $\Delta_k$  = 4,8 cm , p= 1474,47 kn ,  $h_k$  = 1850 cm ,  $V_k$  = 28,57 kN

 $\Rightarrow \theta_{yy} = 0, 08 \le 0,1$  vérifié

## **IV.1 Introduction**

Après un pré dimensionnement des éléments effectué au chapitre précédent et la modélisation de la structure en 3D sous Robot, on se rapproche ainsi du cas réel avec les vraies sollicitations, on passe alors aux différentes vérifications (traction, flambement…ect) des différents éléments dans les cas les plus défavorables tirés directement du logiciel.

Nous on doit vérifier deux type de ferme (la ferme de la grande salle et celle de petit bloc coulée a la salle, et pour les efforts utilisée a la vérification des déférents élément et extrait a l'extrêmes globaux qui nous parmi d'avoir la barre la plus sollicitée et la direction de la force

## **IV.2 Vérification des éléments de ferme**

#### **1. la traction** *:*

$$
N_{sd} \leq N_{rd} = \frac{A_s \times f_y}{\gamma_m o}
$$

## **2. Au flambement:**

$$
N_{sd} \leq N_{rd} = \chi_{min} \times \beta_A \times A \times \frac{A_s \times f_y}{\gamma_m o}
$$

**EC3 Art 5.5.1.1**

#### **3. La condition de résistance :**

$$
\frac{N_{sd}}{N_{rd}} < 1
$$

- $N_{sd}$ : Effort normal sollicitant.
- 

#### : Effort résistant. **Figure :VI.1 la barre de(M.S) la plus sollicitée**

 $= 730,63$ 

## **V.2.1.****Membrures supérieures**

#### **1. Traction :**

$$
N_{sd} = 481,22 \text{ KN}
$$
  
\n
$$
A_S = 34,2 \text{ cm}^2
$$
  
\n
$$
N_{sd} \le N_{rd} = \frac{34,2 \times 10^{-4} \times 235 \times 10^3}{1.1}
$$

$$
N_{sd} \le N_{sd}
$$
 DONC elle est vérifiée

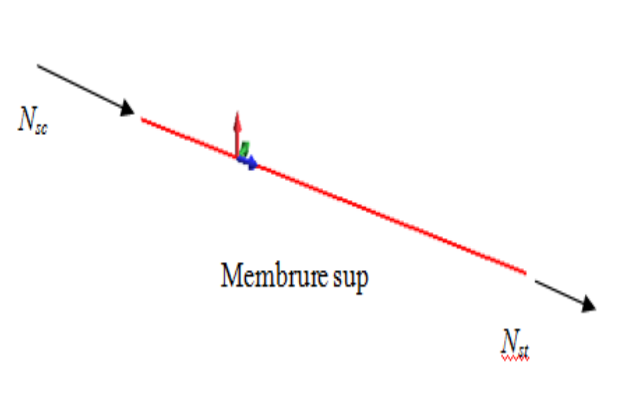

**EC3 Art 5.4.3.1**

Pour la fermes de petite bloc

 $N_{sd} = 46,98$  kn  $\leq N_{sd} = 248, 16$  kn DONC elle est aussi vérifiée

## **1. Flambement**

 $N_{sd}$  = -226,76 KN

 $I_K = 174 \text{ cm}$ 

 $I_z = 2 \times [I_\beta + A_c \times \Delta^2]$ 

 $I_\beta$ :Iz d'un seul cornier.

 $A_{\mathcal{C}}$ : aire d'un seul cornier.

 $I_Y = 2 \times I_\alpha = 2 \times 126.9 = 253.8$  ;  $I_\alpha: I_Y: d'$  un seul cornier  $I_Z \coloneqq 2.$  [126,9+ 17,1  $\times$  (2,58 + 0,4)<sup>2</sup>] = 557,5 cm<sup>4</sup>

$$
i_y = \sqrt{\frac{l_y}{A}} = \sqrt{\frac{l_y}{A}} = \sqrt{\frac{253.8}{34.2}} = 2,73 \text{ cm}
$$
\n
$$
i_z = \sqrt{\frac{l_z}{A}} = \sqrt{\frac{557.5}{34.2}} = 4,03 \text{ cm}
$$
\n
$$
\lambda_y = \frac{l_y}{i_y} = \frac{174}{2,73} = 63,73 \text{ cm}
$$
\n
$$
\lambda_z = \frac{l_z}{i_z} = \frac{174}{4,03} = 43,17 \text{ cm}
$$
\n
$$
\bar{\lambda} = [\beta_W \cdot W_{pl,y} \cdot f_y / M_{cr}]^{0.5} = \left[\frac{\lambda}{\lambda_1}\right] [\beta_W]^{0.5} \text{ Avec } \beta_W = 1
$$
\n
$$
\lambda_l = \left[\frac{E}{f_y}\right]^{0.5} = 93.9 \epsilon
$$
\n
$$
\epsilon = \left[\frac{235}{f_y}\right]^{0.5} = 1
$$
\n
$$
\bar{\lambda}_y = \left[\frac{63,73}{93.9}\right] = 0,67
$$

$$
\bar{\lambda}_z = \left[\frac{43,17}{93,9}\right] = 0,45
$$

$$
\bar{\lambda}_y > 0,2
$$

$$
\bar{\lambda}_z > 0,2
$$

Il y a lieu de tenir compte de risque de flambement.

## **Calcul de** :  $\chi$ <sub>min</sub>

$$
\Phi = 0.5[\mathbf{1} + \boldsymbol{\alpha}(\bar{\lambda}_y - 0.2) + \bar{\lambda}^2]
$$

Selon le tableau 55.3 de CCM 97 la valeur de  $\alpha$  et

Courbe (c)  $\rightarrow \alpha = 0.49$  $\Phi = 0.5[1 + 0.49(0.67 - 0.2) + 0.67^2] = 0.83$  $\chi_{y} = \frac{1}{1 + \frac{1}{2}}$  $\frac{1}{\Phi + [\Phi^2 - \overline{\lambda}^2]^{1/2}} = \frac{1}{0.83 + [0.83^2]}$  $\frac{1}{0.83 + [0.83^2 - 0.67^2]^{1/2}} = 0.75$  $\chi_{z} = \frac{1}{1 + \frac{1}{2}}$  $\frac{1}{\Phi + [\Phi^2 - \overline{\lambda}^2]^{1/2}} = \frac{1}{0.83 + [0.83^2]}$  $\frac{1}{0.83 + [0.83^2 - 0.45^2]^{1/2}} = 0.65$  $\chi_{\text{min}} = \min (\chi_{y}, \chi_{z}) = \min (0.75; 0.65)$ 

$$
N_{crd} = \chi_{\min} \cdot \beta_{w} \cdot A \cdot \frac{f_{y}}{\gamma_{mo}} = 0.65 \times 34.2 \times 1 \times \frac{23.5}{1.1}
$$

 $N_{crd} = 474,91$  KN

$$
N_{crd} = 474.91 \geq \text{Nsd} = 226.22 \text{ KN}
$$

#### **Pour la ferme de petit bloc**

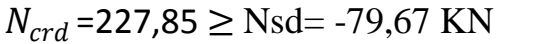

#### DONC elle est aussi vérifiée

## **V.2.2***.* **Les diagonales**

#### **1. traction:**

 $N_{sd}$ =336,73 KN  $A_S = 30,2 \, cm^2$ 

$$
N_{sd} \leq N_{rd} = \frac{30.2 \times 10^{-4} \times 235 \times 10^{3}}{1.1} = 645,18 \text{ KN}
$$
  
\n
$$
N_{sd} = 645,18 \text{ KN} \leq N_{sd} = 336,73 \text{ KN}
$$
  
\n
$$
N_{sd} = 53,10 \leq N_{sd} = 261,31 \text{ KN}
$$
 DONC elle est aussi **veinifie**  
\n**2. Flambement :**  
\n
$$
N_{sd} = 187,24 \text{ KN}
$$
  
\n
$$
I_{K} = 2,26 \text{cm}
$$
  
\n
$$
I_{Z} = 2 \times [I_{\beta} + A_{C} \times \Delta^{2}]
$$
  
\n
$$
I_{\beta} : Iz \text{ d'un seul conrier}
$$
  
\n
$$
I_{Y} = 2 \times I_{\alpha} = 2 \times 87,5 = 175 \text{ ; } I_{\alpha} : I_{Y} : \text{ d'un seul conrier}
$$
  
\n
$$
I_{Z} := 2 \cdot [87,5+15,1 \times (2,34+0,4)^{2}]
$$
  
\n
$$
= 250,8 \text{ cm}^{4}
$$
  
\n
$$
i_{Y} = \sqrt{\frac{I_{Z}}{A}} = \sqrt{\frac{I_{Z}}{A}} = \sqrt{\frac{175}{30.2}} = 2,4 \text{ cm}
$$
  
\n
$$
i_{Z} = \sqrt{\frac{I_{Z}}{A}} = \sqrt{\frac{250,8}{30.2}} = 2,88 \text{ cm}
$$
  
\n
$$
\lambda_{Y} = = \frac{I_{Y}}{i_{Y}} = \frac{226}{2,48} = 94,16 \text{ cm}
$$
  
\n
$$
\lambda_{Z} = \frac{I_{Z}}{i_{Z}} = \frac{226}{2,88} = \text{Figure :VI.2 is bare (diagonale) la plus s}
$$
  
\n
$$
78,47c
$$
  
\n
$$
\overline{\lambda} = [\beta_{W} \cdot W_{pl, y} \cdot f_{y} / M_{cr}]^{0.5} = [\frac{\lambda}{\lambda 1}] [\beta_{W}]^{0.5} \text{ Ave
$$

 $s$ ollicité

$$
\varepsilon = \left[\frac{235}{f_Y}\right]^{0.5} = 1
$$

$$
\bar{\lambda}_y = \left[\frac{94,16}{93,9}\right] = 1
$$

$$
\bar{\lambda}_z = \left[\frac{78,47}{93,9}\right] = 0,83
$$

$$
\bar{\lambda}_y > 0,2
$$

$$
\bar{\lambda}_z > 0,2
$$

Il y a lieu de tenir compte de risque de flambement.

## **Calcul de** :  $\chi$ <sub>min</sub>

$$
\Phi = 0.5[\mathbf{1} + \boldsymbol{\alpha}(\bar{\lambda}_y - 0.2) + \bar{\lambda}^2]
$$

Selon le tableau 55.3 de CCM 97 la valeur de  $\alpha$  et

Counter (c) → α = 0,49

\n
$$
Φ = 0,5[1 + 0,49(1 – 0,2) + 12] = 1,49
$$
\n
$$
χ_y = \frac{1}{Φ + [Φ^2 - \overline{\lambda}^2]^{1/2}} = \frac{1}{1,49 + [1,49^2 - 1^2]^{1/2}} = 0,38
$$
\n
$$
χ_z = \frac{1}{Φ + [Φ^2 - \overline{\lambda}^2]^{1/2}} = \frac{1}{1,49 + [1,49^2 - 0,83^2]^{1/2}} = 0,36
$$
\n
$$
χ_{min} = min\left(\chi_y, \chi_z\right) = min\left(0,38, 0,36\right)
$$

$$
N_{crd} = \chi_{\min} \cdot \beta_{w} \cdot A \cdot \frac{f_{y}}{\gamma_{mo}} = 0.36 \times 31.2 \times 1 \times \frac{23.5}{1.1}
$$

$$
N_{crd} = 239,95
$$
 KN

 $N_{crd}$  =239,95  $\geq$  Nsd=182,06 KN

## **Pour la ferme de petit bloc**

$$
N_{crd} = 240,36 \geq \text{Nsd} = -72 \text{ KN} \quad \text{DONC elle est aussi} \overline{\text{veitifie}}
$$

#### *V.2.3.* **Les montants**

## **1. Traction :**

 $N_{sd}$  = 144,68 KN  $A_S = 31,03$  cm<sup>2</sup>  $N_{sd} \leq N_{rd}$  =  $31,03 \times 10^{-4} \times 235 \times 10^3$ 1,1  $= 662,91$  KN  $N_{sd} = 144,03 \leq N_{sd} = 662,9$ DONC elle est vérifiée

#### **Pour la ferme de petit bloc**

$$
N_{sd} = 30,06 \; kn \le N_{rd} = 183,12 \; kn \; .
$$

DONC elle est aussi vérifiée

#### **2. Flambement :**

 $N_{sd}$  = 182,06 KN  $I_K = 1,73$  cm

$$
I_z = 2 \times [I_\beta + A_C \times \Delta^2]
$$

 $I_{\beta}$ :Iz d'un seul cornier

 $A_{\mathcal{C}}$ : aire d'un seul cornier.

$$
I_Y = 232 \quad ; \quad I_\alpha: I_Y: \text{d'un seul corner}
$$

$$
I_Z = 538 \text{ cm}^4
$$

$$
i_y = \sqrt{\frac{I_Y}{A}} = \sqrt{\frac{I_Y}{A}} = \sqrt{\frac{232}{31,03}} = 2,73 \, \text{cm}
$$

$$
i_Z = \sqrt{\frac{I_Z}{A}} = \sqrt{\frac{538}{31,03}} = 63,36 \text{ cm}
$$

$$
\lambda_y = \frac{I_Y}{i_Y} = \frac{173}{273} = 63,36 \text{ cm}
$$

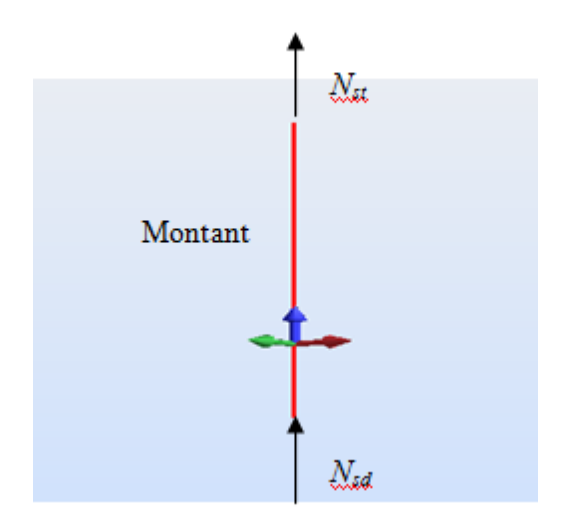

**Figure :VI.3** la barre (diagonale) la plus sollicité

$$
\lambda_z = \frac{I_Z}{i_Z} = \frac{173}{4,16} = 41,58 \text{ cm}
$$
\n
$$
\bar{\lambda} = [\beta_W. W_{pl.y}. f_y / M_{cr}]^{0.5} = \left[\frac{\lambda}{\lambda_1}\right] [\beta_W]^{0.5} \text{ Avec } \beta_W = 1
$$
\n
$$
\lambda_l = \left[\frac{E}{f_Y}\right]^{0.5} = 93.9 \varepsilon
$$
\n
$$
\varepsilon = \left[\frac{235}{f_Y}\right]^{0.5} = 1
$$
\n
$$
\bar{\lambda}_y = \left[\frac{63.36}{93.9}\right] = 0,67
$$
\n
$$
\bar{\lambda}_z = \left[\frac{41,58}{93.9}\right] = 0,44
$$
\n
$$
\bar{\lambda}_y > 0,2
$$
\n
$$
\bar{\lambda}_z > 0,2
$$

Il y a lieu de tenir compte de risque de flambement.

# **Calcul de** :  $\chi$ <sub>min</sub>

$$
\Phi = 0.5[1 + \alpha(\bar{\lambda}_y - 0.2) + \bar{\lambda}^2]
$$
  
Selon le tableau 55.3 de CCM 97 la valeur de  $\alpha$  et

Courbe (c) → α =0,49  
\n
$$
Φ = 0,5[1 + 0,49(0,67 - 0,2) + 0,67^2] = 0,83
$$
\n
$$
χ_y = \frac{1}{Φ + [Φ^2 - λ^2]^{1/2}} = \frac{1}{0,83 + [0,83^2 - 0,67^2]^{1/2}} = 0,75
$$
\n
$$
χ_z = \frac{1}{Φ + [Φ^2 - λ^2]^{1/2}} = \frac{1}{0,83 + [0,83^2 - 0,44^2]^{1/2}} = 0,65
$$

 $\chi_{\text{min}} = \min (\chi_{y}, \chi_{z}) = \min (0.75, 0.65)$ 

$$
N_{crd} = \chi_{\min} \cdot \beta_{w} \cdot A \cdot \frac{f_{y}}{\gamma_{mo}} = 0.65 \times 31,03 \times 1 \times \frac{23,5}{1,1}
$$

 $N_{crd} = 430,89$  KN

 $N_{crd}$  =430,89  $\geq$  Nsd= 182,06 KN

 $N_{crd}$ =161,66  $\geq$  Nsd=-20,5 KN DONC elle est aussi vérifiée

## *V.2.4.* **Membrure***s* **inferieurs**

## **1. Traction :**

$$
N_{sd} = 416,66 \text{ KN}
$$
  
\n
$$
A_S = 38,3 \text{ cm}^2
$$
  
\n
$$
N_{sd} \le N_{rd} = \frac{38,3 \times 10^{-4} \times 235 \times 10^3}{1,1}
$$
  
\n= 818,22 KN  
\n
$$
N_{sd} = 818,22 \le N_{rd} = 416,66 \text{ KN}
$$

**Pour la ferme de petit bloc**

 $N_{sd} = 141,35$   $kn \leq N_{rd} = 533$ , DONC elle est aussi vérifiée

## **2. Flambement :**

$$
N_{sd} = 106,18 \text{ KN}
$$
  
\n
$$
I_K = 1,72 \text{ cm}
$$
  
\n
$$
I_z = 2 \times [I_\beta + A_C \times \Delta^2]
$$

 $I_\beta$ :Iz d'un seul cornier.

 $A_C$ : aire d'un seul cornier.

 $I_Y = 353$  ;  $I_\alpha: I_Y: d'$  iun seul cornier

$$
I_Z = 751 \text{ cm}^4
$$

$$
i_y = \sqrt{\frac{I_Y}{A}} = \sqrt{\frac{I_Y}{A}} = \sqrt{\frac{351}{38,3}} = 3,02 \ \text{cm}
$$

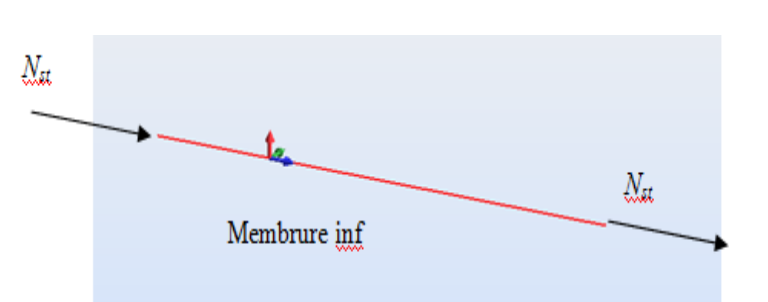

 **Figure :VI.4** la barre (M.I) la plus sollicité

$$
i_Z = \sqrt{\frac{l_Z}{A}} = \sqrt{\frac{751}{38,3}} = 4,42 \text{ cm}
$$
\n
$$
\lambda_y = \frac{l_Y}{i_Y} = \frac{172}{3,02} = 56,95 \text{ cm}
$$
\n
$$
\lambda_z = \frac{l_Z}{i_Z} = \frac{172}{4,42} = 38,91 \text{ cm}
$$
\n
$$
\bar{\lambda} = [\beta_W. W_{p l, y}. f_y / M_{cr}]^{0.5} = \left[\frac{\lambda}{\lambda_1}\right] [\beta_W]^{0.5} \text{ Avec } \beta_W = 1
$$
\n
$$
\lambda_l = \left[\frac{E}{f_Y}\right]^{0.5} = 93.9 \varepsilon
$$
\n
$$
\varepsilon = \left[\frac{235}{f_Y}\right]^{0.5} = 1
$$
\n
$$
\bar{\lambda}_y = \left[\frac{56,95}{93,9}\right] = 0,60
$$
\n
$$
\bar{\lambda}_z = \left[\frac{38,91}{93,9}\right] = 0,41
$$
\n
$$
\bar{\lambda}_y > 0,2
$$
\n
$$
\bar{\lambda}_z > 0,2
$$

Il y a lieu de tenir compte de risque de flambement.

# **Calcul de** :  $\chi$ <sub>min</sub>

$$
\Phi = 0.5[\mathbf{1} + \boldsymbol{\alpha}(\bar{\lambda}_y - 0.2) + \bar{\lambda}^2]
$$

Selon le tableau 55.3 de CCM 97 la valeur de  $\alpha$  et

Courbe (c) → α =0,49  
\n
$$
Φ = 0,5[1 + 0,49(0,60 – 0,2) + 0,602] = 0,77
$$
\n
$$
\chi_y = \frac{1}{Φ + [Φ^2 - \overline{\lambda}^2]^{1/2}} = \frac{1}{0,77 + [0,77^2 - 0,60^2]^{1/2}} = 0,35
$$
\n
$$
\chi_z = \frac{1}{Φ + [Φ^2 - \overline{\lambda}^2]^{1/2}} = \frac{1}{0,77 + [0,77^2 - 0,41^2]^{1/2}} = 0,43
$$

 $\chi_{\text{min}} = \min (\chi_{v} , \chi_{z}) = \min (0.43, 0.35)$ 

$$
N_{crd} = \chi_{\min} \cdot \beta_{w} \cdot A \cdot \frac{f_{y}}{\gamma_{mo}} = 0.35 \times 38.3 \times 1 \times \frac{23.5}{1.1}
$$

 $N_{crd} = 286,37$  KN

 $N_{crd}$  =286,37  $\geq$  Nsd=106,18 KN

#### **Pour la ferme de petit bloc**

 $N_{crd}$ =383,28  $\geq$  Nsd=-35 KN DONC elle est aussi vérifiée

#### **IV.3 Dimensionnement des diagonales de contreventements**

#### **IV.3.1 Introduction**

Les contreventements ont pour rôle d'assurer la stabilité de l'ossature en s'opposant aux efforts horizontaux : vent, freinage des ponts roulants, effets de séismes, chocs etc.

 Ils sont généralement conçus pour garantir le cheminement des charges horizontales jusqu'aux fondations. Ils sont disposés en toiture, dans le plan des versants poutres au vent, poutre sablière, en façade (palées de stabilité.

#### **IV.3.2 Calcul de la poutre au vent en pignon**

 Les contreventements sont disposés généralement suivant les versants de la toiture. Ils sont placés le plus souvent dans les travées de rive. Leurs diagonales sont généralement des cornières doubles qui sont fixées sur la ferme. Leur rôle principal est de transmettre les efforts du vent du pignon aux fondations.

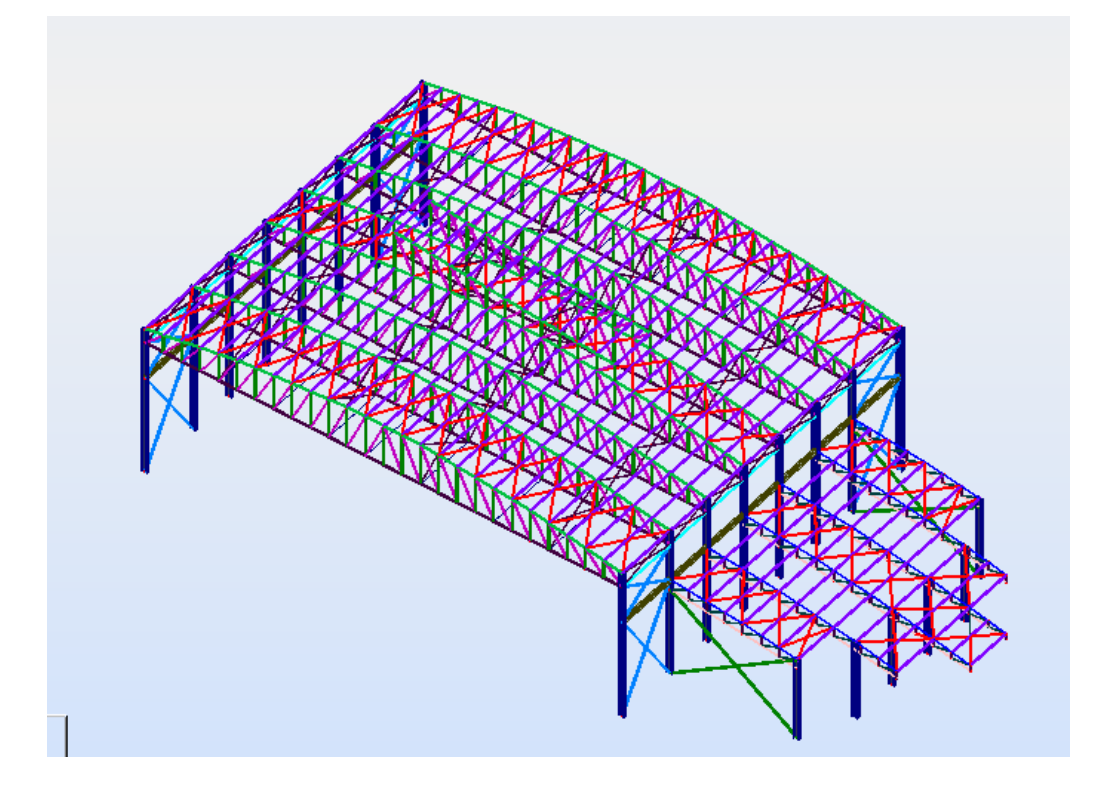

**Figure VI.5 :** poutre au vent

## **IV.3.2.1 Schéma statique de la poutre au vent**

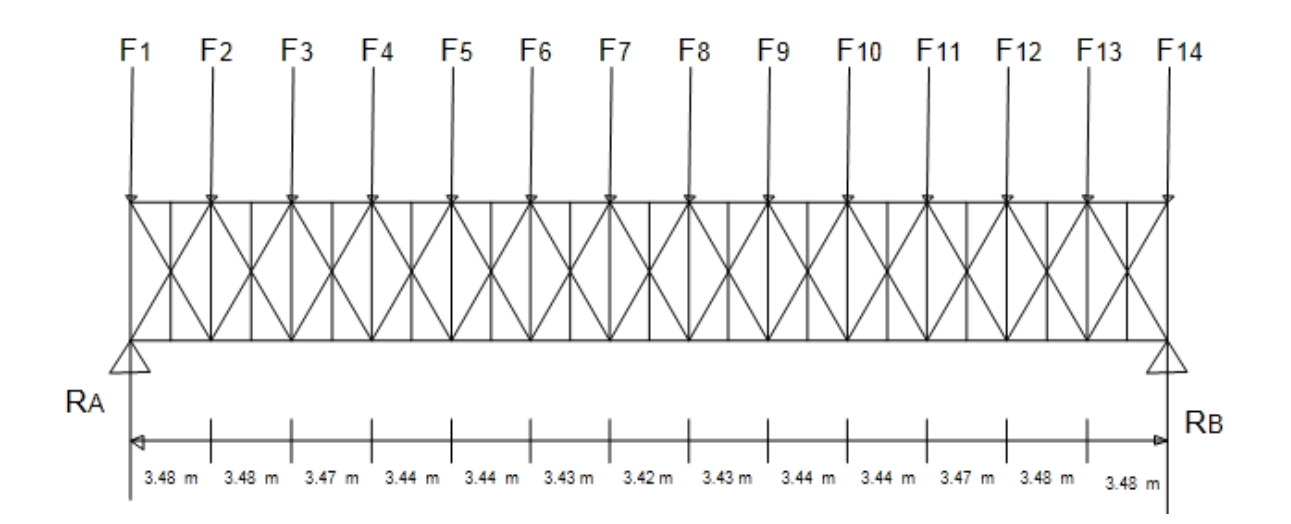

**Figure 49 : Schéma statique de la poutre au vent**

## **IV.3.2 la vérification**

Les efforts sollicitant la poutre sont tirés du logiciel, et rapporté sur le tableau suivant :

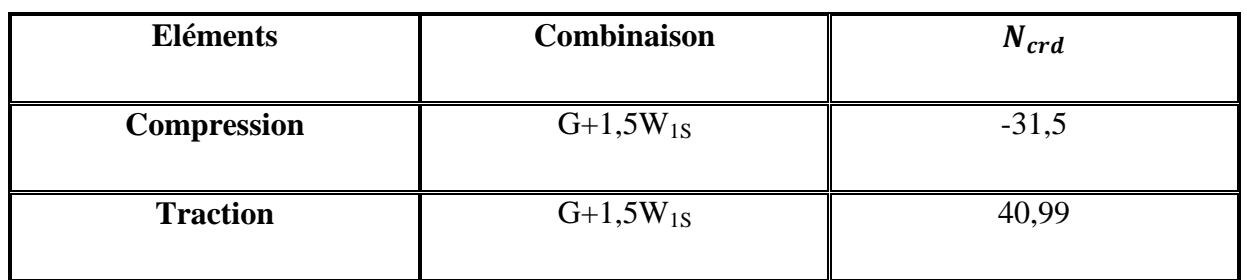

**Tableau VI.1** : Les efforts dans les éléments de contreventement (poutre au vent)

## **a) traction**

On a :  $A_s = 12,30$  cm<sup>2</sup>  $N_{sd} \leq N_{rd} = \frac{A_s \times f_y}{N_{eq}}$  $γ_m$  0  $N_{sd}$  = 40,99 kN  $\leq$  $A_s \times 23,5$ 1,1 =  $12,30 \times 10^{-4} \times 235 \times 10^{3}$ 1,1  $= 262,77$  $N_{sd} \leq N_{rd}$  DONC elle est vérifiée **b) Vérification au flambement :**

$$
N_{sd} = -12,26
$$
 KN  
\n $I_K = 300$  cm  
\n $I_z = 72,25$   
\n $I_\beta$ : Iz d'un seul conier.  
\n $A_C$ : aire d'un seul conier.  
\n $I_Y = 72,25$ ;  $I_\alpha$ :  $I_Y$ : d'un seul conier  
\n $I_Z = 72,25$  cm<sup>4</sup>  
\n $i_y = \sqrt{\frac{I_Y}{A}} = \sqrt{\frac{I_Y}{A}} = \sqrt{\frac{72,25}{12,26}} = 2,42$  cm

$$
i_Z = \sqrt{\frac{I_Z}{A}} = \sqrt{\frac{72,25}{12,26}} = 2,42 \text{ cm}
$$
  
\n
$$
\lambda_y = \lambda_z = \frac{I_Z}{i_Z} = \frac{I_Y}{i_Y} = \frac{300}{2,42} = 123,96 \text{ cm}
$$
  
\n
$$
\bar{\lambda} = [\beta_W. W_{p1,y}.f_y/M_{cr}]^{0.5} = \left[\frac{\lambda}{\lambda_1}\right] [\beta_W]^{0.5} \text{ Avec } \beta_W = 1
$$
  
\n
$$
\lambda_l = \left[\frac{E}{f_Y}\right]^{0.5} = 93.9 \varepsilon
$$
  
\n
$$
\varepsilon = \left[\frac{235}{f_Y}\right]^{0.5} = 1
$$
  
\n
$$
\bar{\lambda}_y = \bar{\lambda}_z = \left[\frac{123,96}{93,9}\right] = 1,32
$$
  
\n
$$
\bar{\lambda}_y > 0,2
$$
  
\n
$$
\bar{\lambda}_z > 0,2
$$

Il y a lieu de tenir compte de risque de flambement.

# **Calcul de** :  $\chi$ <sub>min</sub>

$$
\Phi = 0.5[\mathbf{1} + \alpha(\bar{\lambda}_y - 0.2) + \bar{\lambda}^2]
$$

Selon le tableau 55.3 de CCM 97 la valeur de  $\alpha$  et

$$
Courbe (c) \rightarrow \alpha = 0,49
$$

$$
\Phi = 0.5[1 + 0.49(1.32 - 0.2) + 1.32^2] = 1.64
$$

$$
\chi_{y} = \chi_{z} = \frac{1}{\Phi + [\Phi^{2} - \overline{\lambda}^{2}]^{1/2}} = \frac{1}{1.64 + [1.64^{2} - 1.32^{2}]^{1/2}} = 0.38
$$

 $\chi_{\text{min}} = 0.38$ 

$$
N_{crd} = \chi_{\min} . \beta_{w} . A . \frac{f_y}{\gamma_{mo}} = 0.38 \times 12.3 \times 1 \times \frac{23.5}{1.1}
$$

 $N_{crd} = 99,85 \text{ KN}$ 

 $N_{crd}$  = 99,85 $\geq$  Nsd=12,26 KN

## **IV.3.3 vérification des ciseaux :**

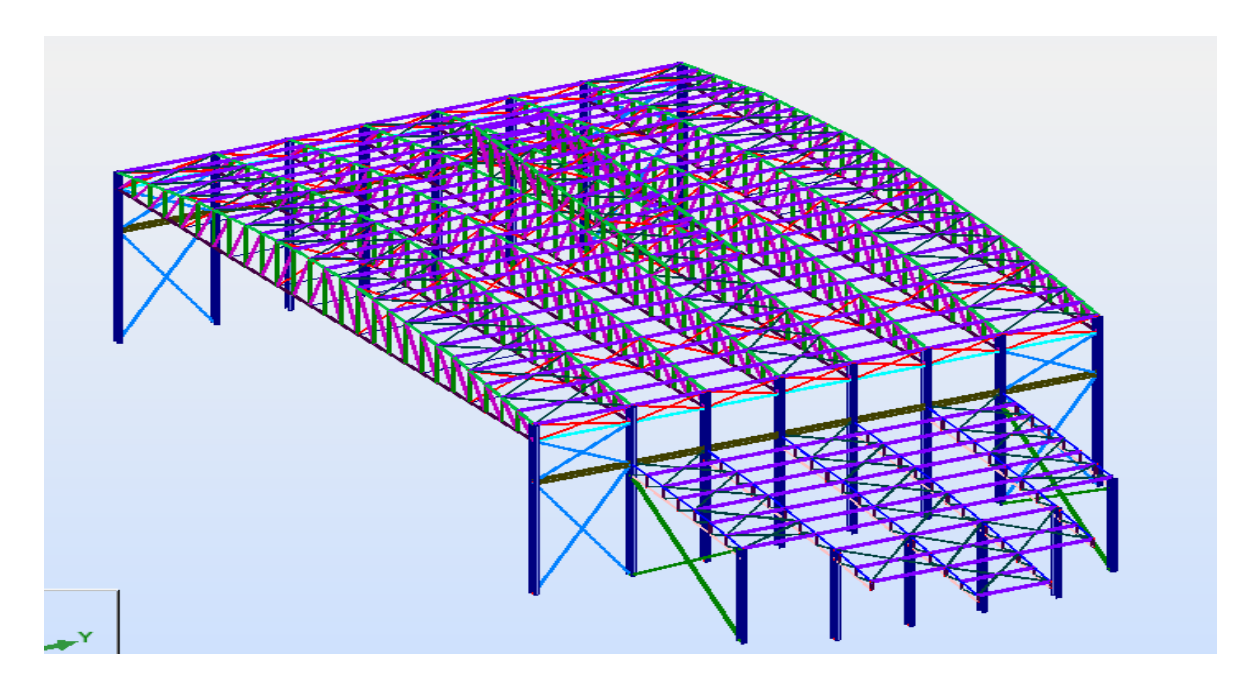

**Figure VI.6** : Repérage des ciseaux en vue 3D

Les efforts sollicitant la poutre sont tirés du logiciel, et rapporté sur le tableau suivant :

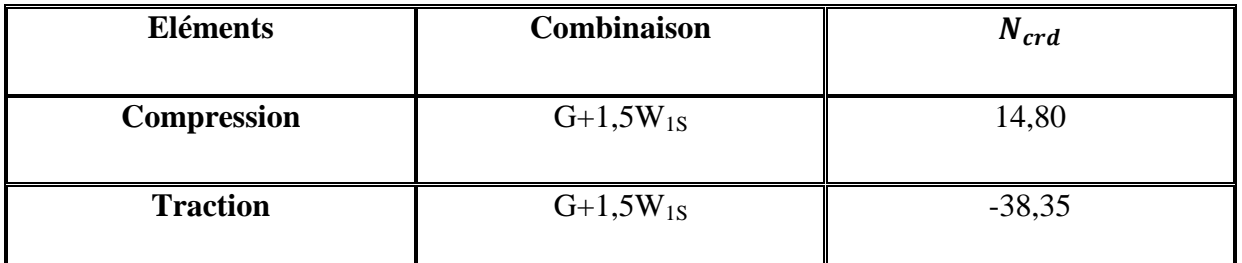

**Tableau VI.2** : Les efforts dans les éléments de contreventement (ciseaux)

## **a) Traction**

On a :

 $N_{sd} \leq N_{rd} = \frac{A_s \times f_y}{N_{eq}}$  $γ_m$  0  $N_{sd} = -38,35$  kN ≤  $A_s \times 23,5$  $\frac{1}{1,1}$  =  $9,39 \times 10^{-4} \times 235 \times 10^3$  $\frac{1}{1,1}$  = 200,6 KN

 $A_s = 9.39$  cm<sup>2</sup>

 $N_{sd} \leq N_{rd}$ 

# **b) Vérification au flambement :**

$$
N_{sd} = 14,80
$$
KN  

$$
I_K = 2,96
$$
cm  

$$
I_z = I_Y = 42,3
$$
cm<sup>4</sup>  
As a line d'un seul corner

 $A_{\mathcal{C}}$ : aire d'un seul cornier.

$$
i_y = i_z = \sqrt{\frac{l_y}{A}} = \sqrt{\frac{l_z}{A}} = \sqrt{\frac{42.3}{9.39}} = 2.12 \text{ cm}
$$
\n
$$
\lambda_y = \lambda_z = \frac{l_y}{i_y} = \frac{l_z}{i_z} = \frac{296}{2.12} = 139.62 \text{ cm}
$$
\n
$$
\bar{\lambda} = [\beta_W. W_{pl.y}. f_y / M_{cr}]^{0.5} = \left[\frac{\lambda}{\lambda_1}\right] [\beta_W]^{0.5} \text{ Avec } \beta_W = 1
$$
\n
$$
\lambda_l = \left[\frac{E}{f_Y}\right]^{0.5} = 93.9 \varepsilon
$$
\n
$$
\varepsilon = \left[\frac{235}{f_Y}\right]^{0.5} = 1
$$
\n
$$
\bar{\lambda}_y = \bar{\lambda}_z = \left[\frac{139.62}{93.9}\right] = 1.48
$$
\n
$$
\bar{\lambda}_y > 0.2
$$
\n
$$
\bar{\lambda}_z > 0.2
$$

Il y a lieu de tenir compte de risque de flambement.

# **Calcul de** :  $\chi$ <sub>min</sub>

$$
\Phi = 0.5[\mathbf{1} + \boldsymbol{\alpha}(\bar{\lambda}_y - 0.2) + \bar{\lambda}^2]
$$

Selon le tableau 55.3 de CCM 97 la valeur de  $\alpha$  et

Courbe (c) → α =0,49  
\n
$$
Φ = 0,5[1 + 0,49(1,48 – 0,2) + 1,482] = 1,90
$$
\n
$$
χ_y = χ_z = \frac{1}{\Phi + [\Phi^2 - \overline{\lambda}^2]^{1/2}} = \frac{1}{1,90 + [1,90^2 - 1,48^2]^{1/2}} = 0,32
$$

 $\chi_{\text{min}} = 0.32$ 

$$
N_{crd} = \chi_{\min} . \beta_w . A. \frac{f_y}{\gamma_{mo}} = 0,32 \times 9,39 \times 1 \times \frac{23,5}{1,1}
$$

 $N_{crd} = 64,19$  KN

 $N_{crd}$ =64,19  $\geq$  Nsd=14,80 KN

## **VI.3.4 Vérification des diagonales de palée de stabilité :**

Les efforts maximum obtenus par le Robot dans les diagonales de contreventement vertical (palée de stabilité) sont représentes dans le tableau suivant :

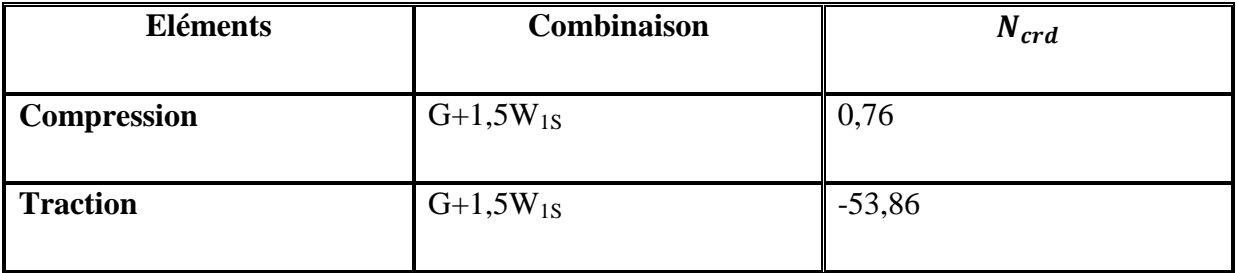

**Tableau VI.3** : les efforts dans les diagonales de palée de stabilité.

#### **a) Traction:**

 $N_{sd}$  = 53,86 KN  $A_s = 38,30 \, \text{cm}^2$  $N_{sd} \leq N_{rd}$  =  $38,3 \times 10^{-4} \times 235 \times 10^3$  $\frac{1}{1,1}$  = 818,22 KN  $N_{sd} = 53,86 \le N_{sd} = 818,22$  DONC elle est vérifiée

# **b) Vérification au flambement :**

$$
N_{sd} = 53,86 \text{ KN}
$$
\n
$$
I_{K} = 5,59 \text{ cm}
$$
\n
$$
I_{Y} = 353
$$
\n
$$
I_{Z} = 801, \text{ cm}^{4}
$$
\n
$$
i_{y} = \sqrt{\frac{l_{y}}{A}} = \sqrt{\frac{l_{y}}{A}} = \sqrt{\frac{353}{38,30}} = 3,03 \text{ cm}
$$
\n
$$
i_{Z} = \sqrt{\frac{l_{Z}}{A}} = \sqrt{\frac{801}{38,30}} = 4,57 \text{ cm}
$$
\n
$$
\lambda_{y} = \frac{l_{y}}{i_{y}} = \frac{559}{3,03} = 184,48 \text{ cm}
$$
\n
$$
\lambda_{z} = \frac{I_{Z}}{i_{z}} = \frac{559}{4,57} = 122,31 \text{ cm}
$$
\n
$$
\bar{\lambda} = [\beta_{W} \cdot W_{p1,y} \cdot f_{y} / M_{cr}]^{0.5} = \left[\frac{\lambda}{\lambda_{1}}\right] [\beta_{W}]^{0.5} \text{ Avec } \beta_{W} = 1
$$
\n
$$
\lambda_{l} = \left[\frac{E}{f_{Y}}\right]^{0.5} = 93.9 \varepsilon
$$
\n
$$
\varepsilon = \left[\frac{235}{f_{y}}\right]^{0.5} = 1
$$
\n
$$
\bar{\lambda}_{y} = \left[\frac{184,48}{93,9}\right] = 1,58
$$
\n
$$
\bar{\lambda}_{z} = \left[\frac{122,31}{93,9}\right] = 1,30
$$
\n
$$
\bar{\lambda}_{y} > 0,2
$$
\n
$$
\bar{\lambda}_{z} > 0,2
$$

Il y a lieu de tenir compte de risque de flambement.

# **Calcul de** :  $\chi$ <sub>min</sub>

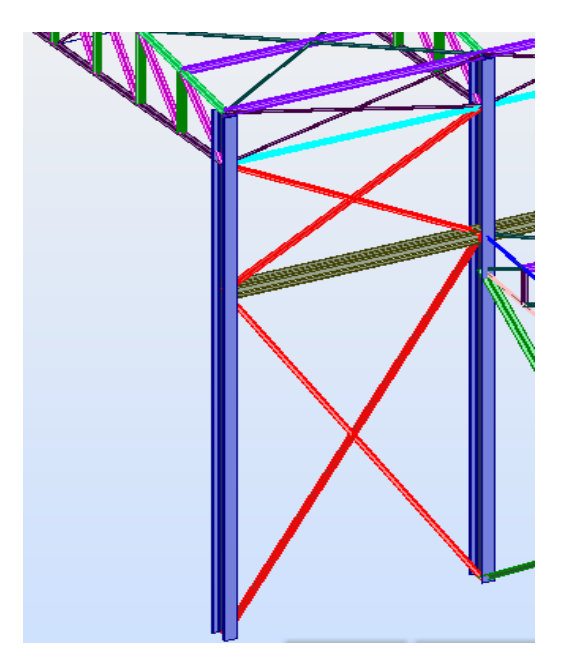

**Figure :VI.7** Repérage de palée de stabilité en 3D
$\Phi = 0,5[1 + \alpha(\bar{\lambda}_y - 0.2) + \bar{\lambda}^2]$ Selon le tableau 55.3 de CCM 97 la valeur de  $\alpha$  et Courbe (c)  $\rightarrow \alpha = 0.49$  $\Phi = 0.5[1 + 0.49(1.58 - 0.2) + 1.58^2] = 2.08$  $\chi_{y} = \frac{1}{1 + \frac{1}{2}}$  $\frac{1}{\Phi + [\Phi^2 - \overline{\lambda}^2]^{1/2}} = \frac{1}{2.08 + [2.08^2]}$  $\frac{1}{2,08 + [2,08^2 - 1,58^2]^{1/2}} = 0,29$  $\chi_{z} = \frac{1}{z}$  $\frac{1}{\Phi + [\Phi^2 - \overline{\lambda}^2]^{1/2}} = \frac{1}{2,083+[2,08]}$  $\frac{1}{2,083+[2,08^2-1,3^2]^{1/2}}=0,27$  $\chi_{\min} = \min (\chi_{y}, \chi_{z}) = \min (0.29, 0.27)$  $N_{\ \, crd} = \ \chi_{\rm min} \ \ . \ \ \beta_{\scriptscriptstyle W} \ . \ {\rm A.} \, \frac{f_{\scriptscriptstyle \rm y}}{\gamma_{\scriptscriptstyle m o}} \ \ = 0,27 \ \times 38,3 \ \times 1 \times \frac{23,5}{1,1}$ 1,1  $N_{crd} = 220,92$  KN  $N_{crd} = 220.92 \geq$  Nsd= 53,56 KN DONC elle est vérifiée

# **V.4.Vérification des poteaux HEA500 :**

#### **V.4.1. introduction**

 Les éléments poteaux de la structure sont soumis à une compression et une flexion suivant les deux axes  $(y-y)$  et  $(z-z)$ .

Les sollicitations les plus défavorables tirés à partir du ROBOT sont :

# **IV.4.2 Vérification par un calcul manuel**

On H= 14 m

| <b>Sollicitation</b> |        | $N_{sd}(KN)$ $M_z(KN.m)$ $M_v(KN.m)$ | $\mathbf{r}$ | $V_{\rm z}(KN)$ | $V_{\nu}(KN)$ |
|----------------------|--------|--------------------------------------|--------------|-----------------|---------------|
| valeurs              | 256,64 | 2,35                                 | $-48.5$      | $-204,44$       | 1.98          |

**Tableau VI.4 :** sollicitations sur le poteau HEA500

# **VI.4.1-Vérification à la résistance**

### **1. Classe de la section**

**Classe de la semelle : (comprimée)**

 $c / t_f = b_f/2.t_f \leq 10E \Rightarrow (300/2 \cdot 23) = 6{,}52 < 10E \Rightarrow$  Semelle de classe 1

**Classe de l'âme : (fléchie)**

$$
d / t_w = 390 / 12 = 32,5 < 72 \text{ E}
$$
  $\Rightarrow$  Ame de classe 1

Donc : les poteaux de section **HEB500** sont de classe**01.**

Classification de la semelle

On a 
$$
\varepsilon = \sqrt{\frac{235}{f_y}} = 1
$$

Semelle comprimée

$$
c = \frac{b}{2} = \frac{300}{2} = 150 \, \text{mm}
$$
\n
$$
c = \frac{b}{t_f} = \frac{150}{33} = \qquad \text{and} \qquad 11\varepsilon
$$

Donc la semelle est de classe

#### **2. Vérification de l'effort tranchant :**

Il faut vérifier que :  $V_{sd} \leq V_{plRd}$ 

 $V_{sd} = 204,44$ KN

$$
V_{\text{plRd}} = \frac{A_{vz} \cdot f_y}{\sqrt{3} \cdot \gamma_{M_0}} = \frac{23.5 \times 197,5.8}{\sqrt{3} \times 1} = 2679.62 \text{KN} > V_{\text{sd}}
$$

 $V_{sd}$  < 0.5  $V_{plRd}$   $\rightarrow$  Pas de réduction du moment plastique.

# **3. Vérification à l'effort normal :**

Il faut vérifier que : $N_{sd} \leq N_{plRd}$ 

$$
N_{sd} = 256,5 \, KN
$$

$$
N_{\rm pl,rd} = \frac{A \times f_y}{\gamma_{M0}} = \frac{197.5 \times 10^{-4} \times 235 \times 10^3}{1.1} = 4219.31 \,\text{Kn}
$$

 $N_{sd} < N_{plRd}$ 

DONC elle est vérifiée

#### **4. Vérification au moment fléchissant :**

Il faut vérifier que : $M_{sd} \leq M_{plRd}$ 

 $M_{sd} = 48.5$ kn.m

$$
M_{\text{ply,rd}} = \frac{W_{\text{ply}} \times f_{y}}{\gamma_{M0}} = \frac{3948.9 \cdot 10^{-6} \times 235 \times 10^{3}}{1} = 843.62 \text{ KN. m}
$$
  

$$
M_{\text{sd}} < M_{\text{plRd}}
$$

#### **5. Vérification de l'élément aux instabilités :**

La vérification aux instabilités est donnée par les formules suivantes :

### **Flexion composée avec risque de flambement :**

$$
\frac{N_{sd}}{\chi_{min} \times A \times f_y/\gamma_{m1}} + \frac{K_y \times M_{ysd}}{W_{ply} \times f_y/\gamma_{m1}} + \frac{K_z \times M_{zsd}}{W_{plz} \times f_y/\gamma_{m1}} \le 1
$$

**a**) Calcul de  $\chi$ <sub>min</sub> :

$$
\chi_{\min} = \min(\chi_{y}, \chi_{z})
$$

 **Flambement par rapport à l'axe fort y-y (dans le plan du portique) : Suivant l'axe y–y :** 

$$
i_y = \sqrt{\frac{I_Y}{A}} = \sqrt{\frac{I_Y}{A}} = \sqrt{\frac{86974.8}{197.5}} = 20.96
$$
  

$$
\lambda_y = I_{\text{Ky}} / i_y = 0.7 \cdot 1400 / 20.96 = 46.75
$$
  

$$
\bar{\lambda} = \left[\frac{\lambda}{\lambda 1}\right] [\beta_w]^{0.5} \text{ Avec } \beta_w = 1 = \bar{\lambda}_y = \left[\frac{46.75}{93.9}\right] = 0.497 > 0.2
$$

On doit tenir compte de fait de flambement

Le choix de la courbe de flambement :

 $h/b = 490/300 = 1,63 > 1,2$ 

 $t_f = 23$ mm< 40mm donc on choisie la courbe (a)

Axe de flambement **y-y** → courbe de flambement a ; α=0.21(tableau 3).

$$
\bar{\lambda} = 0, 49 \qquad \Rightarrow \qquad X_{y} = I
$$

**Calcul de** :  $\chi$ <sub>min</sub>

 $\Phi = 0,5[1 + \alpha(\bar{\lambda}_y - 0.2) + \bar{\lambda}^2]$ 

Selon le tableau 55.3 de CCM 97 la valeur de  $\alpha$  et

Courbe (a)  $\rightarrow \alpha = 0.21$ 

$$
\Phi = 0.5[1 + 0.21(0.49 - 0.2) + 0.49^2] = 0.65
$$

$$
\chi_{y} = \frac{1}{\Phi + [\Phi^2 - \overline{\lambda}^2]^{1/2}} = \frac{1}{0.65 + [0.65^2 - 0.49^2]^{1/2}} = 0.97
$$

- **Suivant l'axe faible z-z : (hors du plan du portique)**

$$
i_y = \sqrt{\frac{I_Y}{A}} = \sqrt{\frac{I_Y}{A}} = \sqrt{\frac{10365,6}{197,5}} = 7,24
$$
  
\n
$$
\lambda_y = I_{\text{Ky}/\text{iy}} = 0.7 \cdot 1400 / 7,24 = 135,35
$$
  
\n
$$
\bar{\lambda} = \left[\frac{\lambda}{\lambda 1}\right] [\beta_w]^{0.5} \text{ Avec } \beta_w = 1 = \bar{\lambda}_y = \left[\frac{135,35}{93,9}\right] = 1.44 > 0.2
$$

On doit tenir compte de fait de flambement

Le choix de la courbe de flambement :

 $h/b = 490/300 = 1,63 > 1,2$ 

 $t_f = 23$ mm< 40mm donc on choisie la courbe (b)

Axe de flambement **y-y** → courbe de flambement a ; α=0.34(tableau 3).

$$
\bar{\lambda} = 1.44 \Rightarrow X_z
$$

**Calcul de** :  $\chi$ <sub>min</sub>

$$
\Phi = 0.5[\mathbf{1} + \boldsymbol{\alpha}(\bar{\lambda}_y - 0.2) + \bar{\lambda}^2]
$$

Selon le tableau 55.3 de CCM 97 la valeur de  $\alpha$  et

Courbe (b)  $\rightarrow \alpha = 0.34$ 

 $\Phi = 0.5[1 + 0.34(1.44 - 0.2) + 1.44^2] = 1.74$ 

$$
\chi_{y} = \frac{1}{\Phi + [\Phi^2 - \overline{\lambda}^2]^{1/2}} = \frac{1}{1.74 + [1.74^2 - 1.44^2]^{1/2}} = 0.36
$$

 $\chi_{\text{min}} = \min (\chi_{y}, \chi_{z}) = \min (0.97, 0.36)$ 

$$
N_{crd} = \chi \cdot \beta_w \cdot A \cdot \frac{f_y}{\gamma_{mo}} = 0.36 \times 197.5 \times 1 \times \frac{23.5}{1.1}
$$

 $N_{crd}$  =1518,95 KN≥  $N_{crd}$  = 256,64 KN

**b) Calcul du moment critique :**

$$
M_{cr} = \frac{C_1 \pi^2 E I_z}{(KL)^2} \left\{ \left[ \left( \frac{K}{K_w} \right)^2 \cdot \frac{I_w}{I_z} + \frac{(KL)^2 \cdot G I_t}{\pi^2 E I_z} + \left( C_2 \cdot Z_g \right)^2 \right]^{\frac{1}{2}} - \left( C_2 \cdot Z_g \right) \right\} = 15423.04 K n \cdot m
$$

Avec :

B<sub>w</sub> = 1 K =1 C<sub>1</sub> = 1,132 C<sub>2</sub> = 0,459 Z<sub>g</sub> = 24,5cm I<sub>w</sub>  
= 10970 cm<sup>6</sup> I<sub>t</sub> = 309,27 cm<sup>4</sup> I<sub>z</sub> = 10365,8 cm<sup>4</sup> G=155 Kg/m  

$$
\overline{\lambda_{LT}} = \sqrt{\frac{\beta_w \times W_{ply} \times f_y}{M_{cr}}} = 0.07 < 0.4
$$
 → Pas de risque de déversement

**c) Calcul des coefficients K<sup>y</sup> et K<sup>z</sup> :**

$$
\mu_{y} = \lambda_{y} \sqrt{2} \beta_{My} - 4) + \frac{W_{ply} - W_{ely}}{W_{ely}}
$$

$$
\mu_{z} = \lambda_{z} \sqrt{2} \beta_{Mz} - 4) + \frac{W_{plz} - W_{elz}}{W_{elz}}
$$

**Calcul des coefficients réducteurs :** 

**Suivant l'axe (Z-Z) :**

$$
\mu_{z} = \bar{\lambda}_{z} \times (2\beta_{M.Y} - 4) + \frac{W_{pl.z} - W_{el.z}}{W_{el.z}}
$$
  

$$
\mu_{z} = 0.97. (2 \cdot 1.3 - 4) + 0.36 = -0.99
$$
  

$$
K_{z} = 1 - \frac{0.26 \times 256.64}{0.97 \times 197.5 \times 23.5} = 1.05
$$

**Suivant l'axe (Y-Y) :** 

 $\leq 1$ 

 $\mu_y = \bar{\lambda}_y \times (2\beta_{M.Y} - 4) + \frac{W_{pl.y} - W_{pl.y}}{W}$  $W_{el,y}$ *μ<sup>y</sup> =* 0.36. (2 . 1,3 – 4) + 0.36 =- 0,14  $K_y = 1 - \frac{\mu_y \times N_{sd}}{x \times 4 \times 6}$  $\frac{\mu_y \times \mu_{sd}}{\chi_y \times A \times f_y}$  =0,97  $N_{sd} = 256,64$  KN  $M_{v, Sd} = 48.5$  KN.m  $M_{z, Sd} = 2,3$  Kn.m  $N_{pl,Rd} = A f_y / ym0 = 197.5$ . 23.5 / 1 = 4641,25 KN  $M_{\text{ply Rd}} = 4814, 6.23.5 \cdot 10^{-2} / 1 = 1131, 43.87 \text{ Kn.m.}$  $M_{plz,Rd} = 303,52$  Kn.m  $N_{sd}$  $\chi_{min} \times A \times f_{y}/\gamma_{m1}$ +  $K_y \times M_{ysd}$  $W_{ply} \times f_y / \gamma_{m1}$ +  $K_z \times M_{zsd}$  $W_{plz} \times f_y/\gamma_{m1}$ 

 $\frac{97.48,5.14}{1131,87} + \frac{1,05 \cdot 2,3}{303,52}$ 

 $\frac{303.27}{303.52} = 0,74 < 1$ 

Donc le poteau et vérifier

256,5

 $\frac{256,5}{0,36.4641,25} + \frac{0,97.48,5.14}{1131,87}$ 

# **V.5 Les section finale a adoptée**

#### **Conclusion :**

Donc touts profilés choisis pour assurer la résistance et la stabilité de la structure sont admis. Les profilés adoptés pour touts les éléments sont récapitulés dans le tableau suivant :

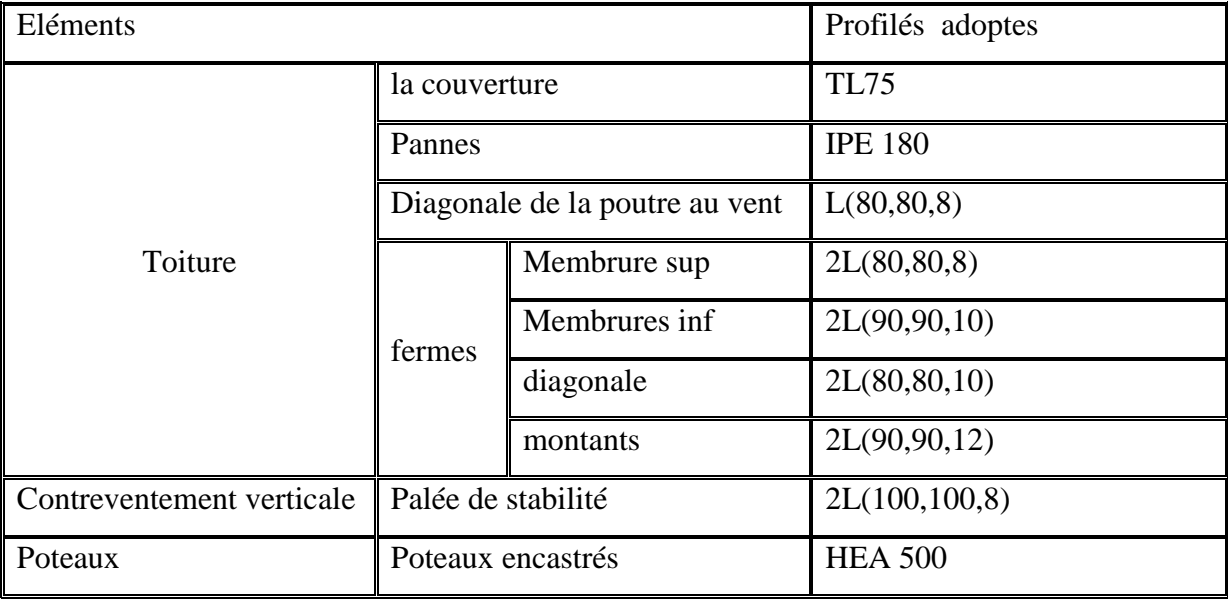

**Tableau VI.5 :** déférent élément utilisé pour la salle

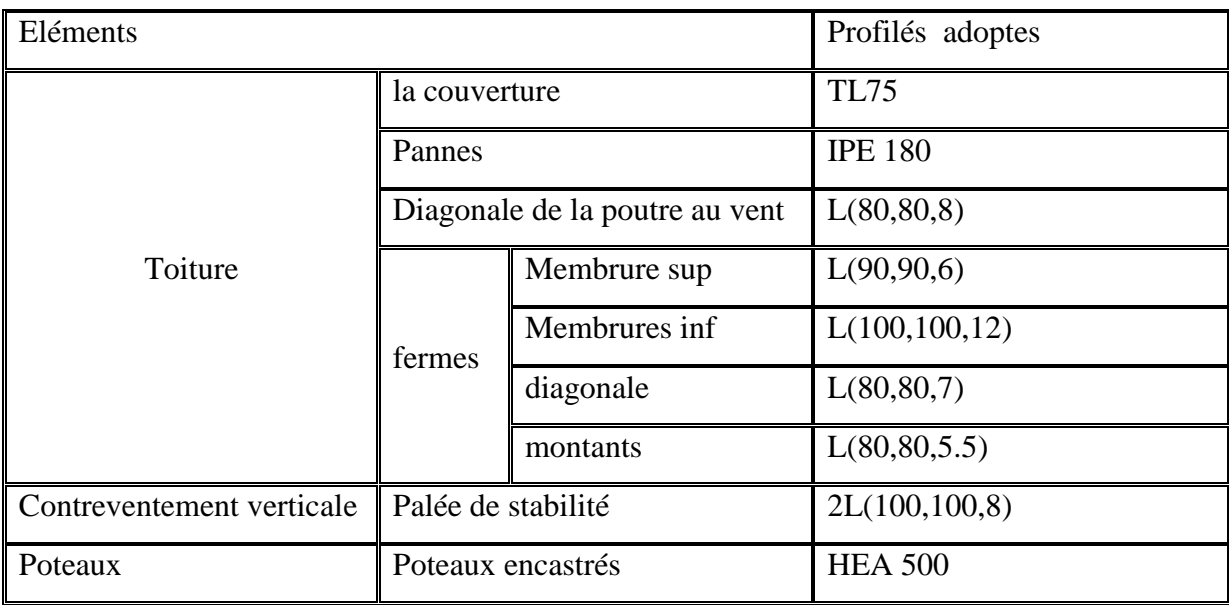

**Tableau VI.6 :** déférent élément utilisé pour le bloc

# **VII.1 Introduction**

Les assemblages ont un rôle majeur dans les structures métalliques, ils assurent l'acheminement des efforts ainsi que la continuité d'où la liaison entre les différents élément structuraux.

# **VII.2 Assemblage des éléments de la ferme**

Le calcul se fait selon les sollicitations les plus défavorables données dans le tableaucidessous.

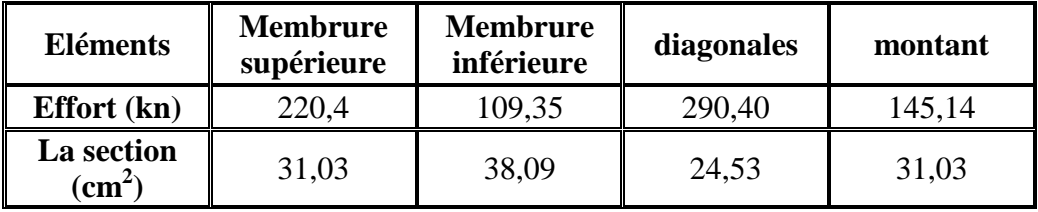

 **Tableau VII .1 :** Efforts dans les éléments de la ferme

Les éléments de la ferme sont constitués de doubles cornières d'où l'effort repris par chaque cornière est F/2.

#### **VII.2.1 Pré dimensionnement du gousset**

L'épaisseur est donnée par le tableau suivant :

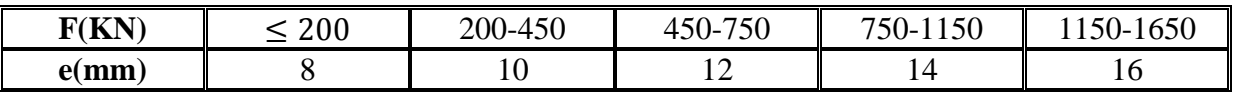

**Tableau VII .2 :** Epaisseur du gousset en fonction de l'effort appliqué

Donc on choisit  $e = 10$  mm

#### **VII.2.2 Pré dimensionnement de la gorge :**

La gorge de soudure doit vérifier les critères de mise en œuvre, elle est donnée par la condition suivante:

 $3mm \le a \le 0.5$  t <sub>max</sub> avec :

t max : épaisseur maximal des pièces assemblées.

t max = 10 mm (épaisseur du gousset)

 $3mm \le a \le 0.5 \times 10mm$ 

3mm  $\le a \le 5$  mm  $\Rightarrow$  a= 4 mm

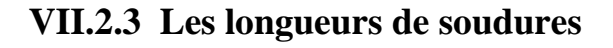

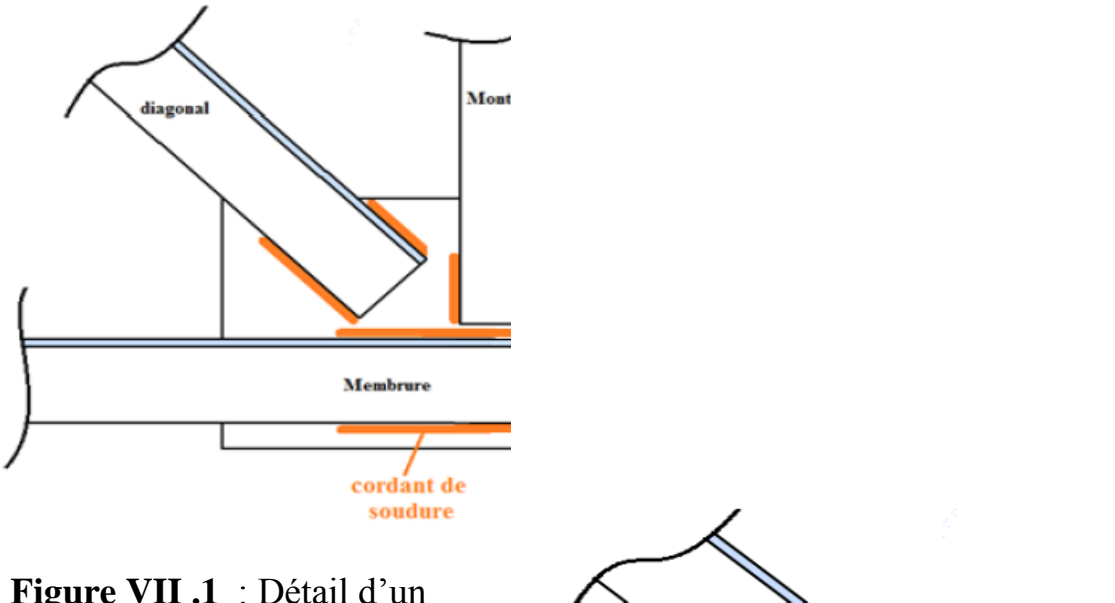

**Figure VII .1** : Détail d'un assemblage Gousset- éléments (diagonal et montant)

Les longueurs de soudure sont calculées comme suit:

$$
L_{\text{talon}} \geq \frac{\frac{N}{2} \gamma_{m^{\circ}} \beta_{w} \sqrt{3}}{a_{\text{t}} \left(1 + \frac{d}{d'}\right)}
$$

$$
L_{\text{bord}} \geq \frac{\frac{N}{2} \gamma_{m^{\circ}} \beta_{w} \sqrt{3}}{a_{\text{t}} \left(1 + \frac{d'}{d}\right)}
$$

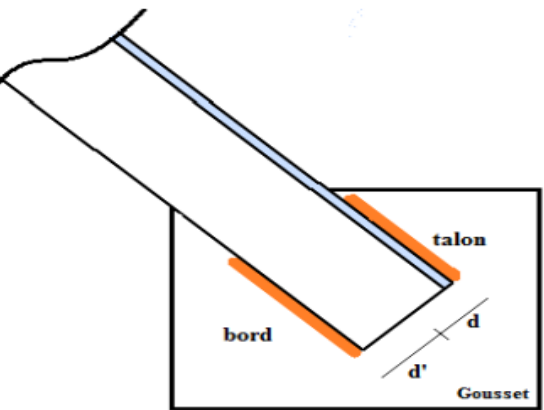

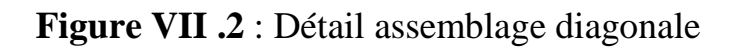

- N  $\frac{1}{2}$ : effort reprise par chaque corniers
- $γ<sub>m</sub>°$ :coefficient de sécurité  $γ<sub>m</sub>° = 1,25$
- $f_u$ : résistance limite au rupture  $f_u = 360$  Mp
- $β<sub>w</sub>$  :coefficient de corrélation  $β<sub>w</sub>=0,8$
- a :gorge de la soudure a= 4 mm

d :distance de centre de gravité au talon

d' : distance de centre de gravité au bord

Les dimensions choisis pour les différents cordons de soudures sont données dans le tableau suivant :

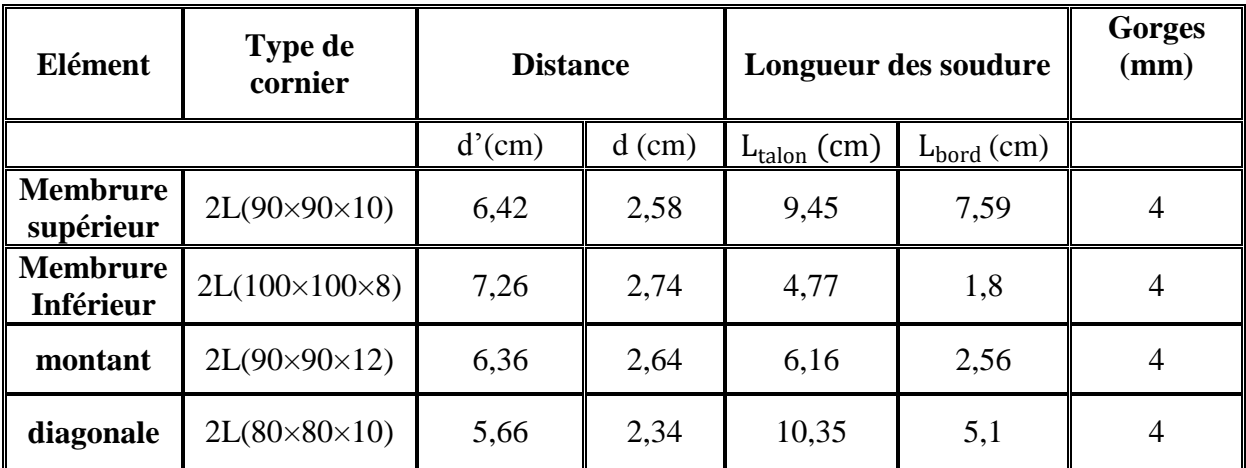

#### **Tableau VII.3 :** Dimension des cordons de soudure

#### **Remarque :**

 A fin de faciliter la mise en œuvre ainsi que la réalisation, on adoptera un cordant de soudure uniforme pour assembler tous les éléments de la ferme ; soit  $L_{talon} = L_{bord} = 11$  cm

#### **VII.3 Assemblage poteau – ferme :**

**HEA 500**

(HEA500 - 2L (90\*90\*10) membrure supérieur

#### **VII.3.1 Disposition des boulons**

L'assemblage entre les cornières avec un HEA500

Sa nous donne un bon encastrement.

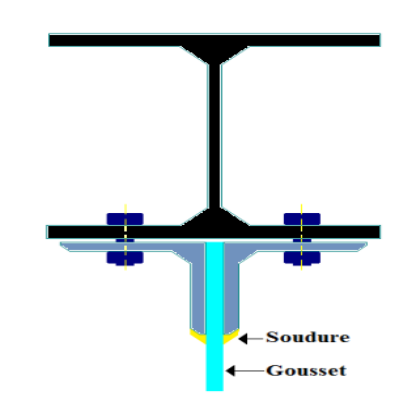

# **Figure VII.3** : Détail

assemblage ferme - poteau

 L'assemblage sera sollicité par un moment M qui résulte des efforts de tractions dans les membrures (supérieures, inférieures) ainsi que les diagonales, et un effort tranchant V du à l'effort de traction dans le dernier montant.

 $\bullet$  L'ELU : CAS  $(G + 1.5$  WS2)

 $\begin{cases} M_u = \\ V_u = \end{cases}$ 152,93 KN.m 195.06 KN

On considérera forfaitairement 8 rangés de boulons M12 ; d 0 = 13mm, 2L (90x10)  $t=10$ mm, de longueur = 142cm

 $\{2, 2d_0 \le p_1 \le 14t\}$  $(1,2d_0 \leq e_1 \leq 12t)$  $1,5d_0 < e_2$  d'où ∤  $(15, 6mm \leq e_1 \leq 120mm)$  $29,6 mm \leq p_1 \leq$ 19,5 $mm < e_2$ 140 mm oit  $e_1 = 80$  mm  $P_1 = 100$  mm  $e_2$  $= 21$  mm

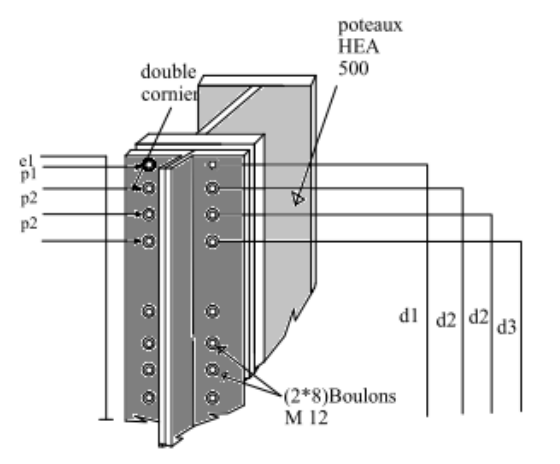

Les 4 rangées de boulons supérieurs travaillent en traction, le plus sollicité reprend un effort qui vaut :

 $N_1 =$  $M \times d_1$  $\overline{\Sigma_{i=1}^3\, d_i^2}$  $i=1$ **Figure VII. 4** : Assemblage ferme  $-$  poteau

 $d_i^2$ : la distance des boulons tendus au pied du montant.

$$
d_1 = 142 - 8 = 134 \text{ cm}
$$
\n
$$
d_2 = 134 - 8 = 126 \text{ cm}
$$
\n
$$
d_3 = 126 - 8 = 118 \text{ cm}
$$
\n
$$
N_1 = \frac{152,93 \times 1,34}{4,775} = 42,91 \text{ km}
$$

 $N_1$  = 21,45 KN effort de traction les boulons

Le boulon reprend en plus de l'effort de traction, un

effort de cisaillement qui vaut :

$$
V_{sd} = \frac{V}{n.p}
$$

n : nombre de boulon

p : nombre de plan de cisaillement

$$
V_{sd} = \frac{195,06}{16 \times 1} = 12,19 \, KN
$$

La résistance d'un boulon précontraint à l'interaction cisaillement-traction est donnée comme suit:

$$
V_R = \frac{K_s \cdot \mu \cdot n \cdot (F_p - 0.8F_{tsd})}{\gamma_s} \ge V_{sd}
$$

 $F_p = 0.7.A_S.f_{ub}$ 

F<sup>p</sup> : effort de précontrainte

Fub : résistance ultime du boulon

A<sup>s</sup> : section résistante de la partie filetée.

Boulon de classe 8.8 (haute résistance)  $f_{ub} = 800 M_{Pa}$ 

ms

 $\gamma_{ms}$ : Coefficient de sécurité  $\gamma_{ms} = 1.25$ 

 $Ks$ : facteur de forme ; trous nominaux  $Ks = 1$ 

n : nombre de plan de contacte n=1

 $\mu$ : Coefficient de frottement ⇒  $\mu$  =0,3 surface brossée

# **VII.3.2 Vérifications**

#### **VII.3.2.1 A l'assemblage trop long**

La longueur de l'assemblage est : L=1420-(2×90)=1240 mm

$$
15 \times 12 = 15 \times 12 = 180
$$
mm

L = 1420mm >  $15 \times d = 180$ mm; donc l'assemblage est très long.

D'où l'effort résistant VR sera réduit avec un coefficient β :

$$
\beta = 1 - \frac{(1420 - 15 \times 12)}{200 \times 12} = 0.51 \text{ KN}
$$

$$
V_r = \frac{0.51 \times 1 \times 1 \times (0.7 \times 1.15 \times 80 - 0.8 \times 21.45)}{1.25} = 19,27 \text{ KN}
$$

 $V_{sd} = 12{,}19$  KN <  $V_r = 19{,}27$  KN Vérifié

#### **VII.3.2.2 Au poinçonnement**

$$
B_{p,rd} = 0.6 \pi \cdot d_m \cdot t_p \cdot f_u / \gamma_{mb}
$$

 $d_m = 20,5$ mm.

 $t_p = 10$  mm (épaisseur de la cornière).  $f_u = 360$  Mpa.

 $B_{p,rd} = 0.6 \times 3.14 \times 20.5 \times 10 \times 80 / 1.25 = 24.71 \text{ km}$ 

 $B_{p,rd} = 24,71$  KN  $>F_{t,sd} = 21,45$  KN Vérifié

### **VII.3.2.3 La pression diamétrale**

$$
F_{p,rd} = 2,5.\alpha.d.t_p.f_u/\gamma_{mb}
$$
  
\n
$$
\alpha = \min\left(\frac{e_1}{3d_0}; \frac{p_1}{3d_0} - \frac{1}{4}; \frac{f_{bu}}{f_u}; 1\right) = \min(2,05; 2,31; 2,22; 1)
$$
  
\n
$$
F_{p,rd} = 2,5 \times 12 \times 10 \times 80/1, 5 = 85,4KN
$$

 $F_{p,rd}$  = 19,2kn >  $F_{v,sd}$  = 12,19 KN Vérifié

# **VII.4 Assemblage des deux éléments de la ferme**

# **VII.4.1 Détail d'assemblage du couvre joint**

Afin de faciliter le transport, ainsi que le montage (assemblage) sur chantier des fermes de longueur plus de 44 m, on devra diviser cette dernière en quatre éléments ; les deux auvents, ainsi que la ferme qui sera diviser au quatre éléments pour avoir des éléments de 11 m de longueur

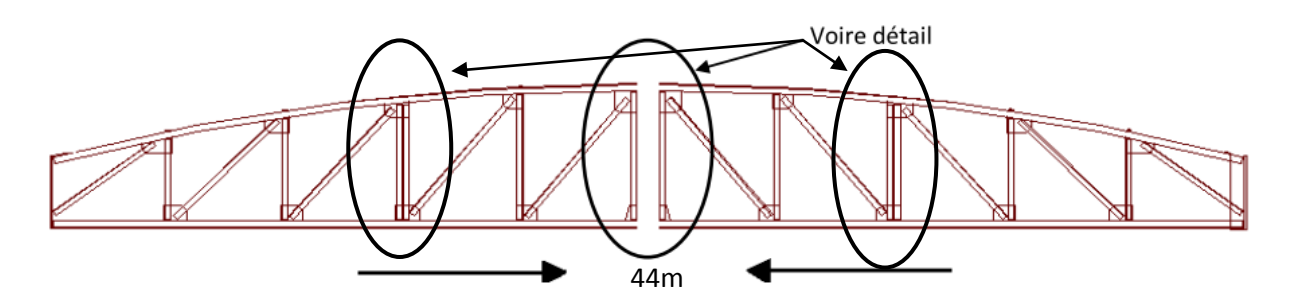

**Figure VII.5** : assemblage des parties de la ferme

L'assemblage sera sollicité par un moment en travée qui résulte des efforts normaux dans les barres, qui se réduit par la suite a un effort de cisaillement dans les boulons.

On considérera forfaitairement 12 boulons ordinaires M12 de classe 6.8 ; d 0 = 13mm.

 $\begin{cases} 2, & 2a_0 \leq c_1 \leq 12c_0 \ 2, & 2d_0 \leq p_1 \leq 14c_0 \end{cases}$  $(1,2d_0 \leq e_1 \leq 12t)$  d'où  $15,6mm \leq e_1 \leq 120mm$  $28,6 mm \le p_1 \le 140 mm$ Soit  $e_1 = 90$  mm  $P_1 = 120$  mm

### **VII.4.2 Calcul du moment sollicitant en travée de la ferme**

#### **VII.4.2.1 Schéma statique équivalent**

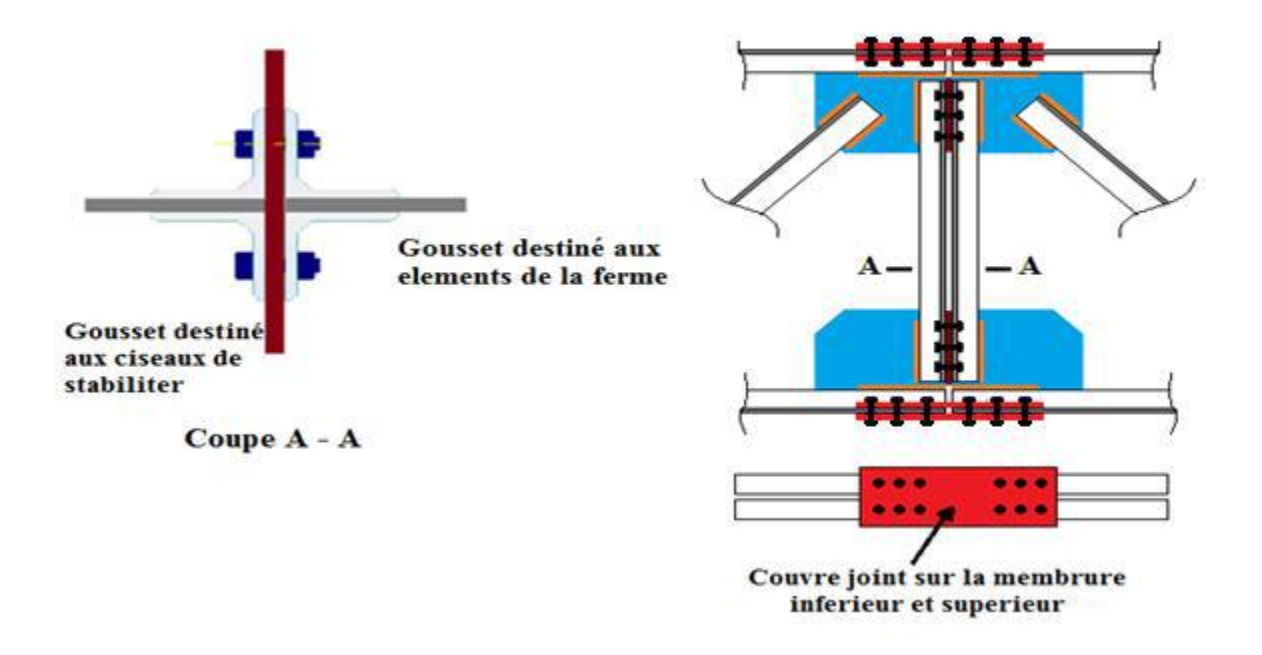

**Figure VII.6**: Schéma statique équivalent de la ferme

Avec H et la hauteur du montant du milieu; 396 cm.

# **Calcule de G :**

Poids de la ferme = 61 ,71 kN

Poids des pannes : 0,18 x 27x 5,9m = 28,67kN

Poids de la couverture : 0,142 x 11,3 m x 5,9m = 9,46kN Poids des accessoires d'attache : 0,03 x 84,8 = 2,54 kN

 $G = 102,38$  kN donc on aura besoin de deux poids Pg1 et Pg2

 $Pg1 = Pg2 = 102,38/44,6 = 2,3$  kn

### **Calcul de S:**

S=0,176×65,18 = 11,47 KN =>  $P_s = 11,47/44,6 = 0,25$  kN/m

Calcul de W :

 $W = -2.18$  kN/m<sup>2</sup> => P W = -2.18 x 5,9m = -12,85 kN/m

**1 er CAS : G + 1,5 W**

Pu =  $2,3 - 1,5 \times 12,85 = -16,97 \text{ kN/m}$ 

 $M_{max} = \frac{16,97 \times 11,15^2}{8}$  $\frac{(11,13)}{8}$  = 263,11 KN. m

**2 eme CAS: 1, 35 G + 1,5 S** 

 $Pu = 1,35 \times 2,3 + 1,5 \times 0,25 = 3,46 \text{ kN/m}$ On dimensionnera l'assemblage selon le cas le plus défavorable à savoir G + 1,5 W

Le couvre joint sera sollicité a un effort de traction qui vaut :

$$
N_{max} = \frac{M_{max}}{h} = \frac{263,11}{3,96} = 66,44 \, KN
$$

D'où l'effort repris par chaque boulon est calculé comme suite :

 $F_{V, sd} = \frac{N_{max}}{n \times n}$  $\frac{N_{max}}{n \times p} = \frac{66,44}{12 \times 2}$  $\frac{12\times2}{12\times2}$  = 2,76 KN

# **VII.4.3 Vérifications**

#### **VII.4.3.1 Assemblage trop long**

Longueur du couvre joint : 500 mm

Longueur de l'assemblage :  $L = 396 - 2 \times 90 = 216$ mm

**L > 15 d= 180 mm ; Donc l'assemblage est trop long.** 

# **Calcul du coefficient réducteur β :**

$$
\beta = 1 - \frac{(216 - 15 \times 12)}{200 \times 12} = 0,98 \text{ KN}
$$
  

$$
F_{V,rd} = 0,5, \beta, A_s, f_{ub} / \gamma_{mb}
$$

 $F_{V,rd}$  = 0,5 × 0,98 × 0,843 × 80/1.25 = 26,43 KN >  $F_{v,sd}$  = 2,6 KN

 $F_{V,rd}$  =26,43 kn >  $F_{v,sd}$  = 2,6 KN Vérifié

# **VII.4.3.2 Pression diamétrale**

$$
F_{p,rd} = 2,5.\alpha.d.t_p.f_u/\gamma_{mb}
$$
  
\n
$$
\alpha = \min\left(\frac{e_1}{3d_0}; \frac{p_1}{3d_0} - \frac{1}{4}; \frac{f_{ub}}{f_u}; 1\right) = \min\left(2,30; 2,82; 2,22; 1\right)
$$
  
\n
$$
F_{p,rd} = 2,5 \times 1 \times 12 \times 10 \times \frac{60}{1,25} = 14.11 \text{ KN}
$$

 $F_{p,rd} = 14,11$  KN  $>F_{v,sd} = 2,76$  KN Vérifié

**VII.5 Assemblages des ciseaux de stabilité des fermes :**

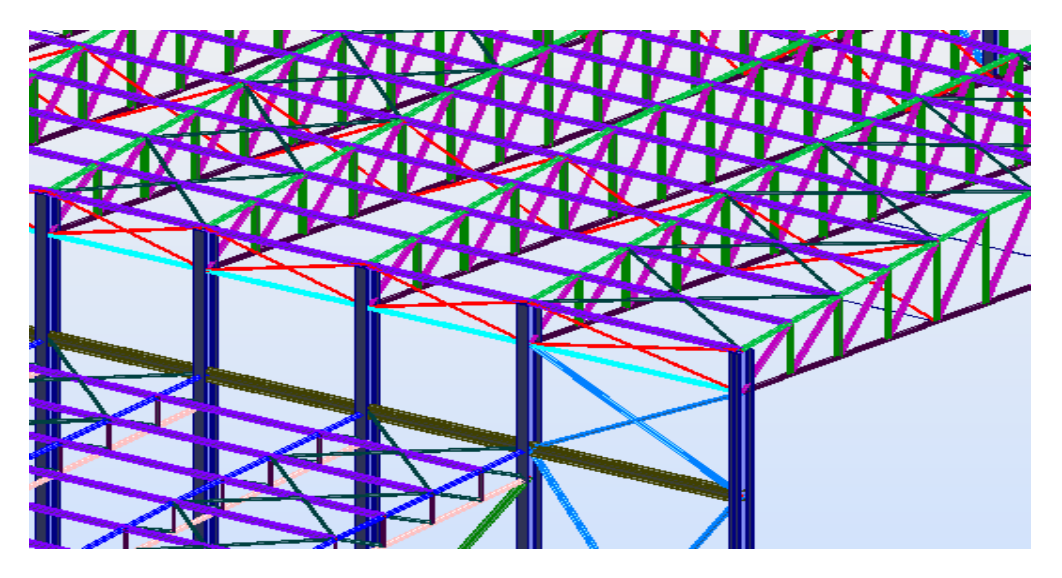

 **Figure VII.7 :** Repérage des ciseaux de stabilités en vue 3D

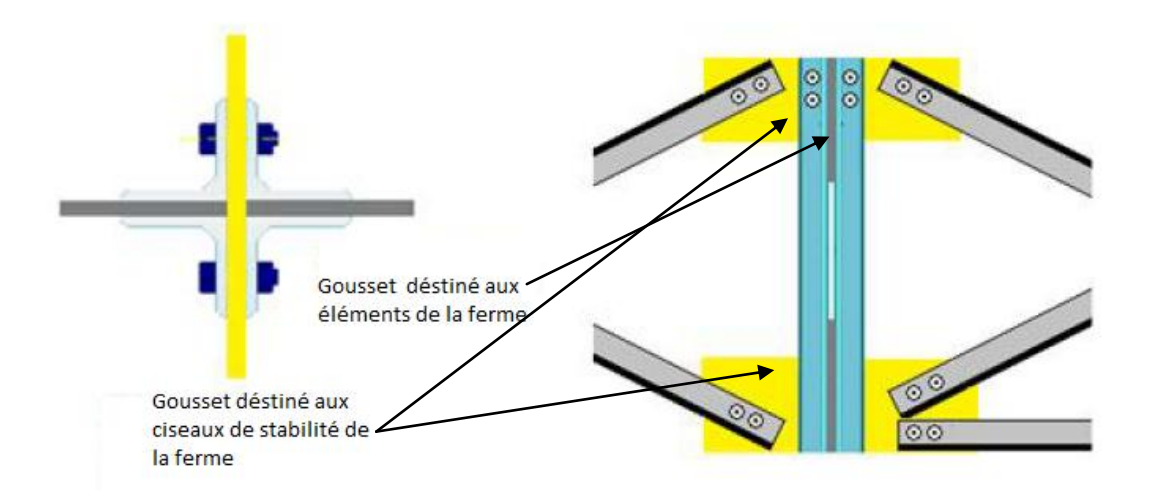

 **Figure VII.8 :** Détail de l'assemblage des ciseaux de stabilité des fermes

# **V.5.1 Dimensionnement de l'assemblage**

Les barres constituées de 2L (xx), sont soumises uniquement aux efforts de traction ou compression, se qui se traduit en effort de cisaillement dans les boulons.

 $N$  max = 39,42 kN

On utilisera des boulons ordinaires M10 de classe 5.8 a fin de réaliser une articulation

$$
f_u=500\;MP
$$

Boulon M10, As  $= 0.58$  cm<sup>2</sup>

 $F_{V,rd} = 0.5. A_s.f_{ub}/\gamma_{mb}$ 

 $F_{V,rd}$  = 0,5  $\times$  0,58  $\times \frac{50}{1.29}$  $\frac{30}{1,25}$  = 11,6 kn

L'effort tranchant repris par un boulon est:  $F_V = \frac{N}{n}$ n.p

Le nombre de boulons doit vérifier la condition suivante:

$$
F_V \le F_{sRd} \Rightarrow n = \frac{N}{F_{V,Rd} \cdot P} = \frac{39,49}{11,6 \times 2} = 1,7
$$

Soit n=2 Boulons.

Donc on opte pour un gousset de 8mm et 2 boulons M10 de classe 5.8

### **Disposition des boulons:**

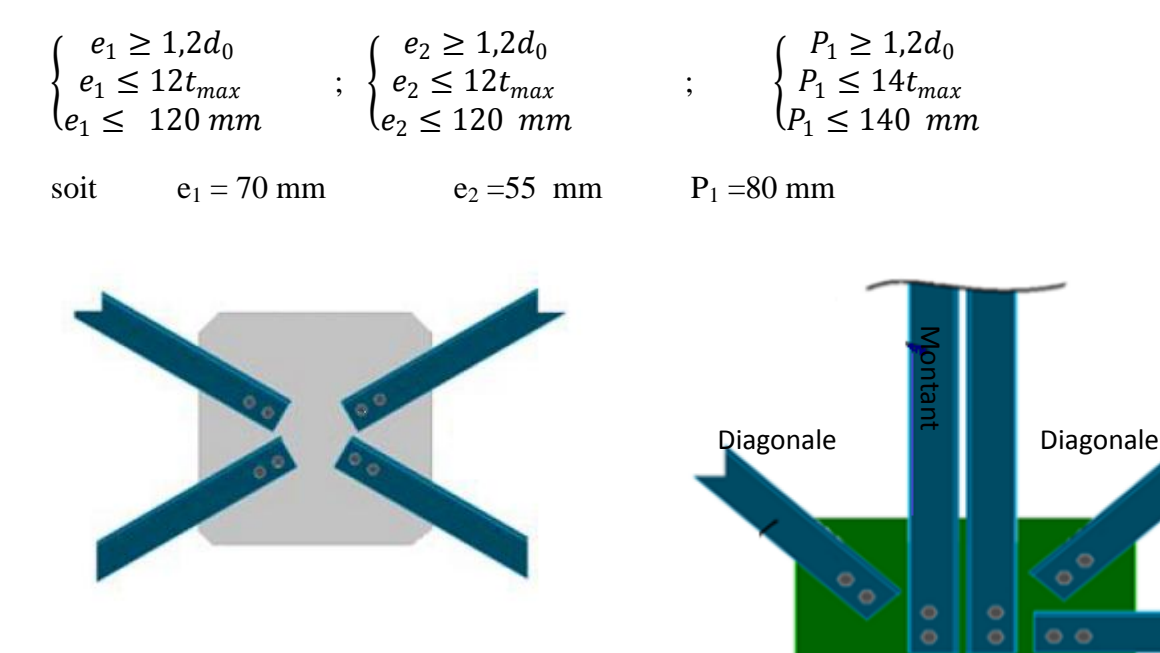

**Figure VII.9** : Assemblages des ciseaux entre les fermes

**Figure VII.10**: Assemblages des ciseaux à la l'avant dernière ferme

 $\bullet$   $\bullet$ 

# **VII.5.2 Vérifications supplémentaires**

#### **a) - Pression diamétrale**

 $F_{p,rd} = 2.5 \ldots d \ldotp t_p \ldotp f_u/\gamma_{mb}$  ;  $\alpha = min \left( \frac{e_1}{3d} \right)$  $\frac{e_1}{3d_0}$ ;  $\frac{p_1}{3d_0}$  $rac{p_1}{3d_0} - \frac{1}{4}$  $\frac{1}{4}$ ;  $\frac{f_{ub}}{f_u}$  $\frac{ub}{f_u}$  ; 1 )= 0,66

 $F_{n,rd} = 50,90$ 

 $F_{p,rd} = 50,90KN$  >  $F_{v,sd} = \frac{39,42}{4}$  $\frac{4}{4}$  = 9,98 KN

#### **VII.6 Assemblage des éléments de la Poutre au vent**

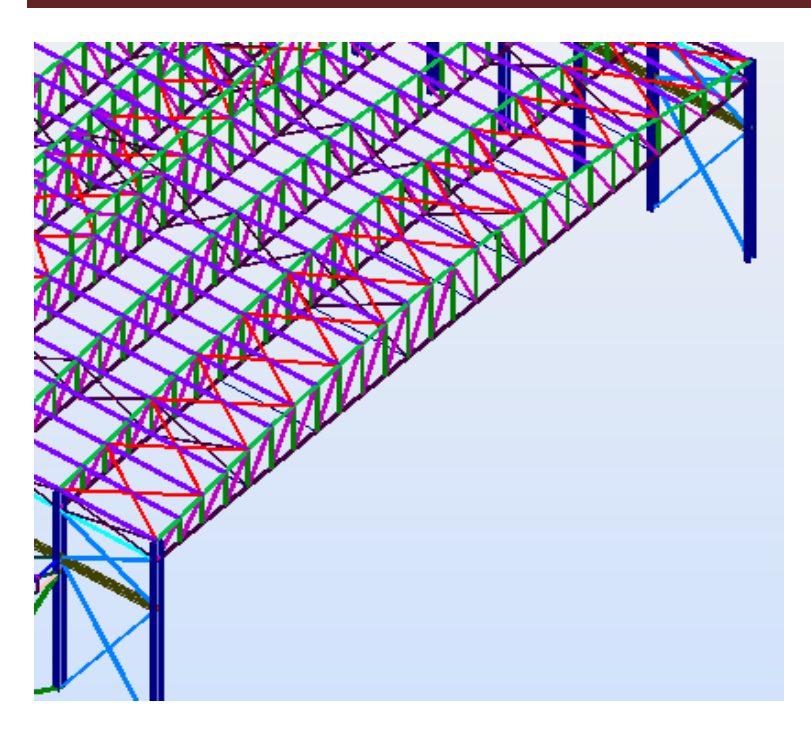

 **Figure VII.11 :** Poutre au vent en long-pan

# **VII.6.1 Assemblage de la diagonale sur le gousset**

Les boulons sont sollicitées sont celles qui reprennent un effort de traction maximum.

$$
N = 40.4 \text{ kN}
$$

On utilise des boulons ordinaires M12 de classe 6.8 soumis au cisaillement d'où:

$$
f_u=500\;MP
$$

Boulon M12, As  $= 0.84$  cm<sup>2</sup>

$$
F_{V,rd} = 0.5. A_s.f_{ub}/\gamma_{mb}
$$

$$
F_{V,rd} = 0.5 \times 0.84 \times \frac{60}{1.25} = 20.16 \text{ kn}
$$

$$
F_{V,rd}
$$
 =20,16 kn

L'effort tranchant repris par un boulon est:  $\boldsymbol{N}$  $n.p$ 

Le nombre de boulons doit vérifier la condition suivante:

$$
F_V \le F_{sRd} \Rightarrow n = \frac{N/2}{F_{V,Rd}.P} = \frac{20.2}{20.16 \times 1} = 1,0019
$$

Soit n=2 Boulons.

Donc on opte pour un gousset de 8mm et 2 boulons M12 de classe 5.8

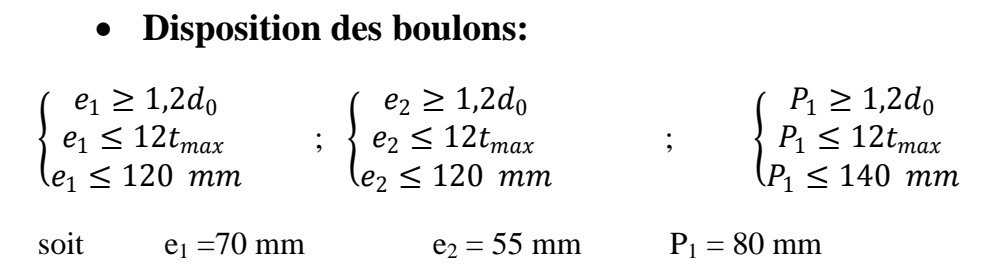

**Figure 71** : Détail d'assemblage au sommet de la ferme

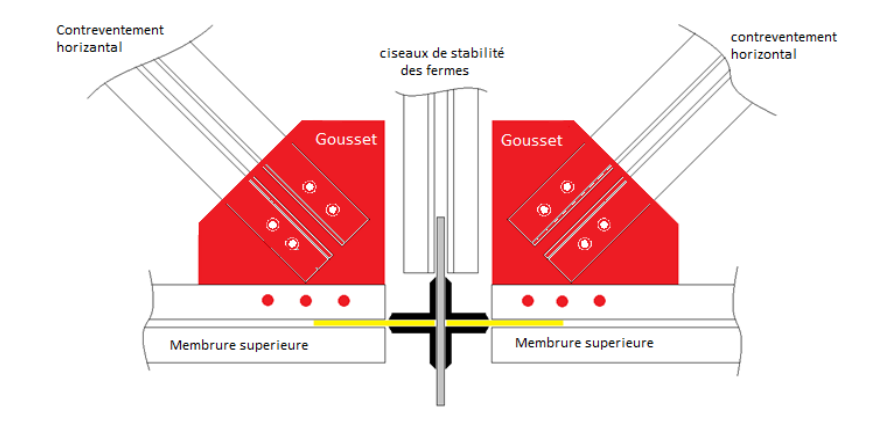

**Figure VII.12** détaille d'assemblage au sommet de la ferme

# **VII.7.1.1 Vérifications supplémentaires**

### **a) - Pression diamétrale :**

$$
F_{p,rd} = 2,5.\alpha.d.t_p.f_u/\gamma_{mb}
$$
  
\n
$$
\alpha = min\left(\frac{e_1}{3d_0}; \frac{p_1}{3d_0} - \frac{1}{4}; \frac{f_{ub}}{f_u}; 1\right) = 0,77
$$
  
\n
$$
F_{p,rd} = 61,50 \text{ km}
$$
  
\n
$$
F_{p,rd} = 61,50 \text{ KN} \implies F_{v,sd} = \frac{40,4}{4} = 10,1 \text{ KN}
$$
 Vérifié

# **VII.7.2 Assemblage du gousset sur la membrure supérieure de la ferme**

Forfaitairement, on vérifiera l'assemblage pour 3 boulons ordinaires de classe 6.8

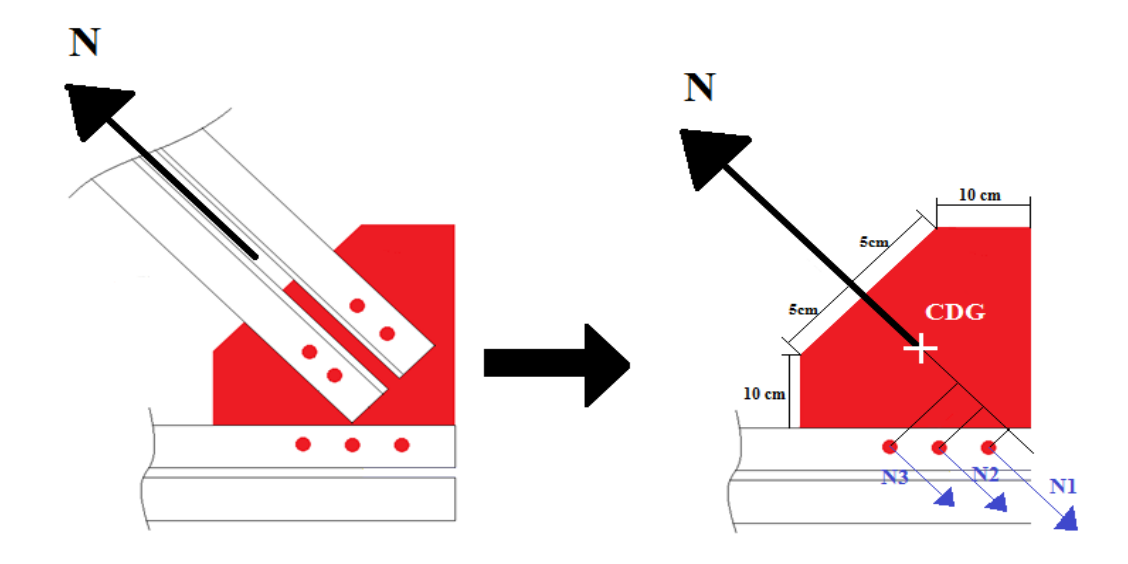

**Figure VII.13 :** Assemblage gousset – membrure supérieure

# **a) Déterminations des efforts de cisaillement revenant à chaque boulon:**

 $N = 40,4$  KN  $N_{V} = 40,4\sin 52 = 31,83$  KN N <sup>h</sup> = 40,4cos 52= 24,87 KN  $N_{1V,H} = \frac{N_{V,H}}{n}$  $\frac{\nu}{n}$  ; n : nombre de boulons  $N_{1V} = \frac{N_{V,H}}{n}$  $\frac{V,H}{n} = \frac{31,83}{3}$  $\frac{3}{3}$  = 10,61 KN  $N_{1h} = \frac{N_{V,H}}{n}$  $\frac{V,H}{n} = \frac{24,87}{3}$  $\frac{3}{3}$  = 8,29 KN

D'où l'effort de cisaillement *FV,sd* sur le boulon est:

 $F_{V, Rd} = \sqrt{N_{1V}^2 + N_{1h}^2} = \sqrt{10,61^2 + 8,29^2} = 13,45$  kn

#### **b) Vérification à la résistance des boulons :**

**au cisaillement seul :**

 $F_{V,rd} = 0.5.A_s.f_{ub}/\gamma_{mb} = 0.5 \times 0.843 \times 80/1.25 = 26.91 \text{ km} > F_{V,Rd} = 13.45 \text{ kN}$ Vérifié

# **VII.7 Assemblage de l'échantignolle**

# **VII.7.1 Assemblage de la panne sur l'échantignolle**

On dimensionnera le boulon au cisaillement avec RvZ / 2 (chaque boulon reprend une seul panne).

Voire schéma statique de l'échantignole (figure 35 chapitre II).

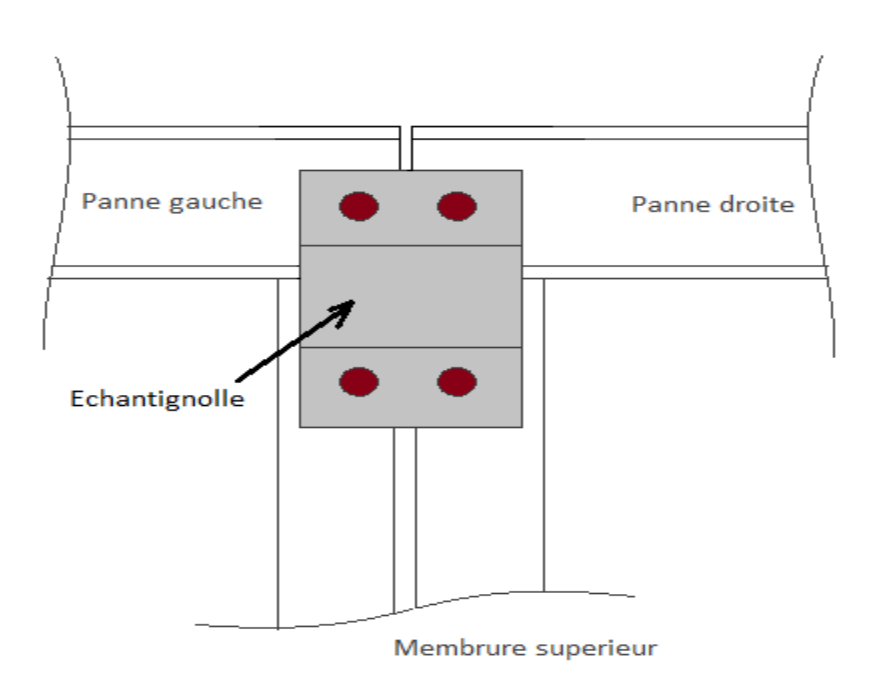

# **Figure VII.14 :** Vue de face de l'échantignole

On vérifiera l'assemblage pour un boulon ordinaire afin de réaliser une articulation**.**  Soit un boulon ordinaire M 12 de classe 6.8 ; fub = 600MPa. **RVz max = 20,11** kN et celui due au vent (voire chapitre(III) calcul de l'échantignolle).

 $F_{V,rd} = 0.5$ .  $A_s$ .  $f_{ub}/\gamma_{mb} = 0.5 \times 0.84 \times 60/1.25 = 20.16 > 20.11/2 = 10.05$  kn vérifié

# **VII.7.2 Assemblage de l'échantignolle sur la membrure**

Dans ce cas la, le boulon est soumis simultanément un effort de cisaillement et de traction, Le cas le plus défavorable et celui du vent :

 $v_z = 20,11$  kn

 $v_v = 1.97$  kn

On vérifiera l'assemblage pour un boulon ordinaire afin de réaliser une articulation.

# Soit un boulon ordinaire M 12 de classe  $6.8$ ;  $f_{ub} = 600MPa$ .

Rqz max = 20,11 Kn est celui due au vent (voire chapitre (III) calcul de l'échantignolle).

$$
F_{\text{tRD}} = \frac{0.9 \cdot \text{As} \cdot \text{fub}}{\text{ymo}} = \frac{0.9 \cdot 0.84 \cdot 60}{1.25} = 36,28 \text{ Kn} > \frac{20,11}{2} = 10,05 \text{ Kn}
$$
 **Vérifier**

Dans ce cas-là, le boulon est soumis simultanément à un effort de cisaillement et de traction:

On choisis des boulon ordinaire **M 12** de **classe 6.8** ; **fub = 600MPa.**

$$
\frac{F_{Vsd}}{F_{Vrd}} + \frac{F_{tsd}}{1.4 \cdot F_{tRd}} \le 1
$$

**Ft ,Rd** = 0.9 . A<sub>s</sub>  $f_{\text{ub}}$  /  $\gamma$   $\gamma$ <sub>mb</sub>= 0.9 . 0,84. 60 / 1.25 = 36,3 Kn

**Fv** ,  $R$ **d** = 0.5 . A<sub>s</sub> .f<sub>**ub**</sub> /  $Y$ <sub>mb</sub>= 0.5 . 0,84 . 60 / 1.25 = 20,16 Kn

0,1  $\frac{0,1}{20,16} + \frac{10,05}{1.4 \times 36}$  $\frac{10,05}{1.4 \times 36,28} = 0,20 \le 1 \longrightarrow$  **Condition vérifiée** 

#### **VII .8.Contreventement vertical : (palé de stabilité)**

#### **VII .8.1 Pré dimensionnement du gousset :**

L'épaisseur du gousset dépend essentiellement de l'effort appliqué, il est donné par le tableau suivant :

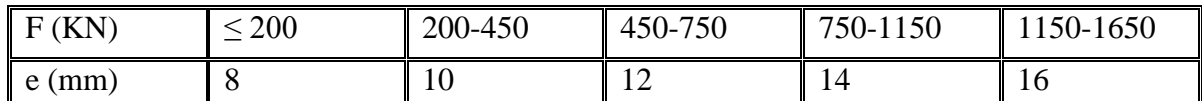

 **Tableau VII.4 :** Epaisseur du gousset en fonction de l'effort appliqué.

 Dans ce genre d'assemblage, les boulons sont sollicités en cisaillement seul, les diagonales les plus sollicitées sont celles qui reprennent un effort de traction maximum.

N=100,18 Kn ≤ 200 Kn d'où e = 8mm

L'assemblage est réalisé par des boulons ordinaires de classe 4.6, dont la résistance au glissement par cisaillement est donnée comme suit :

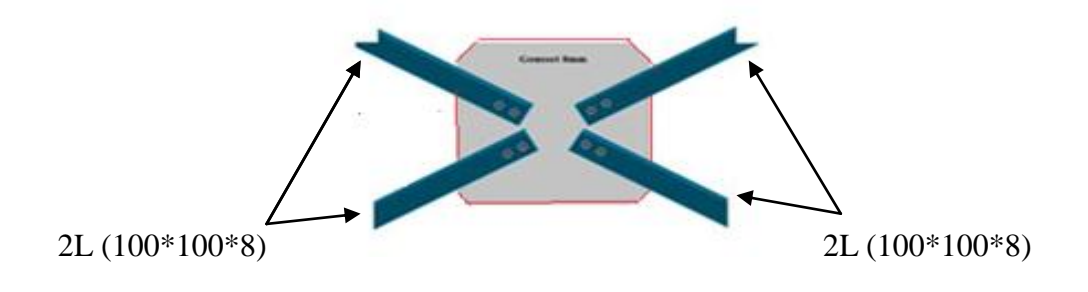

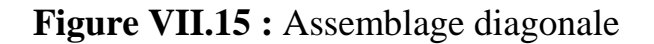

$$
F_{\text{vrd}} = \frac{0.6 \times Fub}{\gamma mb} \times As \text{ ; avec } F_{\text{ub}} = 400 \text{ MPa (Tab 3.3 CCM97)}
$$

 $\gamma_{\text{mb}}$ : Coefficient de sécurité  $\gamma_{m0}$ =1,25

Le dimensionnement des boulons se fait avec la vérification de la condition suivante :

 $F_{sd} \leq F_{vd}$  Avec :  $F_{sd}$ N  $F_{sd} =$ n.P  $=$   $\frac{1}{x}$  ( n est le nombre de boulons pris arbitrairement et p est le nombre de plan de cisaillement)

### **VII.8.2 Assemblage diagonal gousset :**

Avec  $n=3$  et  $p=1$ 

$$
Fsd = \frac{90,30}{3 \times 1} = 30,01 \text{ Kn}
$$

 $As \geq Fsd \times \gamma mb/0.6 \times Fub$ 

As
$$
\geq
$$
113,90 mm<sup>2</sup>

On opte pour des boulons M14,  $A_s = 115$ mm<sup>2</sup> et de classe 4.6

 $\mathrm{F}_{\mathrm{ub}}$ states de contrats de l'assemblement de l'acier de l'assemblement sollicitant de calculation de l'acier de l'assemblement sollicitant de calculation de l'acier de l'assemblement sollicitant de calculation de l'acier de l' opte pour des boulons M14,  $A_s = 115$ mm<sup>2</sup> et de classe 4.6<br>: est la résistance à la traction de l'acier de boulon

- est la resistance a la traction de l'acion<br>: Effort de cisaillement sollicitant de ca<br>: Effort de cisaillement résistant de ca F
- $F_{\text{vrd}}$ : Effort de cisaillement résistant de calcul

# **Vérification à la pression diamétrale :**

Nous devons vérifier la condition suivante :

Verification à la pression diamétrale :

\nNous devons vérifier la condition suivante :

\n
$$
F_{sd} \leq F_{brd} = \frac{2, 5\alpha F_u d.t}{\gamma_{mb}}
$$
\nAvec  $\alpha = \min\left(\frac{e_1}{3d_0}; \frac{P_1}{3d_0} - 0, 25; \frac{f_{ub}}{f_u}; 1\right)$ 

\nd: diameter des trous t:epaisseur de la tole la plus mince.

d : diametre des trous

t:epaisseur de la tole la plus mince.  
\n
$$
\begin{cases}\ne_1 \ge 1, 2 \times d_0 \\
e_1 \le 12 \times t_{\text{max}} \\
e_1 \le 150 \text{mm}\n\end{cases}
$$
\n
$$
\begin{cases}\ne_2 \ge 1, 5 \times d_0 \\
e_2 \le 12 \times t_{\text{max}} \\
e_2 \le 150 \text{mm}\n\end{cases}
$$
\n
$$
\begin{cases}\np_1 \ge 2, 2 \times d_0 \\
p_1 \le 14 \times t_{\text{max}} \\
p_1 \le 200 \text{mm}\n\end{cases}
$$

On prend :  $e_1 = 30$ mm;  $e_2 = 35$ mm;  $p_1 = 60$ mm.

Nous avons des diagonales de type 2**L** (100\*8\*)

$$
\alpha = min\left(\frac{e_1}{3d_0}; \frac{p_1}{3d_0} - \frac{1}{4}; \frac{f_{ub}}{f_u}; 1\right) = 0,66
$$

Donc  $\alpha=0.66$ ; d=14; t=8.

 $F_{\text{brd}} = 53,22$  Kn >  $F_{\text{sd}} = 30,01$ Kn vérifié

Donc les boulons M14 sont admis

### **VII.9 Calcul des pieds de poteaux**

#### **VII.9.1 Introduction :**

L'implantation d'une ossature métallique doit se faire d'une façon précise ;il est donc très important que le dispositif de fixation des poteaux sure une fondation garantisse cette précision. Dans l'étude de notre structure on a aboutit a l'utilisation des pieds de

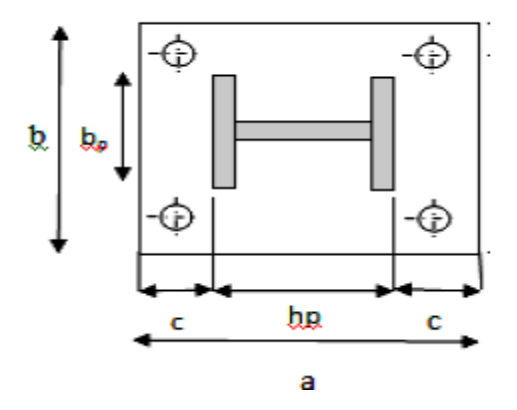

poteau encastrés **Figure VII.16 :** disposition constructive

On opte 4 tiges avec la disposition suivante :

h p : la hauteur de la section HEA500 h p = 490mm

b p : la largeur de la section HEA500 b p = 300mm

c : le débord, donné par : c= (100 à 150) mm, on prend c = 100mm

d'où :  $a = h_p + 2c = 690$ mm

 $b = b_p + 2c = 500$ mm

soit  $e_1 = e_2 = 50$ mm

#### **VII.2. Dimensionnement des tiges d'ancrages**

Les tiges d'ancrages se dimensionnent à la traction simple, sous l'effort de traction le plus

Défavorable

 $N_t = 256,93$  kN pour le poteau le plus sollicité

$$
N_{st} = \frac{N_t}{n} + \frac{M}{2h_a} = \frac{256,93}{4} + \frac{38,37}{2.0,4} = 71,90
$$
 *KN*

n : nombre des tiges

Nst: l'effort sollicitant de traction d'une tige

L'ancrage est réalisé par 4 tiges :

$$
N_{st} \le \frac{A \cdot f_y}{\gamma_{m^{\circ}}}
$$
  

$$
N_{st} \le \frac{\pi \cdot \varnothing^2}{4} f_y \Rightarrow \varnothing \ge \sqrt{\frac{N_{st} \cdot 4}{\pi \cdot f_y}}
$$
  

$$
\varnothing \ge \sqrt{\frac{71,90.4}{\pi \cdot 23,5}} = 1,9 \text{ cm}
$$

Soit des tiges d'ancrage de 40mmde diamètre

### **a) Vérification de la tige d'ancrage**

L'effort admissible par scellement est fixé par la règle suivante :

N a : effort normal résistant d'une tige.

$$
N_a = 0.1 \times \left(1 + \frac{7 \cdot g_c}{1000}\right) \times \frac{\phi}{\left(1 + \frac{\phi}{d_1}\right)^2} \times \left(l_1 + 6, 4, r + 3, 5, l_2\right) \tag{CCM97}
$$

 $N_a$ : effort normal résistant d'une tige.

$$
r = 3 \times \emptyset , l_1 = 20 \times \emptyset , l_2 = 2 \times \emptyset
$$

 $g_c$ : Le dosage en ciment = 350 Kg/m

On a  $\phi = 4$  cm ( on se pose)

$$
r = 3 \times \emptyset = 12 \text{ cm}
$$
,  $l_1 = 20 \times \emptyset = 80 \text{ cm}$ ,  $l_2 = 2 \times \emptyset = 8 \text{ cm}$   

$$
N_a = 0, 1 \times \left(1 + \frac{7 \cdot g_c}{1000}\right) \times \frac{\emptyset}{\left(1 + \frac{\emptyset}{d_1}\right)^2} \times \left(l_1 + 6, 4, r + 3, 5, l_2\right)
$$

 $N_a = 155.5$  KN  $> N_{st} = 71.90$  KN

Donc on choisit pour les tiges le diamètre  $\phi = 40$  mm

# **VII.9.3. Vérification des contraintes dans le béton et l'acier :**

$$
e = \frac{M_{sd}}{N_{Sd}} = \frac{38,37}{256,93} = 0,149 \quad m
$$

$$
e = 14,9 \quad cm > \frac{p}{6} = \frac{80}{6} = 6,5 \quad cm
$$

Donc le centre de poussée se trouve hors de tiers central de la section, et la platine est soulevée à gauche (les boulons de gauche sont sollicités en traction).

A=25,13 cm² (A : aire de la section de 2 tiges à gauche du poteau)

$$
l = e + h/2 + c/2 = 70
$$
  
\n
$$
h = hp + d1 + d1/2 = 68,5 \text{ cm}
$$
  
\n
$$
b = 2d1 + hp = 50 \text{ cm}
$$
  
\n
$$
n = \frac{E_a}{E_b} = 15
$$
  
\n
$$
h'^3 + 3 \cdot (l - h) \cdot h'^2 + 90 \cdot A \cdot \frac{l}{b} \cdot h' - 90 \cdot A \cdot \frac{l}{b} \cdot h = 0
$$
  
\n
$$
h'^3 + 4 \cdot 5h'^2 + 3166,38h' - 216897,03 = 0
$$

 $h' = 42,2$  cm

**a) Les contraintes dans le béton :**

$$
\sigma_b = \frac{2N \times l}{bh' \left( h - \frac{h'}{3} \right)} \le f_{bu} = 0.85 \frac{f_{c28}}{\gamma_b} \quad \text{avec } \gamma_b
$$
  
= 1,5  

$$
\sigma_b = \frac{256.93 \times 70}{50 \times 42.2 \times \left( 68.5 - \frac{42.2}{3} \right)} = 0.15
$$
  

$$
\le 0.85 \frac{f_{c28}}{\gamma_b}
$$
  
= 14.16 \quad \text{avec } \gamma\_b 76

 $\overline{z}$ **HEA500**  $0,15$ 

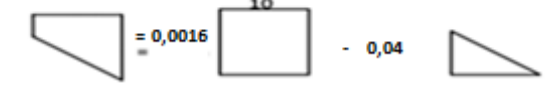

*Donc* elle est vérifier

 **Figure VII.17 Vérification dans la section 1-1**

#### **VII.9.4 Dimensionnement de l'épaisseur de la platine :**

**a) vérification de la section 1-1 :**

Le moment dans la section 1-1 est obtenu grâce au diagramme trapézoïdal de contraintes situées à droite

de la section, que l'on peut décomposer en un diagramme rectangulaire

(1) et un diagramme triangulaire (2).

Les moments correspondant, pour une bonde de largeur unité (1 cm) et d'épaisseur t, sont

$$
M_1 = 01.5 \times 10 \times \frac{10}{2} \times 10^{-3}
$$
  
= 0.007KN.m

$$
M_2 = 3 \times 10 \times \frac{0,11}{2} \times 10^{-3} = 0,0016 \text{ KN.m}
$$

$$
M = M_1 - M_2 = 0.0054 \, KN.\,m
$$

le module d'inertie de la platine Pour b = 1cm

#### **Les contraintes dans l'acie**

$$
\sigma_b = \frac{N}{A} \times \frac{l - h + \frac{h'}{3}}{(h - \frac{h'}{3})} \le f_y \quad \text{cvc}
$$
\n
$$
\sigma_b = \frac{256,93}{24,13} \times \frac{70 - 68,5 + \frac{42,2}{3}}{(68,5 - \frac{42,5}{3})} = 3,05 \quad Mpa \le f_y = 235 \, Mpa
$$

le module d'inertie de la platine Pour b = 1cm

$$
\frac{I}{V} = \frac{\left(\frac{bt^3}{12}\right)}{\frac{t}{2}} = \frac{bt^2}{6}
$$

la contrainte de flexion dans la Section est :

$$
\frac{M}{W_{el}} \le f_y \Rightarrow t \ge \sqrt{\frac{0,0054 \times 6}{23,5 \times 10^{-2}}} = 0,37 \, \text{cm}
$$

#### **b) Vérification de la section 2-2 :**

Par le même résonnement, on aura le moment maximal :

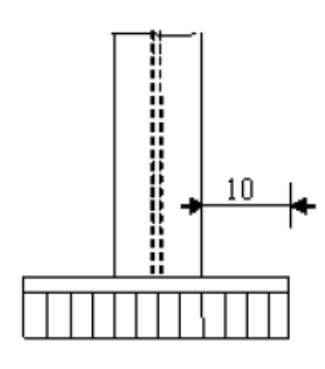

**Figure VII .18 : vérification de la section 2-2**

$$
M_1 = 8.8 \times 10 \times \frac{10}{2} \times 10^{-3} = 0.007 \text{ KN.m}
$$

D'où : 
$$
t \ge \sqrt{\frac{0.007 \times 6}{23.5 \times 10^{-2}}} = 0.42 \text{ cm}
$$

 $t \geq 0.42$  cm

#### **V.9.4.3 suivant la section 3-3**

Du coté tendu, la platine est soumis à un moment : M= 0.05 x T

$$
T = A.\,\sigma_a = 24.13 \times 3.05 = 73.59 \, \text{KN}
$$

$$
M = 0.05 \times 73.59 = 3.67 \, KN.m \qquad W_{el} = \frac{50t^2}{6}
$$

Il faut donc vérifier que **:** 

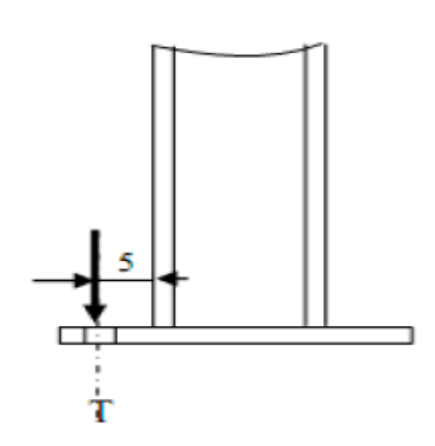

**Figure VII.19** : vérification de la section 3-3

$$
\frac{\times}{50t^2} \le f_y \Rightarrow t \ge \sqrt{\frac{6 \times M}{50f_y}} = \sqrt{\frac{6 \times 3{,}67}{50 \times 23{,}5}} = 0.13
$$

 $t \geq 0.13$  cm

En conclusion, on prendra une platine uniforme pour tous les poteaux d'épaisseur :  $t = 20$ mm.

# **VIII.1 Introduction**

Un ouvrage quelque que soit sa forme et sa destination, prend toujours appui sur un sol d'assise. Les éléments qui jouent le rôle d'interface entre l'ouvrage et le sol s'appelle fondations. Le dimensionnement de la fondation est conditionné par le site d'implantation. La contrainte admissible du sol site S 2  $\sigma_{sol} = 2$  bar La profondeur d'ancrage : D =1,80 m

#### **VIII.2 Ferraillage des futs :**

Les fondations sont ancrées à D=1,80 m; l'assemblage platine massif doit être au-dessus du sol ; donc on prévoit un poteau en B.A (fût) de dimension (70\*90) cm<sup>2</sup>.

Le fût est soumis à un effort normal, un effort tranchant et un moment fléchissant. Le ferraillage de la section sera calculé en flexion composé.

On calculera uniquement le fût le plus sollicité ; par les efforts (M. N .T)

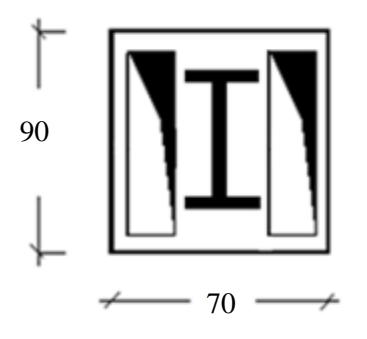

**Figure VIII.1 :** section du fut à ferrailler.

On a 
$$
\begin{cases} N_u = 286,79 & KN \end{cases}
$$
  
\n
$$
e_0 = \frac{M_u}{N_u} = \frac{135,09}{286,79} = 0,47 \text{ cm}
$$
\n
$$
\frac{h}{6} = \frac{90}{6} = 0,15 \text{ cm}
$$
\n
$$
e = \frac{M_u}{N_u} = \frac{572,40}{1234,82} = 0,46m
$$
\n
$$
\frac{h}{6} = \frac{0,8}{6} = 0,13m
$$

 $e_0 = \frac{h}{6}$  $\frac{n}{6}$  La section est partiellement comprimée.

Donc ; le calcul se fera par assimilation à la flexion simple avec **Mua.**

**Calcul de Mua :**

$$
M_{ua} = N_u \left( e + \left( d - \frac{h}{2} \right) \right) \Leftrightarrow M_{ua} = 286,79 \times \left( 0,47 + \left( 0,85 - \frac{0,9}{2} \right) \right)
$$

 $M_{ua} = 249.5$  KN. m

**-Calcul de µbu :**

$$
\mu_{bu} = \frac{M_{ua}}{b \cdot d^2 \cdot f_{bu}}
$$

 $\mu_{bu} = 0.03 \le \mu_l = 0.39 \rightarrow A' = 0$ 

**-Calcul de A :**

$$
A = A_1 - \frac{N_u}{f_{st}}
$$

**-Calcule de A<sup>1</sup>**

$$
A_1 = -\frac{M_Z}{z; f_{st}}
$$
  
\n
$$
z = d \times (1 - 0.4. \alpha) \qquad \text{avec} \qquad \alpha = \frac{1 - \sqrt{1 - \mu_{bu}}}{0.8} = 0.03
$$
  
\n
$$
\Rightarrow z = 0.85 \times (1 - 0.4.0.03) = 83.9
$$
  
\n
$$
\frac{249.5}{\sqrt{1 - 0.25}} = 0.05 \times 1.5.88
$$

Donc

 $\Rightarrow$  A<sub>1</sub> =

$$
A = A_1 - \frac{N_u}{f_{st}} = 8545,33 - \left(\frac{286,79 \times 10^3}{348}\right) = 7,72 \text{ cm}^2
$$

**-Calcula de Amin :**

$$
A_{min} = 0.23. b. d. \frac{f_{t28}}{f_e} = 0.23.700.850. \frac{2.1}{400} = 7.18
$$

### $\Rightarrow$  on ferraille avec A

Le choix de la section est : A=4HA14+2HA12

#### - **Armatures transversales :**

 $\frac{243}{83,9.348} = 8545,33$ 

Soit trois cadres Φ10 et des épingles de diamètre Φ8 dont l'espacement max est donné par le RPA

- **Dans la zone nodale :**

 $S_t \leq 10cm \rightarrow soit$   $S_t = 10cm$ 

- **Dans la zone courante :**

13.200 Consider the following equations:

\n
$$
S_t \leq \min\left(\frac{b}{2}, \frac{h}{2}; 10\varphi_1\right) = 14 \, \text{cm} \rightarrow \text{soit } S_t = 12 \, \text{cm}
$$

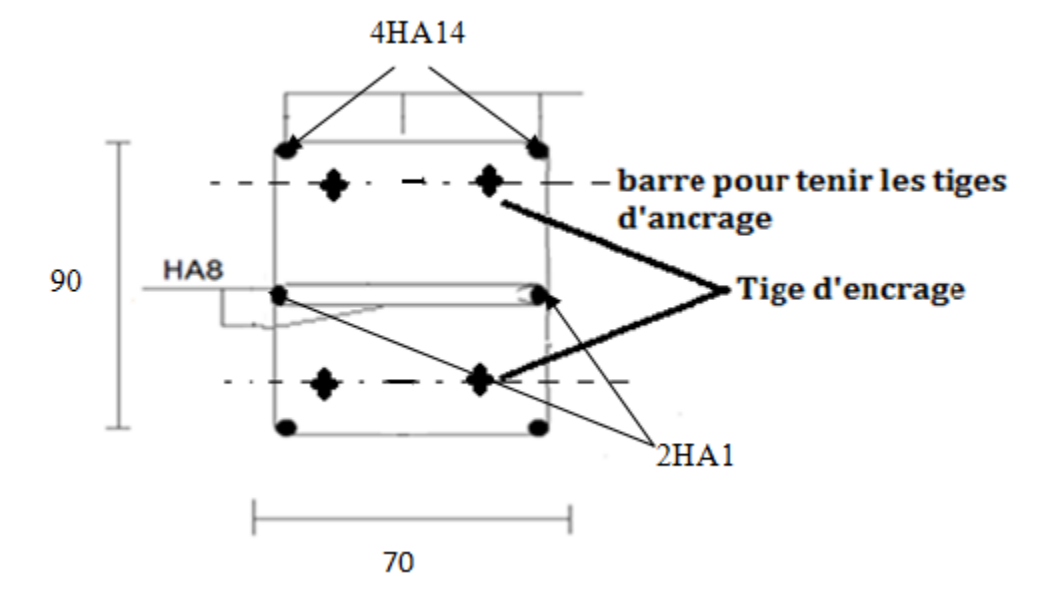

**Figure VIII.2 :** Schéma de ferraillage des futs.

#### **VIII.3 Calcul des fondations:**

Ce qui concerne notre structure on a un type de semelle isolée. Pour le dimensionnement des fondations superficielles, les sollicitations sont déterminées selon les combinaisons d'actions suivantes :

$$
\begin{array}{l} \n\int G + Q + E \\
\int 0, 8G + E\n\end{array} \n\qquad (art 10.4.1. RPA99/2003)
$$

Ainsi que les combinaisons citées par le BAEL91 :

ELU: 1,35 (G+Q+S)

ELS: G+0,9(Q+S).

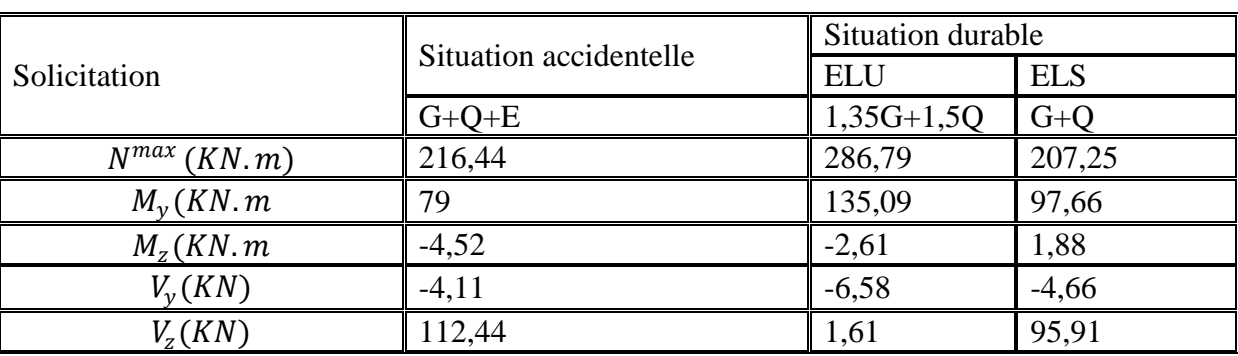

Compte tenu de l'application à la résistance ultime du sol q u d'un coefficient de sécurité de2.Les sollicitations les plus défavorables sont données dans le tableau ci-dessous:

**Tableau VIII.1 :** Les sollicitations à la base des poteaux HEA 500

### **VIII.3.1 Pré dimensionnement de la semelle:**

Les dimensionnements de la semelle sont choisies de manière qu'elles soient homothétiques avec celle du pied de poteau, les poteaux de notre structure sont rectangulaires à la base (h\*b), donc les semelles sont rectangulaire (A\*B).

a et b : dimension du poteau considéré.

A et B : dimension de la semelle.

h  $1 : d + c$ ; avec  $c = 5$  cm.(B.P)

d : hauteur utile de la semelle.

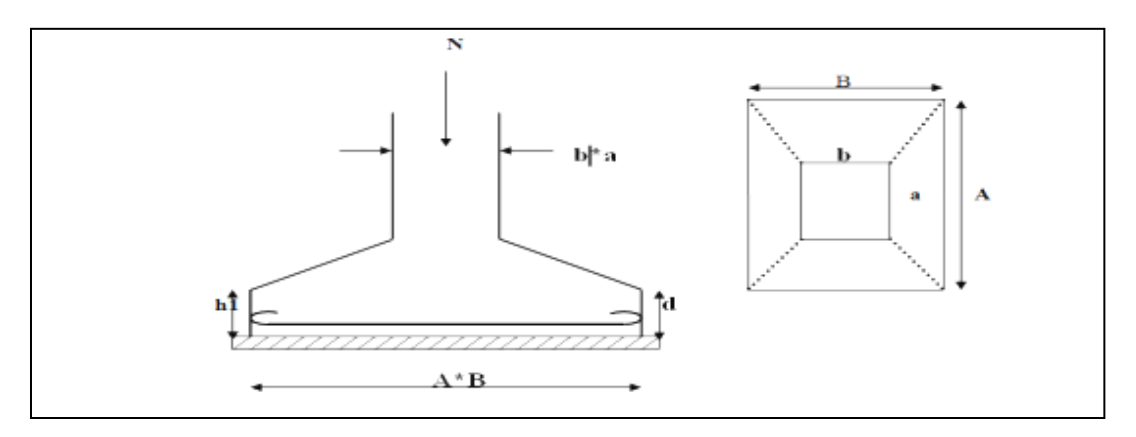

**Figure VIII.3** : Dimension de la semelle.

$$
d = \text{Max} \begin{cases} \frac{A-a}{4} \\ \frac{B-b}{4} \end{cases}
$$
 (BAEL91 - Ch 15.II- Art 1.2)

#### **a) Critters de non poinçonnement:**

 $\sigma_M < 2\sigma_{sol}$  situation accidentelle

 $\sigma_M < 1{,}33\sigma_{sol}$  situation durable

$$
\sigma_M = \frac{N}{A \times B} \left( 1 + \frac{6 \times e_0}{B} \right)
$$
  
\n
$$
\sigma_M = \frac{N}{A \times B} \left( 1 + \frac{6 \times e_0}{B} \right)
$$
  
\n
$$
e_0 = \frac{M_y}{N}
$$
  
\n
$$
\sigma_{sol} = 2 \quad bar
$$
  
\n
$$
a = 690
$$
  
\n
$$
b = 500
$$
  
\n
$$
\frac{a}{b} = \frac{A}{B} \Rightarrow A = 1,38 \quad B
$$

Ou a et b dimensions de la platine puisque les poteaux sont encastrés.

# **VIII.3.2 Dimensionnement de la semelle**:

# **1. Situation accidentelle**  $\sigma_M < 2\sigma_{sol}$

$$
\frac{N}{A \times B} \left( 1 + \frac{6 \times e_0}{A} \right) < 2\sigma_{sol}
$$
\n
$$
\frac{N}{\left( \frac{a \times B}{b} \right) \times B} \left( 1 + \frac{6 \times e_0}{\left( \frac{a \times B}{b} \right)} \right) < 2\sigma_{sol}
$$
\n
$$
-1018B^3 + 411B + 607.76 \ge 0 \qquad \text{avec} \quad e_0 = \frac{79}{216.44} = 0.36
$$

Donc on prend :

B=1,0 m  
\n⇒ 
$$
A = 1.0 \times 1.38 = 0.98
$$
  
\n⇒  $A = 1.38$  m  
\nSoit B = 1,0 m  
\net A = 1.38 m

# **2. Situation durable**  $\sigma_M < 1.33 \sigma_{sol}$

$$
\frac{N}{A \times B} \left( 1 + \frac{6 \times e_0}{B} \right) < 1,33\sigma_{sol}
$$
\n
$$
\frac{N}{\left( \frac{a \times B}{b} \right) \times B} \left( 1 + \frac{6 \times e_0}{\left( \frac{a \times B}{b} \right)} \right) < 1,33\sigma_{sol}
$$
\n
$$
-657, B^3 + 0,544,90B + 808,74 < 0 \qquad \text{avec} \quad e_0 = \frac{135,09}{286,79} = 0,47
$$
\n
$$
B = 1,42 \text{ m}
$$
\n
$$
\Rightarrow A = 1,0 \times 1,38 = 1,95
$$
\n
$$
\Rightarrow A = 2 \text{ m}
$$
\n
$$
\text{Soit } B = 1,0 \text{ m} \qquad \text{et} \qquad A = 0,98 \text{ m}
$$

On choisit pour toutes les semelles  $B=1,42m$  et  $A=2m$ 

$$
d = max \begin{cases} \frac{B - b}{4} \\ \frac{H - h}{4} \end{cases} \Rightarrow d = max \begin{cases} \frac{142 - 50}{4} = 23.0 \text{ mm} \\ \frac{200 - 69}{4} = 32.5 \text{ mm} \end{cases}
$$

soit  $d = 32.5$  cm

$$
h_1 = d + c = 32.5 + 5 = 37.5 \quad cm
$$

 $l_1$ : hauteur de l'amorce de poteau

 $l_1 = 1.8 - 0.37 = 1.42$  m

#### **a) Poids de la semelle:**

 $P=N_{ps} = 2 \times 1,42 \times 0,375 \times 25 = 26,62$  KN

#### **b) Poids propre de fut :**

 $P = N_{pf} = 0.63 \times 1,42 \times 25 = 22,36$  KN

#### **Les moments à la base:**

 $M_{by} = M_{y} + T_{y} \times (h + l_{1})$ 

 $M_{bZ} = M_z + T_z \times (h + l_1)$ 

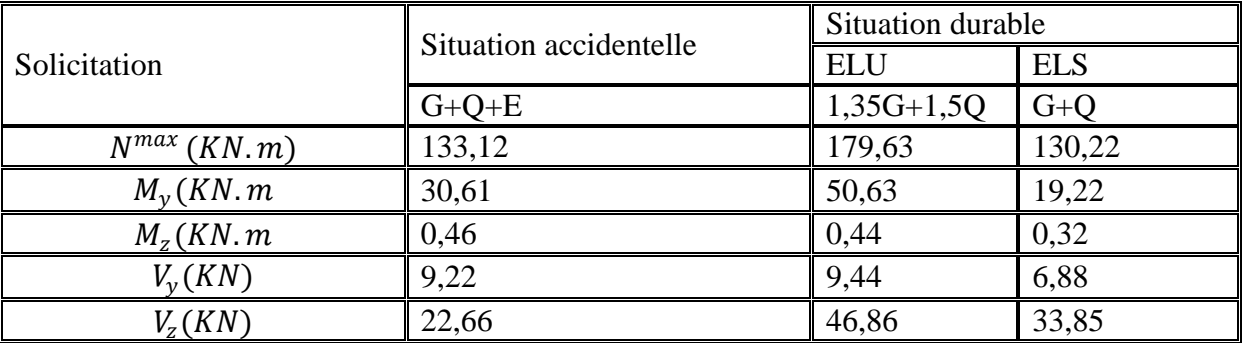

Sollicitations à la base de la semelle sont regroupées dans le tableau ci-dessous

**Tableau VIII.2 :** Les sollicitations à la base de la semelle.

#### **VIII.3.3 Vérification des contraintes :**

Les contraintes dans les semelles excentrées sont données par les expressions suivantes:

$$
sensB \begin{cases} \sigma_{max} = \frac{Nt}{A \times B} \left( 1 + \frac{6 \times e_0}{B} \right) \le \begin{cases} 2.\sigma_{sol} \to situation\ accident{elle} \\ 1,33\sigma_{sol} \to situation\ durable \end{cases}
$$

$$
\sigma_{min} = \frac{Nt}{A \times B} \left( 1 - \frac{6 \times e_0}{B} \right) \to \begin{cases} \text{avec } e_0 = \frac{M_Z}{N} \\ \text{sensA} \end{cases}
$$

$$
sensA \begin{cases} \sigma_{max} = \frac{Nt}{A \times B} \left( 1 + \frac{6 \times e_0}{A} \right) \le \begin{cases} 2.\sigma_{sol} \to situation\ accident{elle} \\ 1,33\sigma_{sol} \to situation\ durable \end{cases}
$$

$$
\sigma_{min} = \frac{Nt}{A \times B} \left( 1 - \frac{6 \times e_0}{A} \right) \to \begin{cases} \text{avec } e_0 = \frac{M_Y}{N} \\ \text{2. }\sigma_{sol} = 2 \times 200 = KN/m^2 \end{cases}
$$

$$
\sigma_{moyen} = \frac{3 \cdot \sigma_{max} + \sigma_{min}}{4} \le \sigma_{sol} \quad \text{avec } \text{Nt=N+N}_{\text{pf}} + \text{N}_{\text{ps}}
$$

Les contraintes sont regroupées dans le tableau suivant:

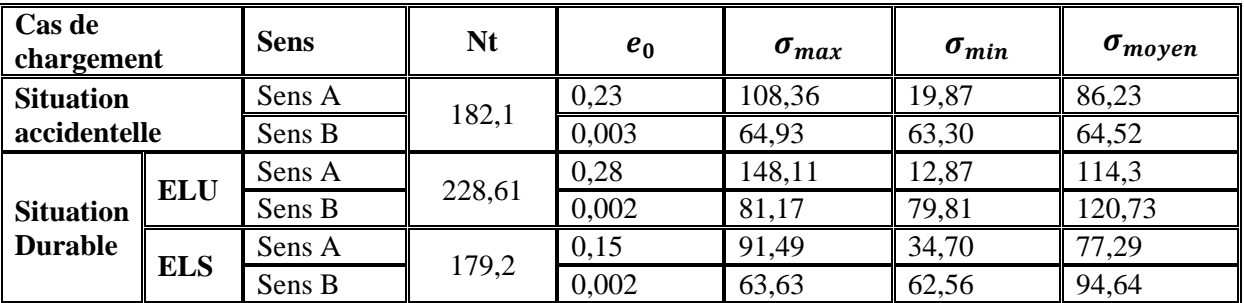

**Tableau VIII.3 :** Vérification des contraintes dans le sol.
Les contraintes moyennes sont vérifiée donc la section de la semelle est B= 1,42m et

 $A = 2$  m.

## **VIII.3.4 Vérification de la stabilité au renversement: (RPA 99 v 2003.Art.10.1.5) :**

Dans le cas accidentel, il faut vérifier que:

$$
e_0 \le \begin{cases} \frac{B}{4} = \frac{1,42}{4} = 0,35 & m \to sensB \\ \frac{A}{4} = \frac{2}{4} = 0,5 & m \to sensA \end{cases}
$$

Sens B:  $e_0 = 0.23$   $m < 0.35$  m

Sens A :  $e_0 = 0.003$   $m < 0.5$   $m$ 

Donc la vérification au renversement est satisfaite.

## **VIII.3.5 Détermination des armatures de la semelle:**

On a deux conditions à vérifier :

$$
(1)\begin{cases} e_0 < \frac{b}{6} \to \text{sens } B\\ e_0 < \frac{a}{6} \to \text{sens } A \end{cases}
$$
\n
$$
(2)\begin{cases} e_0 < \frac{B}{24} \\ e_0 < \frac{A}{24} \end{cases}
$$

Si les deux conditions sont vérifiées, les armatures seront calculées sous un effort normal fictif:

$$
N' = Nt \left( 1 + \frac{3 \times e_0}{B} \right) \rightarrow sens \ B
$$

$$
N' = Nt \left( 1 + \frac{3 \times e_0}{A} \right) \rightarrow sens \ A
$$

Si l'une des deux conditions est vérifiée, les armatures seront calculées sous un moment M1

$$
M_1 = (4 \times B + 0.3 \times b - 9 \times e_0) \left( \frac{\frac{B}{2} - 0.35 \times b}{\frac{B}{2} - e_0} \right)^2 \frac{Nt}{27} \to sens \, B
$$
  

$$
M_1 = (4 \times A + 0.3 \times a - 9 \times e_0) \left( \frac{\frac{A}{2} - 0.35 \times h}{\frac{A}{2} - e_0} \right)^2 \frac{Nt}{27} \to sens \, A
$$

**1)-situation accidentelle:**

**Armatures parallèles à A=2m:**

$$
\begin{cases}\ne_0 = 0, & 23 > \frac{0,69}{6} = 0,11 \\
e_0 = 0, & 23 > \frac{2}{24} = 0,08\n\end{cases}
$$
\ncalculate de M<sub>1</sub>

$$
M_1 = (4 \times 2 + 0.3 \times 0.69 - 9 \times 0.23) \left( \frac{\frac{2}{2} - 0.35 \times 0.375}{\frac{2}{2} - 0.23} \right)^2 \frac{182.1}{27} \rightarrow \text{ sens } A
$$

$$
M_1 = 52,67 \text{ KN} \cdot m
$$
\n
$$
A_s = \frac{M_1}{z \times f_{st}}
$$
\n
$$
Z = 0.9 \times 0.32 = 0.288 \text{ m}
$$
\n
$$
38,51 \times 10^{-3}
$$

$$
A_s = \frac{38,51 \times 10^{-3}}{0,288 \times 400} = 4,57 \, \text{cm}^2
$$

$$
A_s = 3.34 \, cm^2
$$

# **Armatures parallèles à B=1,42m:**

$$
\begin{cases}\ne_0 = 0, & 0.03 < \frac{0.5}{6} = \\
e_0 = 0, & 0.03 < \frac{1.42}{23} = \\
N' = 182, & 1 \left(1 + \frac{3 \times e_0}{B}\right) = 133, & 12 \left(1 + \frac{3 \times 0, & 0.03}{1.42}\right) = \n\end{cases}
$$

$$
N' = 184,24 \quad KN
$$
  
\n
$$
A_s = \frac{N' \times (B - b)}{8 \times 0,325 \times 348}
$$
  
\n
$$
A_s = \frac{184,24 \times (1,42 - 0,5)}{8 \times 0,325 \times 348} = 1,87 \text{ cm}^2
$$

# **2) Situation durable :**

## **2-1) A l'E L U**

# **Armatures parallèles à A= 2 m:**

$$
\begin{cases}\ne_0 = 0, & 28 > \frac{0,69}{6} = 0,11 \\
e_0 = 0, & 28 > \frac{2}{24} = 0,08\n\end{cases}
$$
\ncalculate de M<sub>1</sub>

$$
M_1 = (4 \times 2 + 0.3 \times 0.69 - 9 \times 0.28) \left( \frac{\frac{2}{2} - 0.35 \times 0.375}{\frac{2}{2} - 0.28} \right)^2 \frac{228.61}{27}
$$
  

$$
\rightarrow \text{ sens } A
$$

$$
M_1 = 70,09 \text{ KN} \cdot m
$$
  
\n
$$
A_s = \frac{M_1}{z \times f_{st}}
$$
  
\n
$$
Z = 0,9 \times 0,32 = 0,288 \text{ m}
$$
  
\n
$$
A_s = \frac{55,08 \times 10^{-3}}{0,288 \times 400} = 6,08 \text{ cm}^2
$$
  
\n
$$
A_s = 6,08 \text{ cm}^2
$$

**Armatures parallèle à B=1,42m:**

$$
\begin{cases}\ne_0 = 0,002 < \frac{0,5}{6} = 0,08 \\
e_0 = 0,002 < \frac{1,42}{23} = 0,05\n\end{cases} \Rightarrow calculate de M_1
$$
\n
$$
N' = N \left( 1 + \frac{3 \times e_0}{B} \right) = 228,61 \left( 1 + \frac{3 \times 0,002}{1,42} \right) = 229,56
$$
\n
$$
N' = 229,56 \quad KN
$$
\n
$$
A_s = \frac{N' \times (B - b)}{8 \times 0,325 \times 348}
$$
\n
$$
A_s = \frac{229,56 \times (1,42 - 0,5)}{8 \times 0,325 \times 348} = 3,22 \, cm^2
$$

**2-2) E L S:** 

# **Armatures parallèles à A= 2 m:**

$$
\begin{cases}\ne_0 = 0,15 > \frac{0,69}{6} = 0,11 \\
e_0 = 0,15 > \frac{2}{24} = 0,08\n\end{cases}
$$
\n
$$
M_1 = (4 \times 2 + 0,3 \times 0,69 - 9 \times 0,15) \left( \frac{\frac{2}{2} - 0,35 \times 0,375}{\frac{2}{2} - 0,15} \right)^2 \frac{179,2}{27} \rightarrow \text{ sens } A
$$
\n
$$
M_1 = 47,44 \text{ KN.m}
$$
\n
$$
A_s = \frac{M_1}{z \times f_{st}}
$$
\n
$$
Z = 0,9 \times 0,32 = 0,288 \text{ m}
$$
\n
$$
47.44 \times 10^{-3}
$$

$$
A_s = \frac{47,44 \times 10^{-3}}{0,288 \times 400} = 4,11 \, \text{cm}^2
$$

 $A_s = 4.11$  *cm<sup>2</sup>* 

## **Armatures parallèles à B=1,42 m**

$$
\begin{cases}\ne_0 = 0,002 < \frac{0,5}{6} = 0,08 \\
e_0 = 0,002 < \frac{1,42}{23} = 0,05\n\end{cases} \Rightarrow calculate de M_1
$$
\n
$$
N' = N \left( 1 + \frac{3 \times e_0}{B} \right) = 179,2. \left( 1 + \frac{3 \times 0,003}{1,42} \right) = 179,95 \text{ KN}
$$
\n
$$
N' = 179,95 \text{ KN}
$$
\n
$$
A_s = \frac{N' \times (B - b)}{8 \times 0,18 \times 348}
$$
\n
$$
A_s = \frac{179,95 \times (1,42 - 0,5)}{8 \times 0,18 \times 348} = 3,65 \text{ cm}^2
$$

## **3) Condition de non fragilité :**

$$
Min A_B = 0.23 \times \frac{f_{t28}}{f_e} \times B \times h_1 = 0.23 \times \frac{2.1}{400} \times 142 \times 37.5
$$
  

$$
Min A_B = 6.42 \text{ cm}^2
$$
  

$$
Min A_A = 0.23 \times \frac{f_{t28}}{f_e} \times B \times h_1 = 0.23 \times \frac{2.1}{400} \times 200 \times 37.5
$$

*Min*  $A_A = 9.05$  *cm*<sup>2</sup>

## **4) Dispositions constructives:**

Les armatures seront munies des crochets si : (ls>A/4 sens A et ls > B/4 sens B)

$$
l_s = \frac{\phi \times f_e}{4 \times 0.6 \times \psi_s^2 \times f_{tj}}
$$

 $l_s$ : Longueur de scellement

$$
\psi_s = 1.5 \rightarrow HA
$$

## **Suivant A :**

$$
l_s = \frac{1,2 \times 400}{4 \times 0,6 \times 1,5^2 \times 2,1} = 42,32 \, \text{cm} \ge \frac{A}{4} = \frac{2}{4} = 50 \, \text{cm}
$$

### **Suivant B :**

$$
l_s = \frac{1,2 \times 400}{4 \times 0,6 \times 1,5^2 \times 2,1} = 42,32 \, \text{cm} \ge \frac{B}{4} = 35 \, \text{cm}
$$

Donc toutes les barres doivent être prolongées jusqu'à l'extrémité de la semelle, avec des crochets. Tous les résultats sont regroupés dans le tableau suivant:

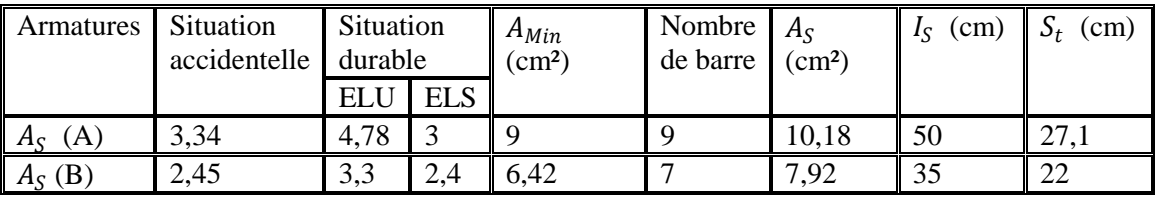

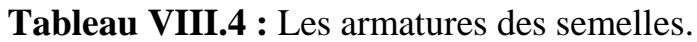

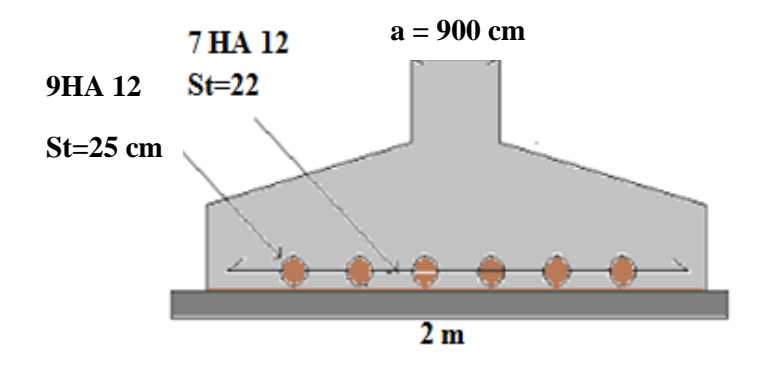

## **Figure VIII.4 : Schéma de ferraillage de la semelle.9**

## **VIII.4 Calcul des longrines :**

#### **VIII.4.1 Introduction :**

 Les longrines sont des éléments appartenant à l'infrastructure et qui servent à rigidifier l'ensemble des semelles. Elles sont soumises à des forces axiales de traction. 9

## **VIII.4.2 Pré dimensionnement :**

Les dimensions minimales de la section transversale des longrines d'après le RPA99vs2003 sont :

25 cm x 30 cm : sites de catégorie  $S_2$  et  $S_3$ 

30 cm x 30 cm : sites de catégorie S<sup>4</sup>

Pour notre cas on optera pour des longrines de section :( 30x35) cm²

#### 3.3 Ferraillage :

Les longrines doivent être calculées pour résister à l'action d'une forces de traction qui est égale à :

$$
N_t = \left(\frac{N}{\alpha}\right) \ge 20KN
$$
 (RPA99 V2003.Art.10.1.1.b)

α: coefficient fonction de la zone sismique et de la catégorie de site considérée

 $N_u^{\text{max}}$  : L'effort normal ultime du poteau le plus sollicité.

 $\alpha$  = 12 (zone II<sub>a</sub>, site S<sub>3</sub>

$$
ELU \to N_t = \left(\frac{179,63}{15}\right) = 11,93 \quad KN
$$

$$
ELS \rightarrow N_t = \left(\frac{130,22}{15}\right) = 8,68 \quad KN
$$

$$
A_s = \frac{N_t}{\sigma_s}
$$

$$
ELU \rightarrow A_s = \left(\frac{11,63 \times 10^{-3}}{348}\right) = 0,03 \, \text{cm}^2
$$

$$
ELS \rightarrow A_s = \left(\frac{8,68 \times 10^{-3}}{201}\right) = 0,04 \ cm^2
$$

$$
A_{min} = 0.6. \, \% B = 0.6 \times 10^{-3} \times 30 \times 35
$$

$$
A_{min}=6.3 \; cm^2
$$

Donc on ferraille avec Amin

Soit **6HA12**, avec  $A_s = 6.79$  cm<sup>2</sup>

## **Vérification de la condition de non fragilité :**

$$
A_S \ge \frac{\beta \times f_{t28}}{f_e}
$$
  

$$
A_S \ge \frac{30 \times 35 \times 2,1}{400} = 5,51
$$

5,51  $cm^2$  < 6,79  $cm^2$  *Vérifier* 

$$
A_s \ge \frac{\beta \times f_{t28}}{f_e}
$$
  

$$
A_s \ge \frac{30 \times 35 \times 2.1}{400} = 5,51
$$
  

$$
5,51cm^2 < 6,79cm^2
$$
 Vérifiée

## **Vérification de la flèche :**

$$
q_s = \frac{130,22}{6} = 21,70 \text{ KN/ml}
$$

La plus grande portée est : l=5,90m

$$
f = \frac{5 \times q_s \times l^4}{384 \times E \times I} = f_{adm} = \frac{l}{200} = \frac{590}{200} = 2,95
$$
  
\n
$$
I = \frac{b \times h^3}{12} = \frac{30 \times 35^3}{12} = 107187,5 \text{ cm}^4
$$
  
\n
$$
f = \frac{5 \times 21,70 \times (590)^4}{384 \times 2,1 \times 10^5 \times 107187,5} = 1,52 < 2,95 \text{ et } v \text{érifier}
$$

#### **Armatures transversales :**

Soit des cadres de diamètre 8mm dont l'espacement est inférieur à : min [20 cm, 15Φ]  $S_t$  < min[20cm, 15<sup>\*</sup>1, 2] = 18cm

Les cadres sont espacés de 15 cm en travée et de 10cm en zone nodale.

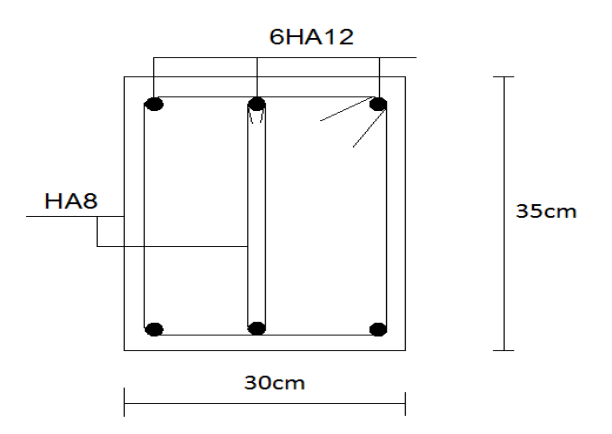

**Figure VIII.5 :** Schéma de ferraillage des longrines.

#### **IX.1- Introduction:**

 Après le dimensionnement et la vérification des éléments de la structure à la résistance, et la stabilité, on doit vérifier la stabilité d'ensemble sous le vent et le séisme.

La stabilité de la structure est assurée si :

 $\sum$  Moments résistants (stabilisateurs)  $\geq \sum$  moments renversants.

# $\sum M_{st} \geq \sum M_R$

#### **IX.2- Détermination des moments renversants (MR)**

#### **IX.2.1- CAS de vent:**

L'action du vent est décomposée en deux composantes :

- Une composante horizontale  $(F_H)$
- Une composante verticale  $(F_V)$ 
	- **a) Vent (W1) sur façade pignon avec dépression intérieur (Cpi= -0,5 )**

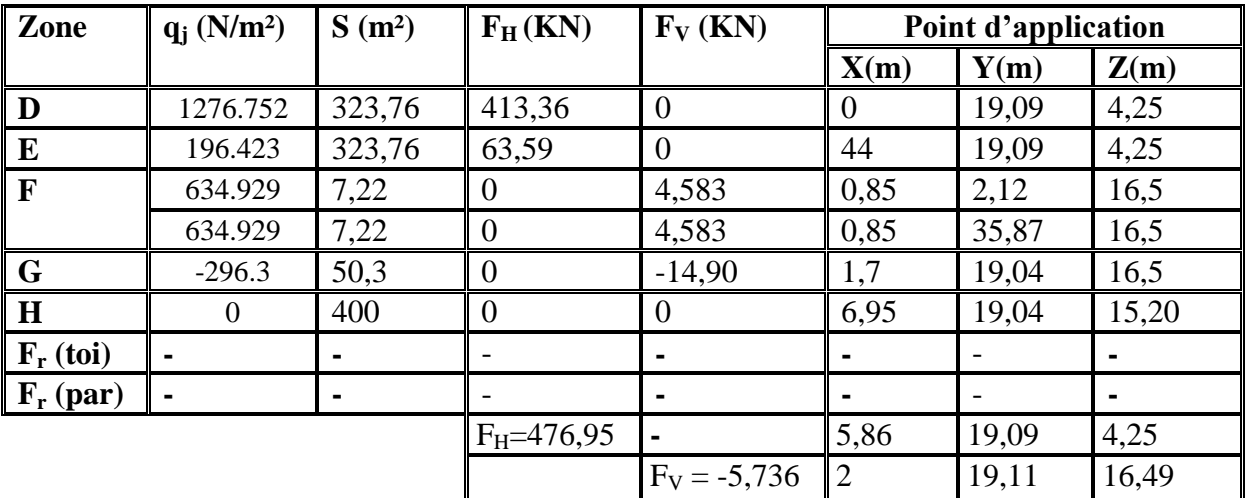

**Tab. IX.1:** Vent sur la façade pignon Cpi=-0,5

#### **Calcul de M<sup>R</sup> :**

 $M_R$  /xx=  $F_V \times Y = -109,50$  KN.m

 $M_R$ /yy = $F_V \times X + F_H \times Z = 2017,28KN.m$ 

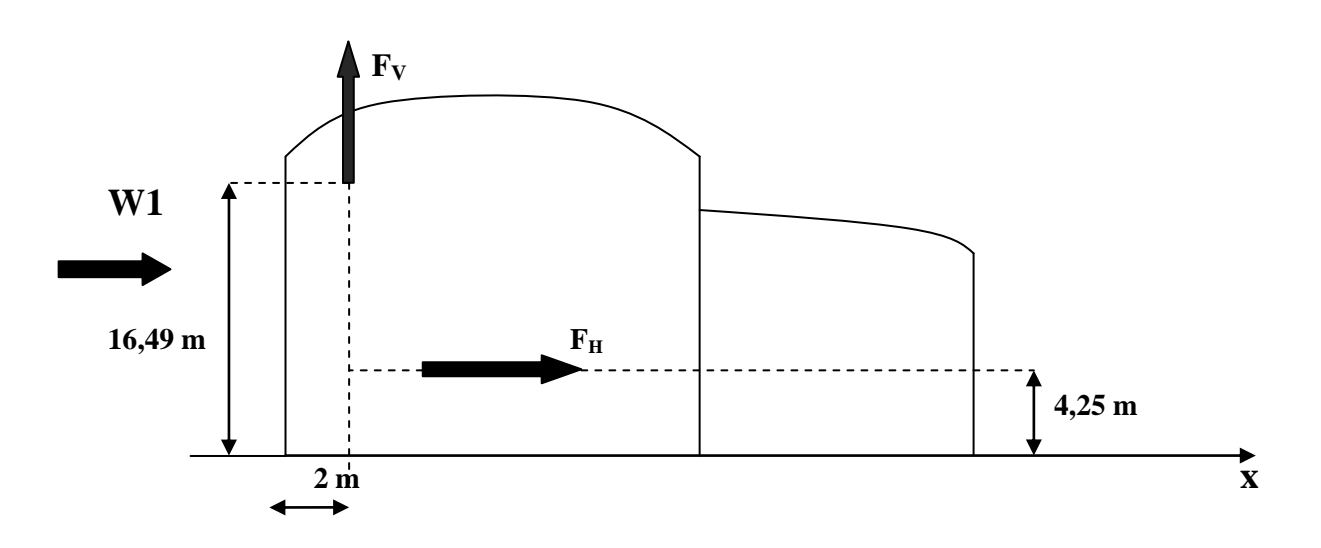

**Fig. IX.1 :** Résultantes des forces horizontale et verticale sur la façade pignon  $(Cpi=-0,5)$ 

| Zone                 | $q_i$ (N/m <sup>2</sup> ) | $S(m^2)$ | $F_H(KN)$        | $F_V$ (KN)      | Point d'application |       |       |
|----------------------|---------------------------|----------|------------------|-----------------|---------------------|-------|-------|
|                      |                           |          |                  |                 | X(m)                | Y(m)  | Z(m)  |
| D                    | $\Omega$                  | 323,76   |                  | 0               | 0                   | 19,09 | 4,25  |
| E                    | $-1080.32$                | 323,76   | $-349,764$       | 0               | 44                  | 19,09 | 4,25  |
| F                    | $-740.750$                | 7,22     |                  | $-5,348$        | 0,85                | 2,12  | 16,5  |
|                      | $-740.750$                | 7,22     |                  | $-5,348$        | 0,85                | 35,87 | 16,5  |
| G                    | $-1777.803$               | 50,3     |                  | $-89,423$       | 1,7                 | 19,04 | 16,5  |
| $\bf H$              | 1481.502                  | 400      | 0                | 592,60          | 6,95                | 19,04 | 15,20 |
| $\mathbf{F}_r$ (toi) |                           |          |                  |                 |                     |       |       |
| $F_r$ (par)          |                           |          |                  |                 |                     |       |       |
|                      |                           |          | $F_H = -349,764$ |                 | 44                  | 19,09 | 4,25  |
|                      |                           |          |                  | $F_V = 429,481$ | 8,03                | 19,04 | 17,12 |

**b) Vent (W1) sur façade pignon avec surpression intérieur (Cpi=0,8)**

**Tab. IX.2 :** Vent sur la façade pignon Cpi=0,8

### **Calcul de M<sup>R</sup>**

 $M_R$  /xx = -8177, 31 KN.m

 $M_R$ /yy = 1962, 22KN.m

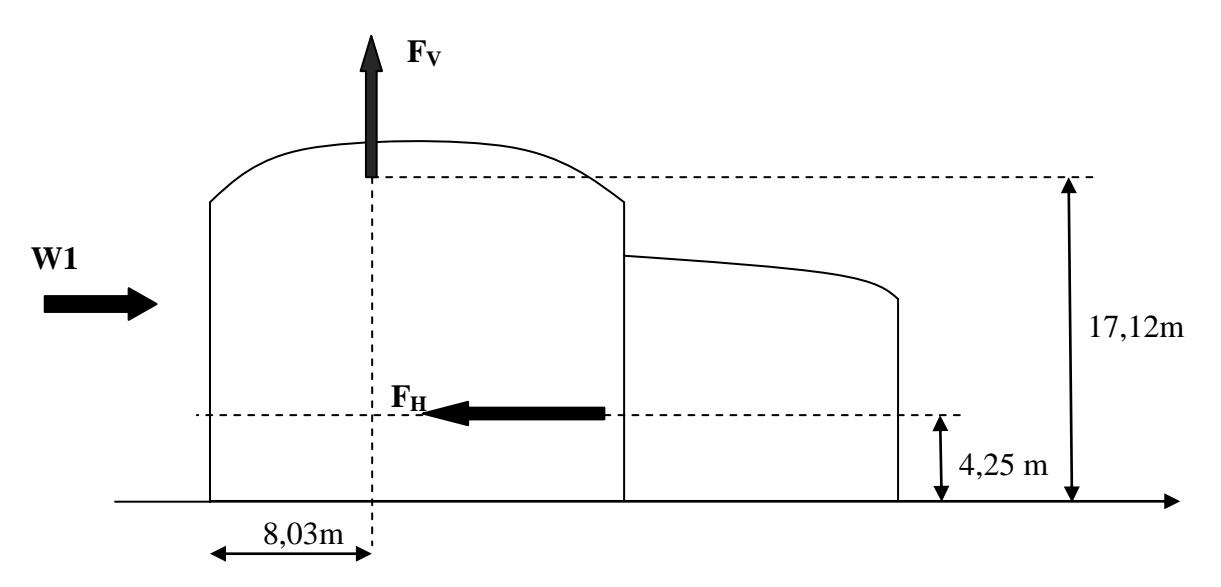

**Fig. IX.2 :** Résultantes des forces horizontale et verticale sur la façade pignon  $(Cpi=0,8)$ 

| zone                 | $q_i$ (N/m <sup>2</sup> ) | $S(m^2)$ | $F_H$ (KN)      | $F_V$ (KN)     | Point d'application |       |       |
|----------------------|---------------------------|----------|-----------------|----------------|---------------------|-------|-------|
|                      |                           |          |                 |                | X(m)                | Y(m)  | Z(m)  |
| D                    | 1254.825                  | 748      | 938,609         | $\overline{0}$ | 0                   | 22    | 17    |
| E                    | 193.05                    | 748      | 14,440          | $\theta$       | 38,09               | 22    | 17    |
| F                    | $-935.55$                 | 28,9     | 0               | $-27,037$      | 1,7                 | 4,25  | 15,10 |
|                      | $-935.55$                 | 28,9     | $\theta$        | $-27,037$      | 1,7                 | 39,75 | 15,10 |
| G                    | $-831.6$                  | 45,9     | $\Omega$        | $-38,170$      | 1,7                 | 15,25 | 15,10 |
| H                    | $-727.245$                | 299,2    | $\Omega$        | 217,591        | 10,2                | 11    | 16,32 |
| I                    | $\theta$                  | 463,98   | $\Omega$        | $\Omega$       | 27,54               | 11    | 15,10 |
| $\mathbf{F}_r$ (toi) |                           |          |                 |                |                     |       |       |
| $F_r$ (par)          |                           |          |                 |                |                     |       |       |
|                      |                           |          | $F_H = 953,049$ |                | 0,57                | 0,33  | 16,90 |
|                      |                           |          |                 | $F_V = 125,34$ | 16,45               | 4,96  | 17    |

**c) Vent (W2) sur la façade long-pan avec dépression intérieur (Cpi= -0,5)** 

 **Tab. IX.3 :** Vent sur la façade long-pan Cpi=-0,5

**Calcul de M<sup>R</sup>**

 $M_R$  /xx = 621,686 KN.m

MR/yy = 10162,759 KN.m

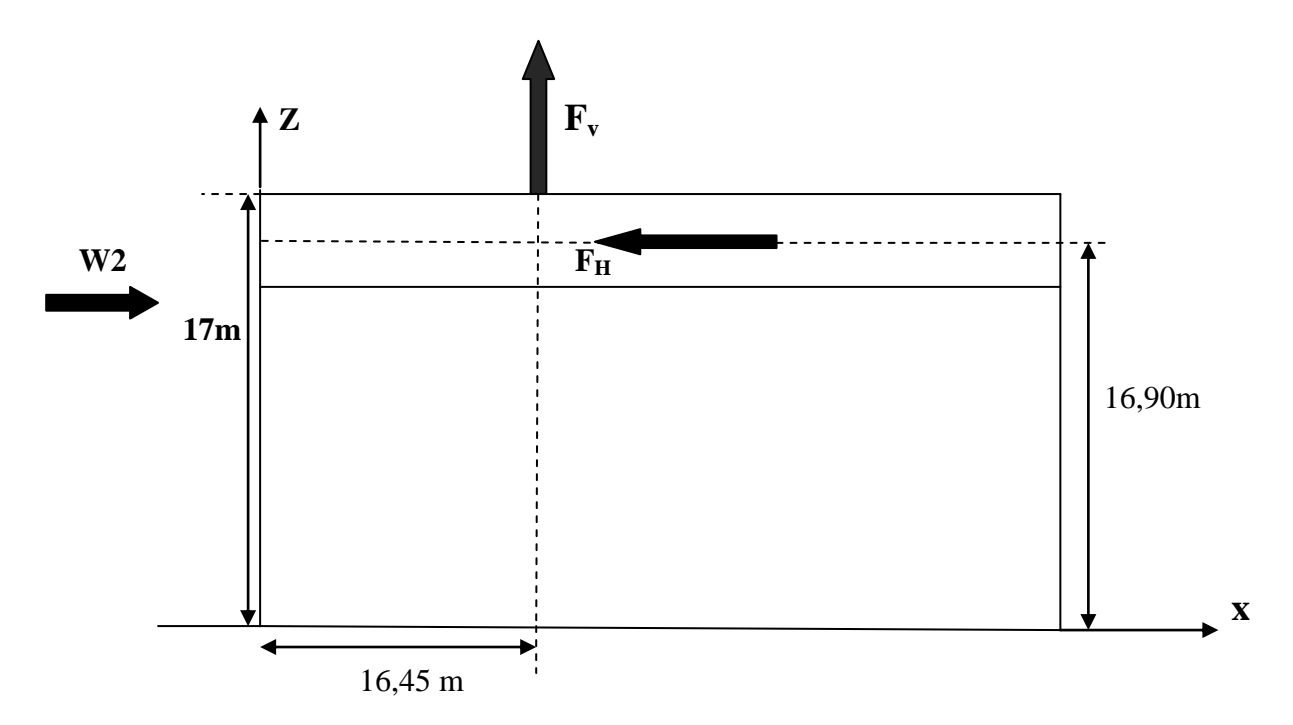

**Fig. IX.3 :** Résultantes des forces horizontale et vertical sur la façade lon-pan(  $Cpi=-0,5$ )

**D) Vent (W2) sur la façade long-pan avec surpression intérieur (Cpi=0,8)**

| Zone                 | $q_i$ (N/m <sup>2</sup> ) | $S(m^2)$ | $F_H(KN)$        | $\mathbf{F}_{\mathbf{V}}(\mathbf{KN})$ | Point d'application |       |       |
|----------------------|---------------------------|----------|------------------|----------------------------------------|---------------------|-------|-------|
|                      |                           |          |                  |                                        | X(m)                | Y(m)  | Z(m)  |
| D                    | $\Omega$                  | 748      | $\Omega$         | $\overline{0}$                         | $\theta$            | 22    | 17    |
| E                    | $-1179.75$                | 748      | $-882,453$       | $\Omega$                               | 38,09               | 22    | 17    |
| $\mathbf{F}$         | 2286,9                    | 28,9     | $\theta$         | 66,09                                  | 27,03               | 1,7   | 4,25  |
|                      | 2286,9                    | 28,9     | $\Omega$         | 66,09                                  | 27,03               | 39,75 | 15,10 |
| G                    | 2182,95                   | 45,9     | $\overline{0}$   | 100,197                                | 38,17               | 1,7   | 15,25 |
| $\bf H$              | 2079                      | 299,2    |                  | 622,036                                | 15,25               | 10,2  | 11    |
|                      | 1351,35                   | 463,98   |                  | 627                                    | $\theta$            | 27,54 | 11    |
| $\mathbf{F}_r$ (toi) |                           |          |                  |                                        |                     |       |       |
| $\mathbf{F}_r$ (par) |                           |          |                  |                                        |                     |       |       |
|                      |                           |          | $F_H = -882,543$ |                                        | 38,09               | 22    | 17    |
|                      |                           |          |                  | $F_V = 1481,35$                        | 11,41               | 1,88  | 11,17 |

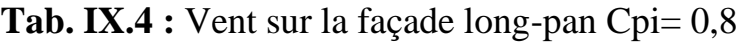

**Calcul de M<sup>R</sup>**

M<sup>R</sup> /xx =2784,938 KN.m

 $M_R/yy = -2513,74$  KN.m

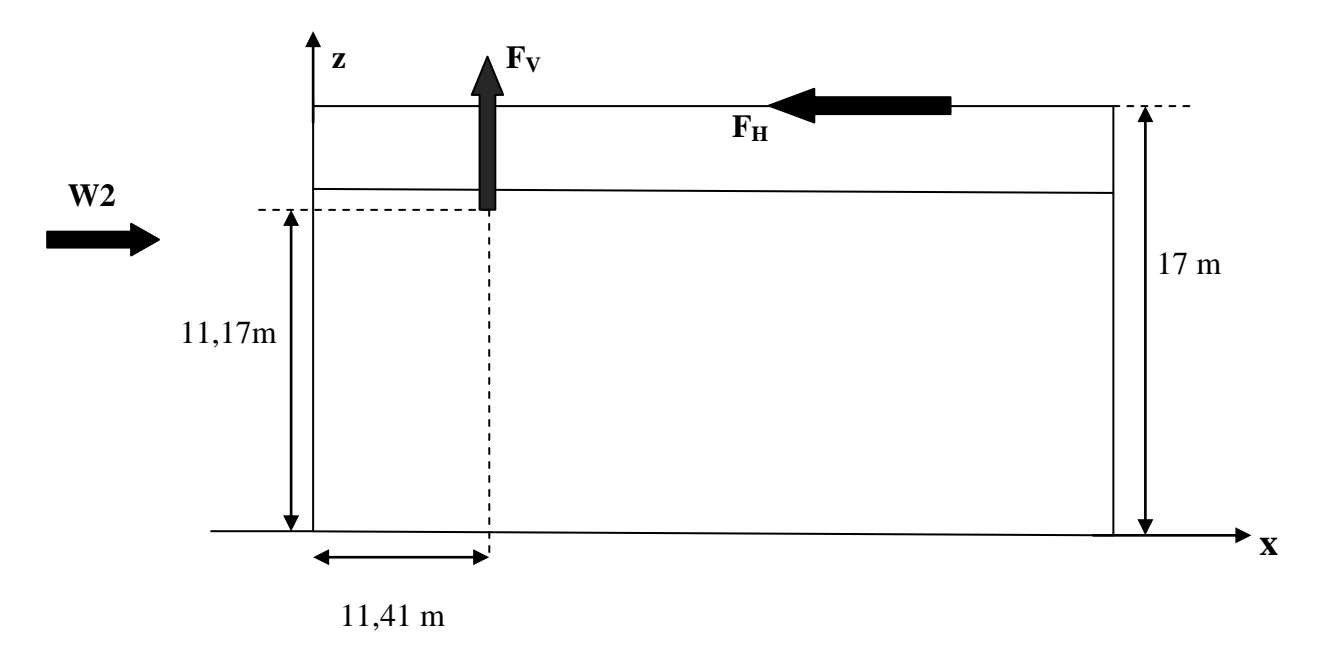

**Fig. IX.4 :** Résultantes des forces horizontales et verticales sur la façade

$$
(\text{Cpi}=0.8)
$$

#### **IX.2.2- CAS de séisme**

Le moment de renversement qui peut être par l'action causé par l'action sismique doit être calculé par rapport au niveau de contacte sol –fondation.

#### **a) Réaction à la base :**

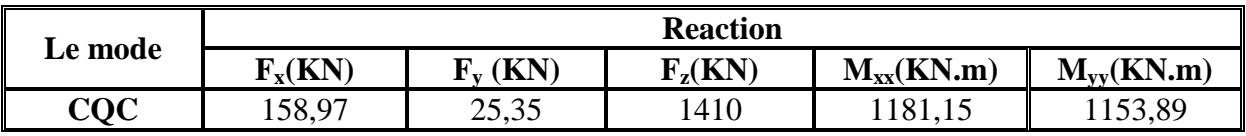

**Tab. IX.5 :** Réaction à la base due aux effets sismiques.

**CQC:** combinaison quadratique complète.

 $M_R$  /xx = $M_{XX}$  + $F_Z$ .  $Y_G$  = 21292, 15 kn.m

 $M_R$ /yy =  $M_{YY}$  + $F_Z$ .  $X_G$  = 23973,89 kn.

## **IX.2.3-Moment résistant**

On :  $p_T = 1474,34 \text{ km}$  ;  $Y_G = 17,1 \text{ m}$  ;  $X_G = 26,37 \text{ m}$ 

- $M_{ST/yy} = \sum P_i \times X_i = P_T \times X_G$  $M_{ST/xx} = \sum P_i \times Y_i = P_T \times Y_G$
- $M_{st}/_{XX} = 29071,42$  KN.m
- $M_{st}/_{YY} = 38878,34 \text{KN}$ .m

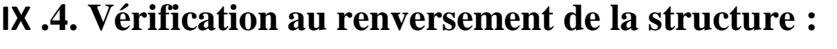

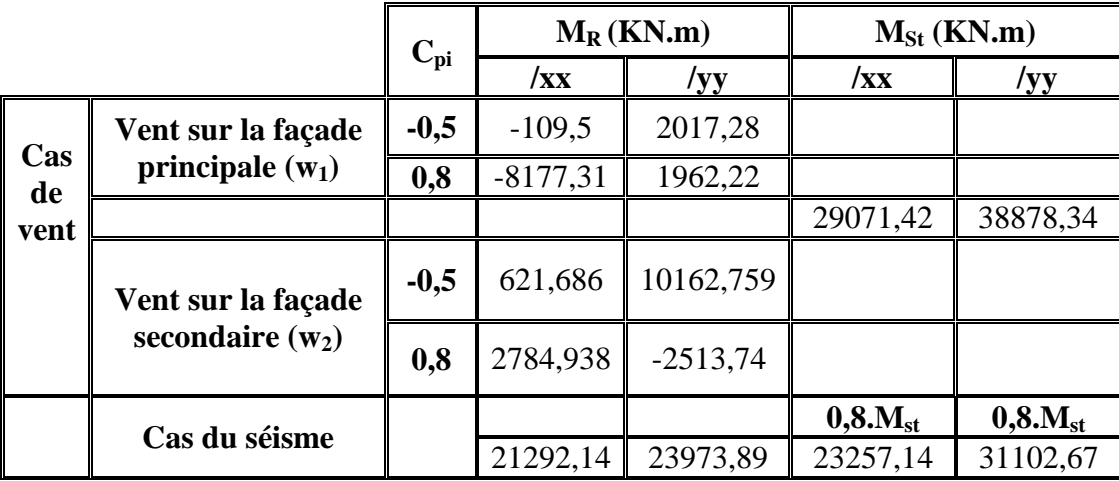

**Tab. IX.6 :** Vérification au renversement de la structure.

Tous les moments résistants (stabilisateurs) sont supérieurs aux moments renversants, donc il n'y'a pas de risque au renversement et la stabilité d'ensemble est assurée.

# *CONCLUSION GENERALE*

Le projet de fin d'études représente la dernière phase de notre formation, il nous a permis d'une part de mettre en pratique les connaissances acquises durant notre cursus et de les approfondir, et d'autre part de nous familiariser avec les règlements en vigueurs à savoir les D.T.R , RPA 99 version 2003, RNVA99 et les différents Euro-codes .

La complexité des calculs en génie civil fait inévitablement appel aux services d'outils numériques tels que SAP2000 ou AUTODESK ROBOT STRUCTURAL ANALYSIS, à qui on doit un gain en temps, en précision et en

L'utilisation de logiciel Auto -CAD pour dessiner les plans.

fiabilité.

Par ailleurs, cette étude nous a permis d'arriver à certaines conclusions :

- La modélisation doit être aussi proche que possible de la réalité, afin d'approcher le comportement réel de la structure et obtenir de meilleurs résultats.
- $\triangleright$  Dans les structures métalliques les actions du vent sont souvent les plus défavorables néanmoins, l'étude sismique n'est pas négligeable.
- La vérification des ossatures vis-à-vis des instabilités est une étape primordiale et nécessaire pour un dimensionnement adéquat.
- La bonne conception des assemblages est essentielle pour la stabilité des structures métalliques.
- $\triangleright$  Le rôle très important que jouent les dispositions des contreventements dans le comportement global de la structure.
- $\triangleright$  la nécessité d'un entretien permanant et d'une protection appropriée pour les structures métalliques contre la corrosion et le feu est fortement recommander.

### **Annexe1 : Tableau des armatures**

#### **Section en cm 2 de N armatures de diamètre Φ(mm)**

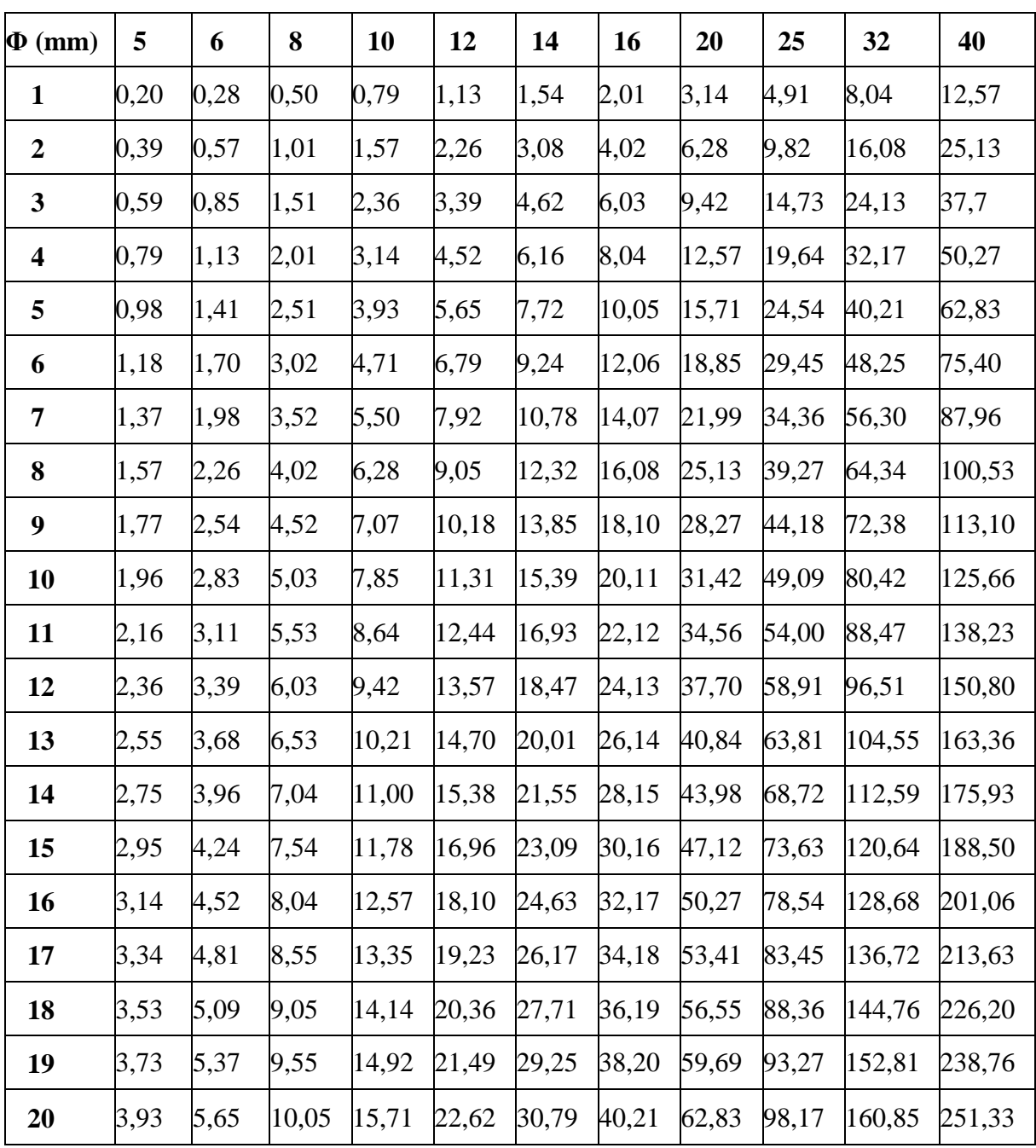

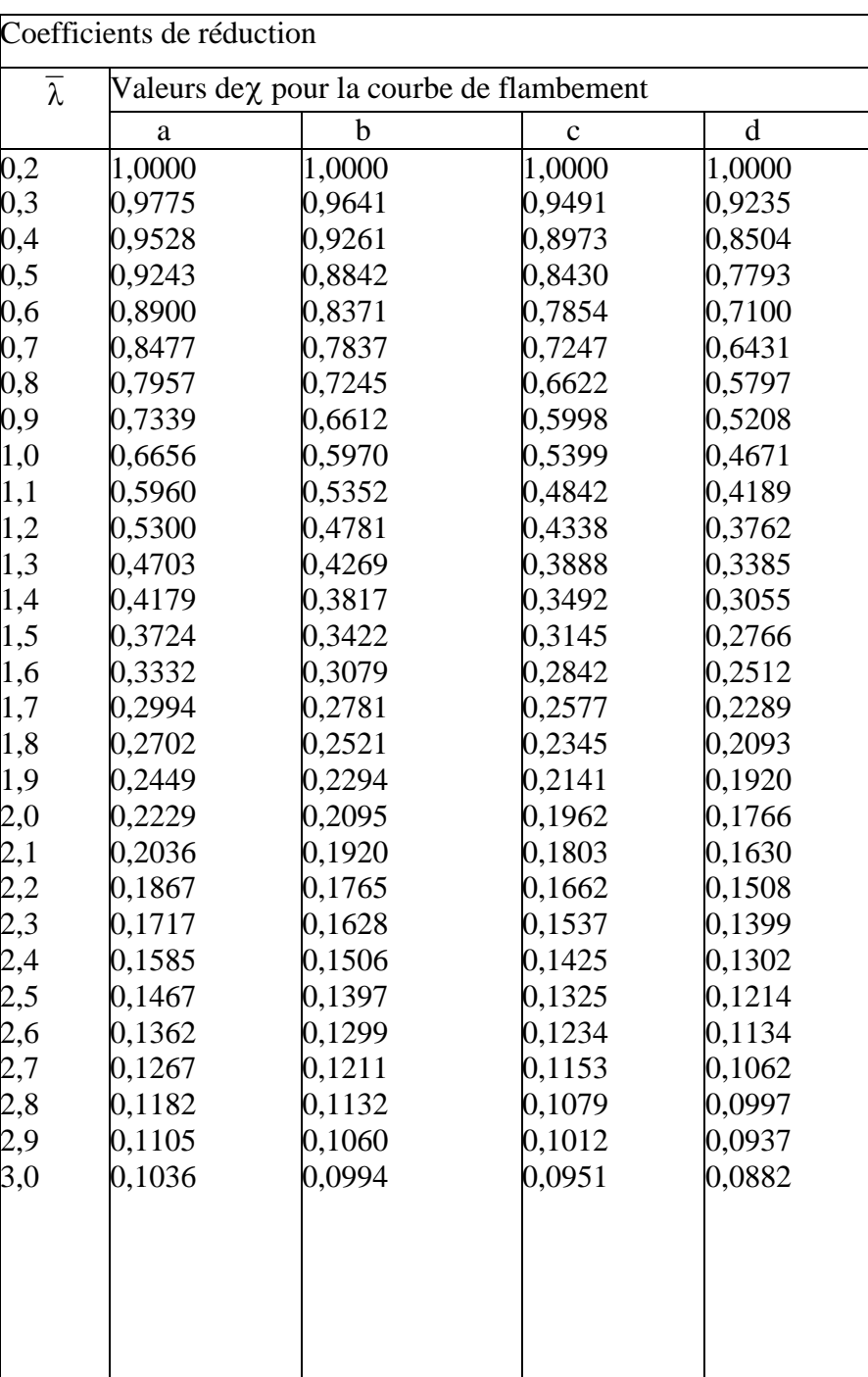

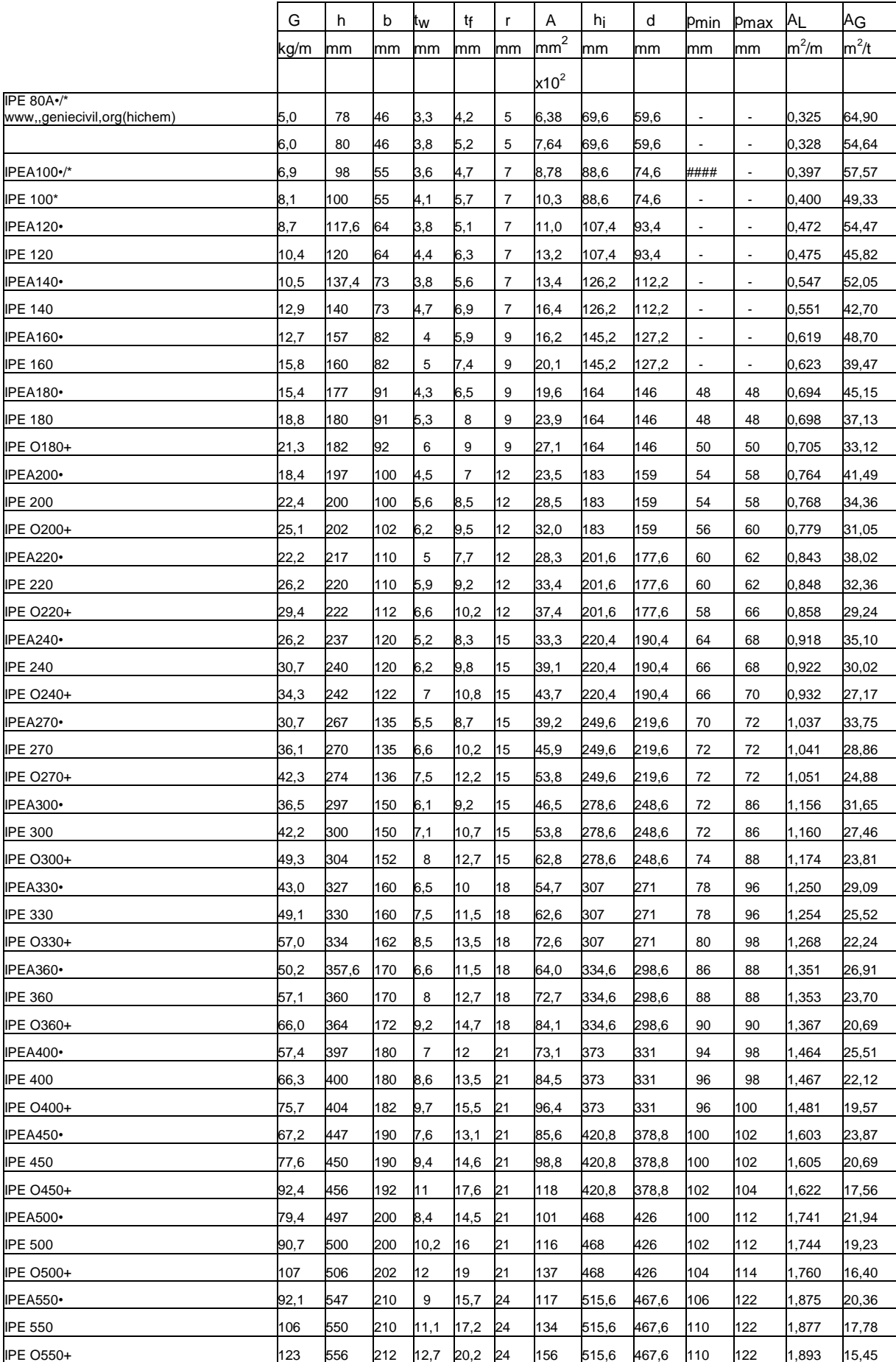

# **Annexe3 : Caractéristiques des profiles**

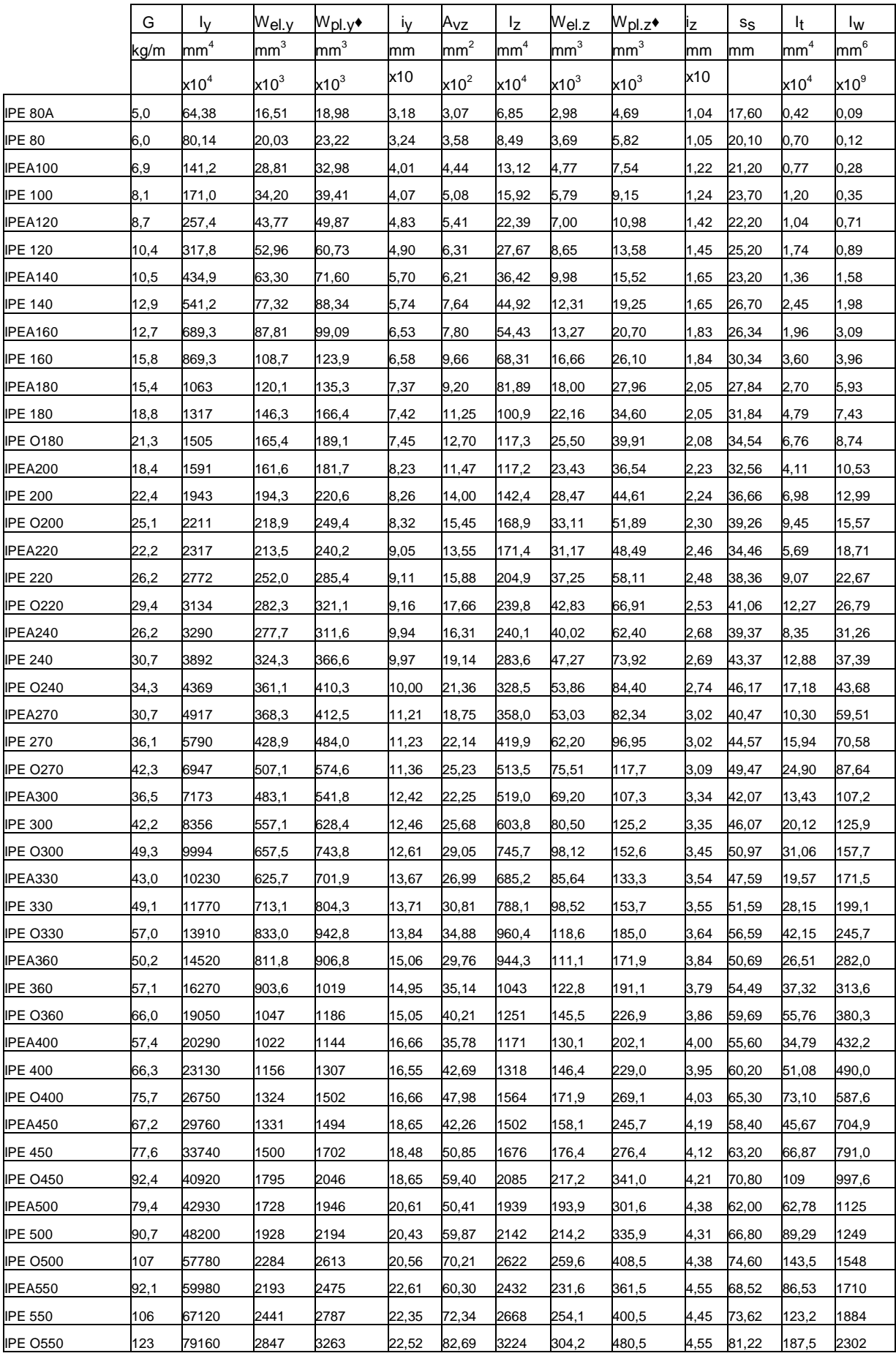

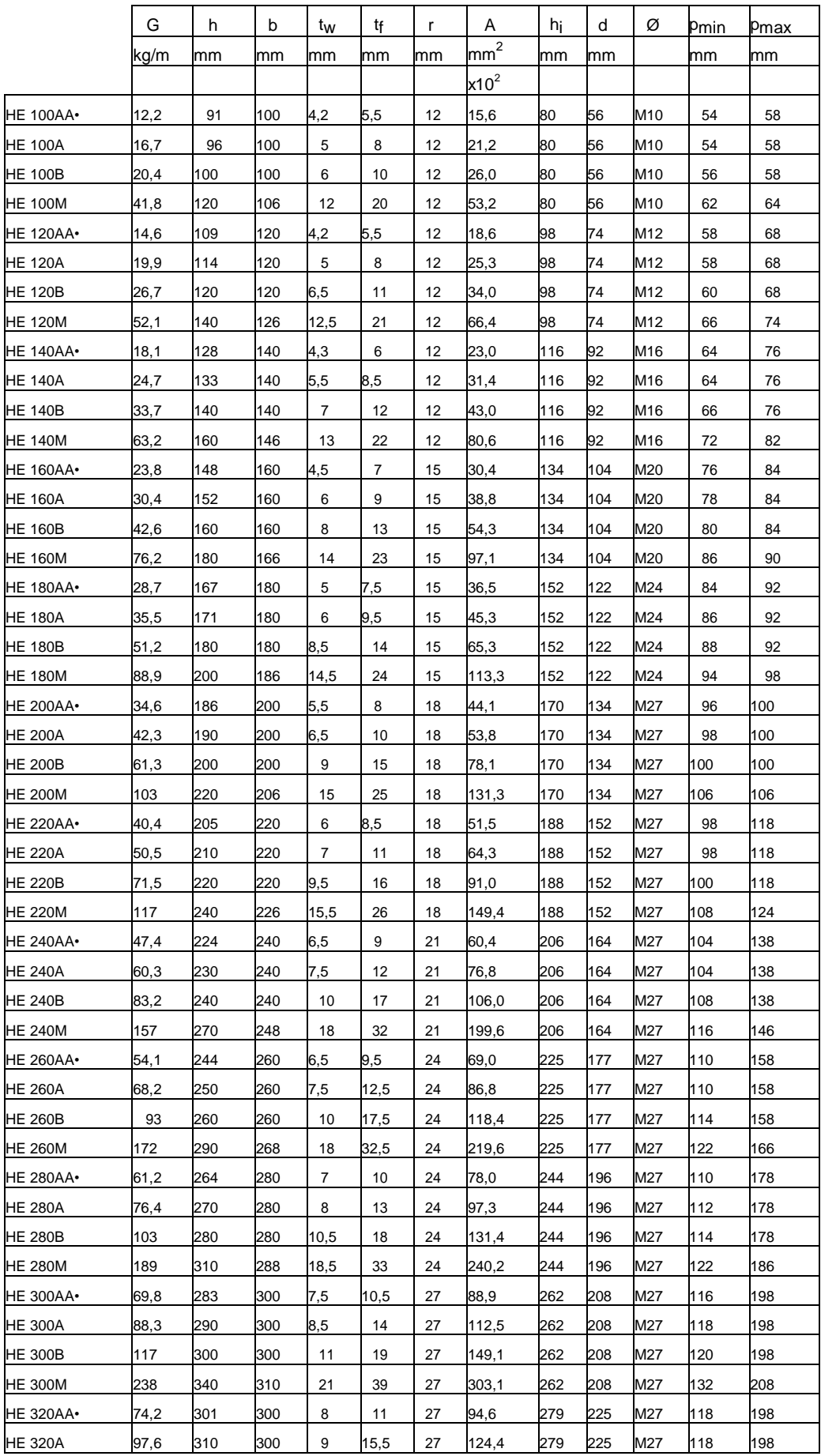

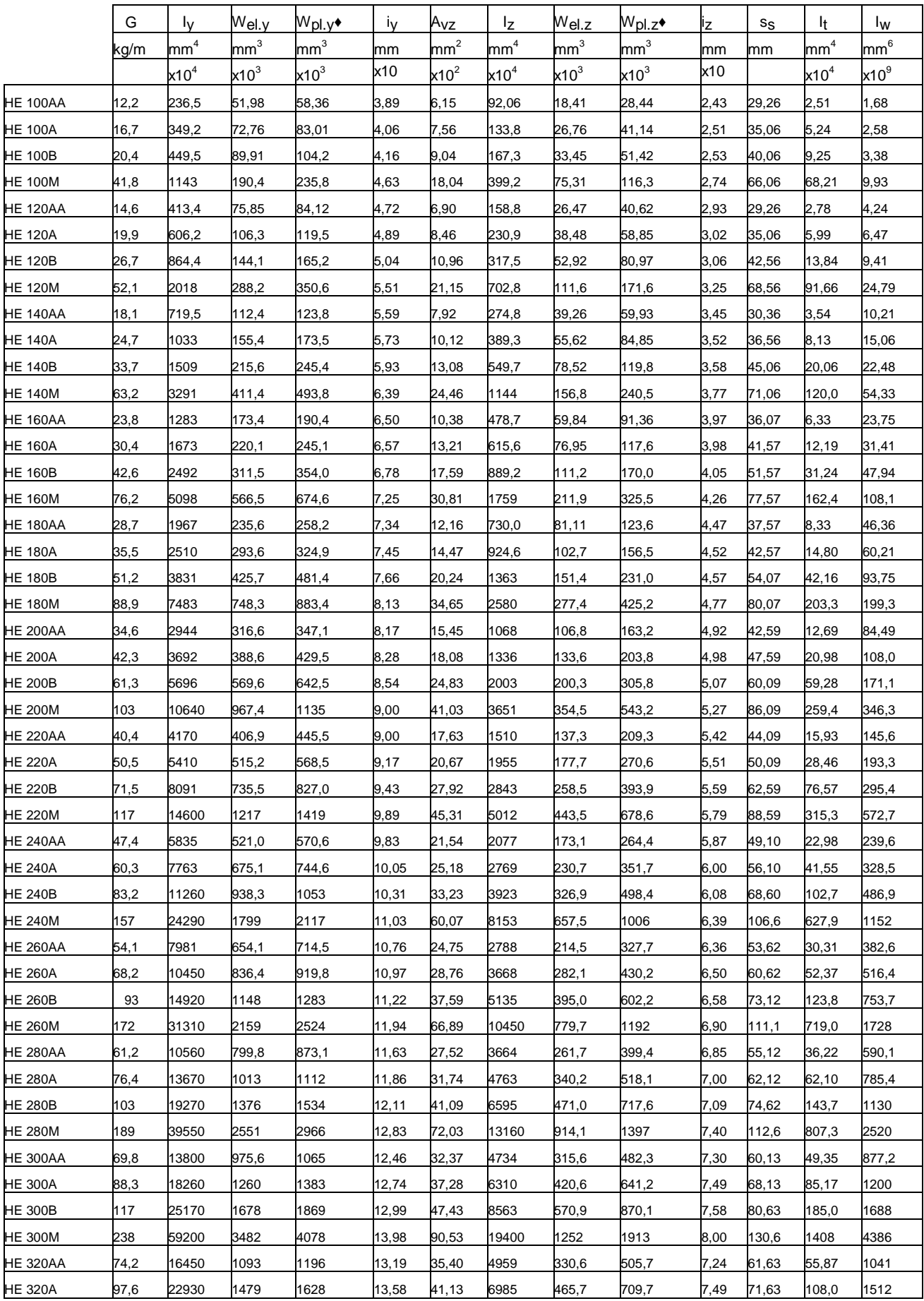

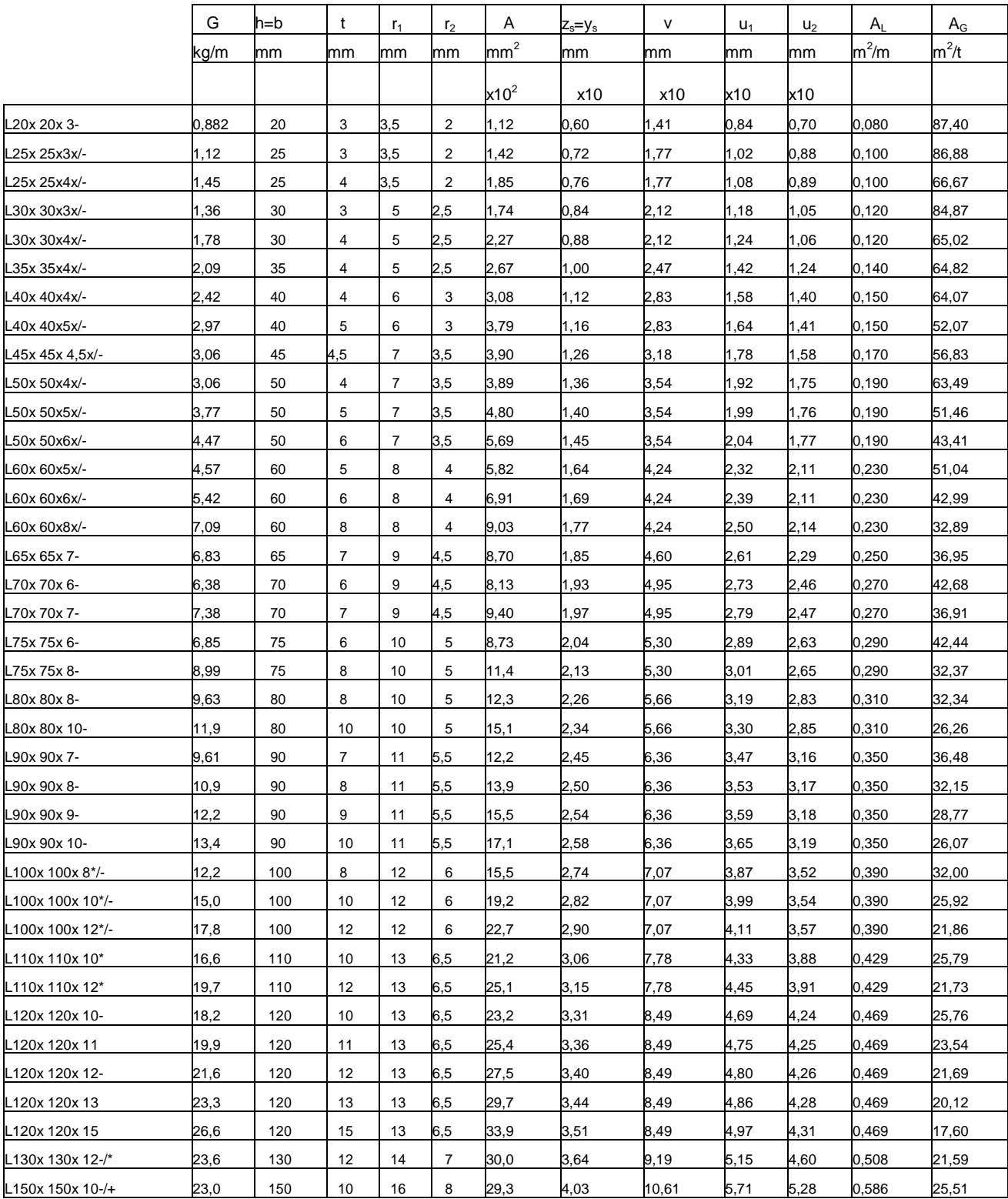

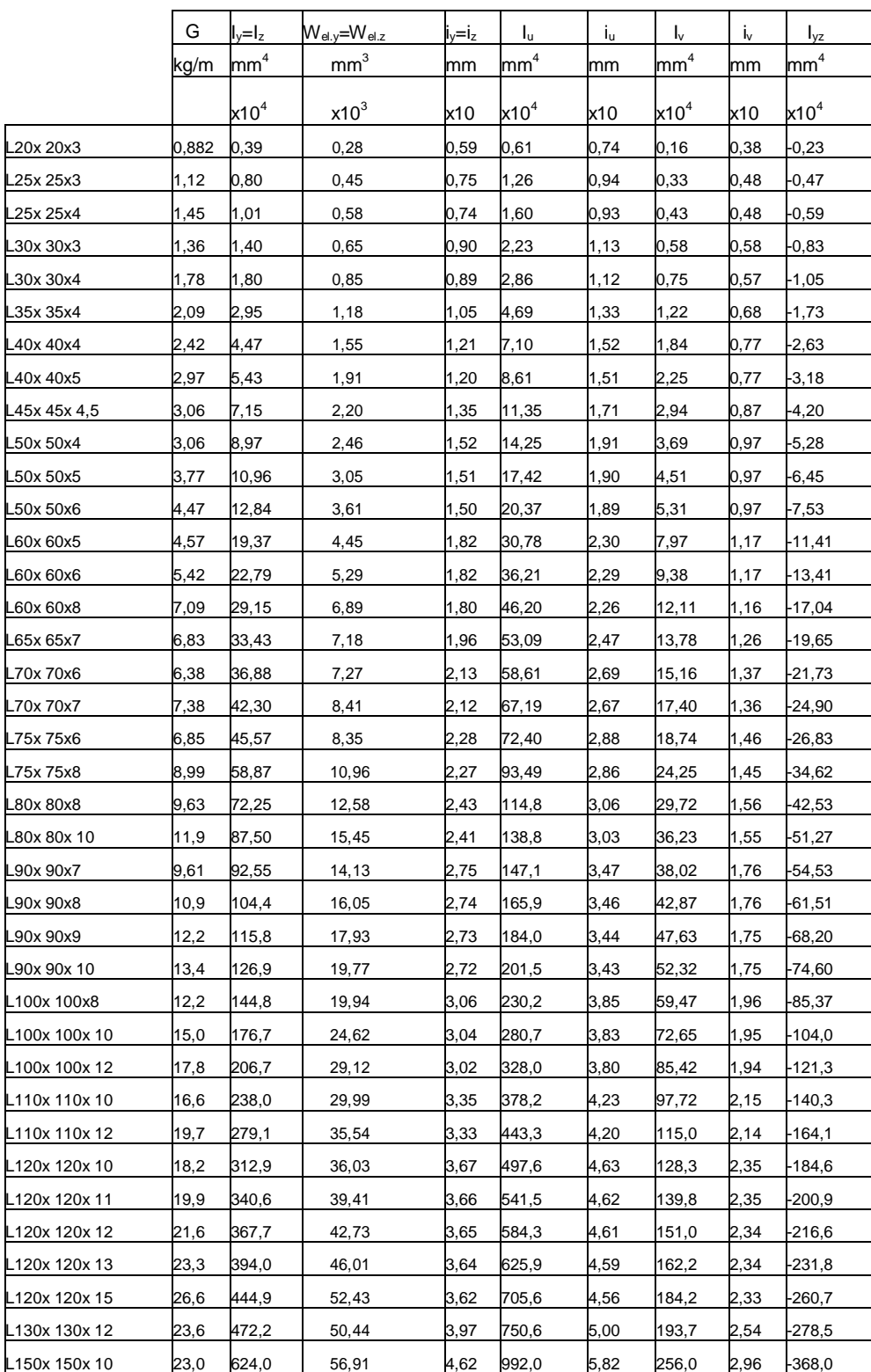

# **Références bibliographiques**

- DTR. C- 2-4.7 ; Règlement neige et vent « RNV99 ».
- DTR B C 2 48; Règles Parasismiques Algériennes RPA99/Version 2003, Centre de Recherche Appliquée en Génie Parasismique, Alger
- DTR.B. C- 2.2 ; Charge permanentes et charges d'exploitation, Centre de Recherche Appliquée en Génie Parasismique, Alger
- EUROCODE 3 ; Calcul des éléments résistants d'une construction métallique. Office des publication universitaire,2009.
- $\triangleright$  Cours de 1<sup>ér</sup> année master monsieur bécheur.
- B.A.E.L 91 : Béton Armé aux Etats Limites
- Calcul des structures métallique selon l'Erocodes 3. Jean Morel.